# Level 1/2/3 Award in Computerised Accounts (8989)

City 🎥 Guilds

**Examination Support Guide** 

www.cityandguilds.com October 2008 Version 1.1

#### **About City & Guilds**

City & Guilds is the UK's leading provider of vocational qualifications, offering over 500 awards across a wide range of industries, and progressing from entry level to the highest levels of professional achievement. With over 8500 centres in 100 countries, City & Guilds is recognised by employers worldwide for providing qualifications that offer proof of the skills they need to get the job done.

#### **City & Guilds Group**

The City & Guilds Group includes ILM (the Institute of Leadership & Management) providing management qualifications, learning materials and membership services and NPTC which offers land-based qualifications and membership services. City & Guilds also manages the Engineering Council Examinations on behalf of the Engineering Council.

#### **Equal opportunities**

City & Guilds fully supports the principle of equal opportunities and we are committed to satisfying this principle in all our activities and published material. A copy of our equal opportunities policy statement *Access to assessment and qualifications* is available on the City & Guilds website.

#### Copyright

The content of this document is, unless otherwise indicated, © The City and Guilds of London Institute 2005 and may not be copied, reproduced or distributed without prior written consent.

However, approved City & Guilds centres and learners studying for City & Guilds qualifications may photocopy this document free of charge and/or include a locked PDF version of it on centre intranets on the following conditions:

- centre staff may copy the material only for the purpose of teaching learners working towards a City & Guilds qualification, or for internal administration purposes
- learners may copy the material only for their own use when working towards a City & Guilds qualification
- the Standard Copying Conditions on the City & Guilds website.

Please note: National Occupational Standards are not © The City and Guilds of London Institute. Please check the conditions upon which they may be copied with the relevant Sector Skills Council.

#### **Publications**

City & Guilds publications are available on the City & Guilds website or from our Publications Sales department at the address below or by telephoning +44 (0)20 7294 2850 or faxing +44 (0)20 7294 3387.

Every effort has been made to ensure that the information contained in this publication is true and correct at the time of going to press. However, City & Guilds' products and services are subject to continuous development and improvement and the right is reserved to change products and services from time to time. City & Guilds cannot accept liability for loss or damage arising from the use of information in this publication.

City & Guilds 1 Giltspur Street London EC1A 9DD T +44 (0)20 7294 2800 F +44 (0)20 7294 2400

www.cityandguilds.com enquiry@cityandguilds.com

# Level 1/2/3 Award in Computerised Accounts (8989)

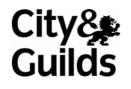

**Examination Support Guide** 

www.cityandguilds.com October 2008 Version 1.1 This page is intentionally blank

# Contents

| 1   | About the Qualification             | 5   |
|-----|-------------------------------------|-----|
| 1.1 | Introduction                        | 5   |
| 1.2 | General information for centres     | 6   |
| 2   | Computerised Accounts – Level 1     | 8   |
| 2.1 | Syllabus Objectives                 | 8   |
| 2.2 | Specialist Tutor Input              | 13  |
| 2.3 | Sample Question Paper               | 17  |
| 2.4 | Sample Marking Scheme/Worked answer | 23  |
| 3   | Computerised Accounts – Level 2     | 29  |
| 3.1 | Syllabus objectives                 | 29  |
| 3.2 | Specialist Tutor Input              | 37  |
| 3.3 | Sample Question Paper               | 43  |
| 3.4 | Sample Marking Scheme/Worked answer | 49  |
| 4   | Computerised Accounts – Level 3     | 63  |
| 4.1 | Syllabus objectives                 | 63  |
| 4.2 | Specialist Tutor Input              | 71  |
| 4.3 | Sample Question Paper               | 79  |
| 4.4 | Sample Marking Scheme/Worked answer | 91  |
| 5   | General Guidance                    | 107 |
| 5.1 | Guidance for Tutors                 | 107 |
| 5.2 | Guidance for Candidates             | 109 |

This page is intentionally blank

# 1 About the Qualification

1.1 Introduction

#### Aim of qualification

To demonstrate competence in the practical use of computerised accounts software to produce accurate, professional and well presented accounting information employing an appropriate range of accounting procedures.

#### Target group

#### Level 1

This level is aimed at candidates seeking a first qualification in the practical use of computerised accounting systems, and who may be progressing from Book-keeping and Accounts Level 1.

#### Level 2

This level is open to candidates seeking certification of broad experience and seeking to extend their skills in this field, perhaps following on from Book-keeping and Accounts Level 2.

#### Level 3

This level is for skilled and experienced users with a solid understanding of manual book-keeping and accounting principles, as well as some working knowledge of computerised accounts, who are looking for a qualification that reflects their knowledge and ability.

## 1 About the Qualification

### 1.2 General information for centres

#### **Guided learning hours**

City & Guilds do not determine the length of courses, or the number of hours of study required (ie in the classroom or in self-study set by the trainer/tutor).

The best indicator is when candidates have covered all areas of the syllabus and can successfully complete a sample test paper within the given time.

Success in the examination results from demonstrating the ability to achieve the objectives that will be tested. Practice papers will enable candidates to know what is expected of them in an examination.

The recommended learning hours for Level 1 and 2 are 30 hours each and 60 hours for Level 3. Please note that the length of each course will vary according to the circumstances and learners.

#### The examination

The examination will take the form of a case study in which it is assumed the candidate is working in an accounts department using a computerised accounts system.

The Specialist Tutor will be required to create or restore some initial data prior to the examination.

Candidates will be permitted to use a calculator during the examination and will be responsible for any printing required.

All tasks must be completed within the time allowed, excluding final printing, which may be undertaken immediately following the examination.

#### **Examination times**

#### Level 1

The examination lasts for 1 hour plus 5 minutes reading time. Note making during reading time is not allowed.

#### Level 2

The examination lasts for 2 hours plus 5 minutes reading time. Note making during reading time is not allowed.

#### Level 3

The examination lasts for 2 hours 30 minutes plus 5 minutes reading time. Note making during reading time is not allowed.

#### Assessment

Candidate's performance will be assessed by checking the printouts produced, for errors.

Errors are categorised as follows:

#### **Processing errors**

- An incorrect amount processed.
- Failure to process a transaction.
- A transaction processed to an incorrect account.
- Failure to print a remittance advice, statement or invoice.

#### **Other errors**

- Typographical errors on dates, names, addresses or reference numbers.
- Incorrect or missing batch totals (counts as one error)
- Omission of reference numbers or other data,

#### To be awarded a Pass, the following criteria must be met:

|                   | Level 1            | Level 2            | Level 3            |
|-------------------|--------------------|--------------------|--------------------|
| Processing errors | 100% accuracy      | 2 errors permitted | 3 errors permitted |
| Other errors      | 5 errors permitted | 5 errors permitted | 5 errors permitted |

#### To be awarded a First Class Pass, the following criteria must be met:

|                   | Level 1            | Level 2            | Level 3            |
|-------------------|--------------------|--------------------|--------------------|
| Processing errors | 100% accuracy      | 1 error permitted  | 1 error permitted  |
| Other errors      | 2 errors permitted | 2 errors permitted | 2 errors permitted |

All requested reports must be submitted by a candidate to achieve a pass or a first class pass.

## 2 Computerised Accounts – Level 1

2.1 Syllabus Objectives

Level: 1 Credit value: 3

#### Unit aims

The aim of the qualification is to enable learners to operate computerised accounts software to carry out routine accounting tasks. These will include being able to create accounts, process accounting information in respect of the sales and purchase ledger, understanding how to use batch control sheets and being able to produce accounting reports such as trial balance, customer activity reports and supplier details reports.

#### Learning outcomes

There are **four** learning outcomes to this unit. The learner will be able to:

- create accounts using computerised software
- process accounting information using computerised software
- understand how to use batch control sheets
- produce reports using computerised accounts software

#### **Guided learning hours**

It is recommended that **30** hours should be allocated for this unit. This may be on a full-time or parttime basis.

#### Details of the relationship between the unit and relevant national occupational standards

This unit is linked to the Level 2 and 3 NVQ in Accounting

#### Endorsement of the unit by a sector or other appropriate body (if required)

This unit is endorsed by the Financial Services Skills Council (FSSC).

#### **Key Skills**

This unit contributes towards the Key Skills in the following areas:

- Communication
- Application of Number
- Information Technology

#### Assessment and grading

This unit will be assessed by a one hour question paper, which will be externally marked.

The examination paper will take the format of a number of practical tasks. All areas of the syllabus will be tested on every paper. Candidates will be permitted to use a calculator during the examination and will be responsible for any printing required.

Candidates are allowed to print **one draft copy only** of all required printouts for proof reading purposes during the examination period. Final printouts may be produced after the duration of the examination such as trial balance, customer and supplier activity reports and detail reports.

## Level 1 Award in Computerised Accounts

Create accounts using computerised accounts software

#### **Assessment Criteria**

Underpinning knowledge

The learner can:

- 1.1 add new accounts to the purchase ledger
- 1.2 add new accounts to the sales ledger
- 1.3 create new accounts in the nominal ledger

## Level 1 Award in Computerised Accounts

Process accounting information using computerised software

#### **Assessment Criteria**

Underpinning knowledge

The learner can: 2.1 process information in respect of the sales ledger

- 2.2 process information in respect of the purchase ledger
- 2.3 enter initial capital
- 2.4 process information involving transactions using different tax rates
- 2.5 process information in respect of cash and cheque payments and receipts

#### **Guidance notes**

- 2.1 Sales ledger information: invoices, credit notes, payments
- 2.2 Purchase ledger information: invoices, credit notes, payments
- 2.4 Tax rates will be specified in assessments

#### **Assessment Criteria**

Underpinning knowledge

The learner can: 3.1 calculate batch totals as required

3.2 reconcile batch totals as required

#### **Guidance notes**

3.1 - 3.2 Completion of batch totals for sales and purchase ledgers

#### **Assessment Criteria**

Underpinning knowledge

The learner can: 4.1 produce a trial balance

- 4.2 produce supplier activity reports
- 4.3 produce customer activity reports
- 4.4 produce supplier details reports
- 4.5 produce customer details reports
- 4.6 produce nominal ledger account reports

#### **Guidance notes**

Reports should show all the required information

The type of report printed may depend on the software used

# 2 Computerised Accounts – Level 1

2.2 Specialist Tutor Input

This paper must be returned with the candidate's work. Failure to do so will result in delay in processing the candidates' scripts.

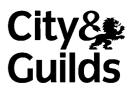

8989-01-001 Sample 2

#### Instructions for Specialist Tutor and Invigilator

To be handed to the Specialist Tutor before the date of the examination, together with the disk supplied. **No other part of the examination paper may be handed to the Specialist Tutor.** 

#### a) Before the examination

In advance of the date of the examination, you are asked to load data on to your accounts software. You can do this by using the disk supplied or by inputting data in the following pages.

- 1 Check that the data matches the hard copy supplied. A printed copy is required after setting up the file and should be returned with all other examination materials after the examination
- 2 Copies of the files should be created for the exclusive use of each individual candidate.
- 3 The accounts file must be protected against access by other users of the equipment. The content of the examination must not be divulged.
- b) At the start of the examination
  - 1 Call up the relevant file for each candidate before the commencement of the examination.
  - 2 The time allowed for the examinations is 1 hour plus 5 minutes reading time, excluding printing time. No note making or keyboard/computer operation is allowed during reading time.
  - 3 Any printing required is stated in the candidate's examination paper. Candidates may print **one draft copy** of all required printouts for proof-reading purposes during the examination period.

#### c) At the end of the examination

- 1 Candidates' **final** printouts **only** should be separated, each sheet clearly marked with the candidate's name and collated in task number order. They should be attached to the back of the examination paper which should contain the candidate's name on the front sheet.
- 2 All examination materials, paper and electronic, must be returned to City & Guilds with the candidates' papers and the Invigilation Certificate.
- 3 The files created for the examination must be erased from all storage media.
- 4 The Invigilation Certificate must be signed by the Invigilator, attesting that the procedures outlined above were followed. The Specialist Tutor must also add their signature.

#### Manual input of set up data

Initialise the system for **Browns Games** with respect to the Sales, Purchases and Nominal Ledgers as required by the software package in use.

If any minor alterations to codes etc. are necessary due to the software package in use, make sure that the candidates' attention is drawn to this before the examination commences and notify City and Guilds in writing when returning the candidates' papers.

#### Enter the following information in respect of Browns Games.

#### SALES LEDGER ACCOUNTS

| A/C No | Details      | A/C No | Details          |
|--------|--------------|--------|------------------|
| D623   | Dale Leisure | M338   | Martin & Co      |
|        | Shop Unit 3  |        | 53 Pembroke Road |
|        | Trident Park |        | Clifton          |
|        | Skegness     |        | Bristol          |
|        | PE25 7GK     |        | BS8 4RV          |
|        |              |        |                  |

#### PURCHASES LEDGER ACCOUNTS

| A/C No | Details     | A/C No | Details         |
|--------|-------------|--------|-----------------|
| AC27   | AC Software | LA44   | Lawton & Co Ltd |
|        | Burns House |        | 67 Hillside Way |
|        | Derby Road  |        | Stockport       |
|        | Ripley      |        | Gtr Manchester  |
|        | DE5 8HK     |        | SK2 6FY         |
|        |             |        |                 |

#### NOMINAL LEDGER ACCOUNTS

| Nominal |                              |
|---------|------------------------------|
| Code    | Account Name                 |
| 1100    | Debtors Control Account      |
| 1200    | Bank Current Account         |
| 1230    | Cash Account *               |
| 2100    | Creditors Control Account    |
| 2200    | Sales Tax Control Account    |
| 2201    | Purchase Tax Control Account |
| 3000    | Capital                      |
| 4000    | Sales Computer Games         |
| 4001    | Sales Board Games            |
| 5000    | Purchases Computer Games     |
| 5001    | Purchases Board Games        |

\* If using Sage software, ensure that the Cash Account (1230) is set up in the Bank Section.

Enter the following invoices into your storage medium. Input dates using an appropriate year. For the purpose of this examination assume the standard tax rate is 17.5%. Please ensure that the net, tax and gross figures correspond **exactly** with those given below.

#### SALES INVOICES

| Customer     |              | Invoice |        | Nominal  | Net      | Тах      | Gross    |
|--------------|--------------|---------|--------|----------|----------|----------|----------|
| A/C No       | Name         | Date    | Ref    | Code     | Cost     |          | Cost     |
|              |              |         |        |          | £        | £        | £        |
| D623         | Dale Leisure | 3 Feb   | S3529  | 4000     | 814.25   | 142.49   | 956.74   |
| M338         | Martin & Co  | 5 Feb   | \$3530 | 4001     | 374.00   | 65.45    | 439.45   |
| M338         | Martin & Co  | 8 Feb   | 53531  | 4000     | 1 236.80 | 216.44   | 1 453.24 |
| D623         | Dale Leisure | 11 Feb  | 53532  | 4001     | 553.79   | 96.91    | 650.70   |
| Batch Totals |              |         |        | 2 978.84 | 521.29   | 3 500.13 |          |

#### **PURCHASE INVOICES**

| Supplier |                 | Inve  | Invoice | Nominal | Net      | Tax      | Gross     |
|----------|-----------------|-------|---------|---------|----------|----------|-----------|
| A/C No   | Name            | Date  | Ref     | Code    | Cost     |          | Cost      |
|          |                 |       |         |         | £        | £        | £         |
| AC27     | AC Software     | 1 Feb | 14593   | 5000    | 3 755.10 | 657.14   | 4 412.24  |
| LA44     | Lawton & Co Ltd | 3 Feb | L5071   | 5001    | 1 841.33 | 322.23   | 2 163.56  |
| AC27     | AC Software     | 3 Feb | 14706   | 5001    | 3 008.58 | 526.50   | 3 535.08  |
| LA44     | Lawton & Co Ltd | 9 Feb | L5129   | 5000    | 922.41   | 161.42   | 1 083.83  |
| Batch To | Batch Totals    |       |         |         | 9 527.42 | 1 667.29 | 11 194.71 |

#### SPECIALIST TUTOR NOTE

The following is a list of all accounts that will exist at the end of the examination, broken down under Sales, Purchases and Nominal Ledgers, together with balances after all specialist tutor input. Please make any necessary minor alterations to the accounts software so that candidates are able to create additional accounts.

Accounts **emboldened** are those that will have been set up by the Specialist Tutor before the examination. All other accounts should be created by the candidate during the examination.

|                  | A/C No | Account Name                 | Dr        | Cr        |
|------------------|--------|------------------------------|-----------|-----------|
| SALES LEDGER     | D623   | Dale Leisure                 | 1 607.44  |           |
|                  | H352   | Hartley & Tibbs              |           |           |
|                  | H387   | Highland Hobbies             |           |           |
|                  | M338   | Martin & Co                  | 1 892.69  |           |
|                  | S227   | Stokes Kent Ltd              |           |           |
|                  | W206   | Wallwork Limited             |           |           |
|                  |        | TOTAL DEBTORS                | 3 500.13  |           |
| PURCHASES LEDGER | AC27   | AC Software                  |           | 7 947.32  |
|                  | HA38   | Haki Industries              |           |           |
|                  | LA44   | Lawton & Co Ltd              |           | 3 247.39  |
|                  | TH22   | Thames Electrical            |           |           |
|                  | PR58   | Property World               |           |           |
|                  | ST41   | Stirling Rose plc            |           |           |
|                  |        | TOTAL CREDITORS              |           | 11 194.71 |
| NOMINAL LEDGER   | 1100   | Debtors Control Account      | 3 500.13  |           |
|                  | 1200   | Bank Current Account         |           |           |
|                  | 1230   | Cash Account                 |           |           |
|                  | 2100   | Creditors Control Account    |           | 11 194.71 |
|                  | 2200   | Sales Tax Control Account    |           | 521.29    |
|                  | 2201   | Purchase Tax Control Account | 1 667.29  |           |
|                  | 3000   | Capital                      |           |           |
|                  | 4000   | Sales Computer Games         |           | 2 051.05  |
|                  | 4001   | Sales Board Games            |           | 927.79    |
|                  | 5000   | Purchases Computer Games     | 4 677.51  |           |
|                  | 5001   | Purchases Board Games        | 4 849.91  |           |
|                  | 7850   | Rent and Rates               |           |           |
|                  | 7851   | Professional Fees            |           |           |
|                  | 7852   | Repairs & Maintenance        |           |           |
|                  | 7853   | Advertising                  |           |           |
|                  |        | TRIAL BALANCE TOTALS         | 14 694.84 | 14 694.84 |

Print all accounts created to check their form and content

# 2 Computerised Accounts – Level 1

2.3 Sample Question Paper

This paper must be returned with the candidate's work, otherwise the entry will be void and no result will be issued.

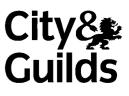

8989-01-001 Sample Paper2

Candidate's name (Block letters please)

Centre no

Date

**Time allowed:** 1 hour, plus 5 minutes reading time (excluding printing time)

No note making or keyboard/computer operation is allowed during the reading time.

You must attempt **all** the tasks in the order given.

You should read through the materials carefully before you begin.

You may print **one draft** copy of each required printout work during the examination period but must submit a **final printout only** after the examination has ended.

#### For examiner's use only

| Printouts | New accounts | Updating | Batch totals |
|-----------|--------------|----------|--------------|
|           |              |          |              |
|           |              |          |              |

#### Instructions to candidates

You are employed in the accounts department of Browns Games, a firm supplying computer and board games.

Your specialist tutor or the invigilator will access the relevant file before the start of the examination.

Data has already been filed to disk prior to the examination and you are now required to carry out the following tasks.

1. Add the following new accounts to the Customer Ledger:

| A/C No | Details                                                                    | A/C No | Details                                                                   |
|--------|----------------------------------------------------------------------------|--------|---------------------------------------------------------------------------|
| H352   | Hartley & Tibbs<br>16 Brand Avenue<br>Highbury<br>Greater London<br>N5 8JD | 5227   | Stokes Kent Ltd<br>72 Carr Lane<br>Rushton<br>Northants<br>NN14 4RS       |
| H387   | Highland Hobbies<br>62 High Street<br>Shiels<br>Aberdeenshire<br>AB51 2TE  | W206   | Wallwork Limited<br>Unit 12c<br>Devon Park Estate<br>Pontypool<br>NP4 6GL |

2. Add the following new accounts to the Supplier Ledger:

| A/C No | Details                                                              | A/C No | Details                                                             |
|--------|----------------------------------------------------------------------|--------|---------------------------------------------------------------------|
| HA38   | Haki Industries<br>17 Horinouchi<br>Narita-shi<br>Chiba<br>Japan     | PR58   | Property World<br>16 Barnet Way<br>Archway<br>Gtr London<br>N19 7TF |
| TH22   | Thames Electrical<br>14b Wades Estate<br>Watford<br>Herts<br>WD1 3KM | ST41   | Stirling Rose plc<br>Media House<br>Bute Road<br>Glasgow<br>G1 9HL  |

3. Create the following accounts in the Nominal Ledger:

| Nominal<br>Code | Account Name          |
|-----------------|-----------------------|
| 7850            | Rent and Rates        |
| 7851            | Professional Fees     |
| 7852            | Repairs & Maintenance |
| 7853            | Advertising           |

4. On 1 February, Capital (Nominal Code 3000) was introduced into the business. £34 500 was paid into the Bank Current Account and £500 was paid into the Cash Account. The reference for this transaction is J448.

|          |                  | SA     | LES BA | CH CONTR | OL        |        |           |
|----------|------------------|--------|--------|----------|-----------|--------|-----------|
|          | Customer         | Invo   | oice   | Nominal  | Net       | Тах    | Gross     |
| A/C No   | Name             | Date   | Ref    | Code     | Cost<br>£ | £      | Cost<br>£ |
| H387     | Highland Hobbies | 12 Feb | 53533  | 4000     | 552.64    | 96.71  | 649.35    |
| H352     | Hartley & Tibbs  | 14 Feb | \$3534 | 4000     | 1 124.53  | 196.79 | 1 321.32  |
| W206     | Wallwork Limited | 14 Feb | S3535  | 4001     | 277.50    | 48.56  | 326.06    |
| S227     | Stokes Kent Ltd  | 17 Feb | 53536  | 4000     | 939.45    | 164.40 | 1 103.85  |
| Batch To | tals             |        |        |          |           |        |           |

5. Enter the following invoices into the Customer Ledger:

6. Enter the following invoices into the Supplier Ledger:

|          | Supplier          | Inv    | oice  | Nominal | Net       | Тах      | Gross     |
|----------|-------------------|--------|-------|---------|-----------|----------|-----------|
| A/C No   | Name              | Date   | Ref   | Code    | Cost<br>£ | £        | Cost<br>£ |
| TH22     | Thames Electrical | 11 Feb | 00573 | 7852    | 216.00    | 37.80    | 253.80    |
| HA38     | Haki Industries   | 12 Feb | E3802 | 5000    | 9 428.30  | 1 649.95 | 11 078.25 |
| PR58     | Property World    | 16 Feb | R/202 | 7850    | 3 200.00  | 0.00     | 3 200.00  |
| ST41     | Stirling Rose plc | 18 Feb | 372   | 7853    | 415.20    | 72.66    | 487.86    |
|          | 1                 | 1      | 1     | 1       |           |          |           |
| Batch To | otals             |        |       |         |           |          |           |

#### **PURCHASES BATCH CONTROL**

- 7. On 19 February, you sell Computer Games (Nominal Code 4000) to an employee and are paid cash of £51.70 (including tax). Process this receipt using reference CS379.
- 8. A delivery of goods from Lawton & Co Ltd was incomplete and a credit note has now been received. Enter the following credit note into the Supplier Ledger:

|        | Supplier        | Credit | Note  | Nominal | Net       | Тах   | Gross     |  |
|--------|-----------------|--------|-------|---------|-----------|-------|-----------|--|
| A/C No | Name            | Date   | Ref   | Code    | Cost<br>£ | £     | Cost<br>£ |  |
| LA44   | Lawton & Co Ltd | 20 Feb | C5071 | 5001    | 274.00    | 47.95 | 321.95    |  |

9. You make the following payments:

| Method | Date   | Ref    | Details           | Nominal<br>Code | Amount<br>£ | Tax Details   |
|--------|--------|--------|-------------------|-----------------|-------------|---------------|
| Cash   | 21 Feb | CP27   | Advertising       | 7853            | 20.00       | No tax        |
| Cheque | 23 Feb | 604337 | Professional Fees | 7851            | 528.75      | Including tax |

- 10. On 26 February you receive a cheque for £649.35 from Highland Hobbies (Account No H387) in settlement of their account. The cheque number is 158803.
- 11. You send a cheque (Cheque No 604338) to Lawton & Co Ltd (Account No LA44) in full settlement of their account on 28 February. The amount of the cheque is £2 925.44.

Continued on next page

12. Obtain the following printouts:

(Note – the tick checklist is for your benefit to ensure that you have provided all required printouts.)

|    | Deinterstande                                                                                                    | ./ |
|----|----------------------------------------------------------------------------------------------------|----|
|    | Printout task                                                                                                    | •  |
| a) | Provide a printout of the Customer (Sales) Ledger Report(s) at 28 February to include customer name, address, account reference number, <b>all</b> transactions and the account balance.                                                 |    |
| b) | Provide a printout of the Supplier (Purchases) Ledger Report(s) at 28 February to include supplier name, address, account reference number, <b>all</b> transactions and the account balance.                                             |    |
| C) | <ul> <li>Provide a printout of the following Nominal Ledger accounts at 28 February to include account name, account reference, all transactions and the account balance.</li> <li>Bank Current Account</li> <li>Cash Account</li> </ul> |    |
| d) | Provide a printout of the trial balance at 28 February.                                                                                                    |    |

#### End of examination

This page is intentionally blank

# 2 Computerised Accounts – Level 1

2.4 Sample Marking Scheme/Worked answer

#### Solution: Task 12a

| Date                 |                                      | /12/2007                                | 7                   |                            |                                      | Ī       | Browns                | Gam                    | es                                                        |                                                        |                                                                | Page:                                    | 1                                   |
|----------------------|--------------------------------------|-----------------------------------------|---------------------|----------------------------|--------------------------------------|---------|-----------------------|------------------------|-----------------------------------------------------------|--------------------------------------------------------|----------------------------------------------------------------|------------------------------------------|-------------------------------------|
| Time                 | e: 19                                | :49:55                                  |                     |                            | <u>C</u>                             | ustom   | er Acti               | ivity (                | Detailed)                                                 |                                                        |                                                                |                                          |                                     |
| T rans<br>Inc b/     | To:<br>saction<br>saction<br>fwd tra | To:<br>insaction:                       |                     | 2007                       |                                      |         |                       |                        |                                                           | Custon<br>N/CFr<br>N/CTo<br>DeptF:                     | 0 ME<br>::<br>rom:                                             | ZZZZZZZ<br>9999999999                    |                                     |
|                      | aier pay                             |                                         | No                  |                            |                                      |         |                       |                        |                                                           | DeptT                                                  |                                                                | 999                                      |                                     |
| A/C:                 | D623                                 |                                         |                     | Dale Leisure               |                                      |         | Contact:              |                        |                                                           |                                                        | Tel:                                                           |                                          |                                     |
| <u>No</u><br>1<br>4  | <u>Type</u><br>SI<br>SI              | <u>Date</u><br>03/02/2007<br>11/02/2007 |                     | <u>N/C</u><br>4000<br>4001 | <u>Detaik</u>                        | Totals: | <u>Dept</u><br>0<br>0 | <u>T/C</u><br>T1<br>T1 | <u>.Vahae</u><br>956.74 *<br>650.70 *<br><u>1.607.44</u>  | . <u>0.5</u><br>956.74<br>650.70<br><u>1,607.44</u>    | <u>. <b>Debit</b></u><br>956.74<br>650.70<br><u>1.607.44</u>   | <u>Crelii</u>                            | . <u>V</u> <u>B</u> .<br>N-<br>N-   |
| Amon<br>Credii       |                                      | his period                              |                     |                            | 1,607.44<br>0.00<br>0.00<br>1,368.04 |         |                       |                        |                                                           |                                                        |                                                                |                                          |                                     |
| A/C:                 | HB52                                 | Nar                                     | ne:                 | Hartley & Tibbs            |                                      |         | Contact:              |                        |                                                           |                                                        | Tel:                                                           |                                          |                                     |
| <u>No</u><br>10      | <u>Type</u><br>SI<br>nt Ountst:      | 14/02/2007                              | <u>Ref</u><br>53534 | <u>N/C</u><br>4000         | <u>Detaik</u><br>1321.32             | Totals: | <u>Dept</u><br>O      | <u>T/C</u><br>T1       | <u>Value</u><br>1,321.32 *<br><u>1,321.32</u>             | . <u>0.5</u><br>1,321.32<br>1,321.32                   | . <b>Debii</b><br>1,321.32<br><u>1,321.32</u>                  | <u>Crelii</u>                            | <u>. <b>У</b>В</u> .<br>N.          |
| Amon<br>Crelii       | nt Paid f                            | his period                              |                     |                            | 1,321.32<br>0.00<br>0.00<br>1,124.53 |         |                       | R                      |                                                           |                                                        |                                                                |                                          |                                     |
| A/C:                 | HB87                                 | Nar                                     | ne:                 | Highland Hobbie            | s                                    |         | Contact:              |                        |                                                           |                                                        | Tel:                                                           |                                          |                                     |
| <u>No</u><br>9<br>23 | <u>Type</u><br>SI<br>SR              | <u>Date</u><br>12/02/2007<br>26/02/2007 |                     | <u>N/C</u><br>4000<br>1200 | <u>Detaik</u><br>Sales Receipt       | Totals: | <u>Dept</u><br>0<br>0 | <u>T/C</u><br>T1<br>T9 | <u>Vabe</u><br>649.35<br>649.35<br>0.00                   | <u>.0.</u>                                             | <u>. <b>Dehit</b></u><br>64935<br><u>64935</u>                 | <u>Credii</u><br>649.35<br><u>649.35</u> | . <u>V В</u> .<br>N-<br>- N         |
| Amon<br>Crelii       |                                      | his period                              |                     |                            | 0.00<br>649.35<br>0.00<br>552.64     |         |                       |                        |                                                           |                                                        |                                                                |                                          |                                     |
| A/C:                 | MB38                                 | ) Nar                                   | ne:                 | Martin & Co                |                                      |         | Contact:              |                        |                                                           |                                                        | Tel:                                                           |                                          |                                     |
| <u>No</u><br>2<br>3  | <b>Type</b><br>SI<br>SI              | <u>Date</u><br>05/02/2007<br>08/02/2007 |                     | <u>N/C</u><br>4001<br>4000 | <u>Detaik</u>                        | Totals: | <u>Dept</u><br>0<br>0 | <u>T/C</u><br>T1<br>T1 | <u>Vabue</u><br>430.45 *<br>1,453.24 *<br><u>1,892.69</u> | . <u>0.\$</u><br>439.45<br>1,453.24<br><u>1,892.69</u> | <u>. <b>Dehit</b></u><br>439.45<br>1,453.24<br><u>1,892.69</u> | <u>Crelii</u>                            | . <u>V</u> <u>B</u> .<br>N -<br>N - |
| Amon<br>Crelii       |                                      | his period                              |                     |                            | 1,892.69<br>0.00<br>0.00<br>1,610.80 |         |                       |                        |                                                           |                                                        |                                                                |                                          |                                     |
| A/C:                 | S227                                 | Nar                                     | ne:                 | Stokes Kent Ltd            |                                      |         | Contact:              |                        |                                                           |                                                        | Tel:                                                           |                                          |                                     |
| <u>No</u><br>12      | <u>Type</u><br>SI                    | 17/02/2007                              | <u>Ref</u><br>53536 | <u>N/C</u><br>4000         | <u>Det als</u>                       | Totals: | <u>Dept</u><br>0      | <u>T/C</u><br>T1       | <u>Vabue</u><br>1,103,85 *<br><u>1,103,85</u>             | _ <u>0.\$</u><br>1,103.85<br><u>1,103.85</u>           | . <u>Dehit</u><br>1,103,85<br><u>1,103,85</u>                  | <u>Crelii</u>                            | <u>.ช</u> <u>B</u> .<br>ท -         |
| Amon<br>Credii       |                                      | his period                              |                     |                            | 1,103.85<br>0.00<br>0.00<br>939.45   |         |                       |                        |                                                           |                                                        |                                                                |                                          |                                     |
| A/C:                 | W20                                  | 6 Nau                                   | me:                 | Walkwork Limits            | d                                    |         | Conduct:              |                        |                                                           |                                                        | Tel:                                                           |                                          |                                     |
| <u>No</u><br>11      | <u>Type</u><br>SI                    | 14/02/2007                              | <u>Ref</u><br>33335 | <u>N/C</u><br>4001         | <u>Details</u><br>326.06             | Totals: | <u>Dept</u><br>⁰<br>↓ | <u>T/C</u><br>T1       | <u>Value</u><br>326.06 *<br><u>326.06</u>                 | _ <u>0.8</u><br>326.06<br><u>326.06</u>                | <u>. <b>Dekit</b></u><br>326.06<br><u>326.06</u>               | <u>Crelii</u>                            | <u>.¥</u> <u>B</u><br>ห.            |
| Amon<br>Credii       |                                      | his periol                              |                     |                            | 0.00<br>0.00<br>277.50               |         |                       |                        |                                                           |                                                        |                                                                |                                          |                                     |

|                            | 0/12/2007<br>9:53:52                                                                    | <u>Browns Games</u><br>Customer Address List |                  | Page: 1 |
|----------------------------|-----------------------------------------------------------------------------------------|----------------------------------------------|------------------|---------|
| Customer Fr<br>Customer To |                                                                                         |                                              |                  |         |
| <u>A/C</u><br>D623         | Name & Address<br>Dale Leisure<br>Shop Unit 3<br>Thident Park<br>Skegness<br>PE2S 7GK + | <u>Contact Name</u>                          | <u>Telephone</u> | Fax     |
| H352                       | Hartley & Tibbs<br>16 Brand Avenue<br>Highbury<br>Greater London<br>NS &D               |                                              |                  |         |
| H387                       | Highland Hobbies<br>62 High Street<br>Shiels<br>Aberdeenshire<br>ABSI ZIE               |                                              |                  |         |
| M338                       | Martin & Co<br>S3 Pembroke Road<br>Clifton<br>Bristol<br>BS8 4RV                        |                                              |                  |         |
| S227                       | Stokes Kent Ltd<br>72 Carr Lane<br>Rushton<br>Northants<br>NN14 4RS                     |                                              |                  |         |
| W206                       | Wallwork Linnited<br>Unit 12c<br>Devon Park Estate<br>Pontypool<br>NP4 6GL              |                                              |                  |         |

#### Solution: Task 12b

|                              | 1/12/2007<br>1:55:45                                                           | <u>Browns Games</u><br>Supplier Address List |                  | Page: 1    |
|------------------------------|--------------------------------------------------------------------------------|----------------------------------------------|------------------|------------|
| Supplier Fro<br>Supplier To: | m:<br>ZZZZZZZZ                                                                 | <u> </u>                                     |                  |            |
| <u>A/C</u><br>AC27           | <b>Name</b><br>AC Software<br>Burns House<br>Derb y Road<br>Ripley<br>DES 8HK. | <u>Contact</u>                               | <u>Telephone</u> | <u>Fax</u> |
| HA38                         | Haki Industries<br>17 Horincuchi<br>Narita-shi<br>Chiba<br>Japan               |                                              |                  |            |
| LA44                         | Lawton & Co Ltd<br>67 Hillside Way<br>Stockport<br>Gtr Manchester<br>SK2 6FY   | Ŗ                                            |                  |            |
| PR.58                        | Property World<br>16 Barnet Way<br>Archway<br>Gtr London<br>N 19 7IF           |                                              |                  |            |
| ST41                         | Stirling Rose plc<br>Media House<br>Bute Road<br>Glasgow<br>G1 9HL             |                                              |                  |            |
| TH22                         | Thames Electrical<br>14b Wades Estate<br>Watford<br>Herts<br>WD1 3KM           |                                              |                  |            |

| Time:                                                                                                    |                                                                                                    | .2/2007<br>7·08                                                                                                    |                                                     |                                                                                     |                                                                                                    |                      | rowns                                          |                                                                                  | _                                                                                                    |                                                                                                    |                                                                                                  | Page:                                                | 1                  |                      |
|----------------------------------------------------------------------------------------------------|----------------------------------------------------------------------------------------------------|----------------------------------------------------------------------------------------------------|-----------------------------------------------------|-------------------------------------------------------------------------------------|----------------------------------------------------------------------------------------------------|----------------------|------------------------------------------------|----------------------------------------------------------------------------------|----------------------------------------------------------------------------------------------------|----------------------------------------------------------------------------------------------------|--------------------------------------------------------------------------------------------------|------------------------------------------------------|--------------------|----------------------|
| i nue:                                                                                                    | 19.1                                                                                                    | 0.00                                                                                                    |                                                     |                                                                                     | Su                                                                                                    | ıpplier              | r Activ                                        | ity (D                                                                           | etailed)                                                                                                    |                                                                                                    |                                                                                                  |                                                      |                    |                      |
| Date Fro<br>Date To:                                                                                                    |                                                                                                    | 28                                                                                                    | ./01/1980<br>:/02/2007                              |                                                                                     |                                                                                                    |                      |                                                |                                                                                  |                                                                                                    | Տարթ                                                                                                    | lier From:<br>lier T o:                                                                          | Z <i>ZZ</i> ZZZ                                      | z                  |                      |
| T ransact<br>T ransact                                                                                                    |                                                                                                    |                                                                                                    | 9999999                                             |                                                                                     |                                                                                                    |                      |                                                |                                                                                  |                                                                                                    | N/CI<br>N/CI                                                                                                    | From:<br>Fo:                                                                                     | 99999999                                             |                    |                      |
|                                                                                                    |                                                                                                    | action: No                                                                                                    |                                                     |                                                                                     |                                                                                                    |                      |                                                |                                                                                  |                                                                                                    |                                                                                                    | Fronz                                                                                            | 0                                                    |                    |                      |
| Exr later                                                                                                    |                                                                                                    |                                                                                                    |                                                     |                                                                                     |                                                                                                    |                      |                                                |                                                                                  |                                                                                                    | Dept                                                                                                    |                                                                                                  | 999                                                  |                    |                      |
| A/C: /                                                                                                    | AC 27                                                                                                    | Name:                                                                                                    | AC S                                                | Saftware                                                                            |                                                                                                    |                      | Caratact:                                      |                                                                                  |                                                                                                    |                                                                                                    | Tel:                                                                                             |                                                      |                    |                      |
|                                                                                                    | <u>Туре</u>                                                                                                    |                                                                                                    | <u>Ref</u>                                          | <u>N/C</u>                                                                          | <u>Details</u>                                                                                                 |                      |                                                | <u>t T/C</u>                                                                     | <u>Value</u>                                                                                                 | <u>0.5</u>                                                                                                    | <u>Debit</u>                                                                                     | Cretit                                               | _                  | ₿.                   |
|                                                                                                    | Ы<br>Ы                                                                                                    | 01/02/2007                                                                                                    | 14 <i>5</i> 93<br>14706                             | 5000<br>5001                                                                        |                                                                                                    |                      | 0<br>0                                         | T1<br>T1                                                                         | 4,412.24 *<br>3,535.08 *                                                                                     | 4,412.24<br>3,535.08                                                                                                    |                                                                                                  | 4,412.24<br>3,535.08                                 |                    | •                    |
| ,<br>                                                                                                    | F1                                                                                                    | 00/02/2007                                                                                                    | 14700                                               | 5001                                                                                |                                                                                                    | Totals:              | •                                              |                                                                                  | 7,947.32                                                                                                    | 7,947.32                                                                                                    | 0.0                                                                                              | 7,947.32                                             | 11                 |                      |
| Amaint 0<br>Amaint ps<br>Credit Lim<br>Turnover 3                                                                                                    | aid this<br>nit                                                                                                    |                                                                                                    |                                                     |                                                                                     | 7,947.32<br>0.00<br>0.00<br>6,763.68                                                                           | Tuib.                | $\searrow$                                     |                                                                                  | <u>1941.34</u>                                                                                               | <u>194132</u>                                                                                                    | <u></u>                                                                                          | <u>,,,,,,,,</u>                                      |                    |                      |
| A/C: H                                                                                                    | HA38                                                                                                    | Name:                                                                                                    | Haki                                                | Industries                                                                          |                                                                                                    |                      | Cantact:                                       |                                                                                  |                                                                                                    |                                                                                                    | Tel:                                                                                             |                                                      |                    |                      |
| No                                                                                                    | Туре                                                                                                    | Date                                                                                                    | Ref                                                 | N/C                                                                                 | Details                                                                                                    |                      | Der                                            | <u>t T/C</u>                                                                     | Value                                                                                                    | 0.5                                                                                                    | Debit                                                                                            | Credit                                               | v                  | <u>B</u>             |
|                                                                                                    | Ы                                                                                                    | 12.02/2007                                                                                                    | _                                                   | 5000                                                                                |                                                                                                    |                      | 0                                              | T1                                                                               | 11,078.25 •                                                                                                  | 11,078.25                                                                                                    |                                                                                                  | 11,078.25                                            |                    |                      |
|                                                                                                    |                                                                                                    |                                                                                                    |                                                     |                                                                                     |                                                                                                    | Totals:              |                                                |                                                                                  | 11,078.25                                                                                                    | 11,078.25                                                                                                    | 0.00                                                                                             | 11,078.25                                            |                    |                      |
| Amount O                                                                                                    | hundret <sup>2</sup>                                                                                                    | ing                                                                                                    |                                                     |                                                                                     | 11,078.25                                                                                                    |                      |                                                |                                                                                  |                                                                                                    |                                                                                                    |                                                                                                  |                                                      |                    |                      |
| Amount pa                                                                                                    | aid this                                                                                                    |                                                                                                    |                                                     |                                                                                     | 0.00                                                                                                    |                      |                                                |                                                                                  |                                                                                                    |                                                                                                    |                                                                                                  |                                                      |                    |                      |
| Crediit Lim<br>Turnover 3                                                                                                    |                                                                                                    |                                                                                                    |                                                     |                                                                                     | 0.00<br>9,428.30                                                                                               |                      |                                                |                                                                                  |                                                                                                    |                                                                                                    |                                                                                                  |                                                      |                    |                      |
|                                                                                                    | LA44                                                                                                    | Name:                                                                                                    | Larat                                               | on & Co Ltd                                                                         |                                                                                                    |                      | Caratact:                                      |                                                                                  |                                                                                                    |                                                                                                    | Tel:                                                                                             |                                                      |                    |                      |
|                                                                                                    | Туре                                                                                                    |                                                                                                    | Ref                                                 | N/C_                                                                                | Details                                                                                                    |                      |                                                | t T/C                                                                            | Value                                                                                                    | 0.5                                                                                                    | Dekit                                                                                            | Credit                                               | v                  | R                    |
|                                                                                                    | <u>Iype</u><br>PI                                                                                                    | 03.02/2007                                                                                                    | _                                                   | 5001                                                                                | Daab                                                                                                    |                      | 0                                              | T1                                                                               | 2.163.56                                                                                                    | 0.00                                                                                                    | <u>100.00</u>                                                                                    | 2,163.56                                             | _                  | ₽.                   |
|                                                                                                    | Ы                                                                                                    | 09/02/2007                                                                                                    |                                                     | 5000                                                                                |                                                                                                    |                      | ŏ                                              | TI                                                                               | 1,083.83                                                                                                    | 0.00                                                                                                    |                                                                                                  | 1,083,83                                             |                    |                      |
|                                                                                                    | PC                                                                                                    | 20.02/2007                                                                                                    |                                                     | 5001                                                                                | D-1 D                                                                                                    |                      | 0                                              | T1                                                                               | 321.95                                                                                                    | 0.00                                                                                                    | 321.95                                                                                           |                                                      | •••                | -                    |
| 34                                                                                                    | PP                                                                                                    | 28,02/2007                                                                                                    | 004338                                              | 1200                                                                                | Purchase Paym                                                                                                  | rent<br>Totals:      | 0                                              | T9                                                                               | 2,925.44<br>0.00                                                                                             | 00.0<br>00.0                                                                                                    | 2,925.44<br>3,247.39                                                                             | 3,247.39                                             | •                  | И                    |
| Amount O<br>Amount ps<br>Credii Lim<br>Turnover 3                                                                                                    | aid this<br>nit                                                                                                    |                                                                                                    |                                                     |                                                                                     | 0.00<br>2,925.44<br>0.00<br>2,489.74                                                                           |                      |                                                |                                                                                  |                                                                                                    |                                                                                                    |                                                                                                  |                                                      |                    |                      |
|                                                                                                    |                                                                                                    |                                                                                                    |                                                     |                                                                                     |                                                                                                    |                      |                                                |                                                                                  |                                                                                                    |                                                                                                    |                                                                                                  |                                                      |                    |                      |
| A/C: I                                                                                                    | PR58                                                                                                    | Name:                                                                                                    | Prop                                                | erty World                                                                          |                                                                                                    |                      | Cardact:                                       |                                                                                  |                                                                                                    |                                                                                                    | Tel:                                                                                             |                                                      |                    |                      |
|                                                                                                    | PR58<br><u>Type</u>                                                                                                    |                                                                                                    | Prop<br><u>Ref</u>                                  | erty World<br><u>N/C</u>                                                            | Details                                                                                                    |                      |                                                | <u>t T/C</u>                                                                     | Value                                                                                                    | <u>05</u>                                                                                                    | Tel:<br><u>Debit</u>                                                                             | Crehit                                               | v                  | <u>B</u>             |
| No_                                                                                                    |                                                                                                    |                                                                                                    | Ref                                                 | -                                                                                   | <u>Details</u>                                                                                                 |                      |                                                | <u>t T/C</u><br>T0                                                               | <u>Value</u><br>3,200.00 *                                                                                   |                                                                                                    |                                                                                                  | <u>. <b>Credii</b></u><br>3,200.00                   | _                  |                      |
| No_                                                                                                    | <u>Type</u>                                                                                                    | <u>Date</u>                                                                                                    | Ref                                                 | N/C                                                                                 | <u>Details</u>                                                                                                 | Tatak:               | Der                                            |                                                                                  |                                                                                                    | <u>0.5</u>                                                                                                    |                                                                                                  |                                                      | _                  |                      |
| <u>No.</u><br>15                                                                                                    | <u>Type</u><br>PI                                                                                                    | <u>Date</u><br>16/02/2007                                                                                                    | Ref                                                 | N/C                                                                                 |                                                                                                    | Totals:              | Der                                            |                                                                                  | 3,200.00 •                                                                                                   | <u>0.5</u><br>3,200.00                                                                                                    | Dehit                                                                                            | 3,200.00                                             | _                  |                      |
| <u>No.</u><br>15<br>Amount O<br>Amount pa                                                                                                    | <u>Type</u><br>PI<br>unistanda                                                                                                    | <u>Date</u><br>16/02/2007                                                                                                    | Ref                                                 | N/C                                                                                 | 3,200.00<br>0.00                                                                                               | Totak:               | Der                                            |                                                                                  | 3,200.00 •                                                                                                   | <u>0.5</u><br>3,200.00                                                                                                    | Dehit                                                                                            | 3,200.00                                             | _                  |                      |
| <u>No.</u><br>15<br>Amount O<br>Amount pa<br>Crediit Lim                                                                                                    | <u>Type</u><br>PI<br>unistand<br>aid this<br>nit                                                                                         | <u>Date</u><br>16/02/2007                                                                                                    | Ref                                                 | N/C                                                                                 | 3,200.00<br>0.00<br>0.00                                                                                       | Totals :             | Der                                            |                                                                                  | 3,200.00 •                                                                                                   | <u>0.5</u><br>3,200.00                                                                                                    | Dehit                                                                                            | 3,200.00                                             | _                  |                      |
| <u>No.</u><br>15<br>Amount O<br>Amount pa<br>Crediit Lim<br>Furnover Y                                                                                                    | <u>Type</u><br>PI<br>hutstand<br>aid this<br>nit<br>YTD                                                                                  | Date<br>16.02/2007<br>iing<br>peciel                                                                                                    | <u>Ref</u><br>R/202                                 | <u>N/C</u><br>7850                                                                  | 3,200.00<br>0.00                                                                                               | Tatak:               | <u>De</u>                                      |                                                                                  | 3,200.00 •                                                                                                   | <u>0.8</u><br>3,200.00<br><u>3,200.00</u>                                                                                                    | <u>Dekit</u>                                                                                     | 3,200.00                                             | _                  |                      |
| <u>No</u><br>15<br>Amount Or<br>Amount ps<br>Crediit Lim<br>Furnover ?<br>A/C: S                                                                                                    | <u>Type</u><br>PI<br>untstand<br>aid this<br>nit<br>YTD<br>ST41                                                                          | Date<br>16.02/2007<br>ing<br>periol<br>Name:                                                                                              | <u>Ref</u><br>R/202<br>Stirb                        | <u>N/C</u><br>7850<br>ng Rose plc                                                   | 3,200.00<br>0.00<br>0.00<br>3,200.00                                                                           | T otals :            | Deg<br>0<br>Cantact:                           | 70                                                                               | 3,200.00 •<br><u>3,200.00</u>                                                                                | <u>0.8</u><br>3,200,00<br><u>3,200,00</u>                                                                                                    | <u>Debit</u><br>000                                                                              | 3,200.00                                             | И                  | •                    |
| <u>No.</u><br>15<br>Amount D<br>Amount ps<br>Credit Lim<br>Furnover Y<br>A/C: S<br><u>No.</u>                                                                                                    | <u>Type</u><br>pI<br>aid this<br>aid this<br>ait<br>YTD<br>ST41<br><u>Type</u>                                                           | Date<br>16.02/2007<br>iing<br>periol<br>Name:<br>Date                                                                                     | Ref<br>R/202<br>Stirli                              | <u>N/C</u><br>7850<br>ng Rose plc<br><u>N/C</u>                                     | 3,200.00<br>0.00<br>0.00                                                                                       | Totak :              | Deg<br>0<br>Caratact:<br>Deg                   | 10<br>17<br>17<br>17<br>17<br>17<br>17<br>17<br>17<br>17<br>17<br>17<br>17<br>17 | 3,200.00 •<br>3,200.00<br><u>3,200.00</u>                                                                    | <u>0.6</u><br>3,200,00<br><u>3,200,00</u><br><u>3,200,00</u>                                                                                                    | <u>Dekit</u>                                                                                     | 3,200.00<br>3,200.00                                 | <u></u><br><u></u> | <u>В</u>             |
| <u>No</u><br>15<br>Amount D<br>Amount pa<br>Credit Lim<br>Furnover Y<br>A/C: S<br><u>No</u>                                                                                                    | <u>Type</u><br>PI<br>untstand<br>aid this<br>nit<br>YTD<br>ST41                                                                          | Date<br>16.02/2007<br>ing<br>periol<br>Name:                                                                                              | Ref<br>R/202<br>Stirli                              | <u>N/C</u><br>7850<br>ng Rose plc                                                   | 3,200.00<br>0.00<br>0.00<br>3,200.00                                                                           |                      | Deg<br>0<br>Cantact:                           | 70                                                                               | 3,200.00 •<br>3,200.00<br><u>Value</u><br>487.86 •                                                           | <u>0.6</u><br>3,200,00<br><u>3,200,00</u><br><u>3,200,00</u><br><u>9,6</u><br>487,86                                                                                                    | <u>Debit</u><br><u>0.00</u><br>Tel:<br><u>Debit</u>                                              | 3,200.00<br>3,200.00<br>487.86                       | <u></u><br><u></u> | <u>В</u> .           |
| <u>No.</u><br>15<br>Amount D<br>Amount pa<br>Cretit Lin<br>Furnover Y<br>A/C: S<br><u>No.</u><br>16                                                                                                    | <u>Type</u><br>PI<br>autist and<br>aid this<br>ait<br>YTD<br>3T41<br><u>Type</u><br>PI                                                   | <u>Date</u><br>16.02/2007<br>iing<br>periol<br><u>Name:</u><br><u>Date</u><br>18.02/2007                                                  | Ref<br>R/202<br>Stirli                              | <u>N/C</u><br>7850<br>ng Rose plc<br><u>N/C</u>                                     | 3,200.00<br>0.00<br>3,200.00<br>Detxils                                                                        | Totals :<br>Totals : | Deg<br>0<br>Caratact:<br>Deg                   | 10<br>17<br>17<br>17<br>17<br>17<br>17<br>17<br>17<br>17<br>17<br>17<br>17<br>17 | 3,200.00 •<br>3,200.00<br><u>3,200.00</u>                                                                    | <u>0.6</u><br>3,200,00<br><u>3,200,00</u><br><u>3,200,00</u>                                                                                                    | <u>Debit</u><br>000                                                                              | 3,200.00<br>3,200.00                                 | <u></u><br><u></u> | <u>В</u> .           |
| <u>No.</u><br>15<br>Amount D<br>Amount pa<br>Credit Lin<br>Furnover 1<br>A/C: S<br><u>No.</u><br>16<br>Amount <b>O</b>                                                                                                    | Type<br>PI<br>unistand<br>mid this<br>mit<br>YTD<br>ST41<br>Type<br>PI<br>unistand                                                       | Date<br>16.02/2007<br>ing<br>period<br>Name:<br>Date<br>18.02/2007<br>ing                                                                 | Ref<br>R/202<br>Stirli                              | <u>N/C</u><br>7850<br>ng Rose plc<br><u>N/C</u>                                     | 3,200.00<br>0.00<br>3,200.00<br><u>Detxils</u><br>487.86                                                       |                      | Deg<br>0<br>Caratact:<br>Deg                   | 10<br>17<br>17<br>17<br>17<br>17<br>17<br>17<br>17<br>17<br>17<br>17<br>17<br>17 | 3,200.00 •<br>3,200.00<br><u>Value</u><br>487.86 •                                                           | <u>0.6</u><br>3,200,00<br><u>3,200,00</u><br><u>3,200,00</u><br><u>9,6</u><br>487,86                                                                                                    | <u>Debit</u><br><u>0.00</u><br>Tel:<br><u>Debit</u>                                              | 3,200.00<br>3,200.00<br>487.86                       | <u></u><br><u></u> | <u>В</u> .           |
| <u>No</u><br>15<br>Amount O<br>Amount pa<br>Credit Lim<br>Fucnover J<br>A/C: S<br><u>No</u> .<br>16<br>Amount O<br>Amount D                                                                                                    | Type<br>PI<br>witstand<br>widthis<br>wit<br>YTD<br>3T41<br>Type<br>PI<br>witstand<br>widthis                                             | Date<br>16.02/2007<br>ing<br>period<br>Name:<br>Date<br>18.02/2007<br>ing                                                                 | Ref<br>R/202<br>Stirli                              | <u>N/C</u><br>7850<br>ng Rose plc<br><u>N/C</u>                                     | 3,200.00<br>0.00<br>3,200.00<br>Detxils                                                                        |                      | Deg<br>0<br>Caratact:<br>Deg                   | 10<br>17<br>17<br>17<br>17<br>17<br>17<br>17<br>17<br>17<br>17<br>17<br>17<br>17 | 3,200.00 •<br>3,200.00<br><u>Value</u><br>487.86 •                                                           | <u>0.6</u><br>3,200,00<br><u>3,200,00</u><br><u>3,200,00</u><br><u>9,6</u><br>487,86                                                                                                    | <u>Debit</u><br><u>0.00</u><br>Tel:<br><u>Debit</u>                                              | 3,200.00<br>3,200.00<br>487.86                       | <u></u><br><u></u> | <u>В</u> .           |
| <u>No</u><br>15<br>Armount D<br>Gradiit Lim<br>Furnover 1<br>A/C: S<br><u>No</u><br>16<br>Armount D<br>Gradiit Lim                                                                                                    | Type<br>PI<br>midtistand<br>midthis<br>nit<br>YTD<br>ST41<br><u>Type</u><br>PI<br>midthis<br>nit                                         | Date<br>16.02/2007<br>ing<br>period<br>Name:<br>Date<br>18.02/2007<br>ing                                                                 | Ref<br>R/202<br>Stirli                              | <u>N/C</u><br>7850<br>ng Rose plc<br><u>N/C</u>                                     | 3,200.00<br>0.00<br>3,200.00<br><b>Detxils</b><br>487.86<br>0.00                                               |                      | Deg<br>0<br>Caratact:<br>Deg                   | 10<br>17<br>17<br>17<br>17<br>17<br>17<br>17<br>17<br>17<br>17<br>17<br>17<br>17 | 3,200.00 •<br>3,200.00<br><u>Value</u><br>487.86 •                                                           | <u>0.6</u><br>3,200,00<br><u>3,200,00</u><br><u>3,200,00</u><br><u>9,6</u><br>487,86                                                                                                    | <u>Debit</u><br><u>0.00</u><br>Tel:<br><u>Debit</u>                                              | 3,200.00<br>3,200.00<br>487.86                       | <u></u><br><u></u> | <u>В</u>             |
| No<br>15<br>Amount D<br>Cretit Lim<br>Furnover 1<br>A/C: S<br><u>No</u><br>16<br>Amount D<br>Cretit Lim<br>Furnover 1                                                                                                    | Type<br>PI<br>midtistand<br>midthis<br>nit<br>YTD<br>ST41<br><u>Type</u><br>PI<br>midthis<br>nit                                         | Date<br>16.02/2007<br>ing<br>period<br>Name:<br>Date<br>18.02/2007<br>ing                                                                 | Ref<br>R/202<br>Stirli<br>Ref<br>372                | <u>N/C</u><br>7850<br>ng Rose plc<br><u>N/C</u>                                     | 3,200.00<br>0.00<br>3,200.00<br><u>Details</u><br>487.86<br>0.00<br>0.00                                       |                      | Deg<br>0<br>Caratact:<br>Deg                   | 10<br>17<br>17<br>17<br>17<br>17<br>17<br>17<br>17<br>17<br>17<br>17<br>17<br>17 | 3,200.00 •<br>3,200.00<br><u>Value</u><br>487.86 •                                                           | <u>0.6</u><br>3.200.00<br><u>3.200.00</u><br><u>3.200.00</u><br><u>487.86</u><br><u>487.86</u>                                                                                                    | <u>Debit</u><br><u>0.00</u><br>Tel:<br><u>Debit</u>                                              | 3,200.00<br>3,200.00<br>487.86                       | <u></u><br><u></u> | <u>В</u> .           |
| No<br>Is<br>Amount D<br>Amount pa<br>Credit Lim<br>Turnover I<br>A/C: S<br>Mo.<br>Is<br>Amount D<br>Amount D<br>Amount pa<br>Credit Lim<br>Turnover I<br>A/C: 1                                                                                                    | <u>Type</u><br>pI<br>mistand<br>mit this<br>and this<br>and<br>this<br>pI<br>mist and<br>mit this<br>yTD                                 | Date<br>16.02/2007<br>iing<br>period<br>Name:<br>Name:<br>Name:                                                                           | Ref<br>R/202<br>Stirli<br>Ref<br>372                | <u>NAC</u><br>7850<br>ng Rose pic<br><u>NAC</u><br>7853                             | 3,200.00<br>0.00<br>3,200.00<br><u>Details</u><br>487.86<br>0.00<br>0.00                                       |                      | Deg<br>0<br>Context:<br>Deg<br>0<br>Context:   | 10<br>11<br>17<br>17<br>17<br>17<br>17<br>17<br>17<br>17<br>17<br>17<br>17<br>17 | 3,200.00 •<br>3,200.00<br><u>Value</u><br>487.86 •                                                           | <u>0.6</u><br>3.200.00<br><u>3.200.00</u><br><u>3.200.00</u><br><u>487.86</u><br><u>487.86</u>                                                                                                    | <u>Dehit</u><br>000<br>Tel:<br><u>Dehit</u><br>000                                               | 3,200.00<br>3,200.00<br>487.86                       | ท<br><u>v</u><br>ท | -<br><u>B</u> .<br>- |
| No<br>No<br>Amount D<br>Amount D<br>Amount D<br>A/C: S<br>No<br>A/C: S<br>Mo<br>Amount D<br>Amount D<br>Amou | Type<br>PI<br>utist and<br>id this<br>ST41<br>Type<br>PI<br>utist and<br>id this<br>vttp<br>TH22                                         | Date<br>16.02/2007<br>iing<br>period<br>Name:<br>Name:<br>Name:                                                                           | Ref<br>R/202<br>Stirlb<br>Ref<br>372<br>Tran<br>Ref | <u>N/C</u><br>7850<br>ng Rose pic<br><u>N/C</u><br>7853                             | 3,200.00<br>0.00<br>3,200.00<br><b>Details</b><br>497.86<br>0.00<br>0.00<br>415.20                             |                      | Deg<br>0<br>Context:<br>Deg<br>0<br>Context:   | T0<br><u>t T/C</u><br>T1                                                         | 3,200.00 •<br>3,200.00<br>Value<br>487.86 •<br>487.86                                                        | <u>0.6</u><br>3,200,00<br><u>3,200,00</u><br><u>3,200,00</u><br><u>3,200,00</u><br><u>4,87,86</u><br><u>4,87,86</u>                                                                                                    | Debit           000           Tel:           000                                                 | 3,200.00<br>3,200.00<br>3,200.00<br>487.86<br>487.86 | ท<br><u>v</u><br>ท | В.<br>В.             |
| No.<br>15<br>Amount D.<br>Amount p.<br>Credit Lim<br>Turnover J<br>A/C: S<br>No.<br>16<br>Amount D.<br>Amount p.<br>Credit Lim<br>Turnover J<br>A/C: 1<br><u>No.</u>                                                                                                    | Type<br>PI<br>mist and<br>mit this<br>mit<br>YTD<br>ST41<br>Type<br>PI<br>mist mit<br>YTD<br>TH22<br>Type                                | Date           16.02/2007           iing           period           Name:           period           Name:           Date           Name: | Ref<br>R/202<br>Stirlb<br>Ref<br>372<br>Tran<br>Ref | N.C.<br>7850<br>ng Rose pic<br><u>N.C.</u><br>7853<br>nes Electrical<br><u>N.C.</u> | 3,200.00<br>0.00<br>3,200.00<br><b>Details</b><br>497.86<br>0.00<br>0.00<br>415.20                             |                      | Deg<br>0<br>Cantact:<br>Deg<br>Cantact:<br>Deg | TO<br><u>t</u> <u>T/C</u><br>T1<br><u>t</u> <u>T/C</u>                           | 3,200.00 •<br><u>3,200.00</u><br><u>Value</u><br>487.86 •<br><u>487.86</u><br><u>487.86</u>                  | <u>0.6</u><br>3,200,00<br><u>3,200,00</u><br><u>3,200,00</u><br><u>3,200,00</u><br><u>3,200,00</u><br><u>4,87,86</u><br><u>4,87,86</u><br><u>4,87,86</u>                                                                        | Debit           000           Tel:           000                                                 | 3,200.00<br>3,200.00<br>                             | ท<br><u>v</u><br>ท | В.<br>В.             |
| No.<br>15<br>Amount op<br>Crelit Lin<br>Turnover Y<br>A/C: S<br>No.<br>16<br>Amount op<br>Crelit Lin<br>Turnover Y<br>A/C: 1<br>No.<br>13                                                                                                    | Type<br>PI<br>sudstand<br>sid this<br>sid this<br>sid this<br>ST41<br>Type<br>PI<br>TH22<br>TH22<br>Type<br>PI                           | Date<br>16.02/2007<br>ing<br>periol<br>Name:<br>Date<br>18.02/2007<br>ing<br>periol<br>Name:<br>Date<br>11.02/2007                        | Ref<br>R/202<br>Stirlb<br>Ref<br>372<br>Tran<br>Ref | N.C.<br>7850<br>ng Rose pic<br><u>N.C.</u><br>7853<br>nes Electrical<br><u>N.C.</u> | 3,200.00<br>0.00<br>3,200.00<br><b>Detxils</b><br>487.86<br>0.00<br>415.20<br><b>Detxils</b>                   | Totals:              | Deg<br>0<br>Cantact:<br>Deg<br>Cantact:<br>Deg | TO<br><u>t</u> <u>T/C</u><br>T1<br><u>t</u> <u>T/C</u>                           | 3,200.00 •<br><u>3,200.00</u><br><u>Value</u><br>487.86 •<br><u>487.86</u><br><u>487.86</u><br><u>487.86</u> | <u>0.6</u><br>3,200,00<br><u>3,200,00</u><br><u>3,200,00</u><br><u>3,200,00</u><br><u>4,87,86</u><br><u>4,87,86</u><br><u>4,87,86</u><br><u>4,87,86</u><br><u>4,87,86</u><br><u>4,87,86</u><br><u>4,87,86</u><br><u>4,87,86</u> | Debit           0000           Tel:           0000           Tel:           Debit           0000 | 3,200.00<br>3,200.00<br>                             | ท<br><u>v</u><br>ท | В.<br>В.             |
| No.<br>15<br>Amount D.<br>Amount p.<br>Credit Lim<br>Turnover J<br>A/C: S<br>No.<br>16<br>Amount D.<br>Amount p.<br>Credit Lim<br>Turnover J<br>A/C: 1<br><u>No.</u>                                                                                                    | Type<br>PI<br>substand<br>sid this<br>substand<br>ST41<br>Type<br>PI<br>TH22<br>Type<br>PI<br>PI                                         | Date<br>16.02/2007<br>ing<br>periol<br>Name:<br>Date<br>18.02/2007<br>ing<br>periol<br>Name:<br>Date<br>11.02/2007                        | Ref<br>R/202<br>Stirlb<br>Ref<br>372<br>Tran<br>Ref | N.C.<br>7850<br>ng Rose pic<br><u>N.C.</u><br>7853<br>nes Electrical<br><u>N.C.</u> | 3,200.00<br>0.00<br>3,200.00<br><b>Details</b><br>497.86<br>0.00<br>0.00<br>415.20                             | Totals:              | Deg<br>0<br>Cantact:<br>Deg<br>Cantact:<br>Deg | TO<br><u>t</u> <u>T/C</u><br>T1<br><u>t</u> <u>T/C</u>                           | 3,200.00 •<br><u>3,200.00</u><br><u>Value</u><br>487.86 •<br><u>487.86</u><br><u>487.86</u><br><u>487.86</u> | <u>0.6</u><br>3,200,00<br><u>3,200,00</u><br><u>3,200,00</u><br><u>3,200,00</u><br><u>4,87,86</u><br><u>4,87,86</u><br><u>4,87,86</u><br><u>4,87,86</u><br><u>4,87,86</u><br><u>4,87,86</u><br><u>4,87,86</u><br><u>4,87,86</u> | Debit           0000           Tel:           0000           Tel:           Debit           0000 | 3,200.00<br>3,200.00<br>                             | ท<br><u>v</u><br>ท | В.<br>В.             |
| No.<br>15<br>Amount D<br>Amount D<br>Credit Lin<br>Furnover J<br>A/C: S<br>No.<br>16<br>Amount D<br>Amount D<br>A/C: 1<br>No.<br>13<br>Amount O                                                                                                    | Type<br>PI<br>sid this<br>sid this<br>sid this<br>sid this<br>ST41<br>Type<br>PI<br>sid this<br>TH22<br>Type<br>PI<br>TH22<br>Type<br>PI | Date<br>16.02/2007<br>ing<br>periol<br>Name:<br>Date<br>18.02/2007<br>ing<br>periol<br>Name:<br>Date<br>11.02/2007                        | Ref<br>R/202<br>Stirlb<br>Ref<br>372<br>Tran<br>Ref | N.C.<br>7850<br>ng Rose pic<br><u>N.C.</u><br>7853<br>nes Electrical<br><u>N.C.</u> | 3,200.00<br>0.00<br>3,200.00<br><b>Detxils</b><br>497,86<br>0.00<br>0.00<br>415.20<br><b>Detxils</b><br>253.80 | Totals:              | Deg<br>0<br>Cantact:<br>Deg<br>Cantact:<br>Deg | TO<br><u>t</u> <u>T/C</u><br>T1<br><u>t</u> <u>T/C</u>                           | 3,200.00 •<br><u>3,200.00</u><br><u>Value</u><br>487.86 •<br><u>487.86</u><br><u>487.86</u><br><u>487.86</u> | <u>0.6</u><br>3,200,00<br><u>3,200,00</u><br><u>3,200,00</u><br><u>3,200,00</u><br><u>4,87,86</u><br><u>4,87,86</u><br><u>4,87,86</u><br><u>4,87,86</u><br><u>4,87,86</u><br><u>4,87,86</u><br><u>4,87,86</u><br><u>4,87,86</u> | Debit           0000           Tel:           0000           Tel:           Debit           0000 | 3,200.00<br>3,200.00<br>                             | ท<br><u>v</u><br>ท | В.<br>В.             |

#### Solution: Task 12c

| Date:         30/12/2007         Browns Games         Pa           Time:         19:59:50         Newinel Activity |                        |             |                    |                 |                  |          |               |              |                    |                        |    |
|----------------------------------------------------------------------------------------------------|------------------------|-------------|--------------------|-----------------|------------------|----------|---------------|--------------|--------------------|------------------------|----|
| I dite.                                                                                                    |                        | .50         |                    |                 | <u>Nominal A</u> | Activity |               |              |                    |                        |    |
| Date Fr<br>Date T                                                                                                  |                        |             | 01/1980<br>02/2007 |                 |                  |          |               |              | NC From:<br>NC To: | 99999999               |    |
|                                                                                                    | ction Fro<br>ction To: |             | 999999             |                 |                  |          |               |              |                    |                        |    |
| N/C:                                                                                                    | 1200                   | I           | Name:              | Bank Current    | Account          |          |               | Account B    | alance             | 31,695.161             | DR |
| No                                                                                                    | <u>Т уре</u>           | <u>Date</u> | Account            | <u>Ref</u>      | <u>Details</u>   | Dep      | <u>et T/C</u> | <u>Value</u> | <u>Debit</u>       | <u>Credit</u> <u>V</u> | ₿  |
| 17                                                                                                    | BR                     | 01/02/2007  | 1200               | J448            |                  | 0        | T9            | 34,500.00    | 34,500.00          | -                      | N  |
| 22                                                                                                    | BP                     | 23/02/2007  | 1200               | 604337          |                  | 0        | T1            | 528.75       |                    | 528.75 N               | N  |
| 23                                                                                                    | SR                     | 26/02/2007  | H387               | 1 <i>5</i> 8803 | Sales Receipt    | 0        | T9            | 649.35       | 649.35             | -                      | N  |
| 24                                                                                                    | PP                     | 28/02/2007  | LA44               | 604338          | Purchase Payment | 0        | T9            | 2,925.44     |                    | 2,925.44 -             | N  |
|                                                                                                    |                        |             |                    |                 |                  |          | Totals:       |              | 35,149.35          | 3,454.19               |    |
|                                                                                                    |                        |             |                    |                 |                  |          | History H     | Balance:     | 31,695.16          |                        |    |
| N/C:                                                                                                    | 1230                   | I           | Name:              | Cash Accoun     | t                |          |               | Account B    | alance             | 531.701                | DR |
| No                                                                                                    | <u>T ype</u>           | <u>Date</u> | <u>Account</u>     | <u>Ref</u>      | <u>Details</u>   | Dep      | t <u>T/C</u>  | <u>Value</u> | <u>Debit</u>       | <u>Credit</u> <u>V</u> | ₿  |
| 18                                                                                                    | BR                     | 01/02/2007  | 1230               | J448            |                  | 0        | T9            | 500.00       | 500.00             | -                      | N  |
| 19                                                                                                    | BR                     | 19/02/2007  | 1230               | C\$379          |                  | 0        | T1            | 51.70        | 51.70              | N                      | N  |
| 21                                                                                                    | BP                     | 21/02/2007  | 1230               | CP27            |                  | 0        | TO            | 20.00        |                    | 20.00 N                | N  |
|                                                                                                    |                        |             |                    |                 |                  |          | Totals:       |              | 551.70             | 20.00                  |    |
|                                                                                                    |                        |             |                    |                 |                  |          | History I     | la lanca.    | 531.70             |                        |    |

#### Solution: Task 12d

| <b>Date:</b> 30/12/<br><b>Time:</b> 20:00: |                              | <u>Browns Games</u><br>Period Trial Balance |               | Page: 1          |
|--------------------------------------------|------------------------------|---------------------------------------------|---------------|------------------|
| To Period:                                 | Month 2, February 2007       |                                             |               |                  |
| <u>N/C</u>                                 | <u>Name</u>                  |                                             | <u>Deh it</u> | <u>Credit</u>    |
| 1100                                       | Debtors Control Account      |                                             | 6,251.36      |                  |
| 1200                                       | Bank Current Account         |                                             | 31,695.16     |                  |
| 1230                                       | Cash Account                 |                                             | 531.70        |                  |
| 2100                                       | Creditors Control Account    |                                             |               | 22,967.23        |
| 2200                                       | Sales Tax Control Account    |                                             |               | 1,035.45         |
| 2201                                       | Purchase Tax Control Account |                                             | 3,458.50      |                  |
| 3000                                       | C apital                     |                                             |               | 35,000.00        |
| 4000                                       | Sales Computer Games         |                                             |               | 4,711.67         |
| 4001                                       | Sales Board Games            |                                             |               | 1,205.29         |
| 5000                                       | Purchases Computer G am es   |                                             | 14,105.81     |                  |
| 5001                                       | Purchases Board Games        |                                             | 4,575.91      |                  |
| 7850                                       | Rent and Rates               |                                             | 3,200.00      |                  |
| 7851                                       | Professional Fees            |                                             | 450.00        |                  |
| 7852                                       | Repairs & Maintenance        |                                             | 216.00        |                  |
| 7853                                       | Advertising                  |                                             | 435.20        |                  |
|                                            |                              | To tals:                                    | 64,919.64     | <u>64,919.64</u> |

#### **Batch Totals**

|           | Net       | Тах      | Gross     |
|-----------|-----------|----------|-----------|
| Sales     | 2 894.12  | 506.46   | 3 400.58  |
| Purchases | 13 259.50 | 1 760.41 | 15 019.91 |

### 3 Computerised Accounts – Level 2

3.1 Syllabus objectives

# Level:2Credit value:4

#### Unit aims

The aim of the qualification is to enable learners to carry out everyday operational aspects of computerised accounts. These include processing accounting transactions, producing customer and supplier documentation and producing reports such as aged creditor analysis and sales day book summaries for management purposes.

#### Learning outcomes

There are **six** learning outcomes to this unit. The learner will be able to:

- create accounts using computerised software
- edit details of records
- process accounting transactions using computerised accounts
- produce customer documentation using computerised accounts
- produce supplier documents using computerised accounts
- select and print accounting reports for management purposes

#### **Guided learning hours**

It is recommended that **30** hours should be allocated for this unit. This may be on a full-time or part-time basis.

#### Details of the relationship between the unit and relevant national occupational standards

This unit is linked to the Level 2 and 3 NVQ in Accounting

#### Endorsement of the unit by a sector or other appropriate body (if required)

This unit is endorsed by the Financial Services Skills Council (FSSC).

#### **Key Skills**

This unit contributes towards the Key Skills in the following areas:

- Communication
- Application of Number
- Information Technology

#### Assessment and grading

This unit will be assessed by a two hour question paper, which will be externally marked.

The examination paper will take the format of a number of practical tasks. All areas of the syllabus will be tested on every paper. Candidates will be permitted to use a calculator during the examination and will be responsible for any printing required.

Candidates are allowed to print **one draft copy only** of all required printouts for proof reading purposes during the examination period. Final printouts may be produced after the duration of the examination.

### Level 2 Award in Computerised Accounts

Create accounts using computerised software

#### **Assessment Criteria**

Underpinning knowledge

The learner can:

- 1.1 add new accounts to the purchase ledger
- 1.2 add new accounts to the sales ledger
- 1.3 create accounts in the nominal ledger

#### **Guidance notes**

Add and amend customer and supplier details

# Level 2 Award in Computerised Accounts

Edit details of records in computerised accounts

#### **Assessment Criteria**

Underpinning knowledge

The learner can: 2.1 add accounts to the nominal ledger

#### **Guidance notes**

2.1 add and amend customer and supplier details

### Level 2 Award in Computerised Accounts

Process accounting transactions using computerised accounts

#### **Assessment Criteria**

Underpinning knowledge

The learner can:

- 3.1 process information in respect of the sales ledger
- 3.2 process information in respect of the purchase ledger
- 3.3 allocate supplier payments
- 3.4 allocate customer payments
- 3.5 process transfers between bank accounts and cash accounts
- 3.6 process nominal journal entries
- 3.7 process a wages journal from given data
- 3.8 process cash and cheque payments and receipts involving discounts
- 3.9 calculate and reconcile batch totals

#### **Guidance notes**

Only bank current account and a cash account will be used

Unit 002

## Outcome 4

# Level 2 Award in Computerised Accounts

Produce customer documentation using computerised accounts

#### **Assessment Criteria**

Underpinning knowledge

The learner can: 4.1 produce customer invoices from given data

4.2 produce customer statements of account

## Level 2 Award in Computerised Accounts

Produce supplier documentation using computerised accounts

### **Assessment Criteria**

Underpinning knowledge

The learner can: 5.1 produce remittance advice for suppliers

# Level 2 Award in Computerised Accounts

Select and print reports for management purposes

### Assessment Criteria

Underpinning knowledge

The learner can: 6.1 produce purchase day book summaries

- 6.2 produce sales day book summaries
- 6.3 produce aged debtor analysis
- 6.4 produce aged creditor analysis
- 6.5 produce a trial balance
- 6.6 produce supplier activity reports
- 6.7 produce customer activity reports
- 6.8 produce supplier details reports
- 6.9 produce customer details reports
- 6.10 produce nominal ledger account reports

### **Guidance notes**

Reports should show all the required information specified in the question

The type of report printed may depend on the software used

## 3 Computerised Accounts – Level 2

3.2 Specialist Tutor Input

This paper must be returned with the candidate's work, otherwise the entry will be void and no result will be issued.

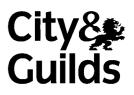

8989-02-002 Sample 2

### Instructions for Specialist Tutor and Invigilator

To be handed to the Specialist Tutor before the date of the examination, together with the disk supplied. **No other part of the examination paper may be handed to the Specialist Tutor.** 

- a) Before the examination
  - 1 In advance of the date of the examination, you are asked to load data on to your accounts software. You can do this by using the disk supplied or by inputting data in the following pages.
  - 2 Check that the data matches the hard copy supplied. A printed copy is required after setting up the file and should be returned with all other examination materials after the examination
  - 3 Copies of the files should be created for the exclusive use of each individual candidate.
  - 4 The accounts file must be protected against access by other users of the equipment. The content of the examination must not be divulged.

#### b) At the start of the examination

- 1 Call up the relevant file for each candidate before the commencement of the examination.
- 2 The time allowed for the examinations is 2 hours plus 5 minutes reading time, excluding printing time. No note making or keyboard/computer operation is allowed during reading time.
- 3 Any printing required is stated in the candidate's examination paper. Candidates may print **one draft copy** of all required printouts for proof-reading purposes during the examination period.

### c) At the end of the examination

- 1 Candidates' **final** printouts **only** should be separated, each sheet clearly marked with the candidate's name and collated in task number order. They should be attached to the back of the examination paper which should contain the candidate's name on the front sheet.
- 2 All examination materials, paper and electronic, must be returned to City & Guilds with the candidates' papers and the Invigilation Certificate.
- 3 The files created for the examination must be erased from all storage media.
- 4 The Invigilation Certificate must be signed by the Invigilator, attesting that the procedures outlined above were followed. The Specialist Tutor must also add their signature.

### Manual input of set up data

Initialise the system for **Loames Hardware** with respect to the Sales, Purchases and Nominal Ledgers as required by the software package in use.

If any minor alterations to codes etc. are necessary due to the software package in use, make sure that the candidates' attention is drawn to this before the examination commences and notify City and Guilds in writing when returning the candidates' papers.

#### Enter the following information in respect of Loames Hardware.

**Company details:** Loames Hardware, Unit 6, West Estate, Lancaster, LA1 6RV.

1. Add the following new accounts to the Customer Ledger:

| A/C No | Details                                                                       | A/C No | Details                                                                     |
|--------|-------------------------------------------------------------------------------|--------|-----------------------------------------------------------------------------|
| 2877   | Byron Grant & Co<br>52 Westwick Road<br>Doncaster<br>Sth Yorkshire<br>DN4 7DT | 3172   | Dawes Manufacturing<br>167 Holland Way<br>Burnley<br>Lancashire<br>BB11 4DK |
| 2890   | Safdar Hardware<br>Unit 12<br>South Street Estate<br>Cardiff<br>CF1 2SL       | 3192   | Hopewell plc<br>Russell House<br>Bailey Road<br>Chiswick<br>W4 8HC          |
| 2963   | Roberts & Sons<br>Britannia Way<br>Richmond<br>Gtr London<br>TW9 6DA          | 3227   | Dean Kitchens Ltd<br>42 Wilberforce Way<br>Anlaby<br>Hull<br>HU10 6YD       |
| 2996   | CBT Caravans<br>Renwick Works<br>York Road<br>Beverley<br>HU17 3TH            |        |                                                                             |

2. Add the following new accounts to the Supplier Ledger:

| A/C No | Details                                                                          | A/C No | Details                                                                    |  |
|--------|----------------------------------------------------------------------------------|--------|----------------------------------------------------------------------------|--|
| A371   | Arnold Parry Ltd<br>14 Greenway Road<br>Kingswinford<br>West Midlands<br>DY6 4RK | R473   | Ramba & Co<br>Great Briar St<br>Hyde<br>Gtr Manchester<br>SK14 6HN         |  |
| M228   | Marlin & Partners<br>Keats House<br>Woking<br>Surrey<br>GU21 8JZ                 | W295   | Weekes Supplies<br>17 Wallace Lane<br>Coventry<br>West Midlands<br>CV1 5HJ |  |
| N203   | Norris Steel plc<br>Norris House<br>Tafton Way<br>Leicester<br>LE1 2SH           |        |                                                                            |  |

3. Add the following accounts to the Nominal Ledger and enter opening balances at 1 July as indicated:

| Nominal |                               |            |            |
|---------|-------------------------------|------------|------------|
| Code    | Account Name                  | Dr         | Cr         |
| 1100    | Debtors Control Account       | 0.00       | 0.00       |
| 1200    | Bank Current Account          | 54 432.03  |            |
| 1230    | Cash Account *                | 313.46     |            |
| 2100    | Creditors Control Account     | 0.00       | 0.00       |
| 2200    | Sales Tax Control Account     | 0.00       | 0.00       |
| 2201    | Purchase Tax Control Account  | 0.00       | 0.00       |
| 2210    | PAYE Control                  |            | 1 963.80   |
| 2211    | National Insurance Control    |            | 1 496.10   |
| 2220    | Net Wages Control             |            | 0.00       |
| 3000    | Capital                       |            | 10 000.00  |
| 3200    | Profit and Loss Account       |            | 14 438.54  |
| 4000    | Sales Fittings                |            | 102 420.90 |
| 4001    | Sales Fastenings              |            | 86 139.46  |
| 4002    | Sales Building                |            | 41 060.52  |
| 4003    | Sales Joinery                 |            | 31 655.96  |
| 4004    | Sales Plumbing                |            | 11 433.07  |
| 4005    | Sales Equipment               |            | 43 406.00  |
| 4006    | Sales Miscellaneous           |            | 21 995.72  |
| 4009    | Discounts Allowed             | 2 147.50   |            |
| 5000    | Purchases Hardware            | 139 302.75 |            |
| 5001    | Purchases Equipment           | 29 442.17  |            |
| 5002    | Purchases Consumables         | 2 165.13   |            |
| 5003    | Purchases Miscellaneous       | 12 762.88  |            |
| 5009    | Discounts Taken               |            | 1 813.22   |
| 7005    | Wages & Salaries              | 44 906.20  |            |
| 7006    | Employers' National Insurance | 2 813.10   |            |
| 7850    | Rent & Rates                  | 43 411.60  |            |
| 7851    | Warehouse Costs               | 8 750.76   |            |
| 7852    | Delivery                      | 4 914.08   |            |
| 7853    | Stationery & Advertising      | 3 235.11   |            |
| 7854    | Motor & Travel                | 10 463.72  |            |
| 7855    | Secretarial                   | 8 762.80   |            |
|         | Totals                        | 367 823.29 | 367 823.29 |

\* If using Sage software, ensure that the Cash Account (1230) is set up in the Bank Section.

| 4. | Enter the following invoices into the Supplier (Purchases) Ledger: |
|----|--------------------------------------------------------------------|
|----|--------------------------------------------------------------------|

| A/C No | Supplier          | Inv Date | Inv Ref | Nom<br>Code | Net<br>£  | Tax<br>£ | Gross<br>£ |
|--------|-------------------|----------|---------|-------------|-----------|----------|------------|
| N203   | Norris Steel plc  | 2 Jul    | 002766  | 5000        | 8 563.38  | 1 423.66 | 9 987.04   |
| M228   | Marlin & Partners | 5 Jul    | 7608    | 5003        | 384.24    | 0.00     | 384.24     |
| W295   | Weekes Supplies   | 6 Jul    | W5136   | 5000        | 2 745.60  | 480.48   | 3 226.08   |
| A371   | Arnold Parry Ltd  | 11 Jul   | 07/380  | 5001        | 4 420.00  | 773.50   | 5 193.50   |
| R473   | Ramba & Co        | 13 Jul   | 138002  | 5003        | 512.35    | 89.66    | 602.01     |
| N203   | Norris Steel plc  | 22 Jul   | 003072  | 5000        | 2 745.09  | 456.37   | 3 201.46   |
| A371   | Arnold Parry Ltd  | 23 Jul   | 07/634  | 5001        | 914.88    | 160.10   | 1 074.98   |
| W295   | Weekes Supplies   | 28 Jul   | W5380   | 5000        | 617.44    | 108.05   | 725.49     |
| R473   | Ramba & Co        | 28 Jul   | 138138  | 5002        | 2 120.00  | 371.00   | 2 491.00   |
| W295   | Weekes Supplies   | 1 Aug    | W5416   | 5000        | 1 462.88  | 256.00   | 1 718.88   |
| N203   | Norris Steel plc  | 3 Aug    | 003280  | 5000        | 3 302.80  | 549.09   | 3 851.89   |
| R473   | Ramba & Co        | 3 Aug    | 138486  | 5002        | 138.80    | 24.29    | 163.09     |
| W295   | Weekes Supplies   | 6 Aug    | W5495   | 5001        | 4 230.47  | 740.33   | 4 970.80   |
| N203   | Norris Steel plc  | 7 Aug    | 003338  | 5000        | 1 814.50  | 301.66   | 2 116.16   |
| A371   | Arnold Parry Ltd  | 11 Aug   | 08/226  | 5000        | 380.14    | 66.52    | 446.66     |
| W295   | Weekes Supplies   | 11 Aug   | W5571   | 5002        | 119.56    | 20.92    | 140.48     |
| R473   | Ramba & Co        | 12 Aug   | 138966  | 5002        | 82.64     | 14.46    | 97.10      |
| M228   | Marlin & Partners | 14 Aug   | 7722    | 5003        | 98.56     | 0.00     | 98.56      |
| N203   | Norris Steel plc  | 14 Aug   | 003539  | 5000        | 11 280.44 | 1875.37  | 13 155.81  |
| A371   | Arnold Parry Ltd  | 14 Aug   | 08/450  | 5003        | 226.36    | 39.61    | 265.97     |

#### **Batch Totals**

#### 46 160.13 7 751.07 53 911.20

### 5. Enter the following invoices into the Customer (Sales) Ledger:

| A/C No | Customer            | Inv Date | Inv Ref | Nom  | Net      | Tax      | Gross    |
|--------|---------------------|----------|---------|------|----------|----------|----------|
|        |                     |          |         | Code | £        | £        | £        |
| 2890   | Safdar Hardware     | 26 Jun   | 80073   | 4000 | 116.87   | 20.45    | 137.32   |
| 2877   | Byron Grant & Co    | 8 Jul    | 80280   | 4002 | 915.44   | 160.20   | 1 075.64 |
| 3227   | Dean Kitchens Ltd   | 8 Jul    | 80284   | 4004 | 1 633.50 | 285.86   | 1 919.36 |
| 2996   | CBT Caravans        | 11 Jul   | 80296   | 4001 | 4 129.28 | 686.49   | 4 815.77 |
| 3172   | Dawes Manufacturing | 14 Jul   | 80300   | 4000 | 812.40   | 142.17   | 954.57   |
| 2877   | Byron Grant & Co    | 15 Jul   | 80304   | 4002 | 699.49   | 122.41   | 821.90   |
| 2996   | CBT Caravans        | 22 Jul   | 80329   | 4001 | 3 008.32 | 500.13   | 3 508.45 |
| 2963   | Roberts & Sons      | 24 Jul   | 80333   | 4006 | 85.74    | 15.00    | 100.74   |
| 2890   | Safdar Hardware     | 26 Jul   | 80348   | 4000 | 491.28   | 85.97    | 577.25   |
| 3192   | Hopewell plc        | 26 Jul   | 80350   | 4006 | 3 744.19 | 655.23   | 4 399.42 |
| 3172   | Dawes Manufacturing | 30 Jul   | 80359   | 4003 | 587.20   | 102.76   | 689.96   |
| 3192   | Hopewell plc        | 30 Jul   | 80360   | 4005 | 1 306.02 | 228.55   | 1 534.57 |
| 2996   | CBT Caravans        | 2 Aug    | 80364   | 4001 | 724.54   | 120.45   | 844.99   |
| 3172   | Dawes Manufacturing | 4 Aug    | 80365   | 4003 | 1 437.55 | 251.57   | 1 689.12 |
| 2877   | Byron Grant & Co    | 4 Aug    | 80366   | 4002 | 2 780.29 | 486.55   | 3 266.84 |
| 3227   | Dean Kitchens Ltd   | 5 Aug    | 80367   | 4004 | 370.35   | 64.81    | 435.16   |
| 3192   | Hopewell plc        | 7 Aug    | 80368   | 4000 | 612.53   | 107.19   | 719.72   |
| 2877   | Byron Grant & Co    | 9 Aug    | 80369   | 4002 | 2 466.80 | 431.69   | 2 898.49 |
| 2963   | Roberts & Sons      | 9 Aug    | 80370   | 4001 | 1 842.36 | 322.41   | 2 164.77 |
| 3192   | Hopewell plc        | 9 Aug    | 80371   | 4005 | 5 200.00 | 910.00   | 6 110.00 |
| 2996   | CBT Caravans        | 9 Aug    | 80372   | 4000 | 6 227.50 | 1 035.32 | 7 262.82 |
| 3227   | Dean Kitchens Ltd   | 12 Aug   | 80373   | 4004 | 700.64   | 122.61   | 823.25   |
| 2877   | Byron Grant & Co    | 15 Aug   | 80374   | 4002 | 2 259.85 | 395.47   | 2 655.32 |
| 2996   | CBT Caravans        | 16 Aug   | 80375   | 4001 | 2 113.65 | 351.39   | 2 465.04 |
| 2890   | Safdar Hardware     | 16 Aug   | 80376   | 4000 | 190.23   | 33.29    | 223.52   |
| 3172   | Dawes Manufacturing | 17 Aug   | 80377   | 4005 | 1 283.44 | 224.60   | 1 508.04 |

#### **Batch Totals**

45 739.46 7 862.57 53 602.03

6. Process and allocate the following payments into the Supplier (Purchases) Ledger, dating all payments 31 July.

| A/C No | Supplier          | Cheque No | Details                   | Amount (£) |
|--------|-------------------|-----------|---------------------------|------------|
| A371   | Arnold Parry Ltd  | 481950    | Inv 07/380 & 07/634       | 6 268.48   |
| M228   | Marlin & Partners | 481951    | Inv 7608                  | 384.24     |
| N203   | Norris Steel plc  | 481952    | Inv 002766 (disc £447.35) |            |
|        |                   |           | Inv 003072 (disc £143.40) | 12 597.75  |
| W295   | Weekes Supplies   | 481953    | Inv W5136 & W5380         | 3 951.57   |

7. Process and allocate the following receipts into the Customer (Sales) Ledger.

| Date   | Customer            | Cheque No | Details                                              | Amount (£) |
|--------|---------------------|-----------|------------------------------------------------------|------------|
| 26 Jul | Byron Grant & Co    | 190057    | Inv 80280 & 80304                                    | 1 897.54   |
| 26 Jul | Dawes Manufacturing | 220883    | Inv 80300                                            | 954.57     |
| 29 Jul | Dean Kitchens Ltd   | 009432    | Inv 80284                                            | 1 919.36   |
| 31 Jul | CBT Caravans        | 375288    | Inv 80296 (disc £215.71)<br>Inv 80329 (disc £157.15) | 7 951.36   |

8. After completion of the above input, the following balances will result:

### **Trial balance**

| Nominal |                               |            |            |
|---------|-------------------------------|------------|------------|
| Code    | Account Name                  | Dr         | Cr         |
| 1100    | Debtors Control Account       | 40 506.34  |            |
| 1200    | Bank Current Account          | 43 952.82  |            |
| 1230    | Cash Account *                | 313.46     |            |
| 2100    | Creditors Control Account     |            | 30 118.41  |
| 2200    | Sales Tax Control Account     |            | 7 862.57   |
| 2201    | Purchase Tax Control Account  | 7 751.07   |            |
| 2210    | PAYE Control                  |            | 1 963.80   |
| 2211    | National Insurance Control    |            | 1 496.10   |
| 2220    | Net Wages Control             |            | 0.00       |
| 3000    | Capital                       |            | 10 000.00  |
| 3200    | Profit and Loss Account       |            | 14 438.54  |
| 4000    | Sales Fittings                |            | 110 871.71 |
| 4001    | Sales Fastenings              |            | 97 957.61  |
| 4002    | Sales Building                |            | 50 182.39  |
| 4003    | Sales Joinery                 |            | 33 680.71  |
| 4004    | Sales Plumbing                |            | 14 137.56  |
| 4005    | Sales Equipment               |            | 51 195.46  |
| 4006    | Sales Miscellaneous           |            | 25 825.65  |
| 4009    | Discounts Allowed             | 2 520.36   |            |
| 5000    | Purchases Hardware            | 172 215.02 |            |
| 5001    | Purchases Equipment           | 39 007.52  |            |
| 5002    | Purchases Consumables         | 4 626.13   |            |
| 5003    | Purchases Miscellaneous       | 13 984.39  |            |
| 5009    | Discounts Taken               |            | 2 403.97   |
| 7005    | Wages & Salaries              | 44 906.20  |            |
| 7006    | Employers' National Insurance | 2 813.10   |            |
| 7850    | Rent & Rates                  | 43 411.60  |            |
| 7851    | Warehouse Costs               | 8 750.76   |            |
| 7852    | Delivery                      | 4 914.08   |            |
| 7853    | Stationery & Advertising      | 3 235.11   |            |
| 7854    | Motor & Travel                | 10 463.72  |            |
| 7855    | Secretarial                   | 8 762.80   |            |
|         | Totals                        | 452 134.48 | 452 134.48 |

### Supplier (Purchases) Ledger balances.

| A/C No | Supplier          | Balance (£) |
|--------|-------------------|-------------|
| A371   | Arnold Parry Ltd  | 712.63      |
| M228   | Marlin & Partners | 98.56       |
| N203   | Norris Steel plc  | 19 123.86   |
| R473   | Ramba & Co        | 3 353.20    |
| W295   | Weekes Supplies   | 6 830.16    |
|        | Totals            | 30 118.41   |

### **Customer (Sales) Ledger balances**

| A/C No | Supplier            | Balance (£) |
|--------|---------------------|-------------|
| 2877   | Byron Grant & Co    | 8 820.65    |
| 2890   | Safdar Hardware     | 938.09      |
| 2963   | Roberts & Sons      | 2 265.51    |
| 2996   | CBT Caravans        | 10 572.85   |
| 3172   | Dawes Manufacturing | 3 887.12    |
| 3192   | Hopewell plc        | 12 763.71   |
| 3227   | Dean Kitchens Ltd   | 1 258.41    |
|        | Totals              | 40 506.34   |

Important note

If entering this data manually, please ensure that the settings for invoicing allow manual invoice numbering. Using SAGE software, this is done as follows

Settings - Invoice and order defaults - untick "Lock autonumber on invoicing / SOP / POP".

## 3 Computerised Accounts – Level 2

3.3 Sample Question Paper

This paper must be returned with the candidate's work, otherwise the entry will be void and no result will be issued.

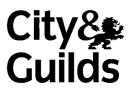

8989-02-002 Sample Paper2

Candidate's name (Block letters please)

Centre no

Date

**Time allowed:** 2 hours plus 5 minutes reading time (excluding printing time)

No note making or keyboard/computer operation is allowed during the reading time.

You must attempt **all** the tasks in the order given.

You should read through the materials carefully before you begin.

You may print **one draft** copy of each required printout work during the examination period but must submit a **final printout only** after the examination has ended.

#### For examiner's use only

| Printouts | New accounts | Updating | Batch totals |
|-----------|--------------|----------|--------------|
|           |              |          |              |
|           |              |          |              |

### Instructions to candidates

You are employed in the accounts department of Loames Hardware, a hardware distribution firm.

Your specialist tutor or the invigilator will access the relevant file before the start of the examination.

Data has already been filed to disk prior to the examination and you are now required to carry out the following tasks.

1. Add the following new accounts to the Customer Ledger:

| A/C No | Details                                       | A/C No | Details                                            |
|--------|-----------------------------------------------|--------|----------------------------------------------------|
| 3348   | Crabtree & Co<br>Shop Unit 3<br>Ashton Estate | 3359   | C Simpkin Limited<br>42 Campbell Way<br>Pontefract |
|        | Worcester<br>WR2 4XY                          |        | West Yorkshire<br>WF8 6AJ                          |

2. Add the following new accounts to the Supplier Ledger:

| A/C No | Details          | A/C No | Details         |
|--------|------------------|--------|-----------------|
| S219   | Scheller Blohm   | W492   | Williams & Sons |
|        | Gerhofstrasse 18 |        | 122 Orme Street |
|        | 20772            |        | Motherwell      |
|        | Hamburg          |        | N Lanarkshire   |
|        | Germany          |        | ML1 7LP         |

### 3. Add the following accounts to the Nominal Ledger:

| Nominal<br>Code | Account Name  |  |
|-----------------|---------------|--|
| 7856            | Maintenance   |  |
| 7857            | Subscriptions |  |

4. Enter the following invoices into the Supplier (Purchases) Ledger and complete the batch totals:

| A/C No    | Supplier         | Inv Date | Inv Ref | Nom<br>Code | Net<br>£ | Tax<br>£ | Gross<br>£ |
|-----------|------------------|----------|---------|-------------|----------|----------|------------|
| W492      | Williams & Sons  | 18 Aug   | 8/3005  | 7856        | 211.00   | 0.00     | 211.00     |
| S219      | Scheller Blohm   | 20 Aug   | J4160   | 5001        | 8 240.12 | 1 442.02 | 9 682.14   |
| N203      | Norris Steel plc | 20 Aug   | 003628  | 5000        | 3 214.20 | 534.36   | 3 748.56   |
| W295      | Weekes Supplies  | 22 Aug   | W5760   | 5002        | 1 884.46 | 329.78   | 2 214.24   |
| Batch Tot | als              |          |         |             |          |          |            |

5. Enter the following invoices into the Customer (Sales) Ledger and complete the batch totals:

| A/C No    | Customer          | Inv Date | Inv Ref | Nom<br>Code | Net<br>£ | Tax<br>£ | Gross<br>£ |
|-----------|-------------------|----------|---------|-------------|----------|----------|------------|
| 2996      | CBT Caravans      | 21 Aug   | 80378   | 4000        | 1 863.36 | 309.78   | 2 173.14   |
| 3348      | Crabtree & Co     | 23 Aug   | 80379   | 4005        | 4 400.00 | 770.00   | 5 170.00   |
| 3359      | C Simpkin Limited | 26 Aug   | 80380   | 4001        | 813.26   | 142.32   | 955.58     |
| 2877      | Byron Grant & Co  | 26 Aug   | 80381   | 4002        | 608.58   | 106.50   | 715.08     |
| Batch Tot | als               |          |         |             |          |          |            |

You are asked to prepare a service invoice to be sent to Hopewell plc (Account No 3192). The details are as follows. Save, print and update the ledger with this invoice.

| Date   | Inv Ref | Details       | Nom Code | Net      | Tax    | Gross    |
|--------|---------|---------------|----------|----------|--------|----------|
|        |         |               |          | £        | £      | £        |
| 26 Aug | 80382   | Miscellaneous | 4006     | 1 280.40 | 224.07 | 1 504.47 |

- 6. Goods sent to Safdar Hardware (Account No 2890) on 9 August, have been returned to you due to damage in transit. Process a credit note (Ref C376) for £190.23 plus tax of £33.29. The credit note is dated 26 August and should be processed to Sales Fittings.
- 7. On 27 August, you sell Fastenings to an employee for a total of £54.05 (including tax) and receive cash in full settlement. Process the transaction using reference S278.
- 8. The cheque for £384.24 that you sent to Marlin & Partners on 31 July (Cheque No 481951) was not delivered. Process a cancellation for this cheque using the original cheque number and date.

#### 9. Process the following payments:

| Method | Date   | Ref    | Nominal<br>Code | Details       | Amount<br>£ | Tax Details   |
|--------|--------|--------|-----------------|---------------|-------------|---------------|
| Cash   | 27 Aug | CP4293 | 7852            | Delivery      | 131.60      | Including tax |
| Cheque | 27 Aug | 481954 | 7857            | Subscriptions | 208.00      | No tax        |
| Cheque | 28 Aug | 481955 | 7850            | Rent          | 6 000.00    | No tax        |

10. You are given the following Wages Summary and are asked to process the necessary journal entry to incorporate this into the records. Use reference WJ513 and date 28 August.

| WAGES SUMMARY - Week Ending 28 | 8 August |
|--------------------------------|----------|
| Gross Wages                    | 1 489.62 |
| PAYE Income Tax                | 190.20   |
| Employees' National Insurance  | 270.40   |
| Net Wages                      | 1 029.02 |
| Employers' National Insurance  | 290.50   |

- 11. On 28 August, you transfer £1 250.00 from the Bank Current Account into the Cash Account, using reference 481956.
- 12. On 29 August, you pay Net Wages of £1 029.02 (exempt) by cash. Process this payment using reference CP4294.

13. You are given the following cheques received from customers. Enter these into the records, ensuring that they are correctly allocated.

| Date   | Customer            | Cheque No | Details                  | Amount (£) |
|--------|---------------------|-----------|--------------------------|------------|
| 27 Aug | Roberts & Sons      | 504463    | Inv 80333                | 100.74     |
| 28 Aug | Dawes Manufacturing | 221043    | Inv 80359                | 689.96     |
| 28 Aug | Hopewell plc        | 216560    | Inv 80350 / 80360        | 5 933.99   |
| 29 Aug | CBT Caravans        | 376008    | Inv 80364 (disc £37.85)  |            |
|        |                     |           | Inv 80372 (disc £325.32) | 7 744.64   |

14. On 31 August you pay the following cheques to suppliers. Enter these into the records and ensure that they are correctly allocated.

| A/C No | Supplier         | Cheque No | Details                   | Amount (£) |
|--------|------------------|-----------|---------------------------|------------|
| A371   | Arnold Parry Ltd | 481957    | Inv 08/226                | 446.66     |
| N203   | Norris Steel plc | 481958    | Inv 003280 (disc £172.54) | 5 700.72   |
|        |                  |           | Inv 003338 (disc £94.79)  |            |
| R473   | Ramba & Co       | 481959    | Inv 138002 / 138138       | 3 093.01   |
| W295   | Weekes Supplies  | 481960    | Inv W5416 / W5495         | 6 689.68   |

### 15. Obtain the following printouts

(Note – the tick checklist is for your benefit to ensure that you have provided all required printouts.)

|    | Printout task                                                                                                    | $\checkmark$ |
|----|----------------------------------------------------------------------------------------------------|--------------|
| a) | Provide a printout of the Customer (Sales) Ledger Report(s) at 31 August to include customer name, address, account reference number, <b>all</b> transactions and the account balance.                                                 |              |
| b) | Provide a printout of the Supplier (Purchases) Ledger Report(s) at 31 August to include supplier name, address, account reference number, <b>all</b> transactions and the account balance.                                             |              |
| C) | <ul> <li>Provide a printout of the following Nominal ledger accounts at 31 August to include account name, account reference, all transactions and the account balance.</li> <li>Bank Current Account</li> <li>Cash Account</li> </ul> |              |
| d) | Provide a printout of the Aged Creditor Analysis (Summary) Report at 31 August.                                                                                                    |              |
| e) | Provide a printout of the Customer Day Book showing all invoices processed in August.                                                                                                    |              |
| f) | Provide a printout of the remittance advice supporting Cheque No 481958 paid to Norris Steel plc on 31 August.                                                                                                    |              |
| g) | Provide a printout of the customer statement for CBT Caravans (A/C No 2996) dated 31 August.                                                                                                    |              |
| h) | Provide a printout of the sales invoice printed for Hopewell plc in task 5.                                                                                                    |              |
| i) | Provide a printout of the trial balance at 31 August.                                                                                                    |              |

### End of Examination

This page is intentionally blank

## 3 Computerised Accounts – Level 2

3.4 Sample Marking Scheme/Worked answer

### Solution: Task 16a

| Date:<br>Time                            |                                  | /10/2008<br>3:35:23                                                                            | 3                                                   |                                                      | <u>C</u>                                 |         | ames H<br>er Acti     |                                        | vare<br>Detailed)                                                                   |                                                        |                                                                  | Page:             | 1                |            |
|------------------------------------------|----------------------------------|------------------------------------------------------------------------------------------------|-----------------------------------------------------|------------------------------------------------------|------------------------------------------|---------|-----------------------|----------------------------------------|-------------------------------------------------------------------------------------|--------------------------------------------------------|------------------------------------------------------------------|-------------------|------------------|------------|
| Date I<br>Date I                         |                                  |                                                                                                | 017017<br>317087                                    |                                                      |                                          |         |                       |                                        |                                                                                     |                                                        | mer From:<br>mer To:                                             | Z7777722          | z                |            |
|                                          | action<br>action                 |                                                                                                | 1<br>999999                                         | 999                                                  |                                          |         |                       |                                        |                                                                                     | N/CF:<br>N/CT                                          |                                                                  | 999999999         | I                |            |
|                                          |                                  | ansaction:<br>yment:                                                                           | No<br>No                                            |                                                      |                                          |         |                       |                                        |                                                                                     | Dept I<br>Dept I                                       |                                                                  | 0<br>999          |                  |            |
| <b>A/C</b> :                             | 2877                             | Nan                                                                                            | ne:                                                 | Byron Grant & C                                      | o                                        |         | Conduct:              |                                        |                                                                                     |                                                        | Tel:                                                             |                   |                  |            |
| <u>No</u>                                | <u>Type</u>                      | <u>Date</u>                                                                                    | <u>Ref</u>                                          | <u>N/C</u>                                           | <u>Details</u>                           |         | <u>Dept</u>           | <u>T/C</u>                             | Value                                                                               | 0.5                                                    | Debit                                                            | Credit            | <u>.v</u>        | <u>B</u> . |
| 76<br>80<br>99<br>92<br>97<br>106<br>118 | SI<br>SI<br>SI<br>SI<br>SR<br>SI | 08/07/2008<br>15/07/2008<br>04/08/2008<br>09/08/2008<br>15/08/2008<br>26/07/2008<br>26/07/2008 | 80304<br>80366<br>80369<br>80374<br>1900 <i>5</i> 7 | 4002<br>4002<br>4002<br>4002<br>4002<br>1200<br>4002 | Sales Receipt                            |         | 0<br>0<br>0<br>0<br>0 | T1<br>T1<br>T1<br>T1<br>T1<br>T9<br>T1 | L075.64<br>821.90<br>3,266.84 *<br>2,898.49 *<br>2,655.32 *<br>1,897.54<br>715.08 * | 3,266.84<br>2,898.49<br>2,655.32<br>715.08             | 1,075.64<br>821.90<br>3,266.84<br>2,898.49<br>2,655.32<br>715.08 | 1,897 <i>.5</i> 4 | н<br>н<br>н<br>н | N          |
| Amom<br>Credii                           |                                  | his period                                                                                     |                                                     |                                                      | 9,535.73<br>1,897.54<br>0.00<br>9,730.45 | Totals: |                       |                                        | 9,535.73                                                                            | <u>9,535.73</u>                                        | <u>11,433.27</u>                                                 | <u>1,897.54</u>   |                  |            |
| A/C:                                     | 2890                             | Nan                                                                                            | ne:                                                 | Safdar Hardsvare                                     |                                          |         | Caratact:             |                                        |                                                                                     |                                                        | Tel                                                              |                   |                  |            |
| <u>No</u>                                | <u>Туре</u>                      | <u>Date</u>                                                                                    | <u>Ref</u>                                          | <u>N/C</u>                                           | <u>Details</u>                           |         | Dept                  | <u>T/C</u>                             | Value                                                                               | 0.5                                                    | Debit                                                            | Credit            | <u>.v</u>        | <u>₿</u> . |
| 75<br>83<br>99<br>120                    | SI<br>SI<br>SI<br>SC             | 26/06/2008<br>26/07/2008<br>16/08/2008<br>26/08/2008                                           | 80348<br>80376                                      | 4000<br>4000<br>4000<br>4000                         |                                          | Totals: | 0<br>0<br>0<br>0      | T1<br>T1<br>T1<br>T1                   | 137 32 •<br>577 25 •<br>223 52 •<br>223 52 •<br>7 <u>14 57</u>                      | 137.32<br>577.25<br>223.52<br>-223.52<br><u>714.57</u> | 137 32<br>577 25<br>223 52<br><u>938 09</u>                      | 223 52<br>223 52  | N                | :          |
| Amom<br>Credii                           |                                  | his period                                                                                     |                                                     |                                                      | 714.57<br>0.00<br>0.00<br>608.15         |         |                       |                                        |                                                                                     |                                                        |                                                                  |                   |                  |            |
| <b>A/C</b> :                             | 2963                             | Nan                                                                                            | ne:                                                 | Roberts & Sans                                       |                                          |         | Contact:              |                                        |                                                                                     |                                                        | Tel:                                                             |                   |                  |            |
| <u>No</u>                                | <u>Туре</u>                      | Date                                                                                           | <u>Ref</u>                                          | <u>N/C</u>                                           | <u>Details</u>                           |         | <u>Dept</u>           | <u>T/C</u>                             | Value                                                                               | 0.5                                                    | Debit                                                            | Crelii            | . <u>v</u>       | <u>B</u> . |
| 82<br>93<br>137                          | SI<br>SI<br>SR                   | 24/07/2008<br>09/08/2008<br>27/08/2008                                                         | 80370                                               | 4006<br>4001<br>1200                                 | Sales Receipt.                           | Totals: | 0<br>0<br>0           | T1<br>T1<br>T9                         | $     100.74 \\     2.164.77 \\     100.74 \\     \overline{2.164.77} $             | 2,164.77<br>2,164.77                                   | 100.74<br>2,164.77<br><u>2,265.51</u>                            | 100.74<br>100.74  | **               | พ          |
| Amom<br>Credii                           |                                  | his period                                                                                     |                                                     |                                                      | 2,164.77<br>100.74<br>0.00<br>1,928.10   |         |                       |                                        |                                                                                     |                                                        |                                                                  |                   |                  |            |

| Time                                                                                                    |                                                                                                    | 1/10/2008<br>3:35:23                                                                                          | :                                                                             |                                                               | C                                                                                            |                    | ames H<br>er Acti                        |                                                                      | <u>var e</u><br>Detailed)                                                                     |                                                      |                                                       | Page:                                       | 2                                  |
|----------------------------------------------------------------------------------------------------|----------------------------------------------------------------------------------------------------|----------------------------------------------------------------------------------------------------|-------------------------------------------------------------------------------|---------------------------------------------------------------|----------------------------------------------------------------------------------------------|--------------------|------------------------------------------|----------------------------------------------------------------------|-----------------------------------------------------------------------------------------------|------------------------------------------------------|-------------------------------------------------------|---------------------------------------------|------------------------------------|
| A/C:                                                                                                    | 2996                                                                                                    | Nan                                                                                                    | ne:                                                                           | CBT Carwars                                                   |                                                                                              |                    | Cantact:                                 |                                                                      |                                                                                               |                                                      | Tel:                                                  |                                             |                                    |
| No                                                                                                    | Туре                                                                                                    | Date                                                                                                    | <u>Ref</u>                                                                    | <u>N/C</u>                                                    | <u>Det als</u>                                                                               |                    | Dept                                     | <u>T/C</u>                                                           | Value                                                                                         | 0.5                                                  | Debit                                                 | Credit                                      | <u>.v</u> 1                        |
| 78                                                                                                    | SI                                                                                                    | 11/07/2008                                                                                                    | 80296                                                                         | 4001                                                          |                                                                                              |                    | 0                                        | T1                                                                   | 4,815.77                                                                                      |                                                      | 4,815.77                                              |                                             | н -                                |
| 81                                                                                                    | SI                                                                                                    | 22/07/2008                                                                                                    | 80329                                                                         | 4001                                                          |                                                                                              |                    | 0                                        | T1                                                                   | 3,508.45                                                                                      |                                                      | 3,508.45                                              |                                             | м -                                |
| 87                                                                                                    | SI                                                                                                    | 02/08/2008                                                                                                    |                                                                               | 4001                                                          |                                                                                              |                    | 0                                        | T1                                                                   | 844.99                                                                                        |                                                      | 844.99                                                |                                             | м -                                |
| 95                                                                                                    | SI                                                                                                    | 09/08/2008                                                                                                    |                                                                               | 4000                                                          |                                                                                              |                    | 0                                        | T1                                                                   | 7,262.82                                                                                      |                                                      | 7,262.82                                              |                                             | н -                                |
| 98                                                                                                    | SI                                                                                                    | 16/08/2008                                                                                                    |                                                                               | 4001                                                          | 6.1. D                                                                                       |                    | 0                                        | T1                                                                   | 2,465.04 •                                                                                    | 2,465.04                                             | 2,465.04                                              |                                             | ы.                                 |
| 109<br>110                                                                                                    | SR<br>SD                                                                                                    | 31/07/2008                                                                                                    |                                                                               | 1200<br>4009                                                  | Sales Receipt.<br>Sales Discount                                                             |                    | 0<br>0                                   | T9<br>T9                                                             | 7,95136<br>372.86                                                                             |                                                      |                                                       | 7,95136<br>372.86                           | - 1                                |
| 115                                                                                                    | SI                                                                                                    | 21/08/2008                                                                                                    |                                                                               | 4000                                                          | Stes Discourt                                                                                |                    | ŏ                                        | TI                                                                   | 2,173.14 *                                                                                    | 2,173.14                                             | 2,173.14                                              | 572.00                                      | н -                                |
| 140                                                                                                    | SR                                                                                                    | 29/08/2008                                                                                                    |                                                                               | 1200                                                          | Sales Receipt                                                                                |                    | ŏ                                        | T9                                                                   | 7,744.64                                                                                      | 2,112.21                                             | 4.0.2.1                                               | 7,744.64                                    | - 1                                |
| 141                                                                                                    | SD                                                                                                    | 29/08/2008                                                                                                    |                                                                               | 4009                                                          | Sales Discount                                                                               |                    | 0                                        | Т9                                                                   | 363.17                                                                                        |                                                      |                                                       |                                             |                                    |
|                                                                                                    |                                                                                                    |                                                                                                    |                                                                               |                                                               |                                                                                              | Totals:            |                                          |                                                                      | 4,638.18                                                                                      | 4,638.18                                             | 21,070 21                                             | 16,432.03                                   |                                    |
|                                                                                                    | t Outst                                                                                                    |                                                                                                    |                                                                               |                                                               | 4,638.18                                                                                     |                    |                                          |                                                                      |                                                                                               |                                                      |                                                       |                                             |                                    |
| Amom<br>Crelii                                                                                                    |                                                                                                    | his period                                                                                                    |                                                                               |                                                               | 15,696.00<br>0.00                                                                            |                    |                                          |                                                                      |                                                                                               |                                                      |                                                       |                                             |                                    |
| Turnov                                                                                                    |                                                                                                    | 1                                                                                                    |                                                                               |                                                               | 18,066.65                                                                                    |                    |                                          |                                                                      |                                                                                               |                                                      |                                                       |                                             |                                    |
| A/C:                                                                                                    | 3172                                                                                                    | Nan                                                                                                    | te:                                                                           | Dawes Manufac                                                 | turing                                                                                       |                    | Cantact:                                 |                                                                      |                                                                                               |                                                      | Tel:                                                  |                                             |                                    |
| <u>No</u>                                                                                                    | <u>Туре</u>                                                                                                    | <u>Date</u>                                                                                                   | <u>Ref</u>                                                                    | <u>N/C</u>                                                    | <u>Details</u>                                                                               |                    | <u>Dept</u>                              | <u>T/C</u>                                                           | Value                                                                                         | 0.5                                                  | Dehit                                                 | Crelii                                      | <u>.v</u> 1                        |
| 79                                                                                                    | SI                                                                                                    | 14/07/2008                                                                                                    |                                                                               | 4000                                                          |                                                                                              |                    | 0                                        | T1                                                                   | 954.57                                                                                        |                                                      | 954.57                                                |                                             | м -                                |
| 85                                                                                                    | SI                                                                                                    | 30/07/2008                                                                                                    |                                                                               | 4003                                                          |                                                                                              |                    | 0                                        | T1                                                                   | 689.96                                                                                        |                                                      | 689.96                                                |                                             | н -                                |
| 88                                                                                                    | SI                                                                                                    | 04/08/2008                                                                                                    |                                                                               | 4003                                                          |                                                                                              |                    | 0                                        | Tl<br>Tl                                                             | 1,689.12 *                                                                                    | 1,689.12                                             | 1,689.12                                              |                                             | N -                                |
| 100<br>107                                                                                                    | SI<br>SR                                                                                                    | 17/08/2008 26/07/2008                                                                                         |                                                                               | 4005<br>1200                                                  | Sales Receipt                                                                                |                    | 0<br>0                                   | T1<br>T9                                                             | 1,508.04 *<br>954.57                                                                          | 1,508.04                                             | 1,508.04                                              | 954.57                                      | N -                                |
| 138                                                                                                    | SR                                                                                                    | 28/08/2008                                                                                                    |                                                                               | 1200                                                          | Sales Receipt                                                                                |                    | ŏ                                        | T9                                                                   | 689.96                                                                                        |                                                      |                                                       |                                             | . 1                                |
|                                                                                                    |                                                                                                    |                                                                                                    |                                                                               |                                                               |                                                                                              | Totals:            |                                          |                                                                      | 3,197.16                                                                                      | 3,197.16                                             | 4,841.69                                              | 1644.53                                     |                                    |
| Amom                                                                                                    | t Outst:                                                                                                    | miling                                                                                                    |                                                                               |                                                               | 3,197.16                                                                                     |                    |                                          |                                                                      |                                                                                               |                                                      |                                                       |                                             |                                    |
|                                                                                                    |                                                                                                    | his period                                                                                                    |                                                                               |                                                               | 1,644.53                                                                                     |                    |                                          |                                                                      |                                                                                               |                                                      |                                                       |                                             |                                    |
| Crelii<br>Turna                                                                                                    | Limit<br>er YTI                                                                                                    |                                                                                                    |                                                                               |                                                               | 0.00<br>4,120.59                                                                             |                    |                                          |                                                                      |                                                                                               |                                                      |                                                       |                                             |                                    |
| A/C:                                                                                                    | 3192                                                                                                    |                                                                                                    | 1e <sup>.</sup>                                                               | Hopewellplc                                                   | 1,120.00                                                                                     |                    | Cantact:                                 |                                                                      |                                                                                               |                                                      | Tel:                                                  |                                             |                                    |
| No                                                                                                    |                                                                                                    | Date                                                                                                    | Ref                                                                           | <u>N/C</u>                                                    | Details                                                                                      |                    | Dept                                     | TIC                                                                  | Value                                                                                         | 0.5                                                  | <br>                                                  | Creilit                                     | <u>v</u> i                         |
| 84                                                                                                    |                                                                                                    |                                                                                                    | _                                                                             |                                                               |                                                                                              |                    |                                          |                                                                      |                                                                                               |                                                      |                                                       | <u>ereat</u>                                |                                    |
|                                                                                                    | SI<br>SI                                                                                                    | 26/07/2008 30/07/2008                                                                                         |                                                                               | 4006<br>4005                                                  |                                                                                              |                    | 0<br>0                                   | T1<br>T1                                                             | 4,399.42<br>1,534 <i>.</i> 57                                                                 |                                                      | 4,399.42<br>1,534 <i>.</i> 57                         |                                             | н.<br>н.                           |
|                                                                                                    |                                                                                                    | 07/08/2008                                                                                                    |                                                                               | 4005                                                          |                                                                                              |                    | 0                                        | T1                                                                   | 719.72 •                                                                                      | 719.72                                               | 719.72                                                |                                             | ы.<br>Ы.                           |
| 86                                                                                                    | SI                                                                                                    |                                                                                                    | 20000                                                                         |                                                               |                                                                                              |                    | ŏ                                        | TI                                                                   | 6,110.00 *                                                                                    | 6,110.00                                             | 6,110.00                                              |                                             | й -                                |
|                                                                                                    | SI<br>SI                                                                                                    | 09/08/2008                                                                                                    | 80371                                                                         | 4005                                                          |                                                                                              |                    | 0                                        |                                                                      |                                                                                               |                                                      |                                                       |                                             | н -                                |
| 86<br>91                                                                                                    |                                                                                                    | 09/08/2008<br>26/08/2008                                                                                      |                                                                               | 400 <i>5</i><br>4006                                          | Miscellaneous                                                                                |                    | 0                                        | T1                                                                   | 1,504.47 *                                                                                    | 1,504.47                                             | 1,504.47                                              |                                             |                                    |
| 86<br>91<br>94                                                                                                    | SI                                                                                                    |                                                                                                    | 80832                                                                         |                                                               | Miscellaneous<br>Sales Receipt                                                               |                    |                                          |                                                                      | 1,504.47  *<br>5,933.99                                                                       |                                                      | 1,504.47                                              | 5,933.99                                    | - 1                                |
| 86<br>91<br>94<br>119                                                                                                    | SI<br>SI                                                                                                    | 26/08/2008                                                                                                    | 80832                                                                         | 4006                                                          |                                                                                              | Totals:            | 0                                        | T1                                                                   |                                                                                               |                                                      | 1,304,47<br>14,268.18                                 | 5,933 99<br><u>5,933 99</u>                 | - 1                                |
| 86<br>91<br>94<br>119<br>139                                                                                                    | SI<br>SI                                                                                                    | 26/08/2008<br>28/08/2008                                                                                      | 80832                                                                         | 4006                                                          |                                                                                              | Totals:            | 0                                        | T1                                                                   | 5,933.99                                                                                      | 1,504.47                                             |                                                       |                                             | - 1                                |
| 86<br>91<br>94<br>119<br>139<br><b>Amom</b>                                                                                           | SI<br>SI<br>SR<br>t Outst:                                                                                                    | 26/08/2008<br>28/08/2008                                                                                      | 80832                                                                         | 4006                                                          | Sales Receipt.                                                                               | Totals:            | 0                                        | T1                                                                   | 5,933.99                                                                                      | 1,504.47                                             |                                                       |                                             | - 1                                |
| 86<br>91<br>94<br>119<br>139<br><b>Amom</b><br><b>Amom</b><br><b>Crelii</b>                                                           | SI<br>SI<br>SR<br>t Outst:<br>t Paid f<br>Limit                                                                                         | 26/08/2008<br>28/08/2008<br>mding<br>his periol                                                               | 80832                                                                         | 4006                                                          | Sales Receipt<br>8,334.19<br>5,933.99<br>0.00                                                | Totals:            | 0                                        | T1                                                                   | 5,933.99                                                                                      | 1,504.47                                             |                                                       |                                             | - 1                                |
| 86<br>91<br>94<br>119<br>139<br><b>Amom</b><br><b>Credii</b><br><b>Turno</b>                                                          | SI<br>SI<br>SR<br>t Outst:<br>t Paid f<br>Limit<br>er YTH                                                                               | 26/08/2008<br>28/08/2008<br>mding<br>his periol                                                               | 80832                                                                         | 4006<br>1200                                                  | Sales Receipt<br>8,334.19<br>5,933.99<br>0.00<br>12,143.14                                   | Totals:            | 0                                        | T1                                                                   | 5,933.99                                                                                      | 1,504.47                                             |                                                       |                                             | - 1                                |
| 86<br>91<br>94<br>119<br>139<br><b>Amom</b><br><b>Amom</b><br><b>Crelii</b><br><b>Turno</b><br><b>A/C</b> :                           | SI<br>SI<br>SR<br>t Outst:<br>t Paid t<br>Limit<br>er YTH<br>3227                                                                       | 26/08/2008<br>28/08/2008<br>milling<br>his period                                                             | 80832<br>216560<br><b>1e</b> :                                                | 4006<br>1200<br>Dean Kitchens I                               | Sales Receipt<br>8,334.19<br>5,933.99<br>0.00<br>12,143.14<br>zd                             | Totals:            | 0<br>0<br>Conduct:                       | T1<br>T9                                                             | 1,933,99<br>8,334,19                                                                          | 1,504.47<br>8,334.19                                 | <u>14,268.18</u><br>Tel:                              | <u>1,933.99</u>                             |                                    |
| 86<br>91<br>94<br>119<br>139<br><b>Amom</b><br><b>Crelit</b><br><b>Turnov</b><br>A/C:<br><u>No.</u>                                   | SI<br>SI<br>SR<br>t Outst:<br>t Paid f<br>Limit<br>er YTH<br>3227<br>Type                                                               | 26/08/2008<br>28/08/2008<br>anding<br>his period<br>Nan<br><u>Date</u>                                        | 80832<br>216560<br>re:<br><u>Ref</u>                                          | 4006<br>1200<br>Dean Kitchens I<br><u>N°C</u>                 | Sales Receipt<br>8,334.19<br>5,933.99<br>0.00<br>12,143.14                                   | Totals:            | 0<br>0<br>Conduct:<br>Dept               | T1<br>T9<br><u>T/C</u>                                               | 1933 99<br>8 <u>334 19</u><br>. <u>Vahe</u>                                                   | 1,504.47                                             | <u>14,268.18</u><br>Tel:<br>_ <u>Debii</u>            |                                             | <u>.v</u> 1                        |
| 86<br>91<br>94<br>119<br>139<br><b>Amom</b><br><b>Amom</b><br><b>Cretii</b><br><b>Turnov</b><br><b>A/C:</b><br><u>No.</u><br>77       | SI<br>SI<br>SR<br>t Outst:<br>t Paid f<br>Limit<br>er YTH<br>3227<br><u>Type</u><br>SI                                                  | 26/08/2008<br>28/08/2008<br>miding<br>his period<br>Nam<br><u>Date</u><br>08/07/2008                          | 80832<br>216560<br>he:<br><u>Ref</u><br>80284                                 | 4006<br>1200<br>Dean Kitchens I<br><u>N'C</u><br>4004         | Sales Receipt<br>8,334.19<br>5,933.99<br>0.00<br>12,143.14<br>zd                             | Totals:            | 0<br>0<br>Conduct:<br>Dept<br>0          | T1<br>T9<br><u>T/C</u><br>T1                                         | 5,933,99<br><u>8,334,19</u><br><u>Value</u><br>1,919,36                                       | <u>1.504.47</u><br><u>8.334.19</u><br>.0 <u>6</u>    | <u>14,208.18</u><br><u>Tel:</u><br>1,919.36           | <u>1,933.99</u>                             | <u>.v</u> 1<br>N -                 |
| 86<br>91<br>94<br>119<br>139<br><b>Amom</b><br><b>Amom</b><br><b>Credit</b><br><b>Turnov</b><br><b>A/C:</b><br><u>No.</u><br>77<br>90 | SI<br>SI<br>SR<br>t Outst:<br>t Paid f<br>Limit<br>Ger YTH<br>3227<br>Type<br>SI<br>SI                                                  | 26/08/2008<br>28/08/2008<br>anding<br>his period<br>Nan<br><u>Date</u><br>08/07/2008<br>05/08/2008            | 80832<br>216560<br>he:<br><u>Ref</u><br>80284<br>80367                        | 4006<br>1200<br>Dean Kitchens I<br><u>N/C</u><br>4004<br>4004 | Sales Receipt<br>8,334.19<br>5,933.99<br>0.00<br>12,143.14<br>zd                             | Totals:            | 0<br>0<br>Candact:<br>Dept<br>0<br>0     | T1<br>T9<br>T/C<br>T1<br>T1<br>T1                                    | 5,933 99<br>8,334 19                                                                          | 1,504.47<br><u>8,334.19</u><br>.0 <u>6</u><br>435.16 | 14,268.18<br>14,268.18<br>Tel:<br>1,919.36<br>435.16  | <u>1,933.99</u>                             | <u>v</u> 1<br>N -<br>N -           |
| 86<br>91<br>94<br>119<br>139<br><b>Amom</b><br><b>Amom</b><br><b>Cretii</b><br><b>Turnov</b><br><b>A/C:</b><br><u>No.</u><br>77       | SI<br>SI<br>SR<br>t Outst:<br>t Paid f<br>Limit<br>er YTH<br>3227<br><u>Type</u><br>SI                                                  | 26/08/2008<br>28/08/2008<br>miding<br>his period<br>Nam<br><u>Date</u><br>08/07/2008                          | 80832<br>216560<br><b>he:</b><br><u><b>Ref</b></u><br>80284<br>80367<br>80373 | 4006<br>1200<br>Dean Kitchens I<br><u>N/C</u><br>4004<br>4004 | Sales Receipt<br>8,334.19<br>5,933.99<br>0.00<br>12,143.14<br>zd                             | Totals:            | 0<br>0<br>Conduct:<br>Dept<br>0          | T1<br>T9<br><u>T/C</u><br>T1                                         | 5,933,99<br><u>8,334,19</u><br><u>Value</u><br>1,919,36                                       | <u>1.504.47</u><br><u>8.334.19</u><br>.0 <u>6</u>    | <u>14,208.18</u><br><u>Tel:</u><br>1,919.36           | <u>1,933.99</u>                             | <u>v</u><br>1<br>N -<br>N -<br>N - |
| 86<br>91<br>94<br>119<br>139<br><b>Amoun</b><br><b>Crelit</b><br><b>Turnov</b><br><b>A/C:</b><br>77<br>90<br>96                       | SI<br>SI<br>SR<br>t Outst:<br>t Paid f<br>Limit<br>er YTH<br>3227<br><u>Type</u><br>SI<br>SI<br>SI                                      | 26/08/2008<br>28/08/2008<br>miding<br>his period<br>Nam<br>Date<br>08/07/2008<br>05/08/2008                   | 80832<br>216560<br><b>he:</b><br><u><b>Ref</b></u><br>80284<br>80367<br>80373 | 4006<br>1200<br>Dean Kitchens I<br><u>N/C</u><br>4004<br>4004 | Saks Receipt<br>8,334.19<br>5,933.99<br>000<br>12,143.14<br>zd<br>Det als                    | Totals:<br>Totals: | 0<br>0<br><b>Candact:</b><br>0<br>0<br>0 | T1<br>T9<br>T <u>7</u><br>T <u>7</u><br>T <u>1</u><br>T1<br>T1<br>T1 | 5.933.99<br><u>8.334.19</u><br>. <u>Vahæ</u><br>1.919.36<br>435.16 •<br>823.25 •              | 1,504.47<br><u>8,334.19</u><br>.0 <u>6</u><br>435.16 | 14,268.18<br>14,268.18<br>Tel:<br>1,919.36<br>435.16  | <u>1933 99</u><br><u>Crehi</u>              | <u>v</u><br>1<br>N -<br>N -<br>N - |
| 86<br>91<br>94<br>119<br>139<br><b>Amom</b><br><b>Crelit</b><br><b>Turnov</b><br><b>A/C</b> :<br><u>No.</u><br>77<br>90<br>96<br>108  | SI<br>SI<br>SR<br>t Outst:<br>t Paid f<br>Limit<br>er YTH<br>3227<br><u>Type</u><br>SI<br>SI<br>SI                                      | 26/08/2008<br>28/08/2008<br>miling<br>his peciel<br>0<br>08/07/2008<br>05/08/2008<br>12/08/2008<br>29/07/2008 | 80832<br>216560<br><b>he:</b><br><u><b>Ref</b></u><br>80284<br>80367<br>80373 | 4006<br>1200<br>Dean Kitchens I<br><u>N/C</u><br>4004<br>4004 | Saks Receipt<br>8,334.19<br>5,933.99<br>000<br>12,143.14<br>zd<br>Det als                    |                    | 0<br>0<br><b>Candact:</b><br>0<br>0<br>0 | T1<br>T9<br>T <u>7</u><br>T <u>7</u><br>T <u>1</u><br>T1<br>T1<br>T1 | 5.933.99<br><u>8.334.19</u><br>. <u>Vahæ</u><br>1.919.36<br>4.35.16 •<br>823.25 •<br>1.919.36 | 1,504.47<br>8,334.19<br>.0.6<br>435.16<br>823.25     | 14,268.18<br>Tel:<br>1,919.36<br>435.16<br>435.25<br> | <u>1933 99</u><br><u>Credii</u><br>1,919 36 | <u>v</u><br>1<br>N -<br>N -<br>N - |
| 86<br>91<br>94<br>119<br>139<br><b>Amom</b><br><b>Arnom</b><br><b>A/C:</b><br><u>No.</u><br>77<br>90<br>96<br>108<br><b>Amom</b>      | SI<br>SI<br>SR<br>t Outst<br>t Paid t<br>Tainit<br>Tainit<br>SI<br>SI<br>SI<br>SI<br>SI<br>SI<br>SI<br>SI<br>SI<br>SI<br>SI<br>SI<br>SI | 26/08/2008<br>28/08/2008<br>miling<br>his peciel<br>0<br>08/07/2008<br>05/08/2008<br>12/08/2008<br>29/07/2008 | 80832<br>216560<br><b>he:</b><br><u><b>Ref</b></u><br>80284<br>80367<br>80373 | 4006<br>1200<br>Dean Kitchens I<br><u>N/C</u><br>4004<br>4004 | Sales Receipt<br>8,334,19<br>5,933,99<br>0,00<br>12,143,14<br>id<br>Details<br>Sales Receipt |                    | 0<br>0<br><b>Candact:</b><br>0<br>0<br>0 | T1<br>T9<br>T <u>7</u><br>T <u>7</u><br>T <u>1</u><br>T1<br>T1<br>T1 | 5.933.99<br><u>8.334.19</u><br>. <u>Vahæ</u><br>1.919.36<br>4.35.16 •<br>823.25 •<br>1.919.36 | 1,504.47<br>8,334.19<br>.0.6<br>435.16<br>823.25     | 14,268.18<br>Tel:<br>1,919.36<br>435.16<br>435.25<br> | <u>1933 99</u><br><u>Credii</u><br>1,919 36 | <u>v</u><br>1<br>N -<br>N -<br>N - |

| Date<br>Time     |             | 1/10/2008<br>3:35:23 | }          |                | <u>C</u>                             |         | ames H<br>er Acti |            | <u>var e</u><br>Detailed) |          |               | Page:  | 3          |   |
|------------------|-------------|----------------------|------------|----------------|--------------------------------------|---------|-------------------|------------|---------------------------|----------|---------------|--------|------------|---|
| A/C:             | 3348        | Nan                  | ne:        | Crabtree & Co  |                                      |         | Contact:          |            |                           |          | Tel:          |        |            |   |
| No               | <u>Туре</u> | <u>Date</u>          | Ref        | <u>N/C</u>     | <u>Det ails</u>                      |         | Dept              | <u>T/C</u> | Vabue                     | 0.5      | Debit         | Credit | <u>.v</u>  | B |
| 116              | SI          | 23/08/2008           | 80379      | 4005           |                                      |         | 0                 | T1         | 5,170.00 •                | 5,170.00 | 5,170.00      |        | ы          | - |
|                  |             |                      |            |                |                                      | Totals: |                   |            | 5,170.00                  | 5,170.00 | 5,170.00      |        |            |   |
| Amour<br>Crediit |             | his period           |            |                | 5,170.00<br>0.00<br>0.00<br>4,400.00 |         |                   |            |                           |          |               |        |            |   |
| A/C:             | 3359        | Nan                  | ne:        | C Simpkin Lini | ted                                  |         | Contact:          |            |                           |          | Tel:          |        |            |   |
| <u>No</u>        | <u>Туре</u> | <u>Date</u>          | <u>Ref</u> | <u>N/C</u>     | <u>Det alls</u>                      |         | Dept              | <u>T/C</u> | Value                     | 0.5      | Debit         | Credit | . <u>v</u> | B |
| 117              | SI          | 26/08/2008           | 80380      | 4001           |                                      |         | 0                 | T1         | 955.58 •                  | 955.58   | 955.58        |        | N          |   |
|                  |             |                      |            |                |                                      | Totals: |                   |            | 955.58                    | 955.58   | <u>955.58</u> |        |            |   |
|                  | + Ondet     | anding<br>his periol |            |                | 955.58<br>0.00                       |         |                   |            |                           |          |               |        |            |   |

| Date: 11                   | /10/2008                                                                                        | Loames Hardw        | vare             | <b>Page:</b> 1 |
|----------------------------|-------------------------------------------------------------------------------------------------|---------------------|------------------|----------------|
| <b>Time:</b> 18            | :41:22                                                                                          | Customer Addre      | <u>ss List</u>   |                |
| Customer Fr<br>Customer To |                                                                                                 |                     |                  |                |
| <u>A/C</u><br>2877         | Name & Address<br>Byron Grant & Co<br>S2 Westwick Road<br>Doncaster<br>Sth Yorkshire<br>DN4 7DT | <u>Contact Name</u> | <u>Telephone</u> | <u>Fax</u>     |
| 2890                       | Safilar Hardware<br>Unit 12<br>South Street Estate<br>Cardiff<br>CF1 2SL                        |                     |                  |                |
| 2963                       | Roberts & Sons<br>Britannia Way<br>Richmond<br>Gtr London<br>TW9 6DA                            |                     |                  |                |
| 2996                       | CBT Caravans<br>Renwick Works<br>York Road<br>Beverley<br>HU17 3TH                              |                     |                  |                |
| 3172                       | Dawes Manufacturing<br>167 Holland Way<br>Bumley<br>Lancæhire<br>BB 11 4DK                      |                     |                  |                |
| 3192                       | Hopewell plc<br>Russell House<br>Bailey Road<br>Chiswick<br>W4 8HC                              |                     |                  |                |
| 3227                       | Dean Kitchens Ltd<br>42 Wilberforce Way<br>Anlaby<br>Hull<br>HUlO 6YD                           |                     |                  |                |
| 3348                       | Crabtree & Co<br>Shop Unit 3<br>Ashton Estate<br>Worcester<br>WR2 4XY                           |                     |                  |                |
| 3359                       | C Simplein Limited<br>42 Campbell Way<br>Pontefract<br>West Yozkshire<br>WF8 6AJ                |                     |                  |                |

### Solution: Task 16b

| Date:                                                                                                    |                                                                                                    | 10/2008                                                                                                    |                                                                                                    |                                                                                                    | Loan                                                                                                    | nes Hard                                                                                                    | war e                                                                                                    |                                                                                                    |                                                                                                    | Page:                                                                                                    | 1                                                                                           |                                                                                             |
|----------------------------------------------------------------------------------------------------|----------------------------------------------------------------------------------------------------|----------------------------------------------------------------------------------------------------|----------------------------------------------------------------------------------------------------|----------------------------------------------------------------------------------------------------|----------------------------------------------------------------------------------------------------|----------------------------------------------------------------------------------------------------|----------------------------------------------------------------------------------------------------|----------------------------------------------------------------------------------------------------|----------------------------------------------------------------------------------------------------|----------------------------------------------------------------------------------------------------|---------------------------------------------------------------------------------------------|---------------------------------------------------------------------------------------------|
| Time                                                                                                    | : 18:                                                                                                    | 44:10                                                                                                    |                                                                                                    |                                                                                                    | Supplier                                                                                                    | Activity (                                                                                                    | Detailed)                                                                                                    |                                                                                                    |                                                                                                    |                                                                                                    |                                                                                             |                                                                                             |
| Date F<br>Date T                                                                                                    |                                                                                                    |                                                                                                    | 1/01/1980<br>1/08/2008                                                                                                    |                                                                                                    |                                                                                                    |                                                                                                    |                                                                                                    |                                                                                                    | plier From:<br>plier T o:                                                                                                    | Z.7 <u>77</u> .722                                                                                                    | z                                                                                           |                                                                                             |
|                                                                                                    | action Fr<br>action T                                                                                                    |                                                                                                    | 9999999                                                                                                    |                                                                                                    |                                                                                                    |                                                                                                    |                                                                                                    |                                                                                                    | -<br>From:<br>T o:                                                                                                    | 999999999                                                                                                    | ,                                                                                           |                                                                                             |
|                                                                                                    | iwd tran<br>ter payл                                                                                                    | saction: N<br>ment: N                                                                                                    |                                                                                                    |                                                                                                    |                                                                                                    |                                                                                                    |                                                                                                    |                                                                                                    | t From:<br>t To:                                                                                                    | 0<br>999                                                                                                    |                                                                                             |                                                                                             |
| A/C:                                                                                                    | A371                                                                                                    | Name:                                                                                                    | Amold                                                                                                    | l Parry Ltd                                                                                                    | C                                                                                                    | Constant:                                                                                                    |                                                                                                    |                                                                                                    | Tel:                                                                                                    |                                                                                                    |                                                                                             |                                                                                             |
| <u>No</u>                                                                                                    | <u>Туре</u>                                                                                                    | <u>Date</u>                                                                                                    | Ref                                                                                                    | <u>N/C</u>                                                                                                    | <u>Details</u>                                                                                                    | <u>Dept</u> <u>T/C</u>                                                                                                    | <u>Value</u>                                                                                                    | <u>05</u>                                                                                                    | <u>Debit</u>                                                                                                    | Credit                                                                                                    | <u>v</u>                                                                                    | B                                                                                           |
| 58                                                                                                    | PI                                                                                                    | 11.07/2008                                                                                                    |                                                                                                    | 5001                                                                                                    |                                                                                                    | 0 T1                                                                                                    | 5,193.50                                                                                                    | 0.00                                                                                                    |                                                                                                    |                                                                                                    | И                                                                                           | •                                                                                           |
| 61<br>60                                                                                                    | PI                                                                                                    | 23/07/2008                                                                                                    |                                                                                                    | 5001<br>5000                                                                                                    |                                                                                                    | 0 T1                                                                                                    | 1,074.98                                                                                                    | 0.00                                                                                                    |                                                                                                    |                                                                                                    | N                                                                                           | -                                                                                           |
| 69<br>74                                                                                                    | PI<br>PI                                                                                                    | 11,08/2008<br>14,08/2008                                                                                                    |                                                                                                    | 5000<br>5003                                                                                                    |                                                                                                    | 0 T1<br>0 T1                                                                                                    | 446.66<br>265.97 *                                                                                                    | 0.00<br>265.97                                                                                                    |                                                                                                    | 446.66<br>265.97                                                                                                    |                                                                                             | 2                                                                                           |
| 101                                                                                                    | PP                                                                                                    | 31,07,2008                                                                                                    |                                                                                                    | 1200                                                                                                    | Purchase Parament                                                                                                    | 0 11                                                                                                    | 6,268,48                                                                                                    | 20097                                                                                                    | 6,268,48                                                                                                    | ועכנע                                                                                                    | -                                                                                           | ĸ                                                                                           |
| 146                                                                                                    | PP                                                                                                    | 31,08,2008                                                                                                    |                                                                                                    | 1200                                                                                                    | Purchase Payment                                                                                                    | 0 T9                                                                                                    | 446.66                                                                                                    | 0.00                                                                                                    | 446.66                                                                                                    |                                                                                                    | -                                                                                           | Ň                                                                                           |
|                                                                                                    |                                                                                                    |                                                                                                    |                                                                                                    |                                                                                                    | Totals:                                                                                                    |                                                                                                    | 265.97                                                                                                    | 265.97                                                                                                    | 6,715.14                                                                                                    | 6,981.11                                                                                                    |                                                                                             | _                                                                                           |
|                                                                                                    |                                                                                                    |                                                                                                    |                                                                                                    |                                                                                                    |                                                                                                    |                                                                                                    |                                                                                                    |                                                                                                    |                                                                                                    |                                                                                                    |                                                                                             |                                                                                             |
|                                                                                                    | t Outstan<br>tpaid this                                                                                                    |                                                                                                    |                                                                                                    |                                                                                                    | 265.97<br>6,715.14                                                                                                    |                                                                                                    |                                                                                                    |                                                                                                    |                                                                                                    |                                                                                                    |                                                                                             |                                                                                             |
| Amom<br>Credii (                                                                                                    |                                                                                                    | panu                                                                                                    |                                                                                                    |                                                                                                    | 0,715.14                                                                                                    |                                                                                                    |                                                                                                    |                                                                                                    |                                                                                                    |                                                                                                    |                                                                                             |                                                                                             |
| Turnov                                                                                                    |                                                                                                    |                                                                                                    |                                                                                                    |                                                                                                    | 5,941.38                                                                                                    |                                                                                                    |                                                                                                    |                                                                                                    |                                                                                                    |                                                                                                    |                                                                                             |                                                                                             |
| A/C:                                                                                                    | M228                                                                                                    | Name:                                                                                                    | Marlin                                                                                                    | & Partners                                                                                                    | C                                                                                                    | Constance:                                                                                                    |                                                                                                    |                                                                                                    | Tel:                                                                                                    |                                                                                                    |                                                                                             |                                                                                             |
| No.                                                                                                    | Туре                                                                                                    | <u>Date</u>                                                                                                    | <u>Ref</u>                                                                                                    | <u>N/C</u>                                                                                                    | <u>Details</u>                                                                                                    | <u>Dept</u> <u>T/C</u>                                                                                                    | Value                                                                                                    | <u>05</u>                                                                                                    | <u>Debit</u>                                                                                                    | Credit                                                                                                    | v                                                                                           | Ē                                                                                           |
| 56                                                                                                    | PI                                                                                                    | 05/07/2008                                                                                                    | 7608                                                                                                    | 5003                                                                                                    |                                                                                                    | 0 T0                                                                                                    | 384.24                                                                                                    | 0.00                                                                                                    |                                                                                                    | 384.24                                                                                                    | ы                                                                                           | -                                                                                           |
| 72                                                                                                    | PI                                                                                                    | 14,08/2008                                                                                                    | 7722                                                                                                    | 5003                                                                                                    |                                                                                                    | 0 TO                                                                                                    | 98.56 *                                                                                                    | 98.56                                                                                                    |                                                                                                    |                                                                                                    | И                                                                                           | -                                                                                           |
| 102                                                                                                    | $\mathbf{p}\mathbf{p}$                                                                                                    | 31,07/2008                                                                                                    | CANCEL                                                                                                    | 1200                                                                                                    | Purchase Payment                                                                                                    | 0 T9                                                                                                    | 384.24                                                                                                    | 0.00                                                                                                    | 384.24                                                                                                    |                                                                                                    | -                                                                                           | Ν                                                                                           |
| 122                                                                                                    | PI                                                                                                    | 31,07/2008                                                                                                    | CANCEL                                                                                                    | 9999                                                                                                    | Cancelled Cheque                                                                                                    | 0 T9                                                                                                    | 384.24 *                                                                                                    | 384.24                                                                                                    |                                                                                                    | 384.24                                                                                                    | -                                                                                           | -                                                                                           |
|                                                                                                    |                                                                                                    |                                                                                                    |                                                                                                    |                                                                                                    | T et als :                                                                                                    |                                                                                                    | 482.80                                                                                                    | 482.80                                                                                                    | 384.24                                                                                                    | 867.04                                                                                                    |                                                                                             |                                                                                             |
|                                                                                                    |                                                                                                    |                                                                                                    |                                                                                                    |                                                                                                    | 482.80<br>0.00<br>0.00<br>482.80                                                                                                    |                                                                                                    |                                                                                                    |                                                                                                    |                                                                                                    |                                                                                                    |                                                                                             |                                                                                             |
|                                                                                                    |                                                                                                    |                                                                                                    |                                                                                                    |                                                                                                    |                                                                                                    |                                                                                                    |                                                                                                    |                                                                                                    |                                                                                                    |                                                                                                    |                                                                                             |                                                                                             |
| A/C:                                                                                                    | N203                                                                                                    | Name:                                                                                                    | Nomis                                                                                                    | Steelpk                                                                                                    | C                                                                                                    | Constance:                                                                                                    |                                                                                                    |                                                                                                    | Tel:                                                                                                    |                                                                                                    |                                                                                             |                                                                                             |
| <u>No</u>                                                                                                    | Туре                                                                                                    | <u>Date</u>                                                                                                    | Ref                                                                                                    | <u>N/C</u>                                                                                                    | C<br><u>Details</u>                                                                                                    | <u>Dept</u> <u>T/C</u>                                                                                                    |                                                                                                    | <u>05</u>                                                                                                    | Tel:<br><u>Debit</u>                                                                                                    | Crebit                                                                                                    |                                                                                             | Ē                                                                                           |
| <u>No</u><br>55                                                                                                    | <u>Туре</u><br>PI                                                                                                    | <u>Date</u><br>02.07/2008                                                                                                    | <u>Ref</u><br>002766                                                                                                    | <u>N/C</u><br>5000                                                                                                    |                                                                                                    | <u>Dept</u> <u>T/C</u><br>0 T1                                                                                                    | 9,987.04                                                                                                    | 0.00                                                                                                    |                                                                                                    | 9,987.04                                                                                                    | И                                                                                           |                                                                                             |
| <u>No</u><br>55<br>60                                                                                                    | <u>Туре</u><br>PI<br>PI                                                                                                    | <u>Date</u><br>02/07/2008<br>22/07/2008                                                                                                    | <b><u>Ref</u></b><br>002766<br>003072                                                                                                    | <u>N/C</u><br>5000<br>5000                                                                                                    |                                                                                                    | <u>Dept</u> <u>T/C</u><br>0 T1<br>0 T1                                                                                                    | 9,987.04<br>3,201.46                                                                                                    | 0.0<br>00.0<br>00.0                                                                                                    |                                                                                                    | 9,987.04<br>3,201.46                                                                                                    | ท<br>ท                                                                                      |                                                                                             |
| <u>No</u><br>55<br>60<br>65                                                                                                    | <u>Туре</u><br>рі<br>рі<br>рі                                                                                                    | <u>Date</u><br>02.07/2008<br>22.07/2008<br>03.08/2008                                                                                                    | Ref<br>002766<br>003072<br>003280                                                                                                    | <u>N/C</u><br>5000<br>5000<br>5000                                                                                                    |                                                                                                    | <u>Dept</u> <u>T/C</u><br>0 T1<br>0 T1<br>0 T1                                                                                                    | 9,987.04<br>3,201.46<br>3,851.89                                                                                                    | 000<br>000<br>000                                                                                                    |                                                                                                    | 9,987.04<br>3,201.46<br>3,851.89                                                                                                    | N<br>N<br>N                                                                                 |                                                                                             |
| <u>No</u><br>55<br>60<br>65<br>68                                                                                                    | <u>Туре</u><br>PI<br>PI                                                                                                    | Date<br>02,07,2008<br>22,07,2008<br>03,08,2008<br>07,08,2008                                                                                                    | Ref<br>002766<br>003072<br>003280<br>003338                                                                                                    | <u>N/C</u><br>5000<br>5000                                                                                                    |                                                                                                    | <u>Dept</u> <u>T/C</u><br>0 T1<br>0 T1                                                                                                    | 9,987.04<br>3,201.46<br>3,851.89<br>2,116.16                                                                                                    | 00.0<br>00.0<br>00.0<br>00.0                                                                                                    |                                                                                                    | 9,987.04<br>3,201.46<br>3,851.89<br>2,116.16                                                                                                    | N<br>N<br>N<br>N                                                                            |                                                                                             |
| <u>No</u><br>55<br>60<br>65<br>68<br>73                                                                                                    | <u>Туре</u><br>РІ<br>РІ<br>РІ<br>РІ                                                                                                    | <u>Date</u><br>02.07/2008<br>22.07/2008<br>03.08/2008                                                                                                    | Ref<br>002766<br>003072<br>003280<br>003338<br>003539                                                                                                    | <u>N/C</u><br>5000<br>5000<br>5000<br>5000                                                                                                    |                                                                                                    | Dept T/C<br>0 T1<br>0 T1<br>0 T1<br>0 T1<br>0 T1                                                                                                    | 9,987.04<br>3,201.46<br>3,851.89                                                                                                    | 000<br>000<br>000                                                                                                    |                                                                                                    | 9,987.04<br>3,201.46<br>3,851.89                                                                                                    | N<br>N<br>N<br>N                                                                            |                                                                                             |
| <u>No.</u><br>55<br>60<br>65<br>68<br>73<br>103<br>104                                                                                                    | Type<br>PI<br>PI<br>PI<br>PI<br>PI<br>PP<br>PD                                                                                                 | Date<br>02.07/2008<br>22.07/2008<br>03.08/2008<br>07.08/2008<br>14.08/2008<br>31.07/2008<br>31.07/2008                                                                                                    | Ref<br>002766<br>003072<br>003280<br>003338<br>003539<br>481952<br>481952                                                                                                    | <u>N/C</u><br>5000<br>5000<br>5000<br>5000<br>1200<br>5009                                                                                                    | <u>Details</u>                                                                                                    | <b>Dept T/C</b><br>0 T1<br>0 T1<br>0 T1<br>0 T1<br>0 T1<br>0 T1<br>0 T9<br>0 T9                                                                                                    | 9,987.04<br>3,201.46<br>3,851.89<br>2,116.16<br>13,155.81 *                                                                                                    | 0.00<br>0.00<br>0.00<br>13,155.81<br>0.00<br>0.00                                                                                        | <u>Debit</u>                                                                                                    | 9,987.04<br>3,201.46<br>3,851.89<br>2,116.16<br>13,155.81                                                                                                    | N<br>N<br>N<br>N<br>-                                                                       |                                                                                             |
| <u>No</u><br>55<br>60<br>65<br>68<br>73<br>103<br>104<br>113                                                                                                    | Type<br>PI<br>PI<br>PI<br>PI<br>PI<br>PD<br>PD<br>PI                                                                                           | Date<br>02.07./2008<br>22.07./2008<br>03.08./2008<br>07.08./2008<br>14.08./2008<br>31.07./2008<br>31.07./2008<br>20.08./2008                                                                                                    | Ref<br>002766<br>003072<br>003280<br>003338<br>003539<br>481952<br>481952<br>003628                                                                                                    | <u>N/C</u><br>5000<br>5000<br>5000<br>5000<br>5000<br>1200<br>5009<br>5000                                                                                                    | <u>Details</u><br>Purchase Payment<br>Purchase Discount                                                                                                    | <b>Dept 1/C</b><br>0 T1<br>0 T1<br>0 T1<br>0 T1<br>0 T1<br>0 T9<br>0 T9<br>0 T1                                                                                                    | 9,987.04<br>3,201.46<br>3,851.89<br>2,116.16<br>13,155.81 •<br>12,397.75<br>590.75<br>3,748.56 •                                                                                                    | 0.00<br>0.00<br>0.00<br>13,155.81<br>0.00<br>0.00<br>3,748.56                                                                            | <u>Debit</u><br>12, <i>5</i> 97 <i>.75</i><br>590.75                                                                                                 | 9,987.04<br>3,201.46<br>3,851.89<br>2,116.16                                                                                                    | N<br>N<br>N<br>N<br>-                                                                       | -<br>-<br>-<br>-                                                                            |
| <u>No</u><br>55<br>60<br>65<br>68<br>73<br>103<br>104<br>113<br>142                                                                                                    | <u>Туре</u><br>РІ<br>РІ<br>РІ<br>РІ<br>РІ<br>РР<br>РД<br>РД<br>РІ<br>РР                                                                        | Date<br>02.07/2008<br>22.07/2008<br>03.08/2008<br>07.08/2008<br>31.07/2008<br>31.07/2008<br>20.08/2008<br>31.08/2008                                                                                                    | Ref<br>002766<br>003072<br>003280<br>003338<br>003539<br>481952<br>481952<br>481952<br>003628<br>481958                                                                                                    | <u>N/C</u><br>5000<br>5000<br>5000<br>5000<br>1200<br>5009<br>5000<br>1200                                                                                                    | <b>Details</b><br>Purchase Payment<br>Purchase Disc ount<br>Purchase Payment                                                                                                    | Dept T/C<br>0 T1<br>0 T1<br>0 T1<br>0 T1<br>0 T1<br>0 T9<br>0 T9<br>0 T9<br>0 T1<br>0 T1<br>0 T9                                                                                                    | 9,987.04<br>3,201.46<br>3,851.89<br>2,116.16<br>13,155.81 *<br>12,397.75<br>590.75<br>3,748.56 *<br>5,700.72                                                                                                    | 0.00<br>0.00<br>0.00<br>13,155.81<br>0.00<br>0.00<br>3,748,56<br>0.00                                                                    | <b>Debit</b><br>12,397.75<br>590.75<br>5,700.72                                                                                                    | 9,987.04<br>3,201.46<br>3,851.89<br>2,116.16<br>13,155.81                                                                                                    | N<br>N<br>N<br>N<br>-                                                                       | -<br>-<br>-<br>-                                                                            |
| <u>No</u><br>55<br>60<br>65<br>68<br>73<br>103<br>104<br>113<br>142                                                                                                    | Type<br>PI<br>PI<br>PI<br>PI<br>PI<br>PD<br>PD<br>PI                                                                                           | Date<br>02.07./2008<br>22.07./2008<br>03.08./2008<br>07.08./2008<br>14.08./2008<br>31.07./2008<br>31.07./2008<br>20.08./2008                                                                                                    | Ref<br>002766<br>003072<br>003280<br>003338<br>003539<br>481952<br>481952<br>481952<br>003628<br>481958                                                                                                    | <u>N/C</u><br>5000<br>5000<br>5000<br>5000<br>5000<br>1200<br>5009<br>5000                                                                                                    | <u>Details</u><br>Purchase Payment<br>Purchase Disc out<br>Purchase Payment<br>Purchase Disc out                                                                                                    | <b>Dept 1/C</b><br>0 T1<br>0 T1<br>0 T1<br>0 T1<br>0 T1<br>0 T9<br>0 T9<br>0 T1                                                                                                    | 9,987,04<br>3,201,46<br>3,851,89<br>2,116,16<br>13,155,81 •<br>12,997,75<br>590,75<br>3,748,56 •<br>5,700,72<br>267,33                                                                                                    | 0.00<br>0.00<br>0.00<br>13,155.81<br>0.00<br>3,748.56<br>0.00<br>0.00<br>0.00                                                            | Debit<br>12,397.75<br>590.75<br>5,700.72<br>267.33                                                                                                   | 9,987.04<br>3,201.46<br>3,851.89<br>2,116.16<br>13,155.81<br>3,748.56                                                                                                    | N<br>N<br>N<br>N<br>-                                                                       | -<br>-<br>-<br>-                                                                            |
| <u>No</u><br>55<br>60<br>65<br>68<br>73<br>103<br>104<br>113<br>142                                                                                                    | <u>Туре</u><br>РІ<br>РІ<br>РІ<br>РІ<br>РІ<br>РР<br>РД<br>РД<br>РІ<br>РР                                                                        | Date<br>02.07/2008<br>22.07/2008<br>03.08/2008<br>07.08/2008<br>31.07/2008<br>31.07/2008<br>20.08/2008<br>31.08/2008                                                                                                    | Ref<br>002766<br>003072<br>003280<br>003338<br>003539<br>481952<br>481952<br>481952<br>003628<br>481958                                                                                                    | <u>N/C</u><br>5000<br>5000<br>5000<br>5000<br>1200<br>5009<br>5000<br>1200                                                                                                    | <b>Details</b><br>Purchase Payment<br>Purchase Disc ount<br>Purchase Payment                                                                                                    | Dept T/C<br>0 T1<br>0 T1<br>0 T1<br>0 T1<br>0 T1<br>0 T9<br>0 T9<br>0 T9<br>0 T1<br>0 T1<br>0 T9                                                                                                    | 9,987.04<br>3,201.46<br>3,851.89<br>2,116.16<br>13,155.81 *<br>12,397.75<br>590.75<br>3,748.56 *<br>5,700.72                                                                                                    | 0.00<br>0.00<br>0.00<br>13,155.81<br>0.00<br>0.00<br>3,748,56<br>0.00                                                                    | <b>Debit</b><br>12,397.75<br>590.75<br>5,700.72                                                                                                    | 9,987.04<br>3,201.46<br>3,851.89<br>2,116.16<br>13,155.81                                                                                                    | N<br>N<br>N<br>N<br>-                                                                       | -<br>-<br>-<br>-                                                                            |
| No.<br>55<br>60<br>65<br>68<br>73<br>103<br>104<br>113<br>142<br>143<br><b>Amoma</b>                                                                                         | Type<br>PI<br>PI<br>PI<br>PI<br>PD<br>PD<br>PD<br>PD<br>PD                                                                                     | Date<br>02.07/2008<br>22.07/2008<br>03.08/2008<br>07.08/2008<br>14.08/2008<br>31.07/2008<br>31.07/2008<br>31.08/2008<br>31.08/2008<br>31.08/2008                                                                                                    | Ref<br>002766<br>003072<br>003280<br>003338<br>003539<br>481952<br>481952<br>481952<br>003628<br>481958                                                                                                    | <u>N/C</u><br>5000<br>5000<br>5000<br>5000<br>1200<br>5009<br>5000<br>1200                                                                                                    | Details<br>Purchase Payment<br>Purchase Discount<br>Purchase Discount<br>Purchase Discount<br>Totals:<br>16.904.37<br>18.298.47                                                                                                    | Dept T/C<br>0 T1<br>0 T1<br>0 T1<br>0 T1<br>0 T1<br>0 T9<br>0 T9<br>0 T9<br>0 T1<br>0 T1<br>0 T9                                                                                                    | 9,987,04<br>3,201,46<br>3,851,89<br>2,116,16<br>13,155,81 •<br>12,997,75<br>590,75<br>3,748,56 •<br>5,700,72<br>267,33                                                                                                    | 0.00<br>0.00<br>0.00<br>13,155.81<br>0.00<br>3,748.56<br>0.00<br>0.00<br>0.00                                                            | Debit<br>12,397.75<br>590.75<br>5,700.72<br>267.33                                                                                                   | 9,987.04<br>3,201.46<br>3,851.89<br>2,116.16<br>13,155.81<br>3,748.56                                                                                                    | N<br>N<br>N<br>N<br>-                                                                       | -<br>-<br>-<br>-                                                                            |
| No.<br>55<br>60<br>65<br>68<br>73<br>103<br>104<br>113<br>142<br>143<br><b>Amom</b>                                                                                          | Type<br>PI<br>PI<br>PI<br>PI<br>PD<br>PD<br>PD<br>PD<br>PD<br>PD<br>toutstan<br>t paid this<br>Limit                                           | Date<br>02.07/2008<br>22.07/2008<br>03.08/2008<br>07.08/2008<br>14.08/2008<br>31.07/2008<br>31.07/2008<br>31.08/2008<br>31.08/2008<br>31.08/2008                                                                                                    | Ref<br>002766<br>003072<br>003280<br>003338<br>003539<br>481952<br>481952<br>481952<br>003628<br>481958                                                                                                    | <u>N/C</u><br>5000<br>5000<br>5000<br>5000<br>1200<br>5009<br>5000<br>1200                                                                                                    | Details<br>Purchase Payment<br>Purchase Discourt<br>Purchase Discourt<br>Purchase Discourt<br>Totals:<br>16,904-37                                                                                                    | Dept T/C<br>0 T1<br>0 T1<br>0 T1<br>0 T1<br>0 T1<br>0 T9<br>0 T9<br>0 T9<br>0 T1<br>0 T1<br>0 T9                                                                                                    | 9,987,04<br>3,201,46<br>3,851,89<br>2,116,16<br>13,155,81 •<br>12,997,75<br>590,75<br>3,748,56 •<br>5,700,72<br>267,33                                                                                                    | 0.00<br>0.00<br>0.00<br>13,155.81<br>0.00<br>3,748.56<br>0.00<br>0.00<br>0.00                                                            | Debit<br>12,397.75<br>590.75<br>5,700.72<br>267.33                                                                                                   | 9,987.04<br>3,201.46<br>3,851.89<br>2,116.16<br>13,155.81<br>3,748.56                                                                                                    | N<br>N<br>N<br>N<br>-                                                                       | -<br>-<br>-<br>-                                                                            |
| <u>No.</u><br>55<br>60<br>65<br>68<br>73<br>103<br>104<br>113<br>142<br>143<br><b>Amount<br/>Amount<br/>Credit</b><br><b>Turnov</b>                                          | Type<br>PI<br>PI<br>PI<br>PI<br>PD<br>PD<br>PD<br>PD<br>PD<br>PD<br>toutstan<br>t paid this<br>Limit                                           | Date<br>02.07/2008<br>22.07/2008<br>03.08/2008<br>07.08/2008<br>14.08/2008<br>31.07/2008<br>31.07/2008<br>31.08/2008<br>31.08/2008<br>31.08/2008                                                                                                    | Ref<br>002766<br>003072<br>003280<br>00338<br>003539<br>481952<br>481952<br>481952<br>481958<br>481958                                                                                                    | N/C<br>5000<br>5000<br>5000<br>5000<br>5000<br>5000<br>5000<br>5000<br>5009                                                                                                    | Details<br>Purchase Payment<br>Purchase Discount<br>Purchase Discount<br>Purchase Discount<br>Totals:<br>16.904.37<br>18.298.47<br>0.00<br>30.920.41                                                                                                    | Dept T/C<br>0 T1<br>0 T1<br>0 T1<br>0 T1<br>0 T1<br>0 T9<br>0 T9<br>0 T9<br>0 T1<br>0 T1<br>0 T9                                                                                                    | 9,987,04<br>3,201,46<br>3,851,89<br>2,116,16<br>13,155,81 •<br>12,997,75<br>590,75<br>3,748,56 •<br>5,700,72<br>267,33                                                                                                    | 0.00<br>0.00<br>0.00<br>13,155.81<br>0.00<br>3,748.56<br>0.00<br>0.00<br>0.00                                                            | Debit<br>12,397.75<br>590.75<br>5,700.72<br>267.33                                                                                                   | 9,987.04<br>3,201.46<br>3,851.89<br>2,116.16<br>13,155.81<br>3,748.56                                                                                                    | N<br>N<br>N<br>N<br>-                                                                       | -<br>-<br>-<br>-                                                                            |
| <u>No</u><br>55<br>60<br>65<br>68<br>73<br>103<br>104<br>113<br>142<br>143<br><b>Amount</b><br><b>Credit</b> :<br><b>Turnov</b><br><b>A/C</b> :                              | Type<br>PI<br>PI<br>PI<br>PI<br>PD<br>PD<br>PD<br>PD<br>PD<br>toutstant<br>t paid this<br>Limit<br>er YTD                                      | Date<br>02.07.2008<br>22.07.2008<br>03.08.2008<br>07.08.2008<br>31.07.2008<br>31.07.2008<br>31.07.2008<br>31.08.2008<br>31.08.2008<br>http:<br>periol                                                                                                    | Ref<br>002766<br>003072<br>003280<br>00338<br>003539<br>481952<br>481952<br>481952<br>481958<br>481958                                                                                                    | N/C<br>5000<br>5000<br>5000<br>5000<br>5000<br>5000<br>5000<br>5000<br>5009                                                                                                    | Details<br>Purchase Payment<br>Purchase Discount<br>Purchase Discount<br>Purchase Discount<br>Totals:<br>16.904.37<br>18.298.47<br>0.00<br>30.920.41                                                                                                    | Dept         T/C           0         T1           0         T1           0         T1           0         T1           0         T1           0         T1           0         T1           0         T9           0         T9           0         T9           0         T9           0         T9                                                                                                    | 9,987,04<br>3,201,46<br>3,851,89<br>2,116,16<br>13,155,81 •<br>12,997,75<br>3,748,56 •<br>5,700,72<br>267,33<br>16,904,37                                                                                                    | 0.00<br>0.00<br>0.00<br>13,155.81<br>0.00<br>3,748.56<br>0.00<br>0.00<br>0.00                                                            | <b>Debit</b><br>12,397.75<br>590.75<br>5,700.72<br>267.33<br>19,156.55                                                                               | 9,987.04<br>3,201.46<br>3,851.89<br>2,116.16<br>13,155.81<br>3,748.56                                                                                                    | N<br>N<br>N<br>-<br>-<br>-                                                                  | -<br>-<br>-<br>-<br>-<br>-<br>-<br>-<br>-<br>-                                              |
| <u>No.</u><br>55<br>60<br>65<br>68<br>73<br>103<br>104<br>113<br>142<br>143<br><b>Amount</b><br><b>Amount</b><br><b>Credit</b>                                               | Type<br>PI<br>PI<br>PI<br>PI<br>PD<br>PD<br>PD<br>PD<br>PD<br>toutstant<br>t paid this<br>Limit<br>er YTD                                      | Date<br>02.07/2008<br>22.07/2008<br>03.08/2008<br>07.08/2008<br>31.07/2008<br>31.07/2008<br>31.07/2008<br>31.08/2008<br>31.08/2008<br>31.08/2008<br>https://www.inter-<br>period                                                                                                    | Ref<br>002766<br>003072<br>003280<br>00338<br>00338<br>481952<br>003628<br>481958<br>481958<br>481958<br>481958<br>481958<br>Ramba                                                                              | N/C<br>5000<br>5000<br>5000<br>5000<br>1200<br>5000<br>1200<br>5009<br>5009<br>& Co                                                                                                    | Details<br>Purchase Payment<br>Purchase Discount<br>Purchase Discount<br>Durchase Discount<br>Totals :<br>16.904.37<br>18.298.47<br>0.00<br>30.920.41                                                                                                    | Dept         T/C           0         T1           0         T1           0         T1           0         T1           0         T9           0         T9           0         T9           0         T9           0         T9           0         T9           0         T9           0         T9                                                                                                    | 9,987,04<br>3,201,46<br>3,851,89<br>2,116,16<br>13,155,81 •<br>12,997,75<br>3,748,56 •<br>5,700,72<br>267,33<br>16,904,37                                                                                                    | 0.00<br>0.00<br>0.00<br>13,155.81<br>0.00<br>3,748.56<br>0.00<br>0.00<br><u>16,904.37</u>                                                | <u>Debit</u><br>12,597.75<br>590.75<br>5,700.72<br>267.33<br>19,156.55<br><b>Tel:</b>                                                                | 9,987.04<br>3,201.46<br>3,851.89<br>2,116.16<br>13,155.81<br>3,748.56<br><u>36,060.92</u>                                                                                                    | и<br>и<br>и<br>и<br>и                                                                       | -<br>-<br>-<br>N<br>N<br>-<br>N<br>-<br>N<br>-<br>-                                         |
| No.<br>555<br>60<br>65<br>68<br>73<br>103<br>103<br>104<br>113<br>142<br>143<br>Amouno<br>Credii :<br>Turnov<br>A/C:<br>No.<br>59<br>63                                      | Type<br>PI<br>PI<br>PI<br>PD<br>PD<br>PD<br>PD<br>PD<br>PD<br>PD<br>PD<br>PD<br>PD<br>PD<br>PD<br>PD                                           | Date<br>02,07/2008<br>22,07/2008<br>03,08,2008<br>07,08,2008<br>31,07,2008<br>31,07,2008<br>31,08,2008<br>31,08,2008<br>31,08,2008<br>Ming<br>period<br>Name:<br>Date<br>13,07,2008<br>28,07,2008                                                                                      | Ref<br>002766<br>003072<br>003280<br>003339<br>481952<br>481952<br>481958<br>481958<br>481958<br>481958<br>481958<br>481958<br>481958<br>481958<br>135002<br>138002                                             | <u>N/C</u><br>5000<br>5000<br>5000<br>5000<br>1200<br>5009<br>5009<br>5009<br>5009<br>5009<br>5009<br>5009<br>5009<br>5009<br>5009<br>5009<br>5009<br>5009<br>5009<br>5000<br>1200<br>5000<br>1200<br>5000<br>1200<br>5000<br>1200<br>5000<br>1200<br>5000<br>1200<br>5000<br>1200<br>5000<br>1200<br>5000<br>1200<br>5000<br>1200<br>5000<br>1200<br>5000<br>1200<br>5000<br>1200<br>5000<br>1200<br>5000<br>1200<br>5000<br>1200<br>5009<br>5009<br>5002<br>5003<br>5002<br>5002 | Details<br>Purchase Payment<br>Purchase Discount<br>Purchase Discount<br>Durchase Discount<br>Totals :<br>16.904.37<br>18.298.47<br>0.00<br>30.920.41                                                                                                    | Dept         T/C           0         T1           0         T1           0         T1           0         T1           0         T1           0         T9           0         T9           0         T9           0         T9           0         T9           0         T9           0         T9                                                                                                    | 9,987,04<br>3,201,46<br>3,851,89<br>2,116,16<br>13,155,81 •<br>12,307,75<br>3,748,56 •<br>5,700,72<br>267,33<br>16,904,37<br>16,904,37                                                                                                | 0.00<br>0.00<br>0.00<br>13,155.81<br>0.00<br>3,748.56<br>0.00<br><u>16,904.37</u><br>0.00<br><u>0.00</u><br>0.00                         | <u>Debit</u><br>12,597.75<br>590.75<br>5,700.72<br>267.33<br>19,156.55<br><b>Tel:</b>                                                                | 9,987,04<br>3,201,46<br>3,851,89<br>3,748,56<br>3,748,56<br>36,060,92<br>36,060,92<br>602,01<br>2,491,00                                                                                                    | и<br>и<br>и<br>и<br>и<br>и<br>и<br>и<br>и<br>и<br>и<br>и<br>и<br>и<br>и<br>и<br>и<br>и      |                                                                                             |
| No.<br>55<br>60<br>65<br>68<br>73<br>103<br>104<br>113<br>142<br>143<br>Amound<br>Crefit :<br>Turney<br>A/C:<br>No.<br>59<br>63<br>66                                        | Type<br>PI<br>PI<br>PI<br>PI<br>PD<br>PD<br>PD<br>PD<br>PD<br>PD<br>PD<br>PD<br>PD<br>R473<br>R473<br>R473<br>Type<br>PI<br>PI<br>PI           | Date<br>02.07.2008<br>22.07.2008<br>07.08.2008<br>11.40.82008<br>31.07.2008<br>31.07.2008<br>31.08.2008<br>31.08.2008<br>31.08.2008<br>31.08.2008<br>31.08.2008<br>10.82008<br>10.82008<br>10.82008<br>10.82008<br>10.82008<br>10.03.08.2008<br>28.07.2008<br>28.07.2008<br>28.07.2008 | Ref<br>002766<br>003072<br>003280<br>003338<br>003338<br>003528<br>481952<br>003628<br>481958<br>481958<br>481958<br>481958<br>481958<br>8<br>881958<br>138013<br>1380138<br>1380138                            | <u>N/C</u><br>5000<br>5000<br>5000<br>1200<br>5000<br>1200<br>5000<br>5009<br>& Co<br><u>N/C</u><br>5002<br>5002                                                                                                    | Details<br>Purchase Payment<br>Purchase Discount<br>Purchase Discount<br>Durchase Discount<br>Totals :<br>16.904.37<br>18.298.47<br>0.00<br>30.920.41                                                                                                    | Dept         T/C           0         T1           0         T1           0         T1           0         T1           0         T1           0         T9           0         T9           0         T9           0         T9           0         T9           0         T9           0         T9           0         T9           0         T9           0         T9           0         T9           0         T1           0         T           0         T           0         T           0         T                            | 9,987,04<br>3,201,46<br>3,851,89<br>2,116,16<br>13,155,81 •<br>12,997,75<br>3,748,56 •<br>5,700,72<br>267,33<br>16,904,37<br>16,904,37<br>•<br>•<br>•<br>•<br>•<br>•<br>•<br>•<br>•<br>•<br>•<br>•<br>•<br>•<br>•<br>•<br>•<br>•<br>• | 0.00<br>0.00<br>0.00<br>13,155.81<br>0.00<br>3,748.56<br>0.00<br>0.00<br><u>16,904.37</u><br><u>0.00</u><br>0.00<br><u>16,904.37</u>     | <u>Debit</u><br>12,597.75<br>590.75<br>5,700.72<br>267.33<br><u>19,156.55</u><br><b>Tel:</b>                                                         | 9,987.04<br>3,201.46<br>3,851.89<br>2,116.16<br>13,155.81<br>3,748.56<br><u>36,060.92</u><br><u>36,060.92</u><br><u>36,060.92</u><br><u>.Credit</u><br>602.01<br>2,491.00<br>163.09                                                                                                    | и<br>и<br>и<br>и<br>и<br>и<br>и<br>и<br>и<br>и<br>и<br>и<br>и<br>и<br>и<br>и<br>и<br>и<br>и | -<br>-<br>-<br>-<br>-<br>-<br>-<br>-<br>-<br>-<br>-<br>-<br>-<br>-<br>-<br>-<br>-<br>-<br>- |
| No.<br>555<br>60<br>655<br>687<br>73<br>103<br>104<br>113<br>142<br>143<br>Amouno<br>Credit :<br>59<br>63<br>66<br>66<br>71                                                  | Type<br>PI<br>PI<br>PI<br>PI<br>PD<br>PD<br>PD<br>PD<br>PD<br>PD<br>PD<br>PD<br>PD<br>PD<br>PD<br>R473<br>R473<br>Type<br>PI<br>PI<br>PI<br>PI | Date<br>02.07.2008<br>22.07.2008<br>03.08.2008<br>07.08.2008<br>31.07.2008<br>31.07.2008<br>31.08.2008<br>31.08.2008<br>31.08.2008<br>31.08.2008<br>bing<br>periol<br>Name:<br>Date<br>13.07.2008<br>28.07.2008<br>28.07.2008<br>03.08.2008                                            | Ref<br>002766<br>003072<br>003280<br>00338<br>003339<br>481952<br>481952<br>481958<br>481958<br>481958<br>481958<br>8<br>8<br>8<br>8<br>8<br>8<br>8<br>8<br>8<br>9<br>8<br>8<br>8<br>138002<br>138186<br>138966 | <u>N/C</u><br>5000<br>5000<br>5000<br>5000<br>5000<br>5000<br>5000<br>5000<br>5009<br>5009<br>5009<br>5009<br>5009<br>5009<br>5009<br>5009                                                                                                    | Details<br>Purchase Payment<br>Purchase Discount<br>Purchase Discount<br>Purchase Discount<br>Totals :<br>16.904.37<br>18.298.47<br>0.00<br>30.920.41<br>C<br>Details                                                                                                    | Dept         T/C           0         T1           0         T1           0         T1           0         T1           0         T1           0         T1           0         T1           0         T9           0         T9           0         T9           0         T9           0         T9           0         T9           0         T9           0         T9           0         T1           0         T1           0         T1           0         T1           0         T1           0         T1           0         T1 | 9,987.04<br>3,201.46<br>3,851.89<br>2,116.16<br>13,155.81 •<br>12,397.75<br>3,748.56 •<br>5,700.72<br>267.33<br>16,004.37<br>16,004.37<br>•<br>•<br>•<br>•<br>•<br>•<br>•<br>•<br>•<br>•<br>•<br>•<br>•<br>•<br>•<br>•<br>•<br>•<br>• | 0.00<br>0.00<br>0.00<br>13,155.81<br>0.00<br>3,748.56<br>0.00<br><u>16,904.37</u><br><u>16,904.37</u><br>0.00<br>163,09<br>97.10         | <u>Debit</u><br>12,397.75<br>590.75<br>5,700.72<br>267.33<br>10,156.55<br>Tel:<br><u>Debit</u>                                                       | 9,987,04<br>3,201,46<br>3,851,89<br>3,748,56<br>3,748,56<br>36,060,92<br>36,060,92<br>602,01<br>2,491,00                                                                                                    | и<br>и<br>и<br>и<br>и<br>и<br>и<br>и<br>и<br>и<br>и<br>и<br>и<br>и<br>и<br>и<br>и<br>и<br>и | -<br>-<br>-<br>-<br>-<br>-<br>-<br>-<br>-<br>-<br>-<br>-<br>-<br>-<br>-<br>-<br>-<br>-<br>- |
| No.<br>555<br>60<br>655<br>687<br>73<br>103<br>104<br>113<br>142<br>143<br>Amouno<br>Credit :<br>59<br>63<br>66<br>66<br>71                                                  | Type<br>PI<br>PI<br>PI<br>PI<br>PD<br>PD<br>PD<br>PD<br>PD<br>PD<br>PD<br>PD<br>PD<br>R473<br>R473<br>R473<br>Type<br>PI<br>PI<br>PI           | Date<br>02.07.2008<br>22.07.2008<br>07.08.2008<br>11.40.82008<br>31.07.2008<br>31.07.2008<br>31.08.2008<br>31.08.2008<br>31.08.2008<br>31.08.2008<br>31.08.2008<br>10.82008<br>10.82008<br>10.82008<br>10.82008<br>10.82008<br>10.03.08.2008<br>28.07.2008<br>28.07.2008<br>28.07.2008 | Ref<br>002766<br>003072<br>003280<br>00338<br>003339<br>481952<br>481952<br>481958<br>481958<br>481958<br>481958<br>8<br>8<br>8<br>8<br>8<br>8<br>8<br>8<br>8<br>9<br>8<br>8<br>8<br>138002<br>138186<br>138966 | <u>N/C</u><br>5000<br>5000<br>5000<br>1200<br>5000<br>1200<br>5000<br>5009<br>& Co<br><u>N/C</u><br>5002<br>5002                                                                                                    | Details<br>Purchase Payment<br>Purchase Discount<br>Purchase Discount<br>Purchase Discount<br>Totals :<br>16.904.37<br>18.298.47<br>0.00<br>30.920.41<br>C<br>Details<br>Purchase Payment                                                                                                    | Dept         T/C           0         T1           0         T1           0         T1           0         T1           0         T1           0         T9           0         T9           0         T9           0         T9           0         T9           0         T9           0         T9           0         T9           0         T9           0         T9           0         T9           0         T1           0         T           0         T           0         T           0         T                            | 9,987.04<br>3,201.46<br>3,851.89<br>2,116.16<br>13,155.81 •<br>12,397.75<br>3,748.56 •<br>5,700.72<br>267.33<br>16,904.37<br>16,904.37<br>16,904.37<br>602.01<br>2,491.00<br>163.09 •<br>97.10 •<br>3,093.01                          | 0.00<br>0.00<br>0.00<br>13,155.81<br>0.00<br>3,748.56<br>0.00<br><u>16,904.37</u><br><u>16,904.37</u><br>0.00<br>163.09<br>97.10<br>0.00 | Debit           12,397.73           590.75           5,700.72           267.33           10,156.55           Tel:           Debit           3,093.01 | 9,987,04<br>3,201,46<br>3,851,89<br>3,748,56<br>36,060,92<br>36,060,92<br>36,050,92<br>36,050,92, | и<br>и<br>и<br>и<br>и<br>и<br>и<br>и<br>и<br>и<br>и<br>и<br>и<br>и<br>и<br>и<br>и<br>и<br>и | -<br>-<br>-<br>-<br>-<br>-<br>-<br>-<br>-<br>-<br>-<br>-<br>-                               |
| <u>No.</u><br>55<br>60<br>65<br>68<br>73<br>103<br>104<br>113<br>142<br>143<br><b>Amound</b><br><b>Amound</b><br><b>Crelii</b><br><b>Tunnov</b><br><b>A/C:</b><br><u>No.</u> | Type<br>PI<br>PI<br>PI<br>PI<br>PD<br>PD<br>PD<br>PD<br>PD<br>PD<br>PD<br>PD<br>PD<br>PD<br>PD<br>R473<br>R473<br>Type<br>PI<br>PI<br>PI<br>PI | Date<br>02.07.2008<br>22.07.2008<br>03.08.2008<br>07.08.2008<br>31.07.2008<br>31.07.2008<br>31.08.2008<br>31.08.2008<br>31.08.2008<br>31.08.2008<br>bing<br>periol<br>Name:<br>Date<br>13.07.2008<br>28.07.2008<br>28.07.2008<br>03.08.2008                                            | Ref<br>002766<br>003072<br>003280<br>00338<br>003339<br>481952<br>481952<br>481958<br>481958<br>481958<br>481958<br>8<br>8<br>8<br>8<br>8<br>8<br>8<br>8<br>8<br>9<br>8<br>8<br>8<br>138002<br>138186<br>138966 | <u>N/C</u><br>5000<br>5000<br>5000<br>5000<br>5000<br>5000<br>5000<br>5000<br>5009<br>5009<br>5009<br>5009<br>5009<br>5009<br>5009<br>5009                                                                                                    | Details<br>Purchase Payment<br>Purchase Discount<br>Purchase Discount<br>Purchase Discount<br>Totals :<br>16.904.37<br>18.298.47<br>0.00<br>30.920.41<br>C<br>Details                                                                                                    | Dept         T/C           0         T1           0         T1           0         T1           0         T1           0         T1           0         T1           0         T1           0         T9           0         T9           0         T9           0         T9           0         T9           0         T9           0         T9           0         T9           0         T1           0         T1           0         T1           0         T1           0         T1           0         T1           0         T1 | 9,987.04<br>3,201.46<br>3,851.89<br>2,116.16<br>13,155.81 •<br>12,397.75<br>3,748.56 •<br>5,700.72<br>267.33<br>16,004.37<br>16,004.37<br>•<br>•<br>•<br>•<br>•<br>•<br>•<br>•<br>•<br>•<br>•<br>•<br>•<br>•<br>•<br>•<br>•<br>•<br>• | 0.00<br>0.00<br>0.00<br>13,155.81<br>0.00<br>3,748.56<br>0.00<br><u>16,904.37</u><br><u>16,904.37</u><br>0.00<br>163,09<br>97.10         | <u>Debit</u><br>12,397.75<br>590.75<br>5,700.72<br>267.33<br>10,156.55<br>Tel:<br><u>Debit</u>                                                       | 9,987.04<br>3,201.46<br>3,851.89<br>2,116.16<br>13,155.81<br>3,748.56<br><u>36,060.92</u><br><u>36,060.92</u><br><u>36,060.92</u><br><u>.Credit</u><br>602.01<br>2,491.00<br>163.09                                                                                                    | и<br>и<br>и<br>и<br>и<br>и<br>и<br>и<br>и<br>и<br>и<br>и<br>и<br>и<br>и<br>и<br>и<br>и<br>и |                                                                                             |
| No.<br>55<br>60<br>65<br>73<br>103<br>104<br>113<br>142<br>143<br>Amound<br>Crefit<br>144<br>Amound<br>59<br>63<br>66<br>71<br>144<br>Amound                                 | Type<br>PI<br>PI<br>PI<br>PI<br>PD<br>PD<br>PD<br>PD<br>PD<br>PD<br>PD<br>PD<br>PD<br>PD<br>PD<br>PD<br>PD                                     | Date<br>02.07.2008<br>22.07.2008<br>07.08.2008<br>14.08.2008<br>31.07.2008<br>31.07.2008<br>31.08.2008<br>31.08.2008<br>31.08.2008<br>http:<br>period<br>Date<br>13.07.2008<br>28.07.2008<br>28.07.2008<br>13.08.2008<br>11.08.2008                                                    | Ref<br>002766<br>003072<br>003280<br>00338<br>003339<br>481952<br>481952<br>481958<br>481958<br>481958<br>481958<br>8<br>8<br>8<br>8<br>8<br>8<br>8<br>8<br>8<br>9<br>8<br>8<br>8<br>138002<br>138186<br>138966 | <u>N/C</u><br>5000<br>5000<br>5000<br>5000<br>5000<br>5000<br>5000<br>5000<br>5009<br>5009<br>5009<br>5009<br>5009<br>5009<br>5009<br>5009                                                                                                    | Details<br>Purchase Payment<br>Purchase Discount<br>Purchase Discount<br>Purchase Discount<br>Totals :<br>16.904.37<br>18.298.47<br>0.00<br>30.920.41<br>C<br>Details<br>Purchase Payment<br>C<br>Details<br>Purchase Payment<br>Totals :                                                              | Dept         T/C           0         T1           0         T1           0         T1           0         T1           0         T1           0         T1           0         T1           0         T9           0         T9           0         T9           0         T9           0         T9           0         T9           0         T9           0         T9           0         T1           0         T1           0         T1           0         T1           0         T1           0         T1           0         T1 | 9,987.04<br>3,201.46<br>3,851.89<br>2,116.16<br>13,155.81 •<br>12,397.75<br>3,748.56 •<br>5,700.72<br>267.33<br>16,904.37<br>16,904.37<br>16,904.37<br>602.01<br>2,491.00<br>163.09 •<br>97.10 •<br>3,093.01                          | 0.00<br>0.00<br>0.00<br>13,155.81<br>0.00<br>3,748.56<br>0.00<br><u>16,904.37</u><br><u>16,904.37</u><br>0.00<br>163.09<br>97.10<br>0.00 | Debit           12,397.73           590.75           5,700.72           267.33           10,156.55           Tel:           Debit           3,093.01 | 9,987,04<br>3,201,46<br>3,851,89<br>3,748,56<br>36,060,92<br>36,060,92<br>36,050,92<br>36,050,92, | и<br>и<br>и<br>и<br>и<br>и<br>и<br>и<br>и<br>и<br>и<br>и<br>и<br>и<br>и<br>и<br>и<br>и<br>и |                                                                                             |
| No.<br>55<br>60<br>65<br>73<br>103<br>104<br>113<br>142<br>143<br>144<br>Amouno<br>Cretit :<br>59<br>63<br>66<br>63<br>66<br>63<br>66<br>63<br>64<br>71<br>144               | Type<br>PI<br>PI<br>PI<br>PI<br>PD<br>PD<br>PD<br>PD<br>PD<br>PD<br>PD<br>PD<br>PD<br>PD<br>PD<br>PD<br>PD                                     | Date<br>02.07.2008<br>22.07.2008<br>07.08.2008<br>14.08.2008<br>31.07.2008<br>31.07.2008<br>31.08.2008<br>31.08.2008<br>31.08.2008<br>http:<br>period<br>Date<br>13.07.2008<br>28.07.2008<br>28.07.2008<br>13.08.2008<br>11.08.2008                                                    | Ref<br>002766<br>003072<br>003280<br>00338<br>003339<br>481952<br>481952<br>481958<br>481958<br>481958<br>481958<br>8<br>8<br>8<br>8<br>8<br>8<br>8<br>8<br>8<br>9<br>8<br>8<br>8<br>138002<br>138186<br>138966 | <u>N/C</u><br>5000<br>5000<br>5000<br>5000<br>5000<br>5000<br>5000<br>5000<br>5009<br>5009<br>5009<br>5009<br>5009<br>5009<br>5009<br>5009                                                                                                    | Details<br>Purchase Payment<br>Purchase Discount<br>Purchase Discount<br>Purchase Discount<br>Totals<br>16,904.37<br>16,904.37<br>16,904.37<br>16,904.37<br>16,904.37<br>16,904.37<br>16,904.37<br>10,209.47<br>0.00<br>30,920.41<br>C<br>Details<br>Purchase Payment<br>Totals:<br>260.19<br>3,093.01 | Dept         T/C           0         T1           0         T1           0         T1           0         T1           0         T1           0         T1           0         T1           0         T9           0         T9           0         T9           0         T9           0         T9           0         T9           0         T9           0         T9           0         T1           0         T1           0         T1           0         T1           0         T1           0         T1           0         T1 | 9,987.04<br>3,201.46<br>3,851.89<br>2,116.16<br>13,155.81 •<br>12,397.75<br>3,748.56 •<br>5,700.72<br>267.33<br>16,904.37<br>16,904.37<br>16,904.37<br>602.01<br>2,491.00<br>163.09 •<br>97.10 •<br>3,093.01                          | 0.00<br>0.00<br>0.00<br>13,155.81<br>0.00<br>3,748.56<br>0.00<br><u>16,904.37</u><br><u>16,904.37</u><br>0.00<br>163.09<br>97.10<br>0.00 | Debit           12,397.73           590.75           5,700.72           267.33           10,156.55           Tel:           Debit           3,093.01 | 9,987,04<br>3,201,46<br>3,851,89<br>3,748,56<br>36,060,92<br>36,060,92<br>36,050,92<br>36,050,92, | и<br>и<br>и<br>и<br>и<br>и<br>и<br>и<br>и<br>и<br>и<br>и<br>и<br>и<br>и<br>и<br>и<br>и<br>и | -<br>-<br>-<br>-<br>-<br>-<br>-<br>-<br>-<br>-<br>-<br>-<br>-<br>-                          |
| No.<br>55<br>60<br>65<br>73<br>103<br>104<br>113<br>142<br>143<br>Amound<br>Crefit<br>144<br>Amound<br>59<br>63<br>66<br>71<br>144<br>Amound                                 | Type<br>PI<br>PI<br>PI<br>PI<br>PD<br>PD<br>PD<br>PD<br>PD<br>PD<br>PD<br>PD<br>PD<br>PD<br>PD<br>PD<br>PD                                     | Date<br>02.07.2008<br>22.07.2008<br>07.08.2008<br>14.08.2008<br>31.07.2008<br>31.07.2008<br>31.08.2008<br>31.08.2008<br>31.08.2008<br>http:<br>period<br>Date<br>13.07.2008<br>28.07.2008<br>28.07.2008<br>13.08.2008<br>11.08.2008                                                    | Ref<br>002766<br>003072<br>003280<br>00338<br>003339<br>481952<br>481952<br>481958<br>481958<br>481958<br>481958<br>8<br>8<br>8<br>8<br>8<br>8<br>8<br>8<br>8<br>9<br>8<br>8<br>8<br>138002<br>138186<br>138966 | <u>N/C</u><br>5000<br>5000<br>5000<br>5000<br>5000<br>5000<br>5000<br>5000<br>5009<br>5009<br>5009<br>5009<br>5009<br>5009<br>5009<br>5009                                                                                                    | Details<br>Purchase Payment<br>Purchase Discount<br>Purchase Discount<br>Purchase Discount<br>Totals :<br>16.904.37<br>18.298.47<br>0.00<br>30.920.41<br>C<br>Details<br>Purchase Payment<br>C<br>Details<br>Purchase Payment<br>Totals :                                                              | Dept         T/C           0         T1           0         T1           0         T1           0         T1           0         T1           0         T1           0         T1           0         T9           0         T9           0         T9           0         T9           0         T9           0         T9           0         T9           0         T9           0         T1           0         T1           0         T1           0         T1           0         T1           0         T1           0         T1 | 9,987.04<br>3,201.46<br>3,851.89<br>2,116.16<br>13,155.81 •<br>12,397.75<br>3,748.56 •<br>5,700.72<br>267.33<br>16,004.37<br>16,004.37<br>16,004.37<br>602.01<br>2,491.00<br>163.09 •<br>97.10 •<br>3,093.01                          | 0.00<br>0.00<br>0.00<br>13,155.81<br>0.00<br>3,748.56<br>0.00<br><u>16,904.37</u><br><u>16,904.37</u><br>0.00<br>163.09<br>97.10<br>0.00 | Debit           12,397.73           590.75           5,700.72           267.33           10,156.55           Tel:           Debit           3,093.01 | 9,987,04<br>3,201,46<br>3,851,89<br>3,748,56<br>36,060,92<br>36,060,92<br>36,050,92<br>36,050,92, | и<br>и<br>и<br>и<br>и<br>и<br>и<br>и<br>и<br>и<br>и<br>и<br>и<br>и<br>и<br>и<br>и<br>и<br>и |                                                                                             |

| Date:<br>Time     |                                                                                              | 10/2008<br>44:10 |            |                | <u>Loam</u><br>Supplier #                  |         | <u>ardwa</u><br>ity (De |            |          |              | Page:     | 2        |            |
|-------------------|----------------------------------------------------------------------------------------------|------------------|------------|----------------|--------------------------------------------|---------|-------------------------|------------|----------|--------------|-----------|----------|------------|
| A/C:              | S219                                                                                         | Name:            | Sche       | ller Blohm     |                                            | ntart:  |                         |            |          | Tel:         |           |          |            |
| No                | Туре                                                                                         | Date             | Ref        | N/C            | Details                                    | Dep     | t T/C                   | Value      | 0.5      | Dekit        | Credit    | v        | B          |
| 112               | ы                                                                                            | 20.08/2008       | J4160      | 5001           |                                            | 0       | T1                      | 9.682.14 * | 9.682.14 |              | 9.682.14  | <u>н</u> |            |
|                   |                                                                                              |                  |            |                | Totak:                                     |         |                         | 9,682.14   | 9,682.14 | 0.00         | 9,682.14  |          |            |
| Amoni<br>Credit I | ount Outstanding<br>ount paid this period<br>lit Limit<br>nover YTD<br>: W295 Name: Weekes S |                  |            |                | 9,682.14<br>0.00<br>0.00<br>8,240.12       |         |                         |            |          |              |           |          |            |
| A/C:              | W295                                                                                         | Name:            | Wee        | kes Supplies   | Ca                                         | nda.ct: |                         |            |          | Tel:         |           |          |            |
| <u>No</u>         | <u>Type</u>                                                                                  | <u>Date</u>      | Ref        | <u>N/C</u>     | Details                                    | De      | <u>nt T/C</u>           | Value      | 0.5      | <u>Debit</u> | Credit    | v        | <u>B</u> . |
| 57                | Ы                                                                                            | 06.07/2008       | W5136      | 5000           |                                            | 0       | T1                      | 3,226.08   | 0.00     |              | 3,226.08  | ы        | -          |
| 62                | PI                                                                                           | 28.07/2008       | W5380      | 5000           |                                            | 0       | T1                      | 725.49     | 0.00     |              | 725.49    | И        | -          |
| 64                | PI                                                                                           | 01.08/2008       | W5416      | 5000           |                                            | 0       | T1                      | 1,718.88   | 0.00     |              | 1,718.88  | И        | -          |
| 67                | PI                                                                                           | 06.08/2008       | WI5495     | 5001           |                                            | 0       | T1                      | 4,970.80   | 0.00     |              | 4,970.80  | ы        | -          |
| 70                | PI                                                                                           | 11.08/2008       | W5571      | 5002           |                                            | 0       | T1                      | 140.48 *   | 140.48   |              | 140.48    | И        | -          |
| 105               | PP                                                                                           | 31.07/2008       | 481953     | 1200           | Purchase Payment                           | 0       | T9                      | 3,951.57   | 0.00     | 3,951.57     |           | -        | N          |
| 114               | PI                                                                                           | 22.08/2008       | W5760      | 5002           |                                            | 0       | T1                      | 2,214.24 * | 2,214.24 |              | 2,214.24  | И        | -          |
| 145               | PP                                                                                           | 31.08/2008       | 481960     | 1200           | Purchase Payment                           | 0       | T9                      | 6,689.68   | 0.00     | 6,689.68     |           | -        | И          |
|                   |                                                                                              |                  |            |                | Totals :                                   |         |                         | 2,354.72   | 2,354.72 | 10,641.25    | 12,995.97 |          |            |
|                   |                                                                                              |                  |            |                | 2,354.72<br>10,641.25<br>0.00<br>11,060.41 |         |                         |            |          |              |           |          |            |
| A/C:              | W492                                                                                         | Name:            | Will       | iann s & Son s | Co                                         | nda.ct: |                         |            |          | Tel:         |           |          |            |
| No                | Туре                                                                                         | Date             | <u>Ref</u> | <u>N/C</u>     | <u>Details</u>                             | De      | <u>nt T/C</u>           | Value      | 0.5      | <u>Debit</u> | Credit    | v        | <u>₿</u> . |
| 111               | Ы                                                                                            | 18.08/2008       | 8/3005     | 7856           |                                            | 0       | TO                      | 211.00 *   | 211.00   |              | 211.00    | ы        | -          |
|                   |                                                                                              |                  |            |                | Totak:                                     |         |                         | 211.00     | 211.00   | 0.00         | 211.00    |          |            |
| Amond<br>Credii I | nomt Quistanding<br>nomt paid this periol<br>relii Limit<br>mover YTD                        |                  |            |                | 211.00<br>0.00<br>0.00<br>211.00           |         |                         |            |          |              |           |          |            |

|                              | /10/2008<br>:45:44                                                              | <u>Loames Hard</u><br>Supplier Addre |           | <b>Page:</b> 1 |
|------------------------------|---------------------------------------------------------------------------------|--------------------------------------|-----------|----------------|
| Supplier Fro<br>Supplier To: | m:<br><u>7.77.777.77</u>                                                        | <u>Supplier fluir</u>                |           |                |
| <u>A/C</u>                   | Name                                                                            | Contact                              | Telephone | Fax            |
| A371                         | Amold Pany Ltd<br>14 Greenway Road<br>King swinford<br>West Midlands<br>DV6 4RK |                                      |           |                |
| M228                         | Mailin & Partners<br>Keats House<br>Woking<br>Surrey<br>GU21 8JZ                |                                      |           |                |
| N203                         | Nomis Steel pk:<br>Nomis House<br>Tafton Way<br>Leicester<br>LE1 2SH            |                                      |           |                |
| R473                         | Ramba & Co<br>Great Briar St<br>Hyde<br>Gtr Manchester<br>SK14 6HN              |                                      |           |                |
| \$219                        | Scheller Blohm<br>Gerhoßtrasse 18<br>20772<br>Hamburg<br>Germany                |                                      |           |                |
| W295                         | Weekes Supplies<br>17 Wallace Lane<br>Coventry<br>West Midlands<br>CV1 SHJ      |                                      |           |                |
| W492                         | Williams & Sons<br>122 Orme Street<br>Motherwell<br>N Lanarkshire<br>ML1 7LP    |                                      |           |                |

### Solution: Task 16c

| Date:<br>Time:     | 11/10<br>18:47       | 1/2008<br>1:32 |                    |                | <u>Loames Hard</u><br><u>Nominal Act</u> |      |            | Page: 1     |                    |                        |   |
|--------------------|----------------------|----------------|--------------------|----------------|------------------------------------------|------|------------|-------------|--------------------|------------------------|---|
| Date Fr<br>Date To |                      |                | 01/1980<br>08/2008 |                |                                          |      |            |             | WC From:<br>WC To: | 999999999              |   |
|                    | tion Fro<br>tion To: |                | 999999             |                |                                          |      |            |             |                    |                        |   |
| N/C:               | 1200                 | ľ              | lame:              | Bank Current A | lecount                                  |      |            | Account Bal | ance               | 35,418.32              | D |
| No                 | <u>T ype</u>         | Date           | Account            | Ref            | Details                                  | Dept | <u>T/C</u> | Value       | <u>Debit</u>       | <u>Credit</u> <u>V</u> |   |
| 1                  | JD                   | 01/07/2008     | 1200               | O/Bal          | Opening Balance                          | 0    | T9         | 54,432.03   | 54,432.03          | -                      |   |
| 101                | PP                   | 31/07/2008     | A371               | 481950         | Purchase Payment                         | 0    | T9         | 6,268.48    |                    | 6,268.48 -             |   |
| 102                | PP                   | 31/07/2008     | M228               | CANCEL         | Purchase Payment                         | 0    | Т9         | 384.24      |                    | 384.24 -               |   |
| 103                | PP                   | 31/07/2008     | N203               | 481952         | Purchase Payment                         | 0    | T9         | 12,597.75   |                    | 12,597.75 -            |   |
| 105                | PP                   | 31/07/2008     | W295               | 481953         | Purchase Payment                         | 0    | T9         | 3,951.57    |                    | 3,951.57 -             |   |
| 106                | SR                   | 26/07/2008     |                    | 190057         | Sales Receipt                            | 0    | T9         | 1,897.54    | 1,897.54           | -                      |   |
| 107                | SR                   | 26/07/2008     | 3172               | 220883         | Sales Receipt                            | 0    | T9         | 954.57      | 954.57             | -                      |   |
| 108                | SR                   | 29/07/2008     | 3227               | 009432         | Sales Receipt                            | 0    | T9         | 1,919.36    | 1,919.36           | -                      |   |
| 109                | SR                   | 31/07/2008     | 2996               | 375288         | Sales Receipt                            | 0    | T9         | 7,951.36    | 7,951.36           | -                      |   |
| 123                | JD                   | 31/07/2008     | 1200               | VOID           | Cancelled Cheque - M228                  | 0    | T9         | 384.24      | 384.24             | -                      |   |
| 126                | BP                   | 27/08/2008     | 1200               | 481954         |                                          | 0    | TO         | 208.00      |                    | 208.00 N               |   |
| 127                | BP                   | 28/08/2008     | 1200               | 481955         |                                          | 0    | TO         | 6,000.00    |                    | 6,000.00 N             |   |
| 134                | JC                   | 28/08/2008     | 1200               | 481956         | Bank Transfer                            | 0    | T9         | 1,250.00    |                    | 1,250.00 -             |   |
| 137                | SR                   | 27/08/2008     | 2963               | 504463         | Sales Receipt                            | 0    | Т9         | 100.74      | 100.74             | -                      |   |
| 138                | SR                   | 28/08/2008     | 3172               | 221043         | Sales Receipt                            | 0    | T9         | 689.96      | 689.96             | -                      |   |
| 139                | SR                   | 28/08/2008     | 3192               | 216560         | Sales Receipt                            | 0    | Т9         | 5,933.99    | 5,933.99           | -                      |   |
| 140                | SR                   | 29/08/2008     |                    | 376008         | Sales Receipt                            | 0    | Т9         | 7,744.64    | 7,744.64           | -                      |   |
| 142                | PP                   | 31/08/2008     | N203               | 481958         | Purchase Payment                         | 0    | T9         | 5,700.72    |                    | 5,700.72 -             |   |
| 144                | PP                   | 31/08/2008     | R473               | 481959         | Purchase Payment                         | 0    | Т9         | 3,093.01    |                    | 3,093.01 -             |   |
| 145                | PP                   | 31/08/2008     | W295               | 481960         | Purchase Payment                         | 0    | T9         | 6,689.68    |                    | 6,689.68 -             |   |
| 146                | PP                   | 31/08/2008     | A371               | 481957         | Purchase Payment                         | 0    | T9         | 446.66      |                    | 446.66 -               |   |
|                    |                      |                |                    |                |                                          |      | T otals:   |             | 82,008.43          | 46,590.11              |   |
|                    |                      |                |                    |                |                                          |      | History H  | alance:     | 35,418.32          |                        |   |
| N/C:               | 1230                 | r              | lame:              | Cash Account   |                                          |      |            | Account Bal | ance               | 456.89                 | D |
| No                 | <u>Т уре</u>         | Date           | Account            | Ref            | Details                                  | Dept | <u>T/C</u> | Value       | Debit              | <u>Credit</u> V        |   |
| 3                  | ID                   | 01/07/2008     | 1230               | O/Bal          | Opening Balance                          | 0    | T9         | 313.46      | 31346              |                        |   |
| 121                | BR                   | 27/08/2008     |                    | S278           | - Learning to strate of                  | õ    | TI         | 54.05       | 54.05              | N                      |   |
| 125                | BP                   | 27/08/2008     |                    | CP4293         |                                          | õ    | TI         | 131.60      | 200                | 131.60 N               |   |
| 135                | JD                   | 28/08/2008     |                    | 481956         | Bank Transfer                            | ŏ    | T9         | 1,250.00    | 1,250.00           |                        |   |
| 136                | BP                   | 29/08/2008     |                    | CP4294         |                                          | ŏ    | TO         | 1,029.02    | 1,200.00           | 1.029.02 N             |   |
|                    |                      |                |                    |                |                                          | -    |            | .,          | 1000               | -,                     |   |
|                    |                      |                |                    |                |                                          |      | T otals:   |             | 1,617.51           | 1,160.62               |   |
|                    |                      |                |                    |                |                                          |      | History E  | alance:     | 456.89             |                        |   |

## Solution: Task 16d

| Date:<br>Time: | 29/03/2008<br>21:05:02                             | <u>Loames Hardware</u><br>Aged Creditors Analysis (Summary) |           |            |            |           |          |                           | Page:           | 1     |
|----------------|----------------------------------------------------|-------------------------------------------------------------|-----------|------------|------------|-----------|----------|---------------------------|-----------------|-------|
|                | Date:<br>future transactions:<br>! Later Payments: | 31.08/2008<br>No<br>No                                      |           |            |            |           |          | pplier From<br>pplier To: | :<br>2022.02    | ZZ.   |
| <u>a/c</u>     | Name                                               | <u>Crefit Linit</u>                                         | Tumie     | Balance    | Future     | Current   | Period 1 | Periot 2                  | <u>Period 3</u> | 014ar |
| A371           | Arrold Parry Ltd                                   | 0.00                                                        | 5,941.39  | 265.91     | 0.00       | 265.97    | 0.00     | 0.00                      | 0.00            | 0.00  |
| M228           | Marin& Patrers                                     | 0.00                                                        | 482.80    | 482.80     | 0.00       | 98.56     | 384.24   | 0.00                      | 0.00            | 0.00  |
| N103           | Nomis Steelpik                                     | 0.00                                                        | 30,920.41 | 16,90431   | 0.00       | 16,904.37 | D.D0     | 0.00                      | 0.00            | 0.00  |
| R473           | Hamba & Co                                         | 0.00                                                        | 2,0.53.72 | 260 19     | 0.00       | 360.12    | D.00     | 0.00                      | 0.00            | 0.00  |
| S 219          | Scheller Bielen                                    | 0.00                                                        | 8,240.12  | 9,682.14   | 0.00       | 9,682.14  | 0.00     | 0.00                      | 0.00            | 0.00  |
| W295           | Weekes Supplies                                    | 0.00                                                        | 11,000.41 | 2,35472    | 0.00       | 2,354.72  | 0.00     | 0.00                      | 0.00            | 0.00  |
| W492           | Willams & Sons                                     | 0.00                                                        | 211.00    | 21100      | 0.00       | 211.00    | 0.00     | 0.00                      | 0.00            | 0.00  |
|                |                                                    | Totals :                                                    | 59,719.91 | 30, 161-19 | <u>n m</u> | 29,776.95 | 384-34   | 000                       | 0.00            | 0.00  |

### Solution: Task 16e

| Date:<br>Time:     |                       | )/2008<br>):43 | 3                        | Da      |                | <u>Loames Ha</u><br>Customer 1 | ardware<br>Invoices (Sum | mary)                | Pa                 | ge: 1        |
|--------------------|-----------------------|----------------|--------------------------|---------|----------------|--------------------------------|--------------------------|----------------------|--------------------|--------------|
| Date Fr<br>Date To |                       |                | 01/08/2008<br>31/08/2008 |         |                |                                |                          | Customer<br>Customer |                    | .72.722      |
|                    | ction Fr<br>ction To: |                | 1<br>999999999           |         |                |                                |                          |                      |                    |              |
| <u>T ran N</u>     | <u>to. Items</u>      | Туре           | Date                     | A/C Ref | <u>Inv Ref</u> | <u>Details</u>                 |                          | <u>Net Amouni</u>    | <u>T ax Amount</u> | Gross Amount |
| 87                 | 1                     | SI             | 02/08/2008               | 2996    | 80364          |                                |                          | 724.54               | 120.45             | 844.99       |
| 88                 | 1                     | SI             | 04/08/2008               | 3172    | 80365          |                                |                          | 1,437.55             | 251.57             | 1,689.12     |
| 89                 | 1                     | SI             | 04/08/2008               | 2877    | 80366          |                                |                          | 2,780.29             | 486.55             | 3,266.84     |
| 90                 | 1                     | SI             | 05/08/2008               | 3227    | 80367          |                                |                          | 370.35               | 64.81              | 435.16       |
| 91                 | 1                     | SI             | 07/08/2008               | 3192    | 80368          |                                |                          | 612.53               | 107.19             | 719.72       |
| 92                 | 1                     | SI             | 09/08/2008               | 2877    | 80369          |                                |                          | 2,466.80             | 431.69             | 2,898.49     |
| 93                 | 1                     | SI             | 09/08/2008               | 2963    | 80370          |                                |                          | 1,842.36             | 322.41             | 2,164.77     |
| 94                 | 1                     | SI             | 09/08/2008               | 3192    | 80371          |                                |                          | 5,200.00             | 910.00             | 6,110.00     |
| 95                 | 1                     | SI             | 09/08/2008               | 2996    | 80372          |                                |                          | 6,227.50             | 1,035.32           | 7,262.82     |
| 96                 | 1                     | SI             | 12/08/2008               | 3227    | 80373          |                                |                          | 700.64               | 122.61             | 823.25       |
| 97                 | 1                     | SI             | 15/08/2008               | 2877    | 80374          |                                |                          | 2,259.85             | 395.47             | 2,655.32     |
| 98                 | 1                     | SI             | 16/08/2008               | 2996    | 80375          |                                |                          | 2,113.65             | 351 39             | 2,465.04     |
| 99                 | 1                     | SI             | 16/08/2008               | 2890    | 80376          |                                |                          | 190.23               | 33.29              | 223.52       |
| 100                | 1                     | SI             | 17/08/2008               | 3172    | 80377          |                                |                          | 1,283.44             | 224.60             | 1,508.04     |
| 115                | 1                     | SI             | 21/08/2008               | 2996    | 80378          |                                |                          | 1,863.36             | 309.78             | 2,173.14     |
| 116                | 1                     | SI             | 23/08/2008               | 3348    | 80379          |                                |                          | 4,400.00             | <i>77</i> 0.00     | 5,170.00     |
| 117                | 1                     | SI             | 26/08/2008               | 33.59   | 80380          |                                |                          | 813.26               | 142.32             | 955.58       |
| 118                | 1                     | SI             | 26/08/2008               | 2877    | 80381          |                                |                          | 608.58               | 106.50             | 715.08       |
| 119                | 1                     | SI             | 26/08/2008               | 3192    | 80832          | Miscellaneous                  |                          | 1,280.40             | 224.07             | 1,504.47     |
|                    |                       |                |                          |         |                |                                | <u>Totals:</u>           | 37,175.33            | <u>6,410.02</u>    | 43,585.35    |

### Solution: Task 16f

| Loames H<br>Unit 6<br>West Esta<br>Lancaster<br>LA1 6RV<br><b>To</b> N20 | ate<br>:<br>:<br>:3     |                      |           |       |      | Date           |    | 1.08/20 | 102                        |
|--------------------------------------------------------------------------|-------------------------|----------------------|-----------|-------|------|----------------|----|---------|----------------------------|
| Norris Sta<br>Norris Ho<br>Tafton W<br>Leicester<br>LE1 2SH              | ouse<br><sup>7</sup> ay |                      |           |       |      | Date           |    | 1708720 | 108                        |
|                                                                          |                         |                      |           |       |      | Cheque         | No | 4819    | 58                         |
| NOTE: AI                                                                 | values are s            | hown in Pound \$     | REMITTANC | E ADV | /ICE |                |    |         |                            |
| Date                                                                     | Ref. #                  |                      | etails    |       | Debi | t              |    | Cr edi  | t                          |
| 31,08/2008<br>07/08/2008<br>31,08/2008                                   | 003338                  | Discourt<br>Discourt |           |       |      | 72.54<br>94.79 | £  |         | 2,116.16                   |
|                                                                          | <u> </u>                |                      |           |       |      |                | A  |         | <u>it Paid</u><br>5,700.72 |

## Solution: Task 16g

| <u>Statement</u>                                                                                                    |                                                                                 |                           |                                                                 |                        |
|----------------------------------------------------------------------------------------------------|---------------------------------------------------------------------------------|---------------------------|-----------------------------------------------------------------|------------------------|
| From<br>Loames Hardware<br>Unit 6<br>West Estate<br>Lancaster<br>LA1 6RV                                                                                      |                                                                                 |                           |                                                                 |                        |
| <b>To:</b><br>CBT Caravans<br>Renwick Works<br>York Road<br>Beverley<br>HU17 3TH                                                                              |                                                                                 |                           | <u>A/c Ref.</u><br>Date                                         | 2996<br>29 Mar 2008    |
| <u>Transactions</u> NOTE: All                                                                                                    | values are shown in P                                                           | ound Sterling             |                                                                 |                        |
| Date         Ref.           11/07/2008         80296           22/07/2008         80329           02/08/2008         80364           09/08/2008         80372 | Details<br>Goods/Services<br>Goods/Services<br>Goods/Services<br>Goods/Services |                           | <u>Debit</u><br>£ 4815.77<br>£ 3508.45<br>£ 844.99<br>£ 7262.82 | <u>Credit</u>          |
| 16/08/2008 80375<br>31/07/2008 375288<br>31/07/2008 375288<br>21/08/2008 80378                                                                                | Goods/Services<br>Payment<br>Discount<br>Goods/Services                         |                           | £ 2465.04<br>£ 2173.14                                          | £ 7951.36<br>£ 372.86  |
|                                                                                                    |                                                                                 |                           |                                                                 |                        |
|                                                                                                    |                                                                                 |                           |                                                                 |                        |
|                                                                                                    |                                                                                 |                           |                                                                 |                        |
|                                                                                                    |                                                                                 |                           |                                                                 |                        |
|                                                                                                    |                                                                                 |                           |                                                                 |                        |
| <u>Current</u><br>£ 12745.99                                                                                                    | <u>Period 1</u><br>£ 0.00                                                       | <u>Period 2</u><br>£ 0.00 | <u>Period 3</u><br>£ 0.00                                       | <u>Older</u><br>£ 0.00 |
|                                                                                                    |                                                                                 |                           | <u>Amount Due</u>                                               | £ 12745.99             |
|                                                                                                    |                                                                                 |                           |                                                                 |                        |

### Solution: Task 16h

| Invoice            |        |                      |             |            |          |
|--------------------|--------|----------------------|-------------|------------|----------|
| From               |        |                      |             |            |          |
| Loames Hardware    |        |                      |             |            |          |
| Unit 6             |        |                      |             |            |          |
| West Estate        |        |                      |             |            |          |
| Lancaster          |        |                      |             |            |          |
| LA1 6RV            |        |                      |             |            |          |
| VAT Reg No:        |        |                      |             |            |          |
| <u>To:</u>         |        |                      |             |            |          |
| Hopewell plc       |        | <u>Invoice No.</u>   |             | 80382      |          |
| Russell House      |        |                      |             |            |          |
| Bailey Road        |        | <u>Invoice / Tax</u> | Date        | 26/08/2008 |          |
| Chiswick<br>W4 8HC |        | <u>Customer Ord</u>  | ler No.     |            |          |
|                    |        | Account No.          |             | 3192       |          |
| VAT Reg No:        |        | <u>ALLOUIIL NO.</u>  |             | 3192       |          |
| Quantity Details   | Disc % | Disc Amt             | Net         | VAT Rate   | VAT      |
| 1.00 Miscellaneous | 0.00   | 0.00                 | 1,280.40    | 17.50      | 224.07   |
|                    |        | Tot                  | al Net Amou | int        | 1,280.40 |
|                    |        | Car                  | riage Net   |            | 0.00     |
|                    |        | Tot                  | al VAT Amo  | unt        | 224.07   |
|                    |        | Inv                  | oice Total  |            | 1,504.47 |
|                    |        | Eur                  | o Total     |            | 0.00     |
|                    |        |                      |             |            |          |
|                    |        |                      |             |            |          |

### Solution: Task 16i

| Date: 11/10.<br>Time: 20:35 |                               | <u>Loames Hardware</u><br>Period Trial Balance | <b>Page:</b> 1 |
|-----------------------------|-------------------------------|------------------------------------------------|----------------|
| To Period:                  | Month 8, August 2008          |                                                |                |
| <u>N/C</u>                  | <u>Name</u>                   | Deh it                                         | <u>Credit</u>  |
| 1100                        | Debtors Control Account       | 35,968.59                                      |                |
| 1200                        | Bank Current Account          | 35,418.32                                      |                |
| 1230                        | Cash Account                  | 456.89                                         |                |
| 2100                        | CreditorsControl Account      |                                                | 30,161.19      |
| 2200                        | Sales Tax Control Account     |                                                | 9,390.00       |
| 2201                        | Purchase Tax Control Account  | 10,076.83                                      |                |
| 2210                        | PAYE Control                  |                                                | 2,154.00       |
| 2211                        | N ational Insurance Control   |                                                | 2,057.00       |
| 3000                        | C apital                      |                                                | 10,000.00      |
| 3200                        | Profit and Loss Account       |                                                | 14,438.54      |
| 4000                        | Sales Fittings                |                                                | 112,544.84     |
| 4001                        | Sales Fastenings              |                                                | 98,816.87      |
| 4002                        | Sales Building                |                                                | 50,790.97      |
| 4003                        | Sales Joinery                 |                                                | 33,680.71      |
| 4004                        | Sales Plumbing                |                                                | 14,137.56      |
| 4005                        | Sales Equipment               |                                                | 55,595.46      |
| 4006                        | Sales Miscellaneous           |                                                | 27,106.05      |
| 4009                        | Discounts Allowed             | 2,883.53                                       |                |
| 5000                        | Purchases Hardware            | 175,429.22                                     |                |
| 5001                        | Purchases Equipm ent          | 47,247.64                                      |                |
| 5002                        | Purchases Consumables         | 6,510.59                                       |                |
| 5003                        | Purchases Miscellaneous       | 13,984.39                                      |                |
| 5009                        | Discounts Taken               |                                                | 2,671.30       |
| 7005                        | Wages & Salaries              | 46,395.82                                      |                |
| 7006                        | Employers' National Insurance | 3,103.60                                       |                |
| 7850                        | Rent & Rates                  | 49,411.60                                      |                |
| 7851                        | Warehouse Costs               | 8,750.76                                       |                |
| 7852                        | Delivery                      | 5,026.08                                       |                |
| 7853                        | Stationery & Advertising      | 3,235.11                                       |                |
| 7854                        | Motor & Travel                | 10,463.72                                      |                |
| 7855                        | Secretarial                   | 8,762.80                                       |                |
| 7856                        | Maintenance                   | 211.00                                         |                |
| 7857                        | Subscriptions                 | 208.00                                         |                |
|                             |                               | <b>Totals:</b> 463,544.49                      | 463,544,49     |

### **Batch Totals**

|           | Net       | Тах      | Gross     |
|-----------|-----------|----------|-----------|
| Sales     | 7 685.20  | 1 328.60 | 9 013.80  |
| Purchases | 13 549.78 | 2 306.16 | 15 855.94 |

# 4 Computerised Accounts – Level 3

4.1 Syllabus objectives

Unit 003

Level: 3

Credit value: 8

#### Unit aims

The aim of the qualification is to enable learners to carry out everyday operational parts of computerised accounting, involving the interpretation and processing of both routine and non-routine transactions, together with the production of accounting reports such as profit and loss accounts and balance sheets.

### Learning outcomes

There are **five** learning outcomes to this unit. The learner will be able to:

- know how to set up master data on a computerised accounts software package
- process accounting transactions on a computerised accounts software package
- understand how to process adjustments
- understand how to process period end adjustments
- select and print accounting reports for management purposes

#### **Guided learning hours**

It is recommended that **60** hours should be allocated for this unit. This may be on a full-time or part-time basis.

### Details of the relationship between the unit and relevant national occupational standards

This unit is linked to the Level 2 and 3 NVQ in Accounting

### Endorsement of the unit by a sector or other appropriate body

This unit is endorsed by the Financial Services Skills Council (FSSC)

### **Key Skills**

This unit contributes towards the Key Skills in the following areas:

- Communication
- Application of Number
- Information Technology

#### Assessment and grading

This unit will be assessed by a two hour 30 minute question paper, which will be externally marked.

The examination paper will take the format of a number of practical tasks. Candidates will be permitted to use a calculator during the examination and will be responsible for any printing required.

Candidates are allowed to print **one draft copy only** of all required printouts for proof reading purposes during the examination period. Final printouts may be produced after the duration of the examination.

## Level 3 Award in Computerised Accounts

Know how to set up master data on a computerised accounts software package

### **Assessment Criteria**

Underpinning knowledge

The learner can: 1.1 set up customer information

1.2 set up supplier information

### **Guidance notes**

1.1-1.2 information: settlement terms, credit limits, contact details

### Level 3 Award in Computerised Accounts

Process accounting transactions on a computerised accounts software package

### **Assessment Criteria**

Underpinning knowledge

The learner can:

- 2.1 process information in respect of the sales ledger
- 2.2 process information in respect of the purchase ledger
- 2.3 allocate supplier payments
- 2.4 allocate customer payments
- 2.5 process returned and cancelled cheques
- 2.6 process transfers between bank accounts and cash accounts
- 2.7 process nominal journal entries
- 2.8 process cash and cheque payments and receipts involving discounts
- 2.9 calculate and reconcile batch totals
- 2.10 add accounts to the nominal ledger
- 2.11 calculate and process supplier payments according to given terms and conditions
- 2.12 process transactions via a suspense account
- 2.13 set up and amend bank standing orders

### **Guidance notes**

Information: invoices, payments, credit notes

## Level 3 Award in Computerised Accounts

Understand how to process adjustments

### **Assessment Criteria**

Underpinning knowledge

The learner can:

- 3.1 process contras between sales ledger accounts and purchase ledger accounts
- 3.2 process entries involving the purchase and disposal or scrapping of fixed assets
- 3.3 calculate and process the profit or loss on fixed asset disposal

### **Assessment Criteria**

Underpinning knowledge

The learner can: 4.1 create a provision for bad debts

- 4.2 adjust a provision for bad debts
- 4.3 write off bad debts
- 4.4 process small balance write-offs
- 4.5 calculate depreciation of fixed assets
- 4.6 process depreciation of fixed assets
- 4.7 process entries to reverse opening stock, prepayments and accruals
- 4.8 process entries in respect of closing stock
- 4.9 calculate and process entries in respect of closing prepayments and accruals

### **Guidance notes**

- 4.2 increase or decrease provision
- 4.5 calculations using the straight-line method and reducing balance method

### Level 3 Award in Computerised Accounts

Select and print accounting reports for management purposes

### **Assessment Criteria**

Underpinning knowledge

The learner can:

- 5.1 produce a supplier day book report for a specified period
- 5.2 produce a customer day book report for a specified period
- 5.3 produce an audit trail for a specified period
- 5.4 produce a profit and loss account for a specified period
- 5.5 produce a balance sheet at a specified date
- 5.6 produce a trial balance
- 5.7 produce bank current account and cash account reports
- 5.8 produce nominal ledger reports
- 5.9 produce sales and customer ledger reports
- 5.10 produce purchase and supplier ledger reports
- 5.11 prepare and print a bank reconciliation report
- 5.12 prepare remittance advices
- 5.13 produce aged creditor analysis
- 5.14 produce a record of recurring entries

This page is intentionally blank

## 4 Computerised Accounts – Level 3

4.2 Specialist Tutor Input

This paper must be returned with the candidate's work. Failure to do so will result in delay in processing the candidates' scripts.

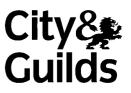

8989-03-003 Sample 2

## Instructions for Specialist Tutor and Invigilator

To be handed to the Specialist Tutor before the date of the examination, together with the disk supplied. **No other part of the examination paper may be handed to the Specialist Tutor.** 

- a) Before the examination
  - 1 In advance of the date of the examination, you are asked to load data on to your accounts software. You can do this by using the disk supplied or by inputting data in the following pages.
  - 2 Check that the data matches the hard copy supplied. A printed copy is required after setting up the file and should be returned with all other examination materials after the examination
  - 3 Copies of the files should be created for the exclusive use of each individual candidate.
  - 4 The accounts file must be protected against access by other users of the equipment. The content of the examination must not be divulged.

#### b) At the start of the examination

- 1 Call up the relevant file for each candidate before the commencement of the examination.
- 2 The time allowed for the examinations is 2 hours 30 minutes plus 5 minutes reading time, excluding printing time. No note making or keyboard/computer operation is allowed during reading time.
- 3 Any printing required is stated in the candidate's examination paper. Candidates may print **one draft copy** of all required printouts for proof-reading purposes during the examination period.

## c) At the end of the examination

- 1 Candidates' **final** printouts **only** should be separated, each sheet clearly marked with the candidate's name and collated in task number order. They should be attached to the back of the examination paper which should contain the candidate's name on the front sheet.
- 2 All examination materials, paper and electronic, must be returned to City & Guilds with the candidates' papers and the Invigilation Certificate.
- 3 The files created for the examination must be erased from all storage media.
- 4 The Invigilation Certificate must be signed by the Invigilator, attesting that the procedures outlined above were followed. The Specialist Tutor must also add their signature.

## Manual input of set up data

Initialise the system for **Tyson Signs** with respect to the Sales, Purchase & Nominal Ledgers as required by the software package in use and enter the company address as follows:

Unit 5, Howell Estate, West Bromwich, B70 3FL

Where there is difficulty initialising the system with a new company name, you may allocate an existing company name and inform the candidates of this.

Due to the wide variety of software packages on the market it may be necessary for you to make minor alterations when inputting data, eg including tax codes, reference names, etc. Make sure candidates' attention is also drawn to any additions/omissions necessary when they are entering data.

Enter the information on the following pages for Tyson Signs into your storage medium.

Input dates using an appropriate year. For the purpose of this examination assume the rate of tax is 17.5%. When inputting sales and purchase invoices, please ensure that the net, tax and gross figures correspond to those detailed.

1 Input Customer data **exactly** as detailed in the schedule below:

| A/C No | Name              | Address                                                   | Contact Name    | Contact No    | Credit Limit | Terms                             |
|--------|-------------------|-----------------------------------------------------------|-----------------|---------------|--------------|-----------------------------------|
| 2703   | Cohen Corporation | Stone House<br>Welling Street<br>Swindon<br>GL51 7SP      | Sharon Gold     | 01793 262371  | £20 000      | 30 days net                       |
| 2734   | Hope Contractors  | Border Street<br>Carlisle<br>Cumbria<br>CA1 8JM           | Jim Robson      | 01228 770920  | £30 000      | 5% discount for 30 day settlement |
| 2760   | Huby Architects   | Burstall House<br>Abbots Way<br>Gateshead<br>NE8 7GV      | Jon Thwaites    | 0191 433 2880 | £5 000       | 30 days net                       |
| 2880   | Pawson & Co Ltd   | Howlett Centre<br>Edward St<br>Huddersfield<br>HD3 2TA    | Nicola Richards | 01484 423116  | £10 000      | 30 days net                       |
| 2893   | Riding Stores plc | Brent Building<br>Western Road<br>Bath<br>BA4 3PT         | Sue Dixon       | 01225 505697  | £3 000       | 30 days net                       |
| 2895   | S Huggett & Son   | 14 Denton Lane<br>Broadway<br>Scunthorpe<br>DN15 6CX      | Pat Huggett     | 01724 663088  | £8 000       | 30 days net                       |
| 2900   | Jenkins & Carter  | 82 Garden Street<br>Richmond<br>Greater London<br>TW9 2YH | Anne Moore      | 0208 607 1818 | £10 000      | 30 days net                       |
| 2908   | Immon Design      | Brouwerstraat 17<br>Antwerp<br>2274<br>Belgium            | Eric Thys       | 323 226 5077  | £25 000      | 30 days net                       |

2 Input Supplier data to **exactly** as detailed in the schedule below:

| A/C No | Name              | Address                                                | Contact Name    | Contact No    | Credit Limit | Terms                             |
|--------|-------------------|--------------------------------------------------------|-----------------|---------------|--------------|-----------------------------------|
| B342   | Barnett Paints    | Topton Works<br>Jackson Street<br>Keighley<br>BD21 4SL | Usman Nadir     | 01535 663070  | £25 000      | 30 days net                       |
| B376   | Bond Partnership  | Dutton House<br>West Way<br>Hendon<br>NW4 4YG          | Hannah Jordan   | 0181 203 8180 | £2 500       | 30 days net                       |
| C411   | CB Factors Ltd    | Unit 32C<br>Chalk Way Estate<br>Gretna<br>DG16 9JV     | Brian Holt      | 01461 220881  | £4 000       | 30 days net                       |
| H229   | Horton Limited    | 6 Ashton Way<br>Elstree<br>Hertfordshire<br>WD6 3DC    | Laura Warden    | 0181 208 4237 | £2 000       | 30 days net                       |
| P608   | Pawson & Co Ltd   | Howlett Centre<br>Edward St<br>Huddersfield<br>HD3 1TA | Nicola Richards | 01484 423116  | £10 000      | 30 days net                       |
| R238   | Riby Plastics plc | Railway Works<br>Sutton Street<br>Crewe<br>CW1 6KR     | Mandy Burton    | 01270 511630  | £25 000      | 5% discount for 30 day settlement |

| A/C No | Customer          | Reference | Date     | Amount    |
|--------|-------------------|-----------|----------|-----------|
| 2703   | Cohen Corporation | 42663     | 17 Feb   | 1 263.85  |
|        |                   | 42690     | 28 Feb   | 4 155.45  |
| 2734   | Hope Contractors  | 43106     | 18 March | 817.40    |
| 2760   | Huby Architects   | 42675     | 20 Feb   | 1 190.33  |
| 2880   | Pawson & Co Ltd   | 42883     | 5 March  | 2 464.80  |
| 2893   | Riding Stores plc | 42904     | 8 March  | 196.77    |
|        |                   | 43022     | 14 March | 627.50    |
| 2895   | S Huggett & Son   | 42695     | 22 Feb   | 2 730.12  |
| 2900   | Jenkins & Carter  | 42866     | 3 March  | 3 558.78  |
|        |                   | 42935     | 11 March | 812.00    |
| 2908   | Immon Design      | 42691     | 28 Feb   | 7 151.46  |
|        |                   |           |          | 24 968.46 |

3 Input Customer ledger opening balances as follows.

4 Input Supplier ledger opening balances as follows.

| A/C No | Supplier          | Reference | Date     | Amount    |
|--------|-------------------|-----------|----------|-----------|
| B342   | Barnett Paints    | 0677042   | 23 Feb   | 1 207.88  |
|        |                   | 0677834   | 28 Feb   | 4 009.41  |
|        |                   | 0678230   | 4 March  | 312.95    |
| B376   | Bond Partnership  | B2730     | 11 March | 882.75    |
| C411   | CB Factors Ltd    | 03-3701   | 3 March  | 903.90    |
| H229   | Horton Limited    | 3/827     | 26 Feb   | 119.82    |
| P608   | Pawson & Co Ltd   | 1904      | 3 March  | 236.59    |
| R238   | Riby Plastics plc | RP1937    | 4 March  | 2 402.66  |
|        |                   | RP2004    | 8 March  | 1 513.38  |
|        |                   |           |          | 11 589.34 |

| Nom Code | Name                           | Debit      | Credit     |
|----------|--------------------------------|------------|------------|
| 0050     | Motor Vehicles Cost            | 84 270.00  |            |
| 0051     | Motor Vehicles Depreciation    |            | 45 270.00  |
| 1001     | Stock                          | 23 156.00  |            |
| 1101     | Bad Debt Provision             |            | 814.00     |
| 1103     | Prepayments                    | 1 260.00   |            |
| 1200     | Bank Current Account           | 2 484.14   |            |
| 1230     | Cash Account                   | 271.33     |            |
| 2109     | Accruals                       |            | 1 440.00   |
| 2202     | Sales & Purchase Tax Liability |            | 3 441.85   |
| 3000     | Capital                        |            | 20 000.00  |
| 3200     | Profit and Loss Account        |            | 15 272.19  |
| 4000     | Sales Office Signs             |            | 16 743.65  |
| 4001     | Sales Road Signs               |            | 38 912.70  |
| 4002     | Sales Shop Signage             |            | 11 609.84  |
| 4003     | Sales Contracts                |            | 48 480.43  |
| 4004     | Sales Export                   |            | 24 180.63  |
| 4005     | Sales Miscellaneous            |            | 4 280.41   |
| 4009     | Discounts Allowed              | 2 041.30   |            |
| 5000     | Purchases Plastics             | 34 160.88  |            |
| 5001     | Purchases Paint & Inks         | 14 374.12  |            |
| 5002     | Purchases Other Materials      | 11 036.40  |            |
| 5009     | Discounts Taken                |            | 1 116.80   |
| 5100     | Carriage Inwards               | 168.36     |            |
| 5200     | Opening Stock                  | 29 400.00  |            |
| 5201     | Closing Stock                  |            | 23 156.00  |
| 7850     | Property Rental & Rates        | 12 657.90  |            |
| 7851     | Workshop Costs                 | 2 514.28   |            |
| 7852     | Legal & Professional           | 2 440.00   |            |
| 7853     | Motor & Travel                 | 6 230.45   |            |
| 7854     | Staff Costs                    | 11 679.15  |            |
| 7855     | General Expenses               | 923.54     |            |
| 8000     | Depreciation                   | 1 950.00   |            |
| 8100     | Bad Debt Write Off             | 48.53      |            |
| 8102     | Bad Debt Provision             | 273.00     |            |
| Totals   | ·                              | 241 339.38 | 254 718.50 |

5 Input Nominal ledger opening balances as follows, dated 24 March.

6 Input the following sales invoices:

| A/C No | Customer          | Date     | Inv<br>Ref | Nominal<br>Code | Net       | Тах      | Gross     |
|--------|-------------------|----------|------------|-----------------|-----------|----------|-----------|
| 2703   | Cohen Corporation | 28 March | 43109      | 4000            | 119.83    | 20.97    | 140.80    |
| 2734   | Hope Contractors  | 29 March | 43110      | 4003            | 4 203.13  | 698.77   | 4 901.90  |
| 2880   | Pawson & Co Ltd   | 1 April  | 43111      | 4005            | 614.82    | 107.59   | 722.41    |
| 2900   | Jenkins & Carter  | 2 April  | 43112      | 4002            | 2 500.00  | 437.50   | 2 937.50  |
| 2893   | Riding Stores plc | 5 April  | 43113      | 4000            | 370.00    | 64.75    | 434.75    |
| 2703   | Cohen Corporation | 5 April  | 43114      | 4001            | 1 583.83  | 277.17   | 1 861.00  |
| 2760   | Huby Architects   | 8 April  | 43115      | 4000            | 814.75    | 142.58   | 957.33    |
| 2895   | S Huggett & Son   | 8 April  | 43116      | 4003            | 1 240.23  | 217.04   | 1 457.27  |
| 2734   | Hope Contractors  | 8 April  | 43117      | 4003            | 1 495.24  | 248.58   | 1 743.82  |
| 2900   | Jenkins & Carter  | 11 April | 43118      | 4005            | 82.98     | 14.52    | 97.50     |
| 2908   | Immon Design      | 12 April | 43119      | 4004            | 5 421.50  | 948.76   | 6 370.26  |
| 2734   | Hope Contractors  | 12 April | 43120      | 4003            | 2 883.62  | 479.40   | 3 363.02  |
| 2895   | S Huggett & Son   | 13 April | 43121      | 4001            | 804.54    | 140.79   | 945.33    |
| 2880   | Pawson & Co Ltd   | 13 April | 43122      | 4000            | 241.20    | 42.21    | 283.41    |
| 2703   | Cohen Corporation | 15 April | 43123      | 4002            | 3 042.00  | 532.35   | 3 574.35  |
| 2734   | Hope Contractors  | 15 April | 43124      | 4003            | 1 980.28  | 329.22   | 2 309.50  |
| Totals |                   |          |            |                 | 27 397.95 | 4 702.20 | 32 100.15 |

7 Input the following purchase invoices.

| A/C No | Supplier          | Date     | Inv     | Nominal<br>Code | Net       | Тах      | Gross     |
|--------|-------------------|----------|---------|-----------------|-----------|----------|-----------|
|        |                   |          | Ref     | Coue            |           |          |           |
| B342   | Barnett Paints    | 26 March | 0691104 | 5001            | 2 352.41  | 411.67   | 2 764.08  |
| P608   | Pawson & Co Ltd   | 31 March | 2056    | 5000            | 6 274.12  | 1 097.97 | 7 372.09  |
| R238   | Riby Plastics plc | 31 March | RP2280  | 5000            | 1 456.80  | 242.19   | 1 698.99  |
| B376   | Bond Partnership  | 31 March | B2961   | 5002            | 212.69    | 37.22    | 249.91    |
| H229   | Horton Limited    | 8 April  | 4/161   | 5002            | 84.26     | 0.00     | 84.26     |
| R238   | Riby Plastics plc | 10 April | RP2440  | 5000            | 4 012.84  | 667.13   | 4 679.97  |
| P608   | Pawson & Co Ltd   | 12 April | 2130    | 5002            | 186.36    | 32.61    | 218.97    |
| B342   | Barnett Paints    | 12 April | 0694248 | 5001            | 814.58    | 142.55   | 957.13    |
|        |                   |          |         |                 |           |          |           |
| Totala |                   |          |         |                 | 15 394.06 | 2 631.34 | 18 025.40 |
| Totals |                   |          |         |                 |           |          |           |

8 Input the following cheques received into the Sales Ledger.

| Date     | Customer                           | A/C No | Reference | Amount   |
|----------|------------------------------------|--------|-----------|----------|
| 26 March | Huby Architects                    | 2760   | 118043    | 1 190.33 |
| 26 March | Cohen Corporation                  | 2703   | 527063    | 5 419.30 |
| 29 March | S Huggett & Son                    | 2895   | 092491    | 2 730.12 |
| 31 March | Hope Contractors (discount £36.61) | 2734   | 374353    | 780.79   |
| 31 March | Immon Design                       | 2908   | 003744    | 7 151.46 |

9 Input the following cheque payments into the Purchase Ledger.

| Date     | Supplier                                                                 | A/C No | Cheque<br>No | Amount   |
|----------|--------------------------------------------------------------------------|--------|--------------|----------|
| 26 March | Barnett Paints                                                           | B342   | 348422       | 5 530.24 |
| 31 March | Bond Partnership                                                         | B376   | 348423       | 882.75   |
| 31 March | CB Factors Ltd                                                           | C411   | 348424       | 903.90   |
| 31 March | Horton Limited                                                           | H229   | 348425       | 119.82   |
| 31 March | Riby Plastics plc<br>(discount inv RP1937 £107.62;<br>inv RP2004 £67.79) | R238   | 348426       | 3 740.63 |

For guidance, on completion of the above input, the trial balance should match the opening balances schedule on the following page.

| Nom Code | Name                           | Debit      | Credit     |
|----------|--------------------------------|------------|------------|
| 0050     | Motor Vehicles Cost            | 84 270.00  |            |
| 0021     | Motor Vehicles Depreciation    |            | 45 270.00  |
| 1001     | Stock                          | 23 156.00  |            |
| 1100     | Debtors Control Account        | 39 760.00  |            |
| 1101     | Bad Debt Provision             |            | 814.00     |
| 1103     | Prepayments                    | 1 260.00   |            |
| 1200     | Bank Current Account           | 8 578.80   |            |
| 1230     | Cash Account                   | 271.33     |            |
| 2100     | Creditors Control Account      |            | 18 261.99  |
| 2109     | Accruals                       |            | 1 440.00   |
| 2200     | Sales Tax Control Account      |            | 4 702.20   |
| 2201     | Purchase Tax Control Account   | 2 631.34   |            |
| 2202     | Sales & Purchase Tax Liability |            | 3 441.85   |
| 3000     | Capital                        |            | 20 000.00  |
| 3200     | Profit and Loss Account        |            | 15 272.19  |
| 4000     | Sales Office Signs             |            | 18 289.43  |
| 4001     | Sales Road Signs               |            | 41 301.07  |
| 4002     | Sales Shop Signage             |            | 17 151.84  |
| 4003     | Sales Contracts                |            | 60 282.93  |
| 4004     | Sales Export                   |            | 29 602.13  |
| 4005     | Sales Miscellaneous            |            | 4 978.21   |
| 4009     | Discounts Allowed              | 2 077.91   |            |
| 5000     | Purchases Plastics             | 45 904.64  |            |
| 5001     | Purchases Paint & Inks         | 17 541.11  |            |
| 5002     | Purchases Other Materials      | 11 519.71  |            |
| 5009     | Discounts Taken                |            | 1 292.21   |
| 5100     | Carriage Inwards               | 168.36     |            |
| 5200     | Opening Stock                  | 29 400.00  |            |
| 5201     | Closing Stock                  |            | 23 156.00  |
| 7850     | Property Rental & Rates        | 12 657.90  |            |
| 7851     | Workshop Costs                 | 2 514.28   |            |
| 7852     | Legal & Professional           | 2 440.00   |            |
| 7853     | Motor & Travel                 | 6 230.45   |            |
| 7854     | Staff Costs                    | 11 679.15  |            |
| 7855     | General Expenses               | 923.54     |            |
| 8000     | Depreciation                   | 1 950.00   |            |
| 8100     | Bad Debt Write Off             | 48.53      |            |
| 8102     | Bad Debt Provision             | 273.00     |            |
| Totals   | •                              |            |            |
| 101015   |                                | 305 256.05 | 305 256.05 |

## Nominal Ledger balances at 29 April

## **Customer Ledger balances**

| A/C No | Customer          | Balance (£) |
|--------|-------------------|-------------|
| 2703   | Cohen Corporation | 5 576.15    |
| 2734   | Hope Contractors  | 12 318.24   |
| 2760   | Huby Architects   | 957.33      |
| 2880   | Pawson & Co Ltd   | 3 470.62    |
| 2893   | Riding Stores plc | 1 259.02    |
| 2895   | S Huggett & Son   | 2 402.60    |
| 2900   | Jenkins & Carter  | 7 405.78    |
| 2908   | Immon Design      | 6 370.26    |
|        |                   |             |

39 760.00

## Supplier Ledger balances

| A/C No | Supplier          | Balance (£) |
|--------|-------------------|-------------|
| B342   | Barnett Paints    | 3 721.21    |
| B376   | Bond Partnership  | 249.91      |
| C411   | CB Factors Ltd    | 0.00        |
| H229   | Horton Limited    | 84.26       |
| P608   | Pawson & Co Ltd   | 7 827.65    |
| R238   | Riby Plastics plc | 6 378.96    |
|        |                   | 18 261.99   |

## 4 Computerised Accounts – Level 3

4.3 Sample Question Paper

This paper must be returned with the candidate's work, otherwise the entry will be void and no result will be issued.

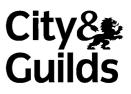

8989-03-003 Sample Paper2

Candidate's name (Block letters please)

Centre no

Date

# **Time allowed:** 2 hours 30 minutes plus 5 minutes reading time (excluding printing time)

No note making or keyboard/computer operation is allowed during the reading time.

You must attempt **all** the tasks in the order given.

You should read through the materials carefully before you begin.

You may print **one draft** copy of each required printout work during the examination period but must submit a **final printout only** after the examination has ended.

## For examiner's use only

| New accounts | Updating     | Batch totals          |
|--------------|--------------|-----------------------|
|              |              |                       |
|              |              |                       |
|              | New accounts | New accounts Updating |

### Instructions to Candidates

Your name is Bill Clayton and you have recently been employed as Assistant Accountant for Tyson Signs, a company specialising in manufacturing signs. The company's financial year-end is 31 December and their address is Unit 5, Howell Estate, West Bromwich, B70 3FL.

Your new position involves responsibility for updating the company records and producing draft financial accounts.

Today is 30 April and this is the first month-end in your new position. You find a file that contains a printed hard copy of all the data that is already entered into the system and a statement of the company's accounting policies as follows.

| Nom Code | Name                           | Debit      | Credit     |
|----------|--------------------------------|------------|------------|
| 0050     | Motor Vehicles Cost            | 84 270.00  |            |
| 0021     | Motor Vehicles Depreciation    |            | 45 270.00  |
| 1001     | Stock                          | 23 156.00  |            |
| 1100     | Debtors Control Account        | 39 760.00  |            |
| 1101     | Bad Debt Provision             |            | 814.00     |
| 1103     | Prepayments                    | 1 260.00   |            |
| 1200     | Bank Current Account           | 8 578.80   |            |
| 1230     | Cash Account                   | 271.33     |            |
| 2100     | Creditors Control Account      |            | 18 261.99  |
| 2109     | Accruals                       |            | 1 440.00   |
| 2200     | Sales Tax Control Account      |            | 4 702.20   |
| 2201     | Purchase Tax Control Account   | 2 631.34   |            |
| 2202     | Sales & Purchase Tax Liability |            | 3 441.85   |
| 3000     | Capital                        |            | 20 000.00  |
| 3200     | Profit and Loss Account        |            | 15 272.19  |
| 4000     | Sales Office Signs             |            | 18 289.43  |
| 4001     | Sales Road Signs               |            | 41 301.07  |
| 4002     | Sales Shop Signage             |            | 17 151.84  |
| 4003     | Sales Contracts                |            | 60 282.93  |
| 4004     | Sales Export                   |            | 29 602.13  |
| 4005     | Sales Miscellaneous            |            | 4 978.21   |
| 4009     | Discounts Allowed              | 2 077.91   |            |
| 5000     | Purchases Plastics             | 45 904.64  |            |
| 5001     | Purchases Paint & Inks         | 17 541.11  |            |
| 5002     | Purchases Other Materials      | 11 519.71  |            |
| 5009     | Discounts Taken                |            | 1 292.21   |
| 5100     | Carriage Inwards               | 168.36     |            |
| 5200     | Opening Stock                  | 29 400.00  |            |
| 5201     | Closing Stock                  |            | 23 156.00  |
| 7850     | Property Rental & Rates        | 12 657.90  |            |
| 7851     | Workshop Costs                 | 2 514.28   |            |
| 7852     | Legal & Professional           | 2 440.00   |            |
| 7853     | Motor & Travel                 | 6 230.45   |            |
| 7854     | Staff Costs                    | 11 679.15  |            |
| 7855     | General Expenses               | 923.54     |            |
| 8000     | Depreciation                   | 1 950.00   |            |
| 8100     | Bad Debt Write Off             | 48.53      |            |
| 8102     | Bad Debt Provision             | 273.00     |            |
| Totals   |                                | 305 256.05 | 305 256.05 |

## **Customer data**

| A/C No | Name              | Address                                                   | Contact Name    | Contact No    | Credit Limit | Terms                             |
|--------|-------------------|-----------------------------------------------------------|-----------------|---------------|--------------|-----------------------------------|
| 2703   | Cohen Corporation | Stone House<br>Welling Street<br>Swindon<br>GL51 7SP      | Sharon Gold     | 01793 262371  | £20 000      | 30 days net                       |
| 2734   | Hope Contractors  | Border Street<br>Carlisle<br>Cumbria<br>CA1 8JM           | Jim Robson      | 01228 770920  | £30 000      | 5% discount for 30 day settlement |
| 2760   | Huby Architects   | Burstall House<br>Abbots Way<br>Gateshead<br>NE8 7GV      | Jon Thwaites    | 0191 433 2880 | £5 000       | 30 days net                       |
| 2880   | Pawson & Co Ltd   | Howlett Centre<br>Edward St<br>Huddersfield<br>HD3 2TA    | Nicola Richards | 01484 423116  | £10 000      | 30 days net                       |
| 2893   | Riding Stores plc | Brent Building<br>Western Road<br>Bath<br>BA4 3PT         | Sue Dixon       | 01225 505697  | £3 000       | 30 days net                       |
| 2895   | S Huggett & Son   | 14 Denton Lane<br>Broadway<br>Scunthorpe<br>DN15 6CX      | Pat Huggett     | 01724 663088  | £8 000       | 30 days net                       |
| 2900   | Jenkins & Carter  | 82 Garden Street<br>Richmond<br>Greater London<br>TW9 2YH | Anne Moore      | 0208 607 1818 | £10 000      | 30 days net                       |
| 2908   | Immon Design      | Brouwerstraat 17<br>Antwerp<br>2274<br>Belgium            | Eric Thys       | 323 226 5077  | £25 000      | 30 days net                       |

## Supplier Data

| A/C No | Name              | Address                                                | Contact Name    | Contact No    | Credit Limit | Terms                             |
|--------|-------------------|--------------------------------------------------------|-----------------|---------------|--------------|-----------------------------------|
| B342   | Barnett Paints    | Topton Works<br>Jackson Street<br>Keighley<br>BD21 4SL | Usman Nadir     | 01535 663070  | £25 000      | 30 days net                       |
| B376   | Bond Partnership  | Dutton House<br>West Way<br>Hendon<br>NW4 4YG          | Hannah Jordan   | 0181 203 8180 | £2 500       | 30 days net                       |
| C411   | CB Factors Ltd    | Unit 32C<br>Chalk Way Estate<br>Gretna<br>DG16 9JV     | Brian Holt      | 01461 220881  | £4 000       | 30 days net                       |
| H229   | Horton Limited    | 6 Ashton Way<br>Elstree<br>Hertfordshire<br>WD6 3DC    | Laura Warden    | 0181 208 4237 | £2 000       | 30 days net                       |
| P608   | Pawson & Co Ltd   | Howlett Centre<br>Edward St<br>Huddersfield<br>HD3 2TA | Nicola Richards | 01484 423116  | £10 000      | 30 days net                       |
| R238   | Riby Plastics plc | Railway Works<br>Sutton Street<br>Crewe<br>CW1 6KR     | Mandy Burton    | 01270 511630  | £25 000      | 5% discount for 30 day settlement |

### **Statement of Accounting Policies**

- 1. It is company policy to depreciate all fixed assets at 12.5% per annum using the straight-line method of depreciation. Depreciation should be charged on a month-by-month basis, rounded to the nearest £. A full month's depreciation should be charged in the month of purchase, but no depreciation should be charged in the month of sale.
- 2. At the end of each month, it is company policy to close off the Sales Tax Control Account and Purchase Tax Control Account by transfer to the Sales & Purchase Tax Liability Account.
- 3. The balance of account 5200 opening stock will represent the stock on hand at 1 January and this should remain the same throughout the financial year.

You are required to carry out the following tasks.

1. You are given the following bank statement and are asked to produce a bank reconciliation at 31 March, processing any adjustments that may be necessary.

## Midwest Bank plc

## Statement of Account as at 31 March

## Tyson Signs - Account No 48663107

| 24 March |                                         |          | Credit   | Balance  |
|----------|-----------------------------------------|----------|----------|----------|
| 24 March | Balance B/F                             |          |          | 2 484.14 |
| 27 March | Credit                                  |          | 5 419.30 | 7 903.44 |
| 28 March | Direct Debit (Motor & Travel – no tax)  | 215.00   |          | 7 688.44 |
| 28 March | Credit Transfer                         |          | 58.50    | 7 746.94 |
|          | (Refund Workshop Costs – no tax)        |          |          |          |
| 30 March | 348422                                  | 5 530.24 |          | 2 216.70 |
| 31 March | Credit                                  |          | 2 730.12 | 4 946.82 |
| 31 March | Direct Debit (Property Rental – no tax) | 3 750.00 |          | 1 196.82 |
| 31 March | Credit                                  |          | 1 190.33 | 2 387.15 |
| 31 March | Balance C/F                             |          |          | 2 387.15 |

2. You are given a batch of unprocessed purchase and sales invoices all of which have been duly authorised. Process the invoices through the relevant ledgers and complete the batch totals.

## Purchase (Supplier) Invoices

| A/C<br>No | Supplier          | Inv Date | Inv Ref | Nominal<br>Code | Net Cost<br>£ | Tax<br>£ | Gross<br>Cost<br>£ |
|-----------|-------------------|----------|---------|-----------------|---------------|----------|--------------------|
| B342      | Barnett Paints    | 19 April | 0698066 | 5001            | 8 014.58      | 1 402.55 | 9 417.13           |
| H229      | Horton Limited    | 19 April | 4/380   | 5002            | 102.63        | 0.00     | 102.63             |
| R238      | Riby Plastics plc | 22 April | RP2582  | 5000            | 5 221.50      | 868.07   | 6 089.57           |
| P608      | Pawson & Co Ltd   | 24 April | 2186    | 5002            | 112.40        | 19.67    | 132.07             |
| C411      | CB Factors Ltd    | 24 April | 04-2924 | 5000            | 1 549.89      | 271.23   | 1 821.12           |
|           | Batch Totals      |          |         |                 |               |          |                    |

## Sales (Customer) Invoices

| A/C  | Customer          | Inv Date | Inv Ref | Nominal |          |          | Gross    |
|------|-------------------|----------|---------|---------|----------|----------|----------|
| No   |                   |          |         | Code    | Net Cost | Тах      | Cost     |
|      |                   |          |         |         | £        | £        | £        |
| 2703 | Cohen Corporation | 18 April | 43125   | 4000    | 3 880.25 | 679.04   | 4 559.29 |
| 2895 | S Huggett & Son   | 18 April | 43126   | 4001    | 680.41   | 119.07   | 799.48   |
| 2734 | Hope Contractors  | 24 April | 43127   | 4003    | 6 554.78 | 1 089.73 | 7 644.51 |
| 2908 | Immon Design      | 26 April | 43128   | 4004    | 4 400.00 | 770.00   | 5 170.00 |
| 2900 | Jenkins & Carter  | 28 April | 43129   | 4005    | 880.14   | 154.02   | 1 034.16 |
| 2734 | Hope Contractors  | 28 April | 43130   | 4003    | 2 014.20 | 334.86   | 2 349.06 |
|      |                   |          |         |         |          |          |          |
|      | Batch Totals      |          |         |         |          |          |          |

3. You are asked to set up a new nominal ledger account 'Advertising & Promotion'. Use nominal ledger code 7856.

- 4. Your manager tells you that payment of £1 500 (no tax) for an advertising campaign in March was incorrectly processed to Workshop Costs (Nominal Code 7851). Correct this error using reference JT313 and date 31 March.
- 5. You are asked to process the following cheque payment:

| Date     | Reference | Details                                       | Amount (£) |
|----------|-----------|-----------------------------------------------|------------|
| 28 April | 348427    | Billington Limited                            | 12 626.00  |
|          |           | Suspense Account (Nominal Code 9998). No tax. |            |

- 6. On 29 April, Office Signs were sold to an employee for £26.32 (including tax) and you have received cash in full settlement. Process the transaction through the company's records using reference CS47.
- 7. Property Rental is currently paid by direct debit. A letter informs you that the monthly payment has increased from £3 750 per month to £4 250 per month with effect from the payment due in April. You are asked to set up a standing order (reference ST4) for the new amount and process the payment due on 30 April.
- 8. The materials purchased from Horton Limited on 19 April were damaged and returned to them. Process a credit note (reference C380) dated 28 April for the full amount of £102.63 (no tax).
- 9. Your manager tells you that he has now received full details of the cheque (Cheque No 348427) for £12 626 paid to Billington Limited on 28 April. £12 530 was payment for a new Motor Vehicle and the remainder was a licence for the vehicle. Transfer the total value of the cheque from Suspense Account into the correct nominal ledger accounts using reference JT314 and date 28 April. The licence should be posted to Motor & Travel (Nominal Code 7853).
- 10. Transfer £2 500 from the Bank Current Account to the Cash Account using reference 348428 and date 30 April.
- 11. You are asked to process the following two cash payments:

| Date     | Reference | Details                        | Amount (£) |
|----------|-----------|--------------------------------|------------|
| 30 April | CP92      | Workshop Costs (including tax) | 164.50     |
| 30 April | W93       | Staff Costs (no tax)           | 1 735.90   |

12. You are handed the following four cheques received from customers and asked to process them through the company's records, ensuring that they are correctly allocated.

| Date     | Customer          | Cheque No | Details                  | Amount (£) |
|----------|-------------------|-----------|--------------------------|------------|
| 26 April | Riding Stores plc | 808813    | Inv 42904, 43022         | 824.27     |
| 26 April | Jenkins & Carter  | 116705    | Inv 42866, 42935         | 4 370.78   |
| 27 April | Cohen Corporation | 527240    | Inv 43109                | 140.80     |
| 29 April | Hope Contractors  | 374843    | Inv 43110 (disc £219.57) |            |
|          |                   |           | Inv 43117 (disc £78.11)  | 6 348.04   |

- 13. Your manager tells you that Pawson & Co Ltd is both a customer and a supplier and that it has been agreed to contra the balances outstanding at 31 March. Complete the contra and process a cheque payable to Pawson & Co Ltd for the balance still outstanding at 31 March. Use cheque number 348429 and date 30 April.
- 14. You are told that all invoices have now been processed for the month and are asked to print off an aged creditors list and pay all amounts that are due to suppliers in accordance with their terms of trade. You are reminded that discount of £76.10 is to be taken off the payment to Riby Plastics plc.

All cheques should be dated 30 April, must be allocated through the relevant accounts and you should print off remittance advices to send with the cheques. The next available cheque number is 348430.

15. You are asked to process a payment to settle the Sales & Purchase Tax liability outstanding at the end of March, using the next available cheque number and date the transaction 30 April.

#### Continued on next page

16. Having completed all of the routine processing for April, you receive the following memo from Tom Rainer, your manager.

| Me                           | emo                                                                                                    |
|------------------------------|----------------------------------------------------------------------------------------------------|
| To:<br>From:<br>Date:<br>Re: | Bill Clayton<br>Tom Rainer<br>30 April<br>Accounts to 30 April                                                                                                    |
|                              | like you to complete the month-end accounts and I detail below all of the information you will Where necessary, use reference APR8 and date all adjustments 30 April.                                                                |
| i.                           | You will need to reverse the entry for the stock at 31 March (£23 156) and enter the stock at 30 April valued at £28 250.                                                                                                    |
| ii.                          | The prepayment at 31 March of £1 260 was for four months property rates. No further payments have been made, so this will require adjustment.                                                                                        |
| iii.                         | The accrual at 31 March of $\pounds$ 1 440 was in respect of Legal & Professional. I have now been told this accrual can be reduced to $\pounds$ 800.                                                                                |
| iv.                          | Please adjust the provision for doubtful debts to represent 2% of the total debtors outstanding at today's date.                                                                                                    |
| v.                           | You will need to provide for depreciation on the company's motor vehicles. You will find details of the method to be used in the statement of accounting policies, but please remember that we purchased a new vehicle during April. |
| vi.                          | Please read the company's accounting policies carefully to ensure that all requirements are met in respect of the Tax Control Accounts.                                                                                              |
|                              |                                                                                                    |
|                              |                                                                                                    |
|                              |                                                                                                    |

## Continued on next page

17. Obtain the following printouts:

(Note – the tick checklist is for your benefit to ensure that you have provided all required printouts.)

|       | Printout task                                                                                                    |  |
|-------|----------------------------------------------------------------------------------------------------|--|
| i.    | Prepare a trial balance at 30 April taking full account of all relevant issues and provide a printout.                                                                                                    |  |
| ii.   | Provide a printout of the profit and loss account for the month ended 30 April.                                                                                                    |  |
| iii.  | Provide a printout of the balance sheet at 30 April.                                                                                                    |  |
| iv.   | <ul> <li>Provide a printout of the following nominal ledger accounts only (to include account name, account reference, <b>all</b> transactions and the account balance) at 30 April.</li> <li>Bank Current Account</li> <li>Cash Account</li> <li>Purchases Other Materials</li> </ul> |  |
| V.    | Provide a printout of the customer day book for April only, showing only invoices processed in that month.                                                                                                    |  |
| vi.   | Provide a printout of the summary audit trail for April only.                                                                                                    |  |
| vii.  | Provide a printout of the Sales Ledger Report(s) at 30 April to include customer name, address, account reference number, <b>all</b> transactions and the account balance.                                                                                                    |  |
| viii. | Provide a printout of the Purchases Ledger Report(s) at<br>30 April to include supplier name, address, account reference<br>number, <b>all</b> transactions and the account balance.                                                                                                   |  |
| ix.   | Provide a printout of the bank reconciliation statement at 31 March prepared in task 1.                                                                                                    |  |
| Х.    | Provide the printout of all remittance advices produced for the supplier cheque payments in tasks 13 and 14.                                                                                                    |  |
| xi.   | Provide the Aged Creditor printout used to calculate the supplier cheque payments in task 14.                                                                                                    |  |
| xii.  | Provide a printout of the recurring entry set up in task 7.                                                                                                    |  |
|       |                                                                                                    |  |

#### End of examination

This page is intentionally blank

## 4 Computerised Accounts – Level 3

4.4 Sample Marking Scheme/Worked answer

## Solution: Task 17i

| Date: 30/03/<br>Fime: 11:07: | 10                             | <u>Tyson Signs</u><br>Period Trial Balance |                                         | Page: 1    |
|------------------------------|--------------------------------|--------------------------------------------|-----------------------------------------|------------|
| fo Period:                   | Month 4, April 2008            |                                            |                                         |            |
| N/C                          | Name                           |                                            | Dehit                                   | Credit     |
| 1050                         | Motor V ehicles Cost           |                                            | 96,800.00                               |            |
| 051                          | Motor V ehicles Depreciation   |                                            | ,,,,,,,,,,,,,,,,,,,,,,,,,,,,,,,,,,,,,,, | 46,278.00  |
| 001                          | Stock                          |                                            | 28,250.00                               | 10,270.00  |
| 100                          | Debtors Control Account        |                                            | 46,870.13                               |            |
| 101                          | Bad Debt Provision             |                                            | ,                                       | 937.40     |
| 103                          | Prepayments                    |                                            | 945.00                                  |            |
| 200                          | Bank Current Account           |                                            |                                         | 16,242.42  |
| 230                          | Cash Account                   |                                            | 897.25                                  | ,          |
| 100                          | Creditors Control Account      |                                            |                                         | 23,400.22  |
| 109                          | Accruals                       |                                            |                                         | 800.00     |
| 202                          | Sales & Purchase Tax Liability |                                            |                                         | 2,635.48   |
| 000                          | Capital                        |                                            |                                         | 20,000.00  |
| 200                          | Profit and Loss Account        |                                            |                                         | 15,272.19  |
| 4000                         | Sales Office Signs             |                                            |                                         | 22,192.08  |
| 4001                         | Sales Road Signs               |                                            |                                         | 41,981.48  |
| 4002                         | Sales Shop Signage             |                                            |                                         | 17,151.84  |
| 4003                         | Sales Contracts                |                                            |                                         | 68,851.91  |
| 1004                         | Sales Export                   |                                            |                                         | 34,002.13  |
| 4005                         | Sales Miscellaneous            |                                            |                                         | 5,858.35   |
| 1009                         | Discounts Allowed              |                                            | 2,375.59                                |            |
| 000                          | Purchases Plastics             |                                            | 52,676.03                               |            |
| 001                          | Purchases Paint & Inks         |                                            | 25,555.69                               |            |
| 002                          | Purchases Other Materials      |                                            | 11,632.11                               |            |
| 009                          | Discounts Taken                |                                            |                                         | 1,368.31   |
| 100                          | Carriage Inwards               |                                            | 168.36                                  |            |
| 200                          | Opening Stock                  |                                            | 29,400.00                               |            |
| 201                          | Closing Stock                  |                                            |                                         | 28,250.00  |
| 850                          | Property Rental & Rates        |                                            | 20,972.90                               |            |
| 851                          | Work shop Costs                |                                            | 1,095.78                                |            |
| 852                          | Legal & Professional           |                                            | 1,800.00                                |            |
| 853                          | Motor & Travel                 |                                            | 6,541.45                                |            |
| 854                          | StaffCosts                     |                                            | 13,415.05                               |            |
| 855                          | General Expenses               |                                            | 923.54                                  |            |
| 856                          | Advertising & Promotion        |                                            | 1,500.00                                |            |
| :000                         | Depreciation                   |                                            | 2,958.00                                |            |
| :100                         | Bad Debt Write Off             |                                            | 48.53                                   |            |
| 102                          | Bad Debt Provision             |                                            | 396.40                                  |            |
|                              |                                | Totals:                                    | 345,221.81                              | 345,221.81 |

## Solution: Task 17ii

| Date:<br>Time:                          | 30/03/2008<br>11:08:31                     |                    | <u>Tyson Signs</u><br><u>Profit &amp; Loss</u> |           |                                                 | Page: 1    |
|-----------------------------------------|--------------------------------------------|--------------------|------------------------------------------------|-----------|-------------------------------------------------|------------|
| From:<br>To:                            | Month 4, April 2008<br>Month 4, April 2008 |                    |                                                |           |                                                 |            |
| Chart o                                 | of Accounts:                               |                    | Default Layout of Acco                         | ounts     |                                                 |            |
| Sales                                   |                                            |                    | <u>Period</u>                                  |           | <u>Year to Date</u>                             |            |
| Sales<br>Sales                          |                                            |                    | 41,209.49                                      | 41,209.49 | 187,662.20                                      | 187,662.20 |
| Purcha                                  | ses                                        |                    |                                                |           |                                                 |            |
| Purchas<br>Openin<br>Closing<br>Carriag | gStock                                     |                    | 19,920.31<br>0.00<br>(5,094.00)<br>0.00        |           | 88,495.52<br>29,400.00<br>(28,250.00)<br>168.36 |            |
| 0 amag                                  | с 11м шиз                                  |                    | 0.00                                           | 14,826.31 | 100.50                                          | 89,813.88  |
| Overhe                                  | ad s                                       |                    |                                                | r         |                                                 |            |
| Expens<br>Depreci<br>Bad De             | iation                                     |                    | 5,896.90<br>1,008.00<br>123.40                 |           | 46,248.72<br>2,958.00<br>444.93                 |            |
|                                         |                                            |                    |                                                | 7,028.30  |                                                 | 49,651.65  |
|                                         | I                                          | Net Profit/(Loss): |                                                | 19,354.88 |                                                 | 48,196.67  |

## Solution: Task 17iii

| Date: 30/03/2008<br>Time: 11:09:53                   | <u>Tyson Signs</u><br>Balance Shee | <u>t</u>  |                     | Page: 1   |
|------------------------------------------------------|------------------------------------|-----------|---------------------|-----------|
| From: Month 4, April 2008<br>To: Month 4, April 2008 |                                    |           |                     |           |
|                                                      |                                    |           |                     |           |
| Chart of Account: De                                 | efault Layout of Acc               | ounts     |                     |           |
|                                                      | <u>Period</u>                      |           | <u>Year to Date</u> |           |
| Fixed Assets                                         |                                    |           |                     |           |
| Motor V ehicles                                      | 11,522.00                          | 11,522.00 | 50,522.00           | 50,522.00 |
| Current Assets                                       |                                    |           |                     |           |
| Current Assets                                       | 38,823.18                          |           | 75,127.73           |           |
|                                                      |                                    | 38,823.18 |                     | 75,127.73 |
| Current Liab ilities                                 |                                    |           |                     |           |
| Current Liabilities                                  | 10,701.50                          |           | 26,835.70           |           |
| Cash & Bank                                          | 20,288.80                          | 20,000,20 | 15,345.17           | 40 100 07 |
|                                                      |                                    | 30,990.30 |                     | 42,180.87 |
| Current Assets less Current Liab ilities:            |                                    | 7,832.88  |                     | 32,946.86 |
| Total Assets less Current Liabilities:               |                                    | 19,354.88 |                     | 83,468.86 |
| Capital & Reserves                                   |                                    |           |                     |           |
| Capital                                              | 0.00                               |           | 20,000.00           |           |
| Profit & Lioss Account                               | 0.00                               |           | 15,272.19           |           |
| P&L Account                                          | 19,354.88                          | 10.054.00 | 48,196.67           | 00.4/0.0/ |
|                                                      |                                    | 19,354.88 |                     | 83,468.86 |

#### Solution: Task 17iv

| Date:<br>Time:                        |                          | 3/2008<br>1:10                    |                 | <u>Tyson S</u><br>Nominal A |        |              |                      |                                  | Page: 1                         |
|---------------------------------------|--------------------------|-----------------------------------|-----------------|-----------------------------|--------|--------------|----------------------|----------------------------------|---------------------------------|
|                                       |                          |                                   |                 | <u>Ivominal A</u>           | cuvity |              |                      |                                  |                                 |
| Date Fi<br>Date T                     |                          | 01/01/19<br>30/04/20              |                 |                             |        |              |                      | N'C From:<br>N'C To:             | 99999999                        |
|                                       | ection Fro<br>ection To: |                                   | 9               |                             |        |              |                      |                                  |                                 |
| N/C:                                  | 1200                     | Name                              | Bank Cument     | Account                     |        |              | Account Ba           | lance                            | 16,242.42 CR                    |
| No                                    | <u>T ype</u>             | Date Acc                          | <u>runt Ref</u> | <u>Details</u>              | Dep    | t <u>T/C</u> | <u>Value</u>         | <u>Debit</u>                     | <u>Credit</u> <u>V</u> <u>B</u> |
| 31                                    | JD                       | 24/03/2008 120                    | ) O/Bal         | Opening Balance             | 0      | T9           | 2,484.14             | 2,484.14                         |                                 |
| 113                                   | SR                       | 26/03/2008 276                    |                 | Sales Receipt               | 0      | T9           | 1,190.33             | 1,190.33                         | - R                             |
| 114                                   | SR                       | 26/03/2008 270                    |                 | Sales Receipt               | 0      | T9           | 5,419.30             | 5,419.30                         | - R                             |
| 115                                   | SR                       | 29/03/2008 289:                   |                 | Sales Receipt               | 0      | T9           | 2,730.12             | 2,730.12                         | - R                             |
| 116                                   | SR                       | 31/03/2008 273                    |                 | Sales Receipt               | 0      | T9           | 780.79               | 780.79                           | - N                             |
| 118                                   | SR                       | 31/03/2008 290                    |                 | Sales Receipt               | 0      | T9           | 7,151.46             | 7,151.46                         | - N                             |
| 119                                   | PP                       | 26/03/2008 B34                    |                 | Purchase Payment            | 0      | T9           | 5,530.24             |                                  | 5,530.24 - R                    |
| 120                                   | PP                       | 31/03/2008 B37                    |                 | Purchase Payment            | 0      | T9           | 882.75               |                                  | 882.75 - N                      |
| 121                                   | PP                       | 31/03/2008 C41                    |                 | Purchase Payment            | 0      | T9           | 903.90               |                                  | 903.90 - N                      |
| 122                                   | PP                       | 31/03/2008 H22                    |                 | Purchase Payment            | 0      | T9           | 119.82               |                                  | 119.82 - N                      |
| 123                                   | PP                       | 31/03/2008 R23                    |                 | Purchase Payment            | 0      | T9           | 3,740.63             |                                  | 3,740.63 - N                    |
| 127                                   | BP                       | 28/03/2008 1200                   |                 | Adjustment Posting          | 0      | TO           | 215.00               |                                  | 215.00 N R                      |
| 128                                   | BR                       | 28/03/2008 120                    |                 | Adjustment Posting          | 0      | TO           | 58.50                | 58.50                            | N R                             |
| 129                                   | BP                       | 31/03/2008 120                    |                 | Adjustment Posting          | 0      | TO           | 3,750.00             |                                  | 3,750.00 N R                    |
| 143                                   | BP                       | 28/04/2008 1200                   |                 |                             | 0      | TO           | 12,626.00            |                                  | 12,626.00 N N                   |
| 145                                   | BP                       | 30/04/2008 1200                   |                 |                             | 0      | TO           | 4,250.00             |                                  | 4,250.00 N N                    |
| 150                                   | JC                       | 30/04/2008 120                    |                 | Bank Transfer               | 0      | T9           | 2,500.00             | ~~~~~                            | 2,500.00 - N                    |
| 154                                   | SR                       | 26/04/2008 289                    |                 | Sales Receipt               | 0      | T9           | 824.27               | 824.27                           | - N                             |
| 155                                   | SR                       | 26/04/2008 290                    |                 | Sales Receipt               | 0      | T9           | 4,370.78             | 4,370.78                         | - N                             |
| 156                                   | SR                       | 27/04/2008 270                    |                 | Sales Receipt               | 0      | T9           | 140.80               | 140.80                           | - N                             |
| 157                                   | SR                       | 29/04/2008 273                    |                 | Sales Receipt               | 0      | T9           | 6,348.04             | 6,348.04                         | - N                             |
| 159                                   | SR                       | 30/04/2008 288                    |                 | Contra Receipt              | 0      | T9           | 2,464.80             | 2,464.80                         | - N                             |
| 160                                   | PP                       | 30/04/2008 P60:                   |                 | Contra Payment              | 0      | T9           | 2,464.80             |                                  | 2,464.80 - N                    |
| 161                                   | PP                       | 30/04/2008 P60:                   |                 | Purchase Payment            | 0      | T9<br>T0     | 5,143.88             |                                  | 5,143.88 - N                    |
| 162                                   | PP<br>PP                 | 30/04/2008 B34                    |                 | Purchase Payment            | 0      | T9<br>T9     | 2,764.08             |                                  | 2,764.08 - N                    |
| 163<br>164                            | PP                       | 30/04/2008 B37<br>30/04/2008 R23  |                 | Purchase Payment            | 0      | 19<br>T9     | 249.91               |                                  | 249.91 - N<br>1.622.89 - N      |
| 164                                   | BP                       | - 30/04/2008 R23                  |                 | Purchase Payment            | 0      | 19<br>T9     | 1,622.89<br>3,441.85 |                                  | 3,441.85 - N                    |
|                                       |                          |                                   |                 |                             |        | T otals:     |                      | 33,963.33                        | 50,205.75                       |
|                                       |                          |                                   |                 |                             |        | History I    | Balance:             |                                  | 16,242.42                       |
| N/C:                                  | 1230                     | Name                              | Cash Account    |                             |        |              | Account Ba           | lance                            | 897.25 DR                       |
| No                                    | <u>T ype</u>             | Date <u>Acc</u>                   | <u>runt Ref</u> | Details                     | Dep    | <u>t T/C</u> | <u>Value</u>         | <u>Debit</u>                     | <u>Credit</u> <u>V</u> <u>B</u> |
| 33                                    | JD                       | 24/03/2008 1230                   |                 | Opening Balance             | 0      | T9           | 271.33               | 271.33                           |                                 |
| 144                                   | BR                       | 29/04/2008 1230                   | CS47            |                             | 0      | T1           | 26.32                | 26.32                            | N N                             |
| 151                                   | JD                       | 30/04/2008 1230                   |                 | Bank Transfer               | 0      | T9           | 2,500.00             | 2,500.00                         | - N                             |
| 152                                   | BP                       | 30/04/2008 123                    | ) CP92          |                             | 0      | Tl           | 164.50               |                                  | 164.50 N N                      |
| 153                                   | BP                       | 30/04/2008 123                    | ) W93           |                             | 0      | TO           | 1,735.90             |                                  | 1,735.90 N N                    |
|                                       |                          |                                   |                 |                             |        | T otals:     |                      | 2,797.65                         | 1,900.40                        |
|                                       |                          |                                   |                 |                             |        | History H    | Balance:             | 897.25                           | ,                               |
|                                       |                          |                                   |                 |                             |        | ,-           |                      |                                  |                                 |
| N/C:                                  | 5002                     | Name:                             | Purchases Oth   | er Materials                |        |              | Account Ba           | lance                            | 11,632.11 DR                    |
| No                                    | <u>T ype</u>             | Date <u>Acce</u>                  | <u>unt Ref</u>  | Details                     | Dep    | <u>t T/C</u> | <u>Value</u>         | <u>Debit</u>                     | <u>Credit</u> <u>V</u> <u>B</u> |
|                                       | JD                       | 24/03/2008 5002                   | O/Bal           | Opening Balance             | 0      | T9           | 11,036.40            | 11,036.40                        |                                 |
| 61                                    | $\mathbf{PI}$            | 31/03/2008 B37(                   | 5 B2961         |                             | 0      | T1           | 212.69               | 212.69                           | N -                             |
|                                       |                          | 08/04/2008 H22                    |                 |                             | 0      | TO           | 84.26                | 84.26                            | N -                             |
| 61<br>108<br>109                      | $\mathbf{PI}$            | 12/04/2008 P608                   |                 |                             | 0      | Tl           | 186.36               | 186.36                           | N -                             |
| 61<br>108<br>109<br>111               | PI                       |                                   |                 |                             | 0      | TO           | 102.63               | 102.63                           | N -                             |
| 61<br>108<br>109<br>111<br>131        | PI<br>PI                 | 19/04/2008 H22                    |                 |                             |        |              |                      |                                  |                                 |
| 61<br>108<br>109<br>111<br>131<br>133 | PI<br>PI<br>PI           | 19/04/2008 H22<br>24/04/2008 P608 | 2186            |                             | 0      | Tl           | 112.40               | 112.40                           | N -                             |
| 61<br>108<br>109<br>111<br>131        | PI<br>PI                 | 19/04/2008 H22                    | 2186            |                             | 0<br>0 | T1<br>T0     | 112.40<br>102.63     | 112.40                           | N -<br>102.63 N -               |
| 61<br>108<br>109<br>111<br>131<br>133 | PI<br>PI<br>PI           | 19/04/2008 H22<br>24/04/2008 P608 | 2186            |                             |        | <b>T</b> 0   |                      |                                  | 102.63 N -                      |
| 61<br>108<br>109<br>111<br>131<br>133 | PI<br>PI<br>PI           | 19/04/2008 H22<br>24/04/2008 P608 | 2186            |                             |        |              | 102.63               | 112.40<br>11,734.74<br>11,632.11 |                                 |

## Solution: Task 17v

| Date:<br>Time:           | 30/03<br>11:14 |             | :                        | _       |                | <u>Tyson Signs</u>   |                          | Pa                  | ge: 1        |
|--------------------------|----------------|-------------|--------------------------|---------|----------------|----------------------|--------------------------|---------------------|--------------|
| 1 2000                   |                |             |                          | Da      | y Books:       | Customer Invoices (S | Summary)                 |                     |              |
| Date Fro<br>Date To:     | n:             |             | 01/04/2008<br>30/04/2008 |         |                |                      | Cus io mer<br>Cus io mer |                     |              |
| T ransacti<br>T ransacti |                | m:          | 1<br>999999999           |         |                |                      |                          |                     |              |
| <u>Tran No.</u>          | <u>I tems</u>  | <u>Туре</u> | <u>Date</u>              | A/C Ref | <u>Inv Ref</u> | Details              | <u>Net Amo uni</u>       | <u>T ax Ano uni</u> | Gross Amount |
| 91                       | 1              | SI          | 01/04/2008               | 2880    | 43111          |                      | 614.82                   | 107.59              | 722.41       |
| 92                       | 1              | SI          | 02/04/2008               | 2900    | 43112          |                      | 2,500.00                 | 437.50              | 2,937.50     |
| 93                       | 1              | SI          | 05/04/2008               | 2893    | 43113          |                      | 370.00                   | 64.75               | 434.75       |
| 94                       | 1              | SI          | 05/04/2008               | 2703    | 43114          |                      | 1,583.83                 | 277.17              | 1,861.00     |
| 95                       | 1              | SI          | 08/04/2008               | 2760    | 43115          |                      | 814.75                   | 142.58              | 957.33       |
| 96                       | 1              | SI          | 08/04/2008               | 2895    | 43116          |                      | 1,240.23                 | 217.04              | 1,457.27     |
| 97                       | 1              | SI          | 08/04/2008               | 2734    | 43117          |                      | 1,495.24                 | 248.58              | 1,743.82     |
| 98                       | 1              | SI          | 11/04/2008               | 2900    | 43118          |                      | 82.98                    | 14.52               | 97.50        |
| 99                       | 1              | SI          | 12/04/2008               | 2908    | 43119          |                      | 5,421.50                 | 948.76              | 6,370.26     |
| 100                      | 1              | SI          | 12/04/2008               | 2734    | 43120          |                      | 2,883.62                 | 479.40              | 3,363.02     |
| 101                      | 1              | SI          | 13/04/2008               | 2895    | 43121          |                      | 804.54                   | 140.79              | 945.33       |
| 102                      | 1              | SI          | 13/04/2008               | 2880    | 43122          |                      | 241.20                   | 42.21               | 283.41       |
| 103                      | 1              | SI          | 15/04/2008               | 2703    | 43123          |                      | 3,042.00                 | 532.35              | 3,574.35     |
| 104                      | 1              | SI          | 15/04/2008               | 2734    | 43124          |                      | 1,980.28                 | 329.22              | 2,309.50     |
| 135                      | 1              | SI          | 18/04/2008               | 2703    | 43125          |                      | 3,880.25                 | 679.04              | 4,559.29     |
| 136                      | 1              | SI          | 18/04/2008               | 2895    | 43126          |                      | 680.41                   | 119.07              | 799.48       |
| 137                      | 1              | SI          | 24/04/2008               | 2734    | 43127          |                      | 6,554.78                 | 1,089.73            | 7,644.51     |
| 138                      | 1              | SI          | 26/04/2008               | 2908    | 43128          |                      | 4,400.00                 | 770.00              | 5,170.00     |
| 139                      | 1              | SI          | 28/04/2008               | 2900    | 43129          |                      | 880.14                   | 154.02              | 1,034.16     |
| 140                      | 1              | SI          | 28/04/2008               | 2734    | 43130          |                      | 2,014.20                 | 334.86              | 2,349.06     |
|                          |                |             |                          |         |                | <u>Totals:</u>       | 41,484.77                | 7,129.18            | 48,613.95    |

## Solution: Task 17vi

| Dati<br>Tim  |                        | 30/03/2008<br>1:16:21    | 3             |                          |        |                   | <u>Tyson S</u><br>Audit Trail (S      |                            |                                |                    |                          | Paş        | ge: 1                   |
|--------------|------------------------|--------------------------|---------------|--------------------------|--------|-------------------|---------------------------------------|----------------------------|--------------------------------|--------------------|--------------------------|------------|-------------------------|
| Date<br>Date | From:<br>To:           | :                        |               | 01/04/2008<br>30/04/2008 |        |                   |                                       |                            |                                |                    | er From:<br>er T o:      | Z          | ZZZZZZ                  |
|              | nsaction<br>nsaction   | n From:<br>n To:         |               | 1<br>999999999           |        |                   |                                       |                            |                                | pp lier<br>pp lier | r From:<br>To:           | Z          | ZZZZZZ                  |
| Dept<br>Dept | t From<br>t To:        | :                        |               | 0<br>999                 |        |                   |                                       |                            |                                | C Fro<br>C To:     |                          | 99         | 9999999                 |
| Excb         | ude De                 | leted T ran:             |               | No                       |        |                   |                                       |                            |                                |                    |                          |            |                         |
| No           | Туро                   | e Date                   | <u>a/c</u>    | <u>N/C</u>               | Dept   | <u>Ref</u>        | <u>Details</u>                        | Net                        | <u>Tax</u> <u>T/C</u>          | <u>Pd</u>          | <u>Paid</u>              | <u>v</u>   | <u>B</u> Bank Rec. Date |
| 91<br>92     | SI<br>SI               | 01/04/2008<br>02/04/2008 | 2880<br>2900  | 400 <i>5</i><br>4002     | 0<br>0 | 43111<br>43112    |                                       | 614.82<br>2,500.00         | 107.59 T1<br>437.50 T1         | н<br>н             |                          | ท<br>ห     |                         |
| 93           | SI                     | 05/04/2008               | 2893          | 4002                     | 0<br>0 | 43112             |                                       | 370.00                     | 457 J0 11<br>64.75 T1          | N                  |                          | И          |                         |
| 94           | SI                     | 05/04/2008               | 2703          | 4001                     | 0      | 43114             |                                       | 1,583,83                   |                                | ы                  |                          | ы          |                         |
| 95<br>96     | SI<br>SI               | 08/04/2008<br>08/04/2008 | 2760<br>2895  | 4000<br>4003             | 0<br>0 | 43115<br>43116    |                                       | 814.75<br>1,240.23         | 142 <i>5</i> 8 T1<br>217.04 T1 | N<br>N             | 00.0<br>00.0             | N<br>N     | -                       |
| 97           | SI                     | 08/04/2008               | 2734          | 4003                     | 0      | 43117             |                                       | 1,495.24                   | 248.58 T1                      | Y                  | 1,743.82                 | ы          | -                       |
| 98<br>99     | SI<br>SI               | 11/04/2008<br>12/04/2008 | 2900<br>2908  | 400 <i>5</i><br>4004     | 0<br>0 | 43118<br>43119    |                                       | 82.98<br>5,421.50          | 14.52 T1<br>948.76 T1          | N<br>N             | 00.0<br>00.0             | N<br>N     | -                       |
| 100          | SI                     | 12/04/2008               | 2734          | 4003                     | ŏ      | 43120             |                                       | 2,883.62                   |                                | ы                  | 0.00                     | И          | -                       |
| 101<br>102   | SI<br>SI               | 13/04/2008<br>13/04/2008 | 2895<br>2880  | 4001<br>4000             | 0<br>0 | 43121<br>43122    |                                       | 804.54<br>241.20           | 140.79 T1<br>42.21 T1          | N<br>N             | 00.0<br>00.0             | N<br>N     | -                       |
| 102          | SI                     | 15/04/2008               | 2703          | 4000                     | 0      | 43122             |                                       | 3,042.00                   | 42.21 11<br>532.35 T1          | ы<br>И             | 00.0                     | N          | -                       |
| 104          | SI                     | 15/04/2008               | 2734<br>17220 | 4003                     | 0      | 43124             |                                       | 1,980.28                   | 329.22 T1                      | N                  | 0.00                     | N          |                         |
| 109<br>110   | PI<br>PI               | 08/04/2008<br>10/04/2008 | H229<br>R238  | 5002<br>5000             | 0<br>0 | 4/161<br>RP2440   |                                       | 84.26<br>4,012.84          | 0.00 TO<br>667.13 T1           | N<br>N             |                          | ท<br>ท     |                         |
| 111          | PI                     | 12/04/2008               | P608          | 5002                     | 0      | 2130              |                                       | 186 36                     | 32.61 T1                       | N                  | 0.00                     | N          | -                       |
| 112<br>125   | PI<br>PI               | 12/04/2008<br>04/04/2008 | B342<br>R238  | 5001<br>5000             | 0<br>0 | 0694248<br>RP2280 | Deleted - sectran 107                 | 814 <i>5</i> 8<br>1,456.80 | 142.55 T1<br>242.19 T1         | N<br>N             | 00.0<br>00.0             | N<br>-     | -                       |
| 126          | PI                     | 08/04/2008               | B376          | 5002                     | 0      | B2961             | Deleted - sectran 108                 | 212.69                     | 37.22 T1                       | ы                  | 0.00                     | -          | -                       |
| 130<br>131   | PI<br>PI               | 19/04/2008<br>19/04/2008 | B342<br>H229  | 5001<br>5002             | 0      | 0698066<br>4/380  |                                       | 8,014 <i>5</i> 8<br>102.63 | 1,402.55 T1<br>0.00 T0         | N<br>N             | 00.0<br>00.0             | N<br>N     | -                       |
| 132          | $\mathbf{PI}$          | 22/04/2008               | R238          | 5000                     | 0      | RP2582            |                                       | 5,221.50                   | 868.07 T1                      | И                  |                          | ы          | -                       |
| 133<br>134   | PI<br>PI               | 24/04/2008<br>24/04/2008 | P608<br>C411  | 5002<br>5000             | 0<br>0 | 2186<br>04-2924   |                                       | 112.40<br>1,549.89         | 19.67 T1<br>271.23 T1          | N<br>N             |                          | N<br>N     | -                       |
| 134          | SI                     | 18/04/2008               | 2703          | 4000                     | 0<br>0 | 43125             |                                       | 3,880.25                   | 27125 11<br>679.04 T1          | N                  | 0.00                     | И          | -                       |
| 136          | SI                     | 18/04/2008               | 2895          | 4001                     | 0      | 43126             |                                       | 680.41                     |                                | ы                  |                          | ы          | -                       |
| 137<br>138   | SI<br>SI               | 24/04/2008<br>26/04/2008 | 2734<br>2908  | 4003<br>4004             | 0<br>0 | 43127<br>43128    |                                       | 6,554.78<br>4,400.00       | 1089.73 T1<br>770.00 T1        | N<br>N             | 00.0<br>00.0             | N<br>N     | -                       |
| 139          | SI                     | 28/04/2008               | 2900          | 4005                     | 0      | 43129             |                                       | 880.14                     | 154.02 T1                      | ы                  | 0.00                     | ы          | -                       |
| 140<br>143   | SI<br>BP               | 28/04/2008<br>28/04/2008 | 2734<br>1200  | 4003<br>9998             | 0<br>0 | 43130<br>348427   |                                       | 2,014.20<br>12,626.00      | 334.86 T1<br>0.00 T0           | N<br>Y             |                          | N<br>N     | -<br>ห                  |
| 144          | BR                     | 29/04/2008               | 1230          | 4000                     | 0      | CS47              |                                       | 22.40                      | 392 T1                         | Y                  | 26.32                    | N          | ы                       |
| 145<br>146   | BP<br>PC               | 30/04/2008<br>28/04/2008 | 1200<br>H229  | 7850<br>5002             | 0      | ST4<br>C380       |                                       | 4,250.00<br>102.63         | 0.00 TO<br>0.00 TO             | Y<br>N             | 4,250.00<br>0.00         | N<br>N     | N<br>-                  |
| 147          | JC                     | 28/04/2008               | 9998          | 9998                     | Ō      | JT314             |                                       | 12,626.00                  | 0.00 T9                        | Y                  | 12,626.00                | -          | -                       |
| 148<br>149   | JD<br>JD               | 28/04/2008<br>28/04/2008 | 0050<br>7853  | 0050<br>7853             | 0<br>0 | JT314<br>JT314    |                                       | 12,530,00<br>96,00         | 0.00 T9<br>0.00 T9             | Y<br>Y             | 12,530,00<br>96,00       |            | -                       |
| 150          | JC                     | 30/04/2008               | 1200          | 1200                     | ŏ      | 348428            | Bank Transfer                         | 2,500.00                   | 0.00 T9                        | Ŷ                  | 2,500.00                 |            | ы                       |
| 151          | JD                     | 30/04/2008               | 1230          | 1230                     | 0      | 3484.28           | Bank Transfer                         | 2,500.00                   | 0.00 T9                        | Y<br>Y             |                          |            | N                       |
| 152<br>153   | BP<br>BP               | 30/04/2008<br>30/04/2008 | 1230<br>1230  | 7851<br>7854             | 0<br>0 | CP92<br>W93       |                                       | 140.00<br>1,735.90         | 24.50 T1<br>0.00 T0            | Ŷ                  | 164.50<br>1,735.90       |            | N<br>N                  |
| 154          | SR                     | 26/04/2008               | 2893          | 1200                     | 0      | 808813            | Sales Receipt.                        | 824.27                     | 0.00 T9                        | Y                  | 824.27                   | -          | ы                       |
| 155<br>156   | SR<br>SR               | 26/04/2008<br>27/04/2008 | 2900<br>2703  | 1200<br>1200             | 0<br>0 | 116705<br>527240  | Sales Receipt.<br>Sales Receipt.      | 4,370.78<br>140.80         | 0.00 T9<br>0.00 T9             | Y<br>Y             | 4,370.78<br>140.80       |            | N<br>N                  |
| 157          | SR                     | 29/04/2008               | 2734          | 1200                     | 0      | 374843            | Sales Receipt.                        | 6,348.04                   | 0.00 T9                        | Y                  | 6,348.04                 |            | м                       |
| 158<br>159   | SD<br>SR               | 29/04/2008<br>30/04/2008 | 2734<br>2880  | 4009<br>1200             | 0<br>0 | 374843<br>CONTRA  | Sales Discount<br>. Contra Receipt    | 297.68<br>2,464.80         | 0.00 T9<br>0.00 T9             | Y<br>Y             | 297.68<br>2,464.80       | :          | -<br>ห                  |
| 160          | $\mathbf{PP}$          | 30/04/2008               | P608          | 1200                     | 0      | CONTRA            | . Contra Payment                      | 2,464.80                   | 0.00 T9                        | Y                  | 2,464.80                 | -          | и                       |
| 161<br>162   | PP<br>PP               | 30/04/2008<br>30/04/2008 | P608<br>B342  | 1200<br>1200             | 0<br>0 | 348429<br>348430  | Purchase Pryment<br>Purchase Pryment  | 5,143.88<br>2,764.08       | 0.00 T9<br>0.00 T9             | Y<br>Y             | 5,143.88<br>2,764.08     | :          | N<br>N                  |
| 163          | $\mathbf{p}\mathbf{p}$ | 30/04/2008               | B376          | 1200                     | 0      | 348431            | Purchase Payment                      | 249.91                     | 0.00 T9                        | Y                  | 249.91                   |            | и                       |
| 164<br>165   | PP<br>PD               | 30/04/2008<br>30/04/2008 | R238<br>R238  | 1200<br>5009             | 0<br>0 | 348432<br>348432  | Purchase Payment<br>Purchase Discount | 1,622.89<br>76.10          | 0.00 T9<br>0.00 T9             | Y<br>Y             | 1,622.89<br>76.10        | :          | н<br>-                  |
| 165          | BP                     | 30/04/2008               | 1200          | 2202                     | 0      | 348433<br>348433  | Fuches DECORE                         | 76.10<br>3,441.85          | 0.00 T9<br>0.00 T9             | Ŷ                  | 3,441.85                 | -          | -<br>N                  |
| 167          | 1C<br>JC               | 30/04/2008               | 1001          | 1001                     | 0      | APR8              |                                       | 23,156.00                  | 0.00 T9                        | Y                  | 23,156.00                | -          |                         |
| 168<br>169   | JD<br>JD               | 30/04/2008<br>30/04/2008 | 5201<br>1001  | 5201<br>1001             | 0<br>0 | APR8<br>APR8      |                                       | 23,156.00<br>28,250.00     | 0.00 T9<br>0.00 T9             | Y<br>Y             | 23,156.00<br>28,250.00   | :          | -                       |
| 170          | JC                     | 30/04/2008               | 5201          | 5201                     | 0      | APR8              |                                       | 28,250.00                  | 0.00 T9                        | Y                  | 28,250.00                | -          | -                       |
| 171<br>172   | JC<br>JD               | 30/04/2008<br>30/04/2008 | 1103<br>7850  | 1103<br>7850             | 0<br>0 | APR8<br>APR8      |                                       | 315.00<br>315.00           | 0.00 T9<br>0.00 T9             | Y<br>Y             | 315.00<br>315.00         | :          | -                       |
| 173          | JD                     | 30/04/2008               | 2109          | 2109                     | Ō      | APR8              |                                       | 640.00                     | 0.00 T9                        | Ÿ                  | 640.00                   | -          |                         |
| No           | Туре                   | e Date                   | <u>A/C</u>    | <u>N/C</u>               | Dept   | Ref               | <u>Details</u>                        | Net                        | <u>Tax</u> <u>T/C</u>          | <u>P4</u>          | <u>Paid</u>              | <u>v</u> i | Bank Rec. Date          |
| 174          | JC                     | 30/04/2008               | 7852          | 7852                     | 0      | APR8              |                                       | 640.00                     |                                | Y                  | 640.00                   |            |                         |
| 175          | JC<br>JC               | 30/04/2008               | 1101          | 1101                     | 0      | APR8              |                                       | 123.40                     | 0.00 T9 '                      | Y                  | 123.40 -                 |            |                         |
| 176<br>177   | JD<br>JD               | 30/04/2008<br>30/04/2008 | 8102<br>8000  | 8102<br>8000             | 0<br>0 | APR8<br>APR8      |                                       | 123.40<br>1,008.00         |                                | Y<br>Y             | 123.40 -<br>1,008.00 -   |            |                         |
| 178          | JC                     | 30/04/2008               | 0051          | 0051                     | 0<br>0 | APR8              |                                       | 1,008.00                   | 0.00 T9 Y                      | Y                  | 1,008.00 -               |            |                         |
| 179<br>180   | JD<br>JD               | 30/04/2008<br>30/04/2008 | 2200<br>2201  | 2200<br>2201             | 0<br>0 | APR8<br>APR8      |                                       | 7,852.84<br>5,217.36       |                                | Y<br>Y             | 7,852.84 -<br>5,217.36 - |            |                         |
| 181          | 1C                     | 30/04/2008               | 2202          | 2202                     | Ō      | APR8              |                                       | 2,635.48                   |                                | Y                  | 2,635.48 -               | -          |                         |

| Date:<br>Time                                                                                                    |                                                                                                    | )/03/2008<br>L:20:02                                                                                                    | 3                                                                                  |                                                                                                    |                                                                                                    |         | Tysor                                                                                               |                                                                 |                                                                                                    |                                                               |                                                                                              | Page: 1                                                                                                    |                                               |
|----------------------------------------------------------------------------------------------------|----------------------------------------------------------------------------------------------------|----------------------------------------------------------------------------------------------------|------------------------------------------------------------------------------------|----------------------------------------------------------------------------------------------------|----------------------------------------------------------------------------------------------------|---------|----------------------------------------------------------------------------------------------------|-----------------------------------------------------------------|----------------------------------------------------------------------------------------------------|---------------------------------------------------------------|----------------------------------------------------------------------------------------------|----------------------------------------------------------------------------------------------------|-----------------------------------------------|
| 1 1me                                                                                                    | : 11                                                                                                   | 1:20:02                                                                                                    |                                                                                    |                                                                                                    | $\underline{C}$                                                                                                    | uston   | ner Act                                                                                             | ivity                                                           | (Detailed)                                                                                                    |                                                               |                                                                                              |                                                                                                    |                                               |
| Date F                                                                                                    | rom:                                                                                                   |                                                                                                    | 01/01/19                                                                           | 980                                                                                                    |                                                                                                    |         |                                                                                                    |                                                                 |                                                                                                    | Cust                                                          | omer From:                                                                                   |                                                                                                    |                                               |
| Date I                                                                                                    |                                                                                                    |                                                                                                    | 30/04/2                                                                            |                                                                                                    |                                                                                                    |         |                                                                                                    |                                                                 |                                                                                                    |                                                               | omer To:                                                                                     | Z <i>TT</i> Z7Z7Z                                                                                                    | Z                                             |
|                                                                                                    | action<br>action                                                                                       |                                                                                                    | 1<br>99999999                                                                      | 99                                                                                                    |                                                                                                    |         |                                                                                                    |                                                                 |                                                                                                    | N C<br>N C                                                    | From:<br>To:                                                                                 | 999999999                                                                                                    |                                               |
|                                                                                                    |                                                                                                    | ansaction:                                                                                                    |                                                                                    |                                                                                                    |                                                                                                    |         |                                                                                                    |                                                                 |                                                                                                    |                                                               | From:                                                                                        | 0                                                                                                    |                                               |
|                                                                                                    |                                                                                                    | yment:                                                                                                    | No                                                                                 |                                                                                                    |                                                                                                    |         |                                                                                                    |                                                                 |                                                                                                    | Dept                                                          | To:                                                                                          | 999                                                                                                    |                                               |
| A/C:                                                                                                    | 2703                                                                                                   | Nar                                                                                                    | ne:                                                                                | Cahen Corporat:                                                                                            | ion                                                                                                    |         | Contact:                                                                                            |                                                                 | Sharon Gold                                                                                                    |                                                               | <b>Tel:</b> 01                                                                               | 793 262371                                                                                                    |                                               |
| No                                                                                                    | Туре                                                                                                   | <u>Date</u>                                                                                                    | Ref                                                                                | <u>N/C</u>                                                                                                 | Details                                                                                                    |         | Dept                                                                                                | <u>t/c</u>                                                      | Vabue                                                                                                    | 0.5                                                           | Debit                                                                                        | Crelit                                                                                                    | <u>v</u>                                      |
| 1                                                                                                    | SI                                                                                                    | 17/02/2008                                                                                                    |                                                                                    | 9998                                                                                                    | OpeningBalance                                                                                                    |         | 0                                                                                                   | Т9                                                              | 1,263.85                                                                                                    |                                                               | 1,263.85                                                                                     |                                                                                                    |                                               |
| 2<br>89                                                                                                    | SI<br>SI                                                                                               | 28/02/2008 28/03/2008                                                                                                    |                                                                                    | 9998<br>4000                                                                                               | OpeningBalance                                                                                                    | 1       | 0                                                                                                   | T9<br>T1                                                        | 4,155.45<br>140.80                                                                                                    |                                                               | 4,155.45<br>140.80                                                                           |                                                                                                    | <br>ท.                                        |
| 94                                                                                                    | SI                                                                                                    | 05/04/2008                                                                                                    |                                                                                    | 4000                                                                                                    |                                                                                                    |         | ŏ                                                                                                   | TI                                                              | 1,861.00 *                                                                                                    | 1,861.00                                                      | 1,861.00                                                                                     |                                                                                                    | N ·                                           |
| 103                                                                                                    | SI                                                                                                    | 15/04/2008                                                                                                    |                                                                                    | 4002                                                                                                    | 6.1. D                                                                                                    |         | 0                                                                                                   | T1                                                              | 3,574.35 *                                                                                                    | 3,574.35                                                      | 3,574.35                                                                                     |                                                                                                    | м .                                           |
| 114<br>135                                                                                                    | SR<br>SI                                                                                               | 26/03/2008                                                                                                    |                                                                                    | 1200<br>4000                                                                                               | Sales Receipt                                                                                                    |         | 0<br>0                                                                                              | T9<br>T1                                                        | 5,41930<br>4,53929 *                                                                                                    | 4,559.29                                                      | 4,559.29                                                                                     | 2,12.20                                                                                                    | - 1<br>N -                                    |
| 156                                                                                                    | SR                                                                                                    | 27/04/2008                                                                                                    |                                                                                    | 1200                                                                                                    | Sales Receipt                                                                                                    |         | ŏ                                                                                                   | Т9                                                              | 140.80                                                                                                    |                                                               |                                                                                              |                                                                                                    | - 1                                           |
|                                                                                                    |                                                                                                    |                                                                                                    |                                                                                    |                                                                                                    |                                                                                                    | Totals: |                                                                                                    |                                                                 | 9,994.64                                                                                                    | 9,994.64                                                      | 15,554.74                                                                                    | 5,560.10                                                                                                    |                                               |
| ámer                                                                                                    | t Outst:                                                                                               | a din a                                                                                                    |                                                                                    |                                                                                                    | 9,994.64                                                                                                    |         |                                                                                                    |                                                                 |                                                                                                    |                                                               |                                                                                              |                                                                                                    |                                               |
| Amoun                                                                                                    | t Paid f                                                                                               | manag<br>his periol                                                                                                    |                                                                                    |                                                                                                    | 5,560.10                                                                                                    |         |                                                                                                    |                                                                 |                                                                                                    |                                                               |                                                                                              |                                                                                                    |                                               |
| Crediit :<br>Domoni                                                                                                    |                                                                                                    |                                                                                                    |                                                                                    |                                                                                                    | 20,000.00                                                                                                    |         |                                                                                                    |                                                                 |                                                                                                    |                                                               |                                                                                              |                                                                                                    |                                               |
|                                                                                                    | er YTD                                                                                                 |                                                                                                    |                                                                                    |                                                                                                    | 14,045.21                                                                                                    |         |                                                                                                    |                                                                 |                                                                                                    |                                                               |                                                                                              |                                                                                                    |                                               |
| A/C:                                                                                                    | 2734                                                                                                   |                                                                                                    |                                                                                    | Hope Contractor                                                                                            |                                                                                                    |         | Conduct:                                                                                            |                                                                 | Jin Robsan                                                                                                    |                                                               |                                                                                              | 228 770920                                                                                                    |                                               |
| No                                                                                                    | <u>Туре</u>                                                                                            |                                                                                                    | <u>Ref</u>                                                                         | <u>N/C</u>                                                                                                 | <u>Details</u>                                                                                                    |         |                                                                                                    | <u>T/C</u>                                                      | Value                                                                                                    | 0.5                                                           | Dehit                                                                                        | Credit                                                                                                    | <u>v</u> 1                                    |
| 3<br>90                                                                                                    | SI<br>SI                                                                                               | 18/03/2008                                                                                                    |                                                                                    | 9998<br>4003                                                                                               | OpeningBalance                                                                                                    | ŧ       | 0<br>0                                                                                              | T9<br>T1                                                        | 817.40<br>4,901.90                                                                                                    |                                                               | 817.40<br>4,901.90                                                                           |                                                                                                    | <br>N.                                        |
| 90<br>97                                                                                                    | SI                                                                                                    | 29/03/2008                                                                                                    |                                                                                    | 4003                                                                                                    |                                                                                                    |         | 0                                                                                                   | T1                                                              | 1,743.82                                                                                                    |                                                               | 1,743.82                                                                                     |                                                                                                    | N ·                                           |
| 100                                                                                                    | SI                                                                                                    | 12/04/2008                                                                                                    |                                                                                    | 4003                                                                                                    |                                                                                                    |         | 0                                                                                                   | T1                                                              | 3,363.02 *                                                                                                    | 3,363.02                                                      | 3,363.02                                                                                     |                                                                                                    | N •                                           |
| 104<br>116                                                                                                    | SI<br>SR                                                                                               | 15/04/2008 31/03/2008                                                                                                    |                                                                                    | 4003<br>1200                                                                                               | Sales Receipt                                                                                                    |         | 0<br>0                                                                                              | T1<br>T9                                                        | 2,309.50 *<br>780.79                                                                                                    | 2,309.50                                                      | 2,309.50                                                                                     |                                                                                                    | N -<br>- 1                                    |
| 117                                                                                                    | SD                                                                                                    | 31/03/2008                                                                                                    | 374353                                                                             | 4009                                                                                                    | Sales Discourt                                                                                                    |         | 0                                                                                                   | Т9                                                              | 36.61                                                                                                    |                                                               |                                                                                              | 36.61                                                                                                    |                                               |
| 137<br>140                                                                                                    | SI<br>SI                                                                                               | 24/04/2008 28/04/2008                                                                                                    |                                                                                    | 4003<br>4003                                                                                               |                                                                                                    |         | 0<br>0                                                                                              | T1<br>T1                                                        | 7,644.51 *<br>2,349.06 *                                                                                                    | 7,644.51                                                      | 7,644.51<br>2,349.06                                                                         |                                                                                                    | N<br>N                                        |
| 140<br>157                                                                                                    | SI                                                                                                    | 28/04/2008                                                                                                    |                                                                                    | 4003<br>1200                                                                                               | Sales Receipt                                                                                                    |         | 0                                                                                                   | T1<br>T9                                                        | 2,349,00 *<br>6,348,04                                                                                                    | 2,349.06                                                      | 4,049.00                                                                                     |                                                                                                    | н.<br>- 1                                     |
| 158                                                                                                    | SD                                                                                                    | 29/04/2008                                                                                                    | 374843                                                                             | 4009                                                                                                    | Sales Discount                                                                                                    |         | 0                                                                                                   | Т9                                                              | 297.68                                                                                                    |                                                               |                                                                                              | 297.68                                                                                                    |                                               |
|                                                                                                    |                                                                                                    |                                                                                                    |                                                                                    |                                                                                                    |                                                                                                    | Totals: |                                                                                                    |                                                                 | 15,666.09                                                                                                    | 15,666.09                                                     | 23,129.21                                                                                    | 7,463.12                                                                                                    |                                               |
|                                                                                                    | t Outst                                                                                                |                                                                                                    |                                                                                    |                                                                                                    | 15,666.09                                                                                                    |         |                                                                                                    |                                                                 |                                                                                                    |                                                               |                                                                                              |                                                                                                    |                                               |
| Amona<br>Crelii i                                                                                                    |                                                                                                    | tis periol                                                                                                    |                                                                                    |                                                                                                    | 7,128.83<br>30,000.00                                                                                                    |         |                                                                                                    |                                                                 |                                                                                                    |                                                               |                                                                                              |                                                                                                    |                                               |
|                                                                                                    | er YTD                                                                                                 | 1                                                                                                    |                                                                                    |                                                                                                    | 19,948.65                                                                                                    |         |                                                                                                    |                                                                 |                                                                                                    |                                                               |                                                                                              |                                                                                                    |                                               |
| A/C:                                                                                                    | 2760                                                                                                   | Nar                                                                                                    | ne: 1                                                                              | Huby Architects                                                                                            |                                                                                                    |         | Contact:                                                                                            |                                                                 | Jon Thevaites                                                                                                    |                                                               | <b>Tel:</b> 01                                                                               | 91 433 2880                                                                                                    |                                               |
| No                                                                                                    | <u>Type</u>                                                                                            | Date                                                                                                    | <u>Ref</u>                                                                         | <u>N/C</u>                                                                                                 | <u>Det alk</u>                                                                                                    |         | Dept                                                                                                | <u>T/C</u>                                                      | Value                                                                                                    | 0.5                                                           | Dehit                                                                                        | Credit                                                                                                    | <u>v</u>                                      |
| 4                                                                                                    | SI                                                                                                    | 20/02/2008                                                                                                    |                                                                                    | 9998                                                                                                    | OpeningBalance                                                                                                    |         | 0                                                                                                   | T9                                                              | 1,190.33                                                                                                    |                                                               | 1,190.33                                                                                     |                                                                                                    |                                               |
| 95<br>113                                                                                                    | SI<br>SR                                                                                               | 08/04/2008 26/03/2008                                                                                                    |                                                                                    | 4000<br>1200                                                                                               | Sales Receipt                                                                                                    |         | 0                                                                                                   | T1<br>T9                                                        | 9 <i>5</i> 7 33 *<br>1,190 33                                                                                                    | 957.33                                                        | 957.33                                                                                       |                                                                                                    | N -<br>- 1                                    |
|                                                                                                    |                                                                                                    |                                                                                                    |                                                                                    |                                                                                                    |                                                                                                    | Totals: | Ť                                                                                                   |                                                                 | 957 33                                                                                                    | 957.33                                                        | 2,147.66                                                                                     | 1,190.33                                                                                                    |                                               |
|                                                                                                    |                                                                                                    |                                                                                                    |                                                                                    |                                                                                                    |                                                                                                    |         |                                                                                                    |                                                                 | <u></u>                                                                                                    | <u></u>                                                       | 4117.00                                                                                      | 40000                                                                                                    |                                               |
|                                                                                                    | ri Ourist:<br>ri Paid fi                                                                               | mding<br>his period                                                                                                    |                                                                                    |                                                                                                    | 957.33<br>1,190.33                                                                                                    |         |                                                                                                    |                                                                 |                                                                                                    |                                                               |                                                                                              |                                                                                                    |                                               |
| Crelii i                                                                                                    | Limit                                                                                                  |                                                                                                    |                                                                                    |                                                                                                    | 5,000.00                                                                                                    |         |                                                                                                    |                                                                 |                                                                                                    |                                                               |                                                                                              |                                                                                                    |                                               |
|                                                                                                    | er YTD                                                                                                 | 1                                                                                                    |                                                                                    |                                                                                                    | 2,005.08                                                                                                    |         |                                                                                                    |                                                                 |                                                                                                    |                                                               |                                                                                              |                                                                                                    |                                               |
| Furnov                                                                                                    |                                                                                                    |                                                                                                    |                                                                                    |                                                                                                    |                                                                                                    |         |                                                                                                    |                                                                 |                                                                                                    |                                                               | <b>Tel:</b> 01484                                                                            | 423116                                                                                                    |                                               |
|                                                                                                    | 2880                                                                                                   | Nam                                                                                                    | e: P                                                                               | anson & Co Lid                                                                                             | i                                                                                                    |         | Contact:                                                                                            | ŀ                                                               | licola Richards                                                                                                    |                                                               |                                                                                              |                                                                                                    |                                               |
| VC:                                                                                                    | 2880<br><u>Type</u>                                                                                    |                                                                                                    | e: P<br><u>Ref</u>                                                                 |                                                                                                    | Det <u>ails</u>                                                                                                    |         | Contact:<br><u>Dept</u>                                                                             |                                                                 | ficola Richards<br><u>Value</u>                                                                                                    | .0.5                                                          | Dehit                                                                                        |                                                                                                    | <u>B</u> .                                    |
| ./C:<br><u>Io</u>                                                                                                    | <u>Type</u><br>SI                                                                                      | <u>Date</u><br>05/03/2008                                                                                                    | <u>Ref</u><br>42883                                                                | <u>N/C</u><br>9998                                                                                         |                                                                                                    |         | <u>Dept</u><br>0                                                                                    | <u>T/C</u><br>T9                                                | <u>_Vabae</u><br>2,464.80                                                                                                    |                                                               | 2,464.80                                                                                     | <u>Credit V</u>                                                                                                    |                                               |
| ./C:<br><u>Io</u><br>1                                                                                                    | <b>Type</b><br>SI<br>SI                                                                                | <u>Date</u><br>05/03/2008<br>01/04/2008                                                                                            | <u>Ref</u><br>42883<br>43111                                                       | <u>N/C</u><br>9998<br>4005                                                                                 | <u>Details</u>                                                                                                    |         | <u>Dept</u><br>0<br>0                                                                               | <u>T/C</u><br>T9<br>T1                                          | <u>. Vabae</u><br>2,464.80<br>722.41 *                                                                                                    | 722.41                                                        | 2,464.80<br>722.41                                                                           | <u>Credit V</u><br>N                                                                                                    |                                               |
| /C:<br>102                                                                                                    | <b>Type</b><br>SI<br>SI<br>SI                                                                          | <u>Date</u><br>05/03/2008                                                                                                    | <b>Ref</b><br>42883<br>43111<br>43122                                              | <u>N/C</u><br>9998<br>4005<br>4000                                                                         | <u>Details</u>                                                                                                    |         | <b>Dept</b><br>0<br>0<br>0                                                                          | <u>T/C</u><br>T9                                                | <u>_Vabae</u><br>2,464.80                                                                                                    |                                                               | 2,464.80                                                                                     | <u>Credit V</u>                                                                                                    |                                               |
| 1<br>02                                                                                                    | <b>Type</b><br>SI<br>SI<br>SI                                                                          | <u>Date</u><br>05/03/2008<br>01/04/2008<br>13/04/2008                                                                              | <b>Ref</b><br>42883<br>43111<br>43122                                              | <u>N/C</u><br>9998<br>4005<br>4000                                                                         | <b>Det all:</b><br>Opening Balance<br>Contra Receipt                                                                                                    | Totals: | <b>Dept</b><br>0<br>0<br>0                                                                          | <u>T/C</u><br>T9<br>T1<br>T1                                    | <u>Vabae</u><br>2,464,80<br>722,41 *<br>283,41 *                                                                                                    | 722.41                                                        | 2,464.80<br>722.41                                                                           | <u>Creiit V</u><br>N<br>N                                                                                                    |                                               |
| VC:<br>10.<br>102<br>59                                                                                                    | <b>Type</b><br>SI<br>SI<br>SI                                                                          | <u>Date</u><br>05/03/2008<br>01/04/2008<br>13/04/2008<br>30/04/2008                                                                | <b>Ref</b><br>42883<br>43111<br>43122                                              | <u>N/C</u><br>9998<br>4005<br>4000                                                                         | <b>Det all:</b><br>Opening Balance<br>Contra Receipt                                                                                                    | Fotals: | <b>Dept</b><br>0<br>0<br>0                                                                          | <u>T/C</u><br>T9<br>T1<br>T1                                    | <u>Vabae</u><br>2,464.80<br>722.41 •<br>283.41 •<br>2,464.80                                                                                         | 722.41<br>283.41                                              | 2,464,80<br>722,41<br>283,41                                                                 | <u>Credit</u> <u>V</u><br>-<br>N<br>N<br>2,464.80                                                                                                    |                                               |
| 1<br>1<br>02<br>59                                                                                                    | <u>Type</u><br>SI<br>SI<br>SR<br>SR<br><b>Outsta</b><br>Paid th                                        | <u>Date</u><br>05/03/2008<br>01/04/2008<br>13/04/2008<br>30/04/2008                                                                | <b>Ref</b><br>42883<br>43111<br>43122                                              | <u>N/C</u><br>9998<br>4005<br>4000                                                                         | Details<br>Opening Balance<br>Contra Receipt<br>2,005.82<br>2,464.80                                                                                            | Fotals: | <b>Dept</b><br>0<br>0<br>0                                                                          | <u>T/C</u><br>T9<br>T1<br>T1                                    | <u>Vabae</u><br>2,464.80<br>722.41 •<br>283.41 •<br>2,464.80                                                                                         | 722.41<br>283.41                                              | 2,464,80<br>722,41<br>283,41                                                                 | <u>Credit</u> <u>V</u><br>-<br>N<br>2,464.80                                                                                                    |                                               |
| L/C:<br>1<br>02<br>59<br>tanount<br>tanount<br>tredit I                                                                                                    | <u>Type</u><br>SI<br>SI<br>SR<br>SR<br><b>Outsta</b><br>Paid th                                        | Date<br>05/03/2008<br>01/04/2008<br>13/04/2008<br>30/04/2008<br>nding                                                              | <b>Ref</b><br>42883<br>43111<br>43122                                              | <u>N/C</u><br>9998<br>4005<br>4000                                                                         | <u>Det sils</u><br>Opening Balance<br>Contra Receipt<br>:<br>1,005.82                                                                                           | Totals: | <b>Dept</b><br>0<br>0<br>0                                                                          | <u>T/C</u><br>T9<br>T1<br>T1                                    | <u>Vabae</u><br>2,464.80<br>722.41 •<br>283.41 •<br>2,464.80                                                                                         | 722.41<br>283.41                                              | 2,464,80<br>722,41<br>283,41                                                                 | <u>Credit</u> <u>V</u><br>-<br>N<br>2,464.80                                                                                                    |                                               |
| I/C:<br>Io<br>I<br>Io<br>S9<br>Imount<br>Trelit I<br>Curnove                                                                                                    | <u>Type</u><br>SI<br>SI<br>SR<br>SR<br>t Outsta<br>Paid th<br>Limit                                    | Date<br>05/03/2008<br>01/04/2008<br>13/04/2008<br>30/04/2008<br>nding                                                              | Ref<br>42883<br>43111<br>43122<br>CONTRA                                           | <u>N/C</u><br>9998<br>4005<br>4000                                                                         | Det alk<br>Opening Balance<br>Contra Receipt<br>1,005.82<br>2,464.80<br>10,000.00<br>3,320.82                                                                   | Totals: | <b>Dept</b><br>0<br>0<br>0                                                                          | <u>T/C</u><br>T9<br>T1<br>T1<br>T9                              | <u>Vabae</u><br>2,464.80<br>722.41 •<br>283.41 •<br>2,464.80                                                                                         | 722.41<br>283.41                                              | 2,464,80<br>722,41<br>283,41<br>3,470,62                                                     | <u>Credit</u> <u>V</u><br>-<br>N<br>2,464.80                                                                                                    |                                               |
| VC:<br><u>V</u> 0.<br>1<br>02<br>59<br>Amount<br>Sretiit I<br>Furnove                                                                                                    | <u>Type</u><br>SI<br>SI<br>SI<br>SR<br>: Outsta<br>: Paid th<br>Limit<br>er YTD                        | Date<br>05/03/2008<br>01/04/2008<br>13/04/2008<br>30/04/2008<br>nding<br>nding<br>nis period                                       | Ref<br>42883<br>43111<br>43122<br>CONTRA                                           | <u>N/C</u><br>9998<br>4005<br>4000<br>1200                                                                 | Det alk<br>Opening Balance<br>Contra Receipt<br>1,005.82<br>2,464.80<br>10,000.00<br>3,320.82                                                                   | Fotals: | <u>Dept</u><br>0<br>0<br>0                                                                          | T/C<br>T9<br>T1<br>T1<br>T9<br>S                                | <u>Vahe</u><br>2,464,80<br>722,41 •<br>283,41 •<br>2,464,80<br><u>1,005,82</u>                                                                       | 722.41<br>283.41                                              | 2,464,80<br>722,41<br>283,41<br>3,470,62                                                     | Cretit         V           .         .           N         N           2,464.80         -           2,464.80         -                                                                                                    | -<br>-<br>N                                   |
| VC:<br>Io.<br>1<br>02<br>59<br>imount<br>Scelit I<br>Sumove<br>VC:<br>Io.                                                                                                    | Type<br>SI<br>SI<br>SI<br>SR<br>Dudsta<br>Faid th<br>Limit<br>er YTD<br>2893<br>Type<br>SI             | Date<br>0.5/03/2008<br>0.104/2008<br>13/04/2008<br>30/04/2008<br>nding<br>is period<br>Name<br>Date<br>08/03/2008                  | Ref<br>42883<br>43111<br>43122<br>CONTRA<br>e: R<br>Ref<br>42904                   | <u>№C</u><br>9998<br>4005<br>4000<br>1200<br>illingStores pk<br><u>№C</u>                                  | Det alk<br>Opening Balance<br>Contra Receipt<br>1,005.82<br>2,464.80<br>10,000.00<br>3,320.82                                                                   | Fotals: | Dept<br>0<br>0<br>0<br>0<br>0<br>0<br>0<br>0<br>0<br>0<br>0<br>0<br>0<br>0<br>0<br>0<br>0<br>0<br>0 | T/C<br>T9<br>T1<br>T1<br>T9<br>S                                | <u>Vabe</u><br>2,464 80<br>722,41 •<br>283,41 •<br>2,464,80<br><u>1,005,82</u><br>ue Diron                                                           | 722.41<br>283.41<br>1,005.82                                  | 2,464,80<br>722,41<br>283,41<br><u>3,470,62</u><br><b>Tel:</b> 01225                         | Credit         V           .         .           .         .           .         .           .         .           .         .           .         .           .         .           .         .           .         .           .         .           .         .           .         .           .         .           .         .           .         .           .         .           .         .           .         .                                                                                                    | -<br>-<br>N                                   |
| In our contract of the contract of the contrac | Type<br>SI<br>SI<br>SI<br>SR<br>Dudsta<br>Paid th<br>Limit<br>er YTD<br>2893<br>Type<br>SI<br>SI       | Date<br>0.5/03/2008<br>0.104/2008<br>13/04/2008<br>30/04/2008<br>nding<br>disperiol<br>Nam<br>Date<br>08/03/2008<br>14/03/2008     | Ref<br>42883<br>43111<br>43122<br>CONTRA<br>e: R<br>Ref<br>42904<br>43022          | <u>N/C</u><br>9998<br>4005<br>4000<br>1200<br>1200<br><b>illingStores pk</b><br><u>N/C</u><br>9998<br>9998 | Det alk<br>Opening Balance<br>Contra Receipt<br>1,005.82<br>2,464.80<br>10,000.00<br>3,320.82<br>Det alk                                                        | Fotals: | 0<br>0<br>0<br>0<br>0<br>0<br>0<br>0<br>0<br>0<br>0<br>0<br>0<br>0<br>0<br>0<br>0<br>0<br>0         | T/C<br>T9<br>T1<br>T9<br>T9<br>S<br>T/C<br>T9<br>T9             | <u>Vabe</u><br>2,464,80<br>722,41 •<br>283,41 •<br>2,464,80<br><u>1005,82</u><br>ue Dixon<br><u>Vabe</u><br>196,77<br>627,50                         | 722.41<br>283.41<br><u>1,005.82</u><br>. <u>0.6</u>           | 2,464,80<br>722,41<br>283,41<br>3,470,62<br>Tel: 01225<br>                                   | Credit         V           2,464.80         -           2,464.80         -           2,464.80         -           2,464.80         -           2,464.80         -           2,464.80         -           2,464.80         -           2,464.80         -           2,464.80         -           2,464.80         -           2,464.80         -           2,464.80         -           2,464.80         -           2,464.80         -           2,464.80         -           2,464.80         -           2,464.80         -           2,464.80         -           2,464.80         -           2,700         -           2,800         -           2,900         -           2,900         -           2,900         -           2,900         -           2,900         -           2,900         -           2,900         -           2,900         -           2,900         -           2,900         -           2,900 | -<br>-<br>-<br>М<br><u>В</u> .<br>-           |
| V/C:<br>i<br>i<br>10<br>02<br>59<br>wroant<br>Trenowe<br>V/C:<br>i<br>i<br>i<br>i<br>i<br>i<br>i<br>i<br>i<br>i<br>i<br>i<br>i                                                                                                    | Type<br>SI<br>SI<br>SI<br>SR<br>Dudsta<br>Paid th<br>Limit<br>er YTD<br>2893<br>Type<br>SI<br>SI<br>SI | Date<br>0.5/03/2008<br>0.104/2008<br>13/04/2008<br>30/04/2008<br>nding<br>is period<br>Name<br>Date<br>08/03/2008                  | Ref<br>42883<br>43111<br>43122<br>CONTRA<br>e: R<br>Ref<br>42904<br>43022<br>43113 | N/C<br>9998<br>4005<br>4000<br>1200<br>1200<br>1200<br>1200<br>1200<br>1200<br>1200                        | Det sik<br>Opening Balance<br>Contra Receipt<br>1,005,82<br>2,464,80<br>10,000,00<br>3,320,82<br>Det sik<br>Opening Balance                                     | Fotals: | Dept<br>0<br>0<br>0<br>0<br>0<br>0<br>0<br>0<br>0<br>0<br>0<br>0<br>0<br>0<br>0<br>0<br>0<br>0<br>0 | T/C<br>T9<br>T1<br>T1<br>T9<br>S<br>T/C<br>T9                   | <u>Vahe</u><br>2,464,80<br>722,41 •<br>2,83,41 •<br>2,464,80<br><u>1,005,82</u><br>ue Diron<br><u>Vahe</u><br>166,77<br>627,50<br>434,75 •           | 722.41<br>283.41<br>1,005.82                                  | 2,464,80<br>722,41<br>283,41<br>3,470,62<br>Tel: 01225<br>                                   | Credit         V           246480         -           246480         -           505697         -           Credit         V           .         -           .         -           .         -           .         -           .         -           .         -           .         -           .         -           .         -           .         N                                                                                                    | -<br>-<br>-<br>М<br><u>В</u> .<br>-           |
| VC:<br><u>V</u> 0.<br>1<br>02<br>59<br>Amount<br>Sretiit I<br>Furnove                                                                                                    | Type<br>SI<br>SI<br>SI<br>SR<br>Dudsta<br>Paid th<br>Limit<br>er YTD<br>2893<br>Type<br>SI<br>SI<br>SI | Date<br>05/03/2008<br>01/04/2008<br>13/04/2008<br>30/04/2008<br>is periol<br>Nam<br>Date<br>08/03/2008<br>14/03/2008<br>05/04/2008 | Ref<br>42883<br>43111<br>43122<br>CONTRA<br>e: R<br>Ref<br>42904<br>43022<br>43113 | <u>N/C</u><br>9998<br>4005<br>4000<br>1200<br>1200<br><u>N/C</u><br>9998<br>9998<br>4000                   | Det alk<br>Opening Balance<br>Contra Receipt<br>1,005.82<br>2,464.80<br>10,000.00<br>3,320.82<br>Det alk<br>Opening Balance<br>Opening Balance<br>Sales Receipt | Totals: | Dept<br>0<br>0<br>0<br>0<br>0<br>0<br>0<br>0<br>0<br>0<br>0<br>0<br>0<br>0<br>0<br>0<br>0<br>0<br>0 | T/C<br>T9<br>T1<br>T9<br>T9<br>S<br>T/C<br>T9<br>T9<br>T9<br>T1 | <u>Vabe</u><br>2,464,80<br>722,41 •<br>283,41 •<br>2,464,80<br><u>1005,82</u><br>ue Dixon<br><u>Vabe</u><br>196,77<br>627,50                         | 722.41<br>283.41<br><u>1,005.82</u><br>. <u>0.6</u>           | 2,464,80<br>722,41<br>283,41<br>3,470,62<br>Tel: 01225<br>                                   | Credit         V           246480         -           246480         -           505697         -           Credit         V           .         -           .         -           .         -           .         -           .         -           .         -           .         -           .         -           .         -           .         N                                                                                                    | -<br>-<br>-<br>м<br>м<br><u>В</u> .<br>-<br>- |
| V/C:<br><u>V</u><br><u>V</u><br><u>V</u><br><u>V</u><br><u>V</u><br><u>V</u><br><u>V</u><br><u>V</u>                                                                                                    | Type<br>SI<br>SI<br>SI<br>Paid th<br>finit<br>cavit<br>2003<br>2003<br>Type<br>SI<br>SI<br>SI<br>SR    | Date<br>05/03/2008<br>01/04/2008<br>13/04/2008<br>alting<br>is period<br>Nam<br>Date<br>05/04/2008<br>05/04/2008<br>26/04/2008     | Ref<br>42883<br>43111<br>43122<br>CONTRA<br>e: R<br>Ref<br>42904<br>43022<br>43113 | <u>N/C</u><br>9998<br>4005<br>4000<br>1200<br>1200<br><u>N/C</u><br>9998<br>9998<br>4000                   | Det sik<br>Opening Balance<br>Contra Receipt<br>1.005.82<br>2.464.80<br>10,000.00<br>3.320.82<br>Det sik<br>Opening Balance<br>Opening Balance<br>Sales Receipt |         | Dept<br>0<br>0<br>0<br>0<br>0<br>0<br>0<br>0<br>0<br>0<br>0<br>0<br>0<br>0<br>0<br>0<br>0<br>0<br>0 | T/C<br>T9<br>T1<br>T9<br>T9<br>S<br>T/C<br>T9<br>T9<br>T9<br>T1 | <u>Vahe</u><br>2,464,80<br>722,41 •<br>2,83,41 •<br>2,464,80<br><u>1,005,82</u><br>ue Diron<br><u>Vahe</u><br>166,77<br>627,50<br>434,75 •<br>824,27 | 722.41<br>283.41<br><u>1,005.82</u><br>. <u>0.6</u><br>434.75 | 2,464,80<br>722,41<br>283,41<br>3,470,62<br>Tel: 01225<br>Debž<br>196,77<br>627,50<br>434,75 | Credit         V           2,464.80         -           2,464.80         -           2,464.80         -           2,464.80         -           5,005697         -           Credit         V           -         -           -         -           -         -           -         -           -         -           -         -           -         -           -         -           -         -           -         -           824.27         -                                                                                                    | -<br>-<br>-<br>м<br>м<br><u>В</u> .<br>-<br>- |
| In our transmit                                                                                                    | Type<br>SI<br>SI<br>SR<br>Paid ft<br>Paid ft<br>2003<br>2003<br>2003<br>Type<br>SI<br>SI<br>SI<br>SR   | Date<br>05/03/2008<br>01/04/2008<br>13/04/2008<br>alting<br>is period<br>Nam<br>Date<br>05/04/2008<br>05/04/2008<br>26/04/2008     | Ref<br>42883<br>43111<br>43122<br>CONTRA<br>e: R<br>Ref<br>42904<br>43022<br>43113 | <u>N/C</u><br>9998<br>4005<br>4000<br>1200<br>1200<br><u>N/C</u><br>9998<br>9998<br>4000                   | Det alk<br>Opening Balance<br>Contra Receipt<br>1,005.82<br>2,464.80<br>10,000.00<br>3,320.82<br>Det alk<br>Opening Balance<br>Opening Balance<br>Sales Receipt |         | Dept<br>0<br>0<br>0<br>0<br>0<br>0<br>0<br>0<br>0<br>0<br>0<br>0<br>0<br>0<br>0<br>0<br>0<br>0<br>0 | T/C<br>T9<br>T1<br>T9<br>T9<br>S<br>T/C<br>T9<br>T9<br>T9<br>T1 | <u>Vahe</u><br>2,464,80<br>722,41 •<br>2,83,41 •<br>2,464,80<br><u>1,005,82</u><br>ue Diron<br><u>Vahe</u><br>166,77<br>627,50<br>434,75 •<br>824,27 | 722.41<br>283.41<br><u>1,005.82</u><br>. <u>0.6</u><br>434.75 | 2,464,80<br>722,41<br>283,41<br>3,470,62<br>Tel: 01225<br>Debž<br>196,77<br>627,50<br>434,75 | Credit         V           2,464.80         -           2,464.80         -           2,464.80         -           2,464.80         -           5,005697         -           Credit         V           -         -           -         -           -         -           -         -           -         -           -         -           -         -           -         -           -         -           -         -           824.27         -                                                                                                    | -<br>-<br>-<br>м<br>м<br><u>В</u> .<br>-<br>- |

| A/C:                                              | 2895                                                                 | Nan                                                                                                    | te:                                              | S Higgett& Son                                     |                                                                                   | Contact:                                |                                  | Pat Huggett                                                                           |                                   | Tel:                                                             | 01724 663088                                                 |                  |          |
|---------------------------------------------------|----------------------------------------------------------------------|----------------------------------------------------------------------------------------------------|--------------------------------------------------|----------------------------------------------------|-----------------------------------------------------------------------------------|-----------------------------------------|----------------------------------|---------------------------------------------------------------------------------------|-----------------------------------|------------------------------------------------------------------|--------------------------------------------------------------|------------------|----------|
| No                                                | <u>Type</u>                                                          | Date                                                                                                   | Ref                                              | N/C                                                | <u>Details</u>                                                                    | <u>Dept</u>                             | <u>T/C</u>                       | Value                                                                                 | 0.5                               | Debit                                                            | Credit                                                       | <u>v</u>         | <u>B</u> |
| 8                                                 | SI                                                                   | 22/02/2008                                                                                             | 42695                                            | 9998                                               | Opening Balance                                                                   | 0                                       | Т9                               | 2,730.12                                                                              |                                   | 2,730.1                                                          | 2                                                            |                  |          |
| 96                                                | SI                                                                   | 08/04/2008                                                                                             | 43116                                            | 4003                                               |                                                                                   | 0                                       | T1                               | 1,457.27 *                                                                            | 1,457.27                          | 1,457.2                                                          | 7                                                            | ы                |          |
| 101                                               | SI                                                                   | 13/04/2008                                                                                             | 43121                                            | 4001                                               |                                                                                   | 0                                       | T1                               | 945.33 *                                                                              | 945.33                            | 9453                                                             | 3                                                            | ы                |          |
| 115                                               | SR                                                                   | 29/03/2008                                                                                             | 092491                                           | 1200                                               | Sales Receipt                                                                     | 0                                       | T9                               | 2,730.12                                                                              |                                   |                                                                  | 2,730.12                                                     | -                | R        |
| 136                                               | SI                                                                   | 18/04/2008                                                                                             | 43126                                            | 4001                                               |                                                                                   | 0                                       | Τ1                               | 799.48 *                                                                              | 799.48                            | 799.4                                                            | 8                                                            | И                | -        |
|                                                   |                                                                      |                                                                                                    |                                                  |                                                    | To                                                                                | tails:                                  |                                  | 3,202.08                                                                              | 3,202.08                          | 5,932.2                                                          | 0 2,730.12                                                   |                  |          |
| Aman                                              | at Ouatsta                                                           | nding                                                                                                  |                                                  |                                                    | 3,202.08                                                                          |                                         |                                  |                                                                                       |                                   |                                                                  |                                                              |                  |          |
|                                                   |                                                                      | his periol                                                                                             |                                                  |                                                    | 2,730.12                                                                          |                                         |                                  |                                                                                       |                                   |                                                                  |                                                              |                  |          |
| Credii                                            |                                                                      | •                                                                                                    |                                                  |                                                    | 8,000.00                                                                          |                                         |                                  |                                                                                       |                                   |                                                                  |                                                              |                  |          |
| Turner                                            | er YTD                                                               |                                                                                                    |                                                  |                                                    | 5,455,30                                                                          |                                         |                                  |                                                                                       |                                   |                                                                  |                                                              |                  |          |
| 1 01100                                           | e i i b                                                              |                                                                                                    |                                                  |                                                    |                                                                                   |                                         |                                  |                                                                                       |                                   |                                                                  |                                                              |                  |          |
| A/C:                                              | 2900                                                                 | Nan                                                                                                    | ne:                                              | Jenkins & Carter                                   | -,                                                                                | Cantact:                                |                                  | Arme Moore                                                                            |                                   | Tel:                                                             | 0208 607 1818                                                |                  |          |
|                                                   | 2900                                                                 | Nan                                                                                                    | ne:<br><u>Ref</u>                                | Jenkins & Carter<br><u>N/C</u>                     | Details                                                                           | Contact:<br><u>Dept</u>                 | <u>T/C</u>                       | Anne Moore                                                                            | .0.5                              | Tel:<br><u>Debit</u>                                             | 0208 607 1818<br><u>Creilit</u>                              | . <u>v</u>       | B        |
| A/C:<br><u>No</u>                                 | 2900<br><u>Type</u>                                                  | Nan<br><u>Date</u>                                                                                     | Ref                                              | <u>N/C</u>                                         | Det alk                                                                           | Dept                                    |                                  | Vabue                                                                                 | 0.5                               | Debit                                                            | Credit                                                       | . <u>v</u>       | <u>B</u> |
| <b>A/C</b> :                                      | 2900                                                                 | Nan<br><u>Date</u><br>03/03/2008                                                                       | <u>Ref</u><br>42866                              | <u>N/C</u><br>99998                                | <u>Details</u><br>OpeningBalance                                                  | Dept<br>0                               | T9                               | <u>.Vahue</u><br>3,558.78                                                             | .0.5                              | . <u>Dehit</u><br>3,558 <i>.7</i> 3                              | <u>Credit</u><br>8                                           | . <u>v</u>       | <u>B</u> |
| A/C:<br><u>No</u> .<br>9                          | 2900<br><b>Туре</b><br>SI                                            | Nan<br><u>Date</u>                                                                                     | <u>Ref</u><br>42866<br>42935                     | <u>N/C</u><br>9998<br>9998                         | Det alk                                                                           | Dept                                    |                                  | <u>Vabæ</u><br>3,558.78<br>812.00                                                     |                                   | <u>. <b>Debit</b></u><br>3,558 <i>.7</i><br>812.0                | <u>Creiliit</u><br>8<br>0                                    | . <u>V</u><br>N  | <u>B</u> |
| A/C:<br><u>No</u> .<br>9<br>10                    | 2900<br><u>Type</u><br>SI<br>SI                                      | Nam<br>Date<br>03/03/2008<br>11/03/2008                                                                | Ref<br>42866<br>42935<br>43112                   | <u>N/C</u><br>99998                                | <u>Details</u><br>OpeningBalance                                                  | 0<br>0                                  | Т9<br>Т9                         | <u>.Vahue</u><br>3,558.78                                                             | _ <u>0.%</u><br>2,937.50<br>97.50 | . <u>Dehit</u><br>3,558 <i>.7</i> 3                              | <u>Crediit</u><br>8<br>0<br>0                                | :                | :        |
| A/C:<br><u>No</u><br>9<br>10<br>92                | 2900<br><u>Type</u><br>SI<br>SI<br>SI                                | Nam<br>Date<br>03/03/2008<br>11/03/2008<br>02/04/2008                                                  | Ref<br>42866<br>42935<br>43112<br>43118          | <u>N/C</u><br>9998<br>9998<br>4002                 | <u>Details</u><br>OpeningBalance                                                  | 0<br>0<br>0<br>0                        | T9<br>T9<br>T1                   | <u>Value</u><br>3,558.78<br>812.00<br>2,937.50 *                                      | 2,937.50<br>97.50                 | . <u>Debit</u><br>3,558.7<br>812.0<br>2,937.5<br>97.5            | <u>Credit</u><br>8<br>0<br>0<br>0                            | N                | •        |
| A/C:<br><u>No</u><br>9<br>10<br>92<br>98          | 2900<br><u>Type</u><br>SI<br>SI<br>SI<br>SI<br>SI                    | Nan<br>Date<br>03/03/2008<br>11/03/2008<br>02/04/2008<br>11/04/2008                                    | Ref<br>42866<br>42935<br>43112<br>43118<br>43129 | <u>N/C</u><br>9998<br>9998<br>4002<br>4005         | <u>Details</u><br>OpeningBalance                                                  | Dept<br>0<br>0<br>0<br>0<br>0           | T9<br>T9<br>T1<br>T1             | <u>Value</u><br>3,558.78<br>812.00<br>2,937.50 •<br>97.50 •                           | 2,937.50                          | . <b>Debit</b><br>3,558.7<br>812.0<br>2,937.5                    | <u>Credit</u><br>8<br>0<br>0<br>0                            | -<br>-<br>N<br>N | -        |
| A/C:<br><u>No</u><br>9<br>10<br>92<br>98<br>139   | 2900<br><b>Type</b><br>SI<br>SI<br>SI<br>SI<br>SI<br>SI              | Nan<br>Date<br>03/03/2008<br>11/03/2008<br>02/04/2008<br>11/04/2008<br>28/04/2008                      | Ref<br>42866<br>42935<br>43112<br>43118<br>43129 | <u>N/C</u><br>9998<br>9998<br>4002<br>4005<br>4005 | <b>Details</b><br>Opening:Balance<br>Opening:Balance<br>Salas Receipt             | Dept<br>0<br>0<br>0<br>0<br>0<br>0      | T9<br>T9<br>T1<br>T1<br>T1<br>T1 | <u>Vabue</u><br>3,558.78<br>812.00<br>2,937.50 •<br>97.50 •<br>1,034.16 •             | 2,937.50<br>97.50                 | . <u>Debit</u><br>3,558.7<br>812.0<br>2,937.5<br>97.5            | <u>Creitit</u><br>8<br>0<br>0<br>0<br>6<br>4 <u>.</u> 370.78 | พ<br>พ           |          |
| A/C:<br>9<br>10<br>92<br>98<br>139<br>155         | 2900<br>Type<br>SI<br>SI<br>SI<br>SI<br>SI<br>SR                     | Nan<br><u>Date</u><br>03/03/2008<br>11/03/2008<br>02/04/2008<br>11/04/2008<br>28/04/2008<br>26/04/2008 | Ref<br>42866<br>42935<br>43112<br>43118<br>43129 | <u>N/C</u><br>9998<br>9998<br>4002<br>4005<br>4005 | Details<br>OpeningBalance<br>OpeningBalance<br>Sales Receipt<br>To                | Dept<br>0<br>0<br>0<br>0<br>0<br>0<br>0 | T9<br>T9<br>T1<br>T1<br>T1<br>T1 | <u>Value</u><br>3,558.78<br>812.00<br>2,937.50 •<br>97.50 •<br>1,034.16 •<br>4,370.78 | 2,937.50<br>97.50<br>1,034.16     | . <b>Debit</b><br>3,558.7<br>812.0<br>2,937.5<br>97.5<br>1,034.1 | <u>Creitit</u><br>8<br>0<br>0<br>0<br>6<br>4 <u>.</u> 370.78 | พ<br>พ           |          |
| A/C:<br>9<br>10<br>92<br>98<br>139<br>155<br>Amon | 2900<br>Type<br>SI<br>SI<br>SI<br>SI<br>SR<br>dt Outst:              | Nan<br><u>Date</u><br>03/03/2008<br>11/03/2008<br>02/04/2008<br>11/04/2008<br>26/04/2008<br>adding     | Ref<br>42866<br>42935<br>43112<br>43118<br>43129 | <u>N/C</u><br>9998<br>9998<br>4002<br>4005<br>4005 | Det alls<br>Opening Balance<br>Opening Balance<br>Sales Receipt<br>To<br>4,069,16 | Dept<br>0<br>0<br>0<br>0<br>0<br>0<br>0 | T9<br>T9<br>T1<br>T1<br>T1<br>T1 | <u>Value</u><br>3,558.78<br>812.00<br>2,937.50 •<br>97.50 •<br>1,034.16 •<br>4,370.78 | 2,937.50<br>97.50<br>1,034.16     | . <b>Debit</b><br>3,558.7<br>812.0<br>2,937.5<br>97.5<br>1,034.1 | <u>Creitit</u><br>8<br>0<br>0<br>0<br>6<br>4 <u>.</u> 370.78 | พ<br>พ           |          |
| A/C:<br>9<br>10<br>92<br>98<br>139<br>155<br>Amon | 2900<br>Type<br>SI<br>SI<br>SI<br>SI<br>SR<br>t Outst:<br>at Paid fi | Nan<br><u>Date</u><br>03/03/2008<br>11/03/2008<br>02/04/2008<br>11/04/2008<br>28/04/2008<br>26/04/2008 | Ref<br>42866<br>42935<br>43112<br>43118<br>43129 | <u>N/C</u><br>9998<br>9998<br>4002<br>4005<br>4005 | Details<br>OpeningBalance<br>OpeningBalance<br>Sales Receipt<br>To                | Dept<br>0<br>0<br>0<br>0<br>0<br>0<br>0 | T9<br>T9<br>T1<br>T1<br>T1<br>T1 | <u>Value</u><br>3,558.78<br>812.00<br>2,937.50 •<br>97.50 •<br>1,034.16 •<br>4,370.78 | 2,937.50<br>97.50<br>1,034.16     | . <b>Debit</b><br>3,558.7<br>812.0<br>2,937.5<br>97.5<br>1,034.1 | <u>Creitit</u><br>8<br>0<br>0<br>0<br>6<br>4 <u>.</u> 370.78 | พ<br>พ           |          |

| Date: 3    | :0/03/2008                                                                    | <u>Tyson Sign</u> : |                  | Page: 1    |
|------------|-------------------------------------------------------------------------------|---------------------|------------------|------------|
| Time: 1    | 1:24:46                                                                       | Customer Addre      | ss List          |            |
| Customer I | mm:                                                                           |                     |                  |            |
| Customer 7 | Co: <u>ZZZZZZZ</u>                                                            |                     |                  |            |
| <u>A/C</u> | Name & Address                                                                | <u>Contact Name</u> | <u>Telephone</u> | <u>Fax</u> |
| 2703       | Cohen Corporation<br>Stone House<br>Welling Street<br>Swindon<br>GLSI 75P     | Sharon Gold         | 01793262371      |            |
| 2734       | Hope Contractors<br>Border Steet<br>Carlisle<br>Currbúa<br>CA1 8JM            | Jim Robson          | 01228 770920     |            |
| 2760       | Hub y Architects<br>Burs tall House<br>Abbots Way<br>Gateshead<br>NES 7GV     | Jon Thwaites        | 0191 433 2880    |            |
| 2880       | Pawson & Co Ltd<br>Howlett Centre<br>Edward St<br>Hudders field<br>HD3 ZTA    | Nicola Richards     | 01484 4231 16    |            |
| 2893       | Riding Stones plc<br>Brent Building<br>Westem Road<br>Bath<br>BA4 3PT         | Sue Dixon           | 01 225 505697    |            |
| 2895       | S Huggett & Son<br>14 Denton Lane<br>Broadway<br>Scunthope<br>DN156CX         | Pat Huggett         | 01 724 663088    |            |
| 2900       | Jenkins & Carter<br>82 Garden Street<br>Richmond<br>Greater London<br>TW9 2YH | Anne Moore          | 0208 607 1818    |            |
| 2908       | Immon Design<br>Brouwers taaat 17<br>Antwerp<br>2274<br>Belgium               | Eric Tays           | 323 226 3077     |            |

## Solution: Task 17viii

|                                                                                                    | /03/2008<br>:26:25                                                                                                    |                                                                                                    |                                                                                                    |                                                                                                    | Tyson S                                                                                                    |                                                                                                    | -                                                                                                    |                                                                                                    |                                                                                                    | Page:                                                                                                    | 1                                                                                                |                                                                                                  |
|----------------------------------------------------------------------------------------------------|----------------------------------------------------------------------------------------------------|----------------------------------------------------------------------------------------------------|----------------------------------------------------------------------------------------------------|----------------------------------------------------------------------------------------------------|----------------------------------------------------------------------------------------------------|----------------------------------------------------------------------------------------------------|----------------------------------------------------------------------------------------------------|----------------------------------------------------------------------------------------------------|----------------------------------------------------------------------------------------------------|----------------------------------------------------------------------------------------------------|--------------------------------------------------------------------------------------------------|--------------------------------------------------------------------------------------------------|
| inne: 11                                                                                                    | .20.02                                                                                                    |                                                                                                    |                                                                                                    | <u>Supplie</u>                                                                                                    | r Activi                                                                                                    | ty (E                                                                                                    | )etailed)                                                                                                    |                                                                                                    |                                                                                                    |                                                                                                    |                                                                                                  |                                                                                                  |
| Date From:<br>Date To:                                                                                                    |                                                                                                    | 1/01/1980<br>0/04/2008                                                                                                    |                                                                                                    |                                                                                                    |                                                                                                    |                                                                                                    |                                                                                                    |                                                                                                    | bier From:<br>bier To:                                                                                                    | Z777.77.7                                                                                                    | z                                                                                                |                                                                                                  |
| I ransaction                                                                                                    | From: 1                                                                                                    |                                                                                                    |                                                                                                    |                                                                                                    |                                                                                                    |                                                                                                    |                                                                                                    | N/C                                                                                                    | From:                                                                                                    |                                                                                                    |                                                                                                  |                                                                                                  |
| f ransaction                                                                                                    |                                                                                                    | 9999999                                                                                                    |                                                                                                    |                                                                                                    |                                                                                                    |                                                                                                    |                                                                                                    | N/C                                                                                                    |                                                                                                    | 99999999                                                                                                    |                                                                                                  |                                                                                                  |
| l ne b/fwd fra<br>E xe la ier pay                                                                                                    | <b>ment:</b> N                                                                                                    |                                                                                                    |                                                                                                    |                                                                                                    |                                                                                                    |                                                                                                    |                                                                                                    | Dept<br>Dept                                                                                                    | t From:<br>t To:                                                                                                    | 0<br>999                                                                                                    |                                                                                                  |                                                                                                  |
| <b>A∕C</b> : B342                                                                                                    | Name:                                                                                                    | Barret                                                                                                    | t. Paints                                                                                                    |                                                                                                    | Contact:                                                                                                    | Us                                                                                                    | man Nadir                                                                                                    |                                                                                                    | <b>Tel:</b> 015                                                                                                    | 85 663070                                                                                                    |                                                                                                  |                                                                                                  |
| No Typ                                                                                                    | <u>e Date</u>                                                                                                    | Ref                                                                                                    | N/C                                                                                                    | Details                                                                                                    | Dept                                                                                                    | <u>T/C</u>                                                                                                    | Value                                                                                                    | <u>0.5</u>                                                                                                    | Debit                                                                                                    | Credii                                                                                                    | v                                                                                                | <u>₿</u> .                                                                                       |
| 2 РІ                                                                                                    | 23.02/2008                                                                                                    | 0677042                                                                                                    | 9998                                                                                                    | Opening Balance                                                                                                    | 0                                                                                                    | T9                                                                                                    | 1,207.88                                                                                                    | 0.00                                                                                                    |                                                                                                    |                                                                                                    | -                                                                                                |                                                                                                  |
| 13 PI<br>14 PI                                                                                                    | 28/02/2008<br>04/03/2008                                                                                                    | 0677834<br>0678230                                                                                                    | 9998<br>9998                                                                                                    | Opening Balance<br>Opening Balance                                                                                                    | 0                                                                                                    | T9<br>T9                                                                                                    | 4,009.41<br>312.95                                                                                                    | 0.00<br>0.00                                                                                                    |                                                                                                    | 4,009.41<br>312.95                                                                                                    | 2                                                                                                | 2                                                                                                |
| 105 PI                                                                                                    | 26,03/2008                                                                                                    |                                                                                                    | 5001                                                                                                    | operand, Definition                                                                                                    | ŏ                                                                                                    | TI                                                                                                    | 2,764.08                                                                                                    | 0.00                                                                                                    |                                                                                                    | 2,764.08                                                                                                    |                                                                                                  |                                                                                                  |
| 12 PI                                                                                                    | 12/04/2008                                                                                                    | 0694248                                                                                                    | 5001                                                                                                    |                                                                                                    | 0                                                                                                    | T1                                                                                                    | 957.13 *                                                                                                    | 957.13                                                                                                    |                                                                                                    | 957.13                                                                                                    |                                                                                                  | -                                                                                                |
| 19 PP<br>130 PI                                                                                                    | 26/03/2008<br>19/04/2008                                                                                                    | 348422<br>0698066                                                                                                    | 1200<br>5001                                                                                                    | Purchase Payment                                                                                                    | 0                                                                                                    | T9<br>T1                                                                                                    | 5,530.24<br>9,417.13 *                                                                                                    | 0.00<br>9,417.13                                                                                                    | 5,530.24                                                                                                    | 9,417.13                                                                                                    | ม                                                                                                | R<br>-                                                                                           |
| 150 PI<br>162 PP                                                                                                    | 30/04/2008                                                                                                    |                                                                                                    | 1200                                                                                                    | Purchase Payment                                                                                                    | 0                                                                                                    | T9                                                                                                    | 2,764.08                                                                                                    | 9,417.15                                                                                                    | 2,764.08                                                                                                    | 5,417.15                                                                                                    | -                                                                                                | N                                                                                                |
|                                                                                                    |                                                                                                    |                                                                                                    |                                                                                                    | Totals                                                                                                    |                                                                                                    |                                                                                                    | 10,374.26                                                                                                    | 10,374.26                                                                                                    | 8,294.32                                                                                                    | 18,668.58                                                                                                    |                                                                                                  |                                                                                                  |
| transt And-                                                                                                    |                                                                                                    |                                                                                                    |                                                                                                    | 10,374.26                                                                                                    |                                                                                                    |                                                                                                    |                                                                                                    |                                                                                                    |                                                                                                    |                                                                                                    |                                                                                                  |                                                                                                  |
| Amount Ouist:<br>Amount paid ti                                                                                                    |                                                                                                    |                                                                                                    |                                                                                                    | 8,294.32                                                                                                    |                                                                                                    |                                                                                                    |                                                                                                    |                                                                                                    |                                                                                                    |                                                                                                    |                                                                                                  |                                                                                                  |
| Credit Limit                                                                                                    |                                                                                                    |                                                                                                    |                                                                                                    | 25,000.00                                                                                                    |                                                                                                    |                                                                                                    |                                                                                                    |                                                                                                    |                                                                                                    |                                                                                                    |                                                                                                  |                                                                                                  |
| Furnover YTD                                                                                                    | ¥7                                                                                                    | n                                                                                                    | Dente un 14                                                                                                    | 16,711.81                                                                                                    | C-4-4                                                                                                    |                                                                                                    |                                                                                                    |                                                                                                    | <b>T.1.</b> 614                                                                                                    | 1 002 0300                                                                                                    |                                                                                                  |                                                                                                  |
| A/C: B376                                                                                                    | Name:                                                                                                    |                                                                                                    | Partnership                                                                                                    | n                                                                                                    | Cartact:                                                                                                    |                                                                                                    | nnah Jordan<br>Walus                                                                                                    |                                                                                                    |                                                                                                    | 31 203 8 180                                                                                                    | 57                                                                                               | <b>P</b>                                                                                         |
|                                                                                                    | e Date                                                                                                    | Ref                                                                                                    | <u>N/C</u>                                                                                                    | <u>Details</u>                                                                                                    |                                                                                                    | <u>T/C</u>                                                                                                    | <u>Value</u>                                                                                                    | <u>0.5</u>                                                                                                    | <u>Debit</u>                                                                                                    | Cretii                                                                                                    | _                                                                                                |                                                                                                  |
| 15 PI<br>108 PI                                                                                                    | 11.03/2008<br>31.03/2008                                                                                                    |                                                                                                    | 9998<br>5002                                                                                                    | Opening Balance                                                                                                    | 0                                                                                                    | T9<br>T1                                                                                                    | 882.75<br>249.91                                                                                                    | 0.00<br>0.00                                                                                                    |                                                                                                    | 882.75<br>249.91                                                                                                    | N                                                                                                | :                                                                                                |
| 120 PP                                                                                                    | 31.03/2008                                                                                                    | 348423                                                                                                    | 1200                                                                                                    | Purchase Payment                                                                                                    | 0                                                                                                    | T9                                                                                                    | 882.75                                                                                                    | 0.00                                                                                                    | 882.75                                                                                                    | 417.71                                                                                                    | -                                                                                                | И                                                                                                |
| 163 PP                                                                                                    | 30,04/2008                                                                                                    | 348431                                                                                                    | 1200                                                                                                    | Purchase Payment                                                                                                    | 0                                                                                                    | T9                                                                                                    | 249.91                                                                                                    | 0.00                                                                                                    | 249.91                                                                                                    |                                                                                                    | •                                                                                                | И                                                                                                |
|                                                                                                    |                                                                                                    |                                                                                                    |                                                                                                    | Totals :                                                                                                    |                                                                                                    |                                                                                                    | 0.00                                                                                                    | 0.00                                                                                                    | 1,132.66                                                                                                    | 1,132.66                                                                                                    |                                                                                                  |                                                                                                  |
| hmount Outst:<br>hmount paid th<br>hmount paid th<br>hmover YTD                                                                                                    |                                                                                                    |                                                                                                    |                                                                                                    | 0.00<br>1,132.66<br>2,500.00                                                                                                    |                                                                                                    |                                                                                                    |                                                                                                    |                                                                                                    |                                                                                                    |                                                                                                    |                                                                                                  |                                                                                                  |
|                                                                                                    |                                                                                                    |                                                                                                    |                                                                                                    | 1,095.44                                                                                                    |                                                                                                    |                                                                                                    |                                                                                                    |                                                                                                    |                                                                                                    |                                                                                                    |                                                                                                  |                                                                                                  |
|                                                                                                    | Name:                                                                                                    | CB Fa                                                                                                    | ctors Ltd                                                                                                    |                                                                                                    | Conduct:                                                                                                    | Bri                                                                                                    | im Hol                                                                                                    |                                                                                                    | <b>Tel:</b> 014                                                                                                    | 61 220881                                                                                                    |                                                                                                  |                                                                                                  |
| A/C: C411<br>No. <u>Typ</u>                                                                                                    | <u>e Date</u>                                                                                                    | Ref                                                                                                    | <u>N/C</u>                                                                                                    |                                                                                                    | Dept                                                                                                    | <u>T/C</u>                                                                                                    | <u>Value</u>                                                                                                    | 0.5                                                                                                    | <b>Tel:</b> 014<br><u>Debit</u>                                                                                                    | Credit                                                                                                    | <u>v</u>                                                                                         | <u>B</u> .                                                                                       |
| A/C: C411<br><u>No. Typ</u><br>16 PI                                                                                                    | e <u>Date</u><br>03.03./2008                                                                                                    | <u>Ref</u><br>03-3701                                                                                                    | <u>N/C</u><br>9998                                                                                                    | 1,095.44<br>Details<br>Opening Balance                                                                                                    | <u>Dept</u><br>0                                                                                                    | <u>T/C</u><br>T9                                                                                                    | <u>Value</u><br>903.90                                                                                                    | 0.00                                                                                                    | <u>Dehit</u>                                                                                                    |                                                                                                    | <u>v</u>                                                                                         |                                                                                                  |
| NC: C411<br>No. <u>Typ</u><br>16 PI<br>121 PP                                                                                                    | <u>e Date</u>                                                                                                    | <b><u>Ref</u></b><br>03-3701<br>348424                                                                                                    | <u>N/C</u>                                                                                                    | 1,095.44<br>Details                                                                                                    | Dept                                                                                                    | <u>T/C</u>                                                                                                    | <u>Value</u>                                                                                                    |                                                                                                    |                                                                                                    | Credit                                                                                                    | :                                                                                                | N                                                                                                |
| A/C: C411<br><u>No. Typ</u><br>16 PI<br>121 PP                                                                                                    | e <u>Date</u><br>03.03./2008<br>31.03./2008                                                                                                    | <b><u>Ref</u></b><br>03-3701<br>348424                                                                                                    | <u>N/C</u><br>9998<br>1200                                                                                                    | 1,095.44<br>Details<br>Opening Balance                                                                                                    | <u>Dept</u><br>0<br>0                                                                                                    | T/C<br>T9<br>T9                                                                                                    | <u>Value</u><br>903.90<br>903.90                                                                                                    | 00.0<br>00.0                                                                                                    | <u>Dehit</u>                                                                                                    | <u>. <b>Creilií</b></u><br>903.90                                                                                                    | :                                                                                                | ท                                                                                                |
| A/C: C411<br><u>No. Typ</u><br>16 PI<br>121 PP<br>134 PI<br>Amount Outst:                                                                                                    | e Date<br>03.03./2008<br>31.03./2008<br>24.04./2008<br>ndting                                                                                                    | <b><u>Ref</u></b><br>03-3701<br>348424                                                                                                    | <u>N/C</u><br>9998<br>1200                                                                                                    | 1,095.44<br>Details<br>Opening Balance<br>Purchase Payment.<br>Totals:<br>1,821.12                                                                                                    | <u>Dept</u><br>0<br>0                                                                                                    | T/C<br>T9<br>T9                                                                                                    | <u>Vahe</u><br>903.90<br>903.90<br>1,821.12 •                                                                                                    | 0.00<br>0.00<br>1,821.12                                                                                                    | <b>Debit</b><br>903.90                                                                                                    | <u>Credii</u><br>903.90<br>1,821.12                                                                                                    | :                                                                                                | N                                                                                                |
| A/C: C411<br><u>Vo. Typ</u><br>16 PI<br>121 PP<br>134 PI<br>Amount Dutst:<br>Amount paid the<br>Credit Limit                                                                                                    | e Date<br>03.03./2008<br>31.03./2008<br>24.04./2008<br>ndting                                                                                                    | <b><u>Ref</u></b><br>03-3701<br>348424                                                                                                    | <u>N/C</u><br>9998<br>1200                                                                                                    | 1,095.44<br>Details<br>Opering Balance<br>Purchase Payment<br>Totals:<br>1,821.12<br>903.90<br>4,000.00                                                                                                    | <u>Dept</u><br>0<br>0                                                                                                    | T/C<br>T9<br>T9                                                                                                    | <u>Vahe</u><br>903.90<br>903.90<br>1,821.12 •                                                                                                    | 0.00<br>0.00<br>1,821.12                                                                                                    | <b>Debit</b><br>903.90                                                                                                    | <u>Credii</u><br>903.90<br>1,821.12                                                                                                    | :                                                                                                | N                                                                                                |
| A/C: C411<br><u>No. Ivn</u><br>16 PI<br>121 PP<br>134 PI<br>Amount Outst:<br>Amount psil th<br>Credit Limit<br>Founover YTD                                                                                                    | e Date<br>03.03./2008<br>31.03./2008<br>24.04./2008<br>ndting                                                                                                    | Ref<br>03-3701<br>348424<br>04-2924                                                                                                    | <u>N/C</u><br>9998<br>1200                                                                                                    | 1,095.44<br>Detxils<br>Operning Balance<br>Purchase Payment<br>Totals :<br>1,821.12<br>903.90                                                                                                    | <u>Dept</u><br>0<br>0                                                                                                    | T <u>7C</u><br>T9<br>T9<br>T1                                                                                                 | <u>Vahe</u><br>903.90<br>903.90<br>1,821.12 •                                                                                                    | 0.00<br>0.00<br>1,821.12                                                                                                    | <b>Dehit</b><br>903.90<br><u>903.90</u>                                                                                                    | <u>Credii</u><br>903.90<br>1,821.12                                                                                                    | :                                                                                                | N                                                                                                |
| A/C:     C411       No.     Type       16     PI       121     PP       134     PI       Armount Outst:     Structurt psill the       Terelist Limit     Fundational the       Vic:     H229                                                                                                    | e Date<br>03.03./2008<br>31.03./2008<br>24.04./2008<br>noting<br>is peciel<br>Name:                                                                                                    | <b><u>Ref</u></b><br>03-3701<br>349424<br>04-2924<br>Hortor                                                                                                    | <u>N/C</u><br>9998<br>1200<br>5000                                                                                               | 1,095.44<br>Details<br>Opening Balance<br>Purchase Psyment.<br>Totals:<br>1,821.12<br>903.90<br>4,000.00<br>2,453.79                                                                                                    | Dept<br>0<br>0<br>0<br>0                                                                                                    | <u>T/C</u><br>T9<br>T9<br>T1                                                                                                  | <u>Value</u><br>903.90<br>903.90<br>1,821.12 •<br><u>1,821.12</u><br>ura Warden                                                                                                    | 0.00<br>0.00<br>1,821.12<br>1,821.12                                                                                                    | <b>Debit</b><br>903.90<br><u>903.90</u><br><b>Tel:</b> 018                                                                                                    | . Credit<br>903 90<br>1,821.12<br>2,725.02                                                                                                    | -<br>И                                                                                           | М                                                                                                |
| VC: C411<br>No. Type<br>16 PI<br>121 PP<br>1334 PI<br>Arnound Dutsis<br>Arnound Dutsis<br>Arnound Dutsis<br>Arnound Dutsis<br>Arnound Type<br>No. H229<br>No. Type                                                                                                    | e Date<br>03.03./2008<br>31.03./2008<br>24.04./2008<br>is peciel<br>Name:<br>e Date                                                                                                    | <u>Ref</u><br>03-3701<br>348424<br>04-2924<br>Hortor                                                                                                    | <u>N/C</u><br>99998<br>1200<br>5000                                                                                              | 1,095.44<br>Details<br>Opening Balance<br>Purchase Psyment.<br>Totals:<br>1,821.12<br>903.90<br>4,000.00<br>2,453.79<br>Details                                                                                                    | Dept<br>0<br>0<br>0<br>0<br>0<br>0<br>0<br>0<br>0<br>0<br>0<br>0<br>0<br>0<br>0<br>0<br>0<br>0<br>0                                                                                                    | E T/C<br>T9<br>T9<br>T1<br>L0<br>E                                                                                            | <u>Value</u><br>903.90<br>903.90<br>1.821.12 •<br><u>1.821.12</u>                                                                                                    | 0.00<br>0.00<br>1,821.12<br><u>1,821.12</u><br><u>1,821.12</u>                                                                                                    | <b>Dehit</b><br>903.90<br><u>903.90</u>                                                                                                    | <u>. <b>Credit</b></u><br>903.90<br>1,821.12<br><u>2,725.02</u>                                                                                                    | พ                                                                                                | М.                                                                                               |
| VC: C411<br>VC: C411<br>VC: Typ<br>6 PI<br>21 PP<br>334 PI<br>Vancent paid ti<br>xwelit Linuit<br>Vancer VTD<br>VC: H229<br>VC: H229<br>VC: PI<br>7 PI                                                                                                    | e Date<br>03.03./2008<br>31.03./2008<br>24.04./2008<br>noting<br>is peciel<br>Name:                                                                                                    | Ref           03-3701           349424           04-2924                                                                                                    | <u>N/C</u><br>9998<br>1200<br>5000                                                                                               | 1,095.44<br>Details<br>Opening Balance<br>Purchase Psyment.<br>Totals:<br>1,821.12<br>903.90<br>4,000.00<br>2,453.79                                                                                                    | Dept<br>0<br>0<br>0<br>0                                                                                                    | <u>T/C</u><br>T9<br>T9<br>T1                                                                                                  | <u>Value</u><br>903.90<br>903.90<br>1.821.12 •<br><u>1.821.12</u><br>ura Warden<br><u>Value</u>                                                                                                    | 0.00<br>0.00<br>1,821.12<br>1,821.12                                                                                                    | <b>Debit</b><br>903.90<br><u>903.90</u><br><b>Tel:</b> 018                                                                                                    | . <u>Credit</u><br>903 90<br>1,621.12<br><u>2,725 02</u><br>81 208 4237<br>. <u>Credit</u>                                                                                                    | N<br><u>V</u> .                                                                                  | N<br><u>В</u> .                                                                                  |
| V(C:         C411           No.         Program           6         PI           21         PP           334         PI           Vancend paid Classific transmit         Name           Vancend paid Classific transmit         Name           Volt         H229           No.         Type           No.         Type           7         PI           09         PI           22         PP                                                                                                    | e Date<br>03.03/2008<br>31.03/2008<br>24.04/2008<br>is peciel<br>Name:<br>e Date<br>26.02/2008<br>08.04/2008<br>03.103/2008                                                                                                    | Ref<br>03-3701<br>348424<br>04-2924<br>Hortor<br>Ref<br>3.6227<br>4.761<br>3.48425                                                                                                    | <u>N/C</u><br>9998<br>1200<br>5000<br>A Limite d<br><u>N/C</u><br>9998<br>5002<br>1200                                           | 1,095.44<br>Details<br>Opening Balance<br>Purchase Psyment.<br>Totals:<br>1,821.12<br>903.90<br>4,000.00<br>2,453.79<br>Details                                                                                                    | Dept<br>0<br>0<br>0<br>0<br>0<br>0<br>0<br>0<br>0<br>0<br>0<br>0                                                                                                    | E T/C<br>T9<br>T9<br>T1<br>T1<br>La<br>La<br>T0<br>T9<br>T9                                                                   | Value           903.90           903.90           1,821.12           1,821.12           1,821.12           ura Warden           119.82           84.26           119.82                                                                                                    | 0.00<br>0.00<br>1,821.12<br><u>1,821.12</u><br>0.00<br>84.26<br>0.00                                                                                                    | <b>Debit</b><br>903.90<br><u>903.90</u><br><b>Tel:</b> 018                                                                                                    | <u>Credit</u><br>903 90<br>1,821.12<br><u>2,725 02</u><br>81 208 4287<br><u>Credit</u><br>119 82<br>84 26                                                                                                 | -<br>-<br>N<br>-<br>-<br>N<br>-<br>-<br>-<br>-                                                   | N<br><u>В</u> .<br>N                                                                             |
| Ic.     C411       Ic.     Type       6     PI       21     PP       334     PI       unnound Outsits     Variant Paint       treatil Linnit     Variant Paint       VCC     H229       Ic.     Type       7     PI       09     PI       22     PP       31     PI                                                                                                    | e Date<br>03.03/2008<br>31.03.2008<br>24.04.2008<br>adding<br>is periol<br>Name:<br>e Date<br>26.02/2008<br>08.04/2008<br>31.03.2008<br>19.04/2008                                                                                                    | Ref<br>03-3701<br>348424<br>04-2924<br>Hortor<br>Ref<br>3&927<br>4/161<br>348425<br>4/880                                                                                                    | N/C<br>9998<br>1200<br>5000<br>A Limite d<br>N/C<br>9998<br>5002<br>1200<br>5002                                                 | 1,095.44<br>Details<br>Opening Balance<br>Purchase Payment.<br>Totals:<br>1,821.12<br>903.90<br>4,000.00<br>2,453.79<br>Details<br>Opening Balance                                                                                                    | <u>Dept</u><br>0<br>0<br>0<br>0<br>0<br>0<br>0<br>0<br>0<br>0<br>0                                                                                                    | E T/C<br>T9<br>T1<br>T1<br>Lu<br>Lu<br>T7<br>T9<br>T0                                                                         | Value           903.90           903.90           1,821.12           1,821.12           1,821.12           ura Warden           Value           119.82           84.26           119.82           102.63                                                                                                    | 0.00<br>0.00<br>1,821.12<br><u>1,821.12</u><br><u>1,821.12</u><br>0.00<br>84.26<br>0.00<br>100.63                                                                                                    | Debit           903.90           903.90           903.90           Tel:         018           Debit           119.82                                                                                                    | .Credit<br>903.90<br>1,821.12<br>2,725.02<br>81 208 4287<br>.Credit<br>119.82                                                                                                    | -<br>N<br>N<br>-<br>N<br>-<br>N                                                                  | N<br><u>В</u> .<br>N                                                                             |
| V(ť:         C411           še.         Type           6         PI           21         PP           334         PI           tanound Duists:         Traviti Linnit           travent paint li         Traveli Linnit           travent P         TO           V(ť:         H229           še.         Type           7         PI           02         PP           22         PP           31         PI                                                                                                    | e Date<br>03.03/2008<br>31.03/2008<br>24.04/2008<br>is peciel<br>Name:<br>e Date<br>26.02/2008<br>08.04/2008<br>03.103/2008                                                                                                    | Ref<br>03-3701<br>348424<br>04-2924<br>Hortor<br>Ref<br>3.6227<br>4.761<br>3.48425                                                                                                    | <u>N/C</u><br>9998<br>1200<br>5000<br>A Limite d<br><u>N/C</u><br>9998<br>5002<br>1200                                           | 1,095.44<br>Details<br>Opening Balance<br>Purchase Payment.<br>Totals:<br>1,821.12<br>903.90<br>4,000.00<br>2,453.79<br>Details<br>Opening Balance                                                                                                    | Dept           0           0           0           0           0           0           0           0           0           0           0           0           0           0           0           0           0           0           0           0           0           0 | E T/C<br>T9<br>T9<br>T1<br>T1<br>E Lw<br>E Lw<br>E Lw<br>T9<br>T0<br>T9<br>T0                                                 | Value           903.90           903.90           1,821.12           1,821.12           1,821.12           ura Warden           119.82           84.26           119.82                                                                                                    | 0.00<br>0.00<br>1,821.12<br><u>1,821.12</u><br>0.00<br>84.26<br>0.00                                                                                                    | Debit           903.90           903.90           903.90           903.90           903.90           903.90           903.90           903.90           903.90           903.90           903.90           903.90           903.90           903.90           903.90           903.90           903.90           903.90           903.90           903.90           903.90           903.90           903.90           903.90           903.90           903.90           903.90           903.90           903.90           903.90           903.90           903.90           903.90           903.90           903.90           903.90           903.90           903.90           903.90           903.90           903.90           903.90           903.90           903.90           903.90           903.90           903 | <u>Credit</u><br>903 90<br>1,821.12<br><u>2,725 02</u><br>81 208 4287<br><u>Credit</u><br>119 82<br>84 26                                                                                                 | -<br>-<br>N<br>-<br>-<br>N<br>-<br>-<br>-<br>-                                                   | N<br><u>В</u> .<br>N                                                                             |
| V(C: C411<br>VC: C411<br>VC: Typ<br>6 PI<br>21 PP<br>334 PI<br>Vancout Outst:<br>realit Limit<br>Nanover YTD<br>V(C: H229<br>V(C: H229<br>V(C: H229<br>10 PI<br>22 PP<br>31 PI<br>46 PC<br>Vancout Outst:<br>realit Limit<br>realit Limit                                                                                                    | e Date<br>03.03/2008<br>31.03.2008<br>24.04.2008<br>adding<br>is periol<br>Name:<br>e Date<br>26.02/2008<br>08.04/2008<br>31.03/2008<br>19.04/2008<br>28.04/2008                                                                                                    | Ref<br>03-3701<br>348424<br>04-2924<br>Hortor<br>Ref<br>3&927<br>4/161<br>348425<br>4/880                                                                                                    | N/C<br>9998<br>1200<br>5000<br>A Limite d<br>N/C<br>9998<br>5002<br>1200<br>5002                                                 | 1,095.44  Details  Depring Balance Purchase Payment.  Totals:  1,821.12 903.90 4,000.00 2,453.79   Details  Opening Balance Purchase Payment.                                                                                                    | Dept           0           0           0           0           0           0           0           0           0           0           0           0           0           0           0           0           0           0           0           0           0           0 | E T/C<br>T9<br>T9<br>T1<br>T1<br>E Lw<br>E Lw<br>E Lw<br>T9<br>T0<br>T9<br>T0                                                 | Value           903.90           903.90           1,821.12           1,821.12           1,821.12           1,821.12           1,821.12           1,821.12           1,821.12           1,821.12           1,821.12           1,821.12           1,821.12           1,821.12           1,821.12           1,821.12           1,821.12           1,821.12           1,821.12           1,821.12           1,821.12           1,821.12           1,821.12           1,821.12           1,821.12           1,821.12           1,921.12           1,922.12           1,922.12           1,923.12           1,924.12           1,925.12           1,926.12           1,926.12           1,926.12           1,926.12           1,926.12           1,926.12           1,926.12           1,926.12           1,926.12           1,926.12           1,926.12           1,926.12           1,926 | 0.00<br>0.00<br>1,821.12<br><u>1,821.12</u><br><u>1,821.12</u><br>0.00<br>84.26<br>0.00<br>100.63<br>-102.63                                                                                                    | Debit           903.90           903.90           903.90           Tel:         018           Debit           119.82           102.63                                                                                                    | .Credit<br>903.90<br>1,821.12<br>2,725.02<br>81 208 4287<br>.Credit<br>119.82<br>84.26<br>102.63                                                                                                    | -<br>N<br>N<br>-<br>N<br>-<br>N                                                                  | N<br><u>В</u> .<br>N                                                                             |
| V(C:     C411       Io.     Type       6     PI       21     PP       334     PI       tanoant Outst:     tanoant paid ti       tretil Timit     Tunover YTD       V(C:     H229       10     PI       22     PP       31     PI       46     PC       tanoant Outst:     Tunover YTD       46     PC       tanoant Outst:     Tunover YTD                                                                                                    | e Date<br>03.03.2008<br>31.03.2008<br>24.04.2008<br>is peciel<br>Name:<br>e Date<br>26.02.2008<br>08.04.2008<br>31.03.2008<br>19.04.2008<br>28.04.2008<br>at.03.2008<br>19.04.2008<br>at.03.2008<br>19.04.2008                                                                                                    | Ref<br>03-3701<br>348424<br>04-2924<br>Hortor<br>Ref<br>3627<br>4061<br>348425<br>4680<br>C380                                                                                                    | N/C<br>9998<br>1200<br>5000<br>A Limite d<br>N/C<br>9998<br>5002<br>1200<br>5002                                                 | 1,095.44<br>Details<br>Opening Balance<br>Purchase Payment.<br>1,821.12<br>903.90<br>4,000.00<br>2,453.79<br>Details<br>Opening Balance<br>Purchase Payment.<br>84.26<br>119.82<br>2,000.00                                                                                                    | Dept           0           0           0           0           0           0           0           0           0           0           0           0           0           0           0           0           0           0           0           0           0           0 | E <u>I/C</u><br>T9<br>T9<br>T1<br>T1<br>E<br>T0<br>T9<br>T0<br>T0<br>T0<br>T0<br>T0<br>T0<br>T0<br>T0<br>T0<br>T0             | Value           903.90           903.90           1,821.12           1,821.12           1,821.12           1,821.12           1,821.12           1,821.12           1,821.12           1,821.12           1,821.12           1,821.12           1,821.12           1,821.12           1,821.12           1,821.12           1,821.12           1,821.12           1,821.12           1,821.12           1,821.12           1,821.12           1,821.12           1,821.12           1,821.12           1,821.12           1,921.12           1,922.12           1,922.12           1,923.12           1,924.12           1,925.12           1,926.12           1,926.12           1,926.12           1,926.12           1,926.12           1,926.12           1,926.12           1,926.12           1,926.12           1,926.12           1,926.12           1,926.12           1,926 | 0.00<br>0.00<br>1,821.12<br><u>1,821.12</u><br><u>1,821.12</u><br>0.00<br>84.26<br>0.00<br>100.63<br>-102.63                                                                                                    | Debit           903.90           903.90           903.90           Tel:         018           Debit           119.82           102.63           222.45                                                                                                    | .Credit<br>903.90<br>1,821.12<br>2,725.02<br>81 208 4287<br>.Credit<br>119.82<br>84.26<br>102.63                                                                                                    | -<br>N<br>N<br>-<br>N<br>-<br>N                                                                  | N<br><u>В</u> .<br>N                                                                             |
| V(C:         C411           No.         Type           16         PI           121         PP           134         PI           Arnound Dutistic         Arnound Pail (1)           Credit Limit         Funnover VTD           V(C:         H229           No.         Type           121         PI           122         PD           131         PI           146         PC           Annound Pail (1)         Credit Limit           Credit Limit         Funite           Credit Limit         Funite                                                                                                    | e Date<br>03.03/2008<br>31.03/2008<br>24.04/2008<br>is periol<br>Name:<br>e Date<br>26.02/2008<br>08.04/2008<br>31.03/2008<br>19.04/2008<br>28.04/2008<br>adding<br>is periol                                                                                                    | Ref           03-3701           348424           04-2924             Hortor           Ref           3.827           3.827           4.061           348425           4.980           C380                                                                                                    | N/C<br>99998<br>1200<br>5000<br>M Limite d<br><u>N/C</u><br>9998<br>5002<br>1200<br>5002<br>5002<br>5002<br>5002                 | 1,095.44<br>Details<br>Opening Balance<br>Purchase Payment.<br>1,821.12<br>903.90<br>4,000.00<br>2,453.79<br>Details<br>Opening Balance<br>Purchase Payment.<br>84.26<br>119.82<br>2,000.00                                                                                                    | <u>рел</u><br>0<br>0<br>0<br>0<br>0<br>0<br>0<br>0<br>0<br>0<br>0<br>0<br>0<br>0<br>0<br>0<br>0<br>0<br>0                                                                                                    | E <u>I/C</u><br>T9<br>T9<br>T1<br>T1<br>E<br>T0<br>T9<br>T0<br>T0<br>T0<br>T0<br>T0<br>T0<br>T0<br>T0<br>T0<br>T0             | Value           903.90           903.90           903.90           1,821.12           1821.12           1821.12           ura Warden           119.82           84.26           119.82           102.63           102.63           84.26           102.63           84.26           102.63           02.63           84.26                                                                                                    | 000<br>000<br>1,821.12<br><u>1,821.12</u><br><u>1,821.12</u><br>000<br>84.26<br>000<br>102.63<br>-102.63<br>-102.63                                                                                                    | Debit           903.90           903.90           903.90           Tel:         018           Debit           119.82           102.63           222.45                                                                                                    | . <u>Credit</u><br>903 90<br>1,821.12<br><u>2,725.02</u><br>81 208 4237<br><u>Credit</u><br>119 82<br>84 26<br>102 63<br><u>306.71</u><br>84 426                                                          | N<br>N<br>N<br>N<br>N                                                                            | -<br>N<br>-<br><u>В</u> .<br>-<br>N<br>-<br>N<br>-                                               |
| V(C:         C411           No.         Type           16         PI           121         PP           124         PI           Armount Outsit         Dimeter           Armount Outsit         Eminit           Your over YTD         V(C:           V(C:         H229           No.         Type           121         PI           122         PP           121         PI           122         PP           121         PI           122         PC           Armount Outsit         Standord Paid II           Your over YTD         The Institution of Paid II           Credit Limit         Fundower YTD           A/C:         P608                                                                                                    | e Date<br>03.03/2008<br>24.04/2008<br>adding<br>is periol<br>Particle<br>Particle<br>26.02/2008<br>08.04/2008<br>31.03/2008<br>19.04/2008<br>28.04/2008<br>adding<br>is periol<br>Name<br>Periol                                                                                                    | Ref           03-3701           348424           04-2924             Hortor           Ref           348425           4/360           C380                                                                                                    | N/C<br>9998<br>1200<br>5000<br>NLimite d<br><u>N/C</u><br>9998<br>5002<br>5002<br>5002                                           | 1,095.44<br>Details<br>Opening Balance<br>Purchase Psyment.<br>1,821.12<br>903.90<br>4,000.00<br>2,453.79<br>Details<br>Opening Balance<br>Purchase Psyment.<br>Tetals:<br>84.26<br>119.82<br>2,000.00<br>204.08                                                                                                    | <u>рел</u><br>0<br>0<br>0<br>0<br>0<br>0<br>0<br>0<br>0<br>0<br>0<br>0<br>0<br>0<br>0<br>0<br>0<br>0<br>0                                                                                                    | E <u>T/C</u><br>T9<br>T9<br>T1<br>Lw<br>E <u>T/C</u><br>T9<br>T0<br>T0<br>T0<br>N6                                            | Value           903.90           903.90           1.821.12           1.821.12           1.821.12           ura Warden           Value           119.82           84.26           119.82           102.63           102.63           84.26                                                                                                    | 0.00<br>0.00<br>1,821.12<br><u>1,821.12</u><br><u>1,821.12</u><br>0.00<br>84.26<br>0.00<br>100.63<br>-102.63                                                                                                    | Debit           903.90           903.90           903.90           100.90           119.82           102.63           222.45           Tel:         014                                                                                                    | . <u>Credii</u><br>903 90<br>1,821.12<br><u>2,725.02</u><br>81 208 4237<br>. <u>Credii</u><br>119 82<br>84 26<br>102.63<br><u>306.71</u><br>                                                              | N<br>N<br>N<br>N<br>N                                                                            | -<br>N<br>-<br><u>В</u> .<br>-<br>N<br>-<br>N<br>-                                               |
| V(C:         C4 11           No.         Type           16         PI           121         PP           121         PP           121         PI           Arnound Outski         Thread Stands           Arnound Pail (1)         Treebil Tamit           Vice:         H229           No.         Type           131         PI           146         PC           Arnound Outski         Treebil Tamit           Yearbill Tamit         Funnover YTD           Art         C:         P608           No.         Type           18         PI                                                                                                    | e Date.<br>03.03,2008<br>31.03,2008<br>24.04,2008<br>is peciel.<br>Name:<br>e Date.<br>26.02,2008<br>08.04,2008<br>31.03,2008<br>19.04,2008<br>atting:<br>peciel.<br>Name:<br>e Date.<br>03.03,2008<br>31.03,2008                                                                                                    | Ref           03-3701           349424           04-2924             Hortor           Ref           3.8627           4/361           349425           4/380           C380                                                                                                    | N/C<br>99998<br>1200<br>5000<br>1200<br>5000<br>1200<br>5002<br>1200<br>5002<br>5002                                             | 1,095.44<br>Details<br>Opening Balance<br>Purchase Payment.<br>1,821.12<br>903.90<br>4,000.00<br>2,453.79<br>Details<br>Opening Balance<br>Purchase Payment.<br>Totals:<br>84.26<br>119.82<br>2,000.00<br>204.08                                                                                                    | <u>рел</u><br>0<br>0<br>0<br>0<br>0<br>0<br>0<br>0<br>0<br>0<br>0<br>0<br>0<br>0<br>0<br>0<br>0<br>0<br>0                                                                                                    | E T/C<br>T9<br>T9<br>T1<br>T1<br>T2<br>T9<br>T0<br>T0<br>T0<br>T0<br>T0<br>T0<br>T0<br>T0<br>T0<br>T0                         | Value           903.90           903.90           903.90           1,821.12           1,821.12           1,821.12           ura Warden           119.82           84.26           119.82           102.63           102.63           84.26           102.63           84.26           102.63           84.26           102.63           84.26                                                                                                    | 000<br>000<br>1,821.12<br>1821.12<br>1821.12<br>0.00<br>84.26<br>0.00<br>102.63<br>-102.63<br>-102.63<br>-102.63<br>-102.63                                                                                                   | Debit           903.90           903.90           903.90           100.90           119.82           102.63           222.45           Tel:         014                                                                                                    | . <u>Credii</u><br>903 90<br>1,821.12<br><u>2,725.02</u><br>81 208 4237<br>. <u>Credii</u><br>119 82<br>84 26<br>102 63<br><u>306.71</u><br>84 26<br>102 63<br><u>306.71</u>                              | н<br>м<br>м<br>м<br>м                                                                            | -<br>Ы<br>-<br>-<br>-<br>-<br>-<br>-<br>-<br>-<br>-<br>-<br>-<br>-<br>-<br>-<br>-<br>-<br>-<br>- |
| A/C:         C411           No.         Type           16         PI           121         PP           134         PI           Arnound Duist:         Annound paid U           Arnound Paid U         Treelit Limit           Vic:         H229           No.         Type           12         PI           122         PI           121         PI           122         PI           121         PI           122         PC           Arnound Duist:         Type           Arnound Cutst:         Type           Annourd Visit         Type           Arnound PC         YTD           Arrow VTD         Type           Arrow VTD         Type           Arrow VTD         Type           Arrow VTD         Type           Arrow VTD         Type           Arrow VTD         Type           Arrow VTD         Type           Arrow VTD         Type           Arrow VTD         Type           Arrow VTD         Type           Arrow VTD         Type           Arrow VTD         Type                                                                                                    | e Date<br>03.03/2008<br>24.04/2008<br>adding<br>is periol<br>Particle<br>Particle<br>26.02/2008<br>08.04/2008<br>31.03/2008<br>19.04/2008<br>28.04/2008<br>mding<br>is periol<br>Name<br>Particle<br>03.03/2008<br>31.03/2008<br>31.03/2008<br>28.04/2008                                                                                                    | Ref<br>03-3701<br>343424<br>04-2924<br>Hortor<br>Ref<br>3.627<br>4.461<br>3.627<br>4.461<br>3.627<br>4.630<br>C380<br>C380 | N/C<br>99998<br>1200<br>5000<br>A Limite d<br><u>N/C</u><br>9998<br>5002<br>1200<br>5002<br>5002<br>5002<br>5002<br>5002<br>5002 | 1,095.44<br>Details<br>Opening Balance<br>Purchase Payment.<br>1,821.12<br>903.90<br>4,000.00<br>2,453.79<br>Details<br>Opening Balance<br>Purchase Payment.<br>Totals:<br>84.26<br>119.82<br>2,000.00<br>204.08                                                                                                    |                                                                                                    | E T/C<br>T9<br>T9<br>T1<br>T1<br>E T/C<br>T9<br>T0<br>T0<br>T0<br>T0<br>T0<br>T0<br>T0<br>T0<br>T0<br>T0                      | Value           903.90           903.90           903.90           1,821.12           1,821.12           1,821.12           1,821.12           ura Warden           19.82           84.26           119.82           102.63           102.63           84.26           102.63           84.26           102.63           84.26           102.63           84.26           102.63           284.26           row           226.59           7.372.09           218.97                                                                                                    | 0.00<br>0.00<br>1,821.12<br>1821.12<br>1821.12<br>0.00<br>84.26<br>0.00<br>102.63<br>-102.63<br>-102.63<br>84.25<br>84.25<br>84.25                                                                                            | Debit           903.90           903.90           903.90           100.90           119.82           102.63           222.45           Tel:         014                                                                                                    | . <u>Credii</u><br>903 90<br>1,821.12<br><u>2,725.02</u><br>31 208 4237<br>. <u>Credii</u><br>119 82<br>84 26<br>102 63<br><u>306.71</u><br>484 423116<br>. <u>Credii</u><br>226 59<br>7,372 09<br>218 97 | -<br>-<br>N<br>-<br>N<br>-<br>N<br>N<br>-<br>N<br>N<br>N<br>N<br>N                               | -<br>М<br>-<br>-<br>М<br>-<br>-<br>-<br>-<br>-<br>-<br>-                                         |
| V(C:         C4 11           No.         Type           16         PI           121         PP           134         PI           Vancount Outsit:         Type           type         Type           Vancount Outsit:         Type           type         Type           Vancount Outsit:         Type           17         PI           109         PI           122         PP           131         PI           146         PC           Vancount Outsit:         Type           Type         Type           131         PI           146         PC           Anrower VTD         YTD           A/C:         P608           No.         Type           18         PI           106         PI           111         PI           133         PI                                                                                                    | e Date<br>03.03/2008<br>31.03/2008<br>24.04/2008<br>ming<br>is periol<br>Name:<br>e Date<br>26.02/2008<br>08.04/2008<br>19.04/2008<br>19.04/2008<br>is periol<br>Name<br>e Date<br>03.03/2008<br>31.03/2008<br>24.04/2008                                                                                                    | Ref<br>3434324<br>04-2924<br>Hortor<br>Ref<br>3627<br>4,061<br>348425<br>4,680<br>C380<br>C380<br>C380<br>Ref<br>1904<br>2056<br>2130<br>2130                                                                                                    | N/C<br>99998<br>1200<br>5000<br>a Limite d<br>N/C<br>9998<br>5002<br>1200<br>5002<br>5002<br>5002<br>5002<br>5002<br>5002        | 1,095.44<br>Details<br>Opening Balance<br>Purchase Payment.<br>Totals:<br>1,821.12<br>903.90<br>4,000.00<br>2,453.79<br>Details<br>Opening Balance<br>Purchase Payment.<br>Totals:<br>84.25<br>119.82<br>2,000.00<br>204.08<br>Details<br>Opening Balance                                                                                               | <u>Рел</u><br>0<br>0<br>0<br>0<br>0<br>0<br>0<br>0<br>0<br>0<br>0<br>0<br>0<br>0<br>0<br>0<br>0<br>0<br>0                                                                                                    | E T/C<br>T9<br>T9<br>T1<br>T1<br>T2<br>T9<br>T0<br>T0<br>T0<br>T0<br>T0<br>T0<br>T0<br>T0<br>T0<br>T0                         | Value           903.90           903.90           1821.12           1821.12           1821.12           1821.12           1821.12           1821.12           1821.12           1821.12           1821.12           ara Warden           Value           102.63           102.63           102.63           102.63           34.26           102.63           236.59           7.372.09           218.97           132.07                                                                                                    | 0.00<br>0.00<br>1,821.12<br>1821.12<br>0.00<br>84.26<br>0.00<br>84.26<br>84.26<br>84.26<br>84.26<br>0.00<br>0.00<br>0.00<br>0.00<br>0.00<br>0.00<br>0.00<br>0                                                                 | Debit           903.90           903.90           903.90           102.63           222.45           Tel:         014           10.63           222.45           Tel:         014                                                                                                    |                                                                                                    | -<br>-<br>N<br>-<br>N<br>-<br>N<br>N<br>-<br>N<br>N<br>N<br>N<br>N                               | М                                                                                                |
| V(C:         C411           No.         Type           16         PI           121         PP           134         PI           Arnound Dutski         Management paid the second paid the second paid the sec | e Date<br>03.03/2008<br>24.04/2008<br>adding<br>is periol<br>Particle<br>Particle<br>26.02/2008<br>08.04/2008<br>31.03/2008<br>19.04/2008<br>28.04/2008<br>mding<br>is periol<br>Name<br>Particle<br>03.03/2008<br>31.03/2008<br>31.03/2008<br>28.04/2008                                                                                                    | Ref<br>03-3701<br>349424<br>04-2924<br>Hortor<br>Ref<br>3.627<br>4.680<br>C380<br>C380<br>Ref<br>1904<br>2056<br>2130<br>CONTRA                                                                                                    | N/C<br>99998<br>1200<br>50000<br>a Limite d<br>N/C<br>9998<br>5002<br>1200<br>5002<br>5002<br>5002<br>5002<br>5002<br>5002       | 1,095.44<br>Details<br>Opening Balance<br>Purchase Payment.<br>Totals:<br>1,821.12<br>903.90<br>4,000.00<br>2,453.79<br>Details<br>Opening Balance<br>Purchase Payment.<br>Totals:<br>84.26<br>119.82<br>2,000.00<br>204.08                                                                                                    |                                                                                                    | E T/C<br>T9<br>T9<br>T1<br>T1<br>E T/C<br>T9<br>T0<br>T0<br>T0<br>T0<br>T0<br>T0<br>T0<br>T0<br>T0<br>T0                      | Value           903.90           903.90           903.90           1,821.12           1,821.12           1,821.12           1,821.12           ura Warden           19.82           84.26           119.82           102.63           102.63           84.26           102.63           84.26           102.63           84.26           102.63           84.26           102.63           284.26           row           226.59           7.372.09           218.97                                                                                                    | 0.00<br>0.00<br>1,821.12<br>1821.12<br>1821.12<br>0.00<br>84.26<br>0.00<br>102.63<br>-102.63<br>-102.63<br>84.25<br>84.25<br>84.25                                                                                            | Debit           903.90           903.90           903.90           100.90           119.82           102.63           222.45           Tel:         014                                                                                                    | . <u>Credii</u><br>903 90<br>1,821.12<br><u>2,725.02</u><br>31 208 4237<br>. <u>Credii</u><br>119 82<br>84 26<br>102 63<br><u>306.71</u><br>484 423116<br>. <u>Credii</u><br>226 59<br>7,372 09<br>218 97 |                                                                                                  | -<br>М<br>-<br>-<br>М<br>-<br>-<br>-<br>-<br>-<br>-<br>-                                         |
| V(C:         C411           No.         Type           16         PI           121         PP           134         PI           Arnound Dutski         Management paid the second paid the second paid the sec | e Date<br>03.03.2008<br>31.03.2008<br>24.04.2008<br>adding<br>is periol<br>Name:<br>e Date<br>26.02.2008<br>08.04.2008<br>31.03.2008<br>19.04.2008<br>adding<br>is periol<br>Name<br>e Date<br>03.03.2008<br>31.03.2008<br>31.03.2008<br>31.03.2008<br>31.03.2008<br>31.03.2008<br>31.03.2008<br>31.04.2008                                                                                                    | Ref<br>03-3701<br>349424<br>04-2924<br>Hortor<br>Ref<br>3.627<br>4.680<br>C380<br>C380<br>Ref<br>1904<br>2056<br>2130<br>CONTRA                                                                                                    | N/C<br>99998<br>1200<br>5000<br>1200<br>5000<br>9998<br>900<br>5002<br>1200<br>5002<br>5002<br>5002<br>5002<br>5002<br>50        | 1,095.44<br>Details<br>Operaing Balance<br>Purchase Payment.<br>1,821.12<br>903.90<br>4,000.00<br>2,453.79<br>Details<br>Operaing Balance<br>Purchase Payment.<br>84.25<br>119.82<br>2,000.00<br>204.08                                                                                                    | 0<br>0<br>0<br>0<br>0<br>0<br>0<br>0<br>0<br>0<br>0<br>0<br>0<br>0<br>0<br>0<br>0<br>0<br>0                                                                                                    | E 1/C<br>T9<br>T9<br>T9<br>T9<br>T9<br>T9<br>T0<br>T9<br>T0<br>T9<br>T0<br>T0<br>T0<br>T0<br>T0<br>T0<br>T0<br>T0<br>T0<br>T0 | Value           903.90           903.90           903.90           1.821.12           1.821.12           1.821.12           1.821.12           1.821.12           1.821.12           1.821.12           1.821.12           mra Warden           Value           84.26           119.82           102.63           102.63           102.63           84.26           84.26           12.63           102.63           102.63           102.63           236.59           7.372.09           218.97           132.07           2.464.80                                                                                                    | 0.00<br>0.00<br>1,821.12<br>1,821.12<br>1,821.12<br>0.00<br>84.25<br>0.00<br>102.63<br>-102.63<br>0.00<br>102.63<br>0.00<br>102.63<br>0.00<br>0.00<br>218.97<br>132.07<br>132.07                                              | Jehit           903.90           903.90           903.90           102.63           222.45           Tel:         014           Debit           102.63           222.45                                                                                                    | . <u>Credii</u><br>903 90<br>1,821.12<br><u>2,725.02</u><br>31 208 4237<br>. <u>Credii</u><br>119 82<br>84 26<br>102 63<br><u>306.71</u><br>484 423116<br>. <u>Credii</u><br>226 59<br>7,372 09<br>218 97 | -<br>-<br>N<br>-<br>N<br>-<br>N<br>N<br>-<br>N<br>N<br>-<br>N<br>N<br>-<br>N<br>N<br>-<br>N<br>- | н<br>м<br>в.<br>м<br>м<br>м<br>м<br>м                                                            |
| A/C:         C 411           No.         Type           16         PI           121         PP           134         PI           Armound paid ti         Credit Limit           Tornover YIII         No.           A/C:         H229           131         PI           146         PC           Armound Paid ti         Credit Limit           Tornover YIII         PC           Armound Paid ti         Credit Limit           Credit Limit         Funnover YIII           A/C:         P608           No.         Type           A/C:         P608           No.         Type           111         PI           133         PI           160         PI           113         PI           160         PI           161         PP                                                                                                    | <ul> <li>Date:<br/>03.03,2008</li> <li>31.03,2008</li> <li>24.04,2008</li> <li>ading:<br/>is periol</li> <li>Name:</li> <li>26.02,2008</li> <li>08.04,2008</li> <li>31.03,2008</li> <li>19.04,2008</li> <li>19.04,2008</li> <li>is periol</li> </ul> Indiage: Name: Indiage: Name: In | Ref<br>03-3701<br>349424<br>04-2924<br>Hortor<br>Ref<br>3.627<br>4.680<br>C380<br>C380<br>Ref<br>1904<br>2056<br>2130<br>CONTRA                                                                                                    | N/C<br>99998<br>1200<br>5000<br>1200<br>5000<br>9998<br>900<br>5002<br>1200<br>5002<br>5002<br>5002<br>5002<br>5002<br>50        | 1,095.44<br>Details<br>Opening Balance<br>Purchase Payment.<br>1,821.12<br>903.90<br>4,000.00<br>2,453.79<br>Details<br>Opening Balance<br>Purchase Payment.<br>84.26<br>119.83<br>2,000.00<br>204.08<br>Details<br>Opening Balance<br>Cortra Payment<br>Purchase Payment<br>Cortra Payment<br>Purchase Payment<br>Purchase Payment<br>Purchase Payment | 0<br>0<br>0<br>0<br>0<br>0<br>0<br>0<br>0<br>0<br>0<br>0<br>0<br>0<br>0<br>0<br>0<br>0<br>0                                                                                                    | E 1/C<br>T9<br>T9<br>T9<br>T9<br>T9<br>T9<br>T0<br>T9<br>T0<br>T9<br>T0<br>T0<br>T0<br>T0<br>T0<br>T0<br>T0<br>T0<br>T0<br>T0 | Value           903.90           903.90           903.90           1,821.12           1,821.12           1,821.12           1,821.12           1,821.12           1,821.12           1,821.12           1,821.12           1,821.12           1,821.12           1,821.12           1,821.12           1,821.12           1,821.12           1,821.12           1,821.12           1,922           1,926           84.26           1,9263           1,9263           1,9263           1,9263           1,9263           1,9263           1,9265           1,9265           2,3659           7,372,09           2,1897           1,2207           2,464,80           5,143.88                                                                                                    | 0.00<br>0.00<br>1,821.12<br>1,821.12<br>1,821.12<br>0.00<br>84.25<br>0.00<br>102.63<br>-102.63<br>0.00<br>102.63<br>-102.63<br>0.00<br>102.63<br>0.00<br>102.63<br>0.00<br>0.00<br>218.97<br>132.07<br>132.07<br>0.00<br>0.00 | Jekit           903.90           903.90           903.90           102.63           222.45           Tel:         014           Debit           102.63           222.45                                                                                                    | . Credit<br>903 90<br>1,821.12<br>2,725.02<br>31 208 4237<br>. Credit<br>119 82<br>84 26<br>102 63<br>206.71<br>484 423 116<br>. Credit<br>236 59<br>7,372.09<br>218 97<br>132.07                         | -<br>-<br>N<br>-<br>N<br>-<br>N<br>N<br>-<br>N<br>N<br>-<br>N<br>N<br>-<br>N<br>N<br>-<br>N<br>- | -<br>N<br>-<br>-<br>-<br>-<br>N<br>-<br>-<br>-<br>-<br>-<br>-<br>-<br>-<br>-<br>N                |
| V(C:         C411           No.         Type           16         PI           121         PP           134         PI           Arnound Dutski         Management paid the second paid the second paid the sec | <ul> <li>Date.</li> <li>03.03/2008</li> <li>31.03/2008</li> <li>24.04/2008</li> <li>ading:</li> <li>periol</li> </ul> Name: <ul> <li>Date</li> <li>26.02/2008</li> <li>08.04/2008</li> <li>31.03/2008</li> <li>19.04/2008</li> <li>28.04/2008</li> </ul> nding: <ul> <li>periol</li> </ul> Name: <ul> <li>Name:</li> </ul> 19.04/2008 <ul> <li>31.03/2008</li> <li>31.03/2008</li> <li>31.03/2008</li> <li>31.03/2008</li> <li>31.03/2008</li> <li>31.03/2008</li> <li>31.03/2008</li> <li>31.04/2008</li> <li>30.04/2008</li> <li>30.04/2008</li> </ul>                                                                                                    | Ref<br>03-3701<br>349424<br>04-2924<br>Hortor<br>Ref<br>3.627<br>4.680<br>C380<br>C380<br>Ref<br>1904<br>2056<br>2130<br>CONTRA                                                                                                    | N/C<br>99998<br>1200<br>5000<br>1200<br>5000<br>9998<br>900<br>5002<br>1200<br>5002<br>5002<br>5002<br>5002<br>5002<br>50        | 1,095.44<br>Details<br>Operaing Balance<br>Purchase Payment.<br>Totals:<br>1,821.12<br>903.50<br>4,000.00<br>2,453.79<br>Details<br>Operaing Balance<br>Purchase Payment.<br>R4.26<br>119.82<br>2,000.00<br>204.08<br>Details<br>Operaing Balance<br>Cortra Payment.                                                                                    | 0<br>0<br>0<br>0<br>0<br>0<br>0<br>0<br>0<br>0<br>0<br>0<br>0<br>0<br>0<br>0<br>0<br>0<br>0                                                                                                    | E 1/C<br>T9<br>T9<br>T9<br>T9<br>T9<br>T9<br>T0<br>T9<br>T0<br>T9<br>T0<br>T0<br>T0<br>T0<br>T0<br>T0<br>T0<br>T0<br>T0<br>T0 | Value           903.90           903.90           903.90           1,821.12           1,821.12           1,821.12           1,821.12           1,821.12           1,821.12           1,821.12           1,821.12           1,821.12           1,821.12           1,821.12           1,821.12           1,821.12           1,821.12           1,821.12           1,821.12           1,922           1,926           84.26           1,9263           1,9263           1,9263           1,9263           1,9263           1,9263           1,9265           1,9265           2,3659           7,372,09           2,1897           1,2207           2,464,80           5,143.88                                                                                                    | 0.00<br>0.00<br>1,821.12<br>1,821.12<br>1,821.12<br>0.00<br>84.25<br>0.00<br>102.63<br>-102.63<br>0.00<br>102.63<br>-102.63<br>0.00<br>102.63<br>0.00<br>102.63<br>0.00<br>0.00<br>218.97<br>132.07<br>132.07<br>0.00<br>0.00 | Jekit           903.90           903.90           903.90           102.63           222.45           Tel:         014           Debit           102.63           222.45                                                                                                    | . Credit<br>903 90<br>1,821.12<br>2,725.02<br>31 208 4237<br>. Credit<br>119 82<br>84 26<br>102 63<br>206.71<br>484 423 116<br>. Credit<br>236 59<br>7,372.09<br>218 97<br>132.07                         | -<br>-<br>N<br>-<br>N<br>-<br>N<br>N<br>-<br>N<br>N<br>-<br>N<br>N<br>-<br>N<br>N<br>-<br>N<br>- | н<br>м<br>в.<br>м<br>м<br>м<br>м<br>м                                                            |

| A/C:   | R238        | Name:      | Riby       | Phstics plc |                   | Contact: | Man        | dy Burtan  |           | <b>Tel:</b> 0127 | 0 511630  |   |            |
|--------|-------------|------------|------------|-------------|-------------------|----------|------------|------------|-----------|------------------|-----------|---|------------|
| No.    | Туре        | Date       | <u>Ref</u> | N/C         | <u>Details</u>    | Dept     | <u>T/C</u> | Value      | 0.5       | <u>Debit</u>     | Credii    | v | <u>₿</u> . |
| 19     | ы           | 04.03/2008 | RP 1937    | 9998        | Opening Balance   | 0        | T9         | 2,402.66   | 0.00      |                  | 2,402.66  | - |            |
| 20     | ы           | 08/03/2008 | RP2004     | 9998        | Opening Balance   | 0        | T9         | 1,513.38   | 0.00      |                  | 1,513 38  | - | -          |
| 107    | PI          | 31/03/2008 | RP2280     | 5000        |                   | 0        | T1         | 1,698.99   | 0.00      |                  | 1,698.99  | ы | -          |
| 110    | Ы           | 10.04/2008 | RP2440     | 5000        |                   | 0        | T1         | 4,679.97 * | 4,679.97  |                  | 4,679.97  | И | -          |
| 123    | PP          | 31/03/2008 | 348426     | 1200        | Purchase Payment  | 0        | T9         | 3,740.63   | 0.00      | 3,740.63         |           | - | ы          |
| 124    | PD          | 31/03/2008 | 348426     | 5009        | Purchase Discourt | 0        | T9         | 175.41     | 0.00      | 175.41           |           | - | -          |
| 132    | PI          | 22/04/2008 | RP2582     | 5000        |                   | 0        | T1         | 6.089.57 * | 6,089.57  |                  | 6.089.57  | И | -          |
| 164    | PP          | 30/04/2008 | 348432     | 1200        | Purchase Payment  | 0        | T9         | 1,622.89   | 0.00      | 1,622.89         |           | - | ы          |
| 165    | PD          | 30.04/2008 | 348432     | 5009        | Purchase Discourt | 0        | T9         | 76.10      | 0.00      | 76.10            |           | - | -          |
|        |             |            |            |             | Totals            |          |            | 10,769.54  | 10,769.54 | 5,615.03         | 16,384.57 |   |            |
| Amoun  | t Oudstani  | ling       |            |             | 10,769.54         |          |            |            |           |                  |           |   |            |
| Amoun  | t paid this | period     |            |             | 5,363.52          |          |            |            |           |                  |           |   |            |
| Credit | Limit       |            |            |             | 25,000.00         |          |            |            |           |                  |           |   |            |
| Turney | er YTD      |            |            |             | 14,607,18         |          |            |            |           |                  |           |   |            |

| Date: 3<br>Time: 1         | 0/03/2008<br>1:29:36                                                        | <u>Tyson Signs</u><br>Supplier Addres: |                  | <b>Page:</b> 1 |
|----------------------------|-----------------------------------------------------------------------------|----------------------------------------|------------------|----------------|
| Supplier Fr<br>Supplier To |                                                                             |                                        |                  |                |
| <u>A/C</u>                 | <u>Name</u>                                                                 | Contact                                | <u>Telephone</u> | <u>Fax</u>     |
| B342                       | Barnett Paints<br>Topton Works<br>Jacks on Street<br>Keighley<br>BD21 4SL   | Us man Nadir                           | 01.535 663070    |                |
| B376                       | Bond Partnership<br>Dutton House<br>West Way<br>Hendon<br>NW4 4YG           | Hannah Jordan                          | 0181 203 8180    |                |
| C411                       | CB Factors Ltd<br>Unit 32C<br>Chalk Way Estate<br>Gætna<br>DG169JV          | Brian Holt                             | 01461 220881     |                |
| H229                       | Horton Limited<br>6 Ashton Way<br>Elstee<br>Herffod shite<br>WD6 3DC        | Laura Warden                           | 0181 208 4237    |                |
| P608                       | Paws on & Co Ltd<br>Howlett Centre<br>Edward St<br>Hudders field<br>HD3 2TA | Nicola Richards                        | 01 484 4231 16   |                |
| R238                       | Rib y Plastics plc<br>Railway Works<br>Sutton Street<br>Crewe<br>CWI 6KR    | Mandy Burton                           | 01.270 51 1630   |                |

|            | Date:         25/03/2008         Tyson Signs           Time:         23:19:49         Bank Report - Reconciled |                |                    |                                        |                      |          |                      |  |  |  |  |
|------------|----------------------------------------------------------------------------------------------------|----------------|--------------------|----------------------------------------|----------------------|----------|----------------------|--|--|--|--|
| Date       | Date From: 01/01/1980                                                                                          |                |                    |                                        |                      |          |                      |  |  |  |  |
| Date       | eTo:                                                                                                    | 31/03/2008     |                    |                                        |                      |          |                      |  |  |  |  |
|            | ** NOTE: All values shown on this report are in the Bank Account's operating Currency **                       |                |                    |                                        |                      |          |                      |  |  |  |  |
|            |                                                                                                    |                |                    |                                        |                      |          |                      |  |  |  |  |
| Bank<br>No | Code:<br>Tp                                                                                                    | : 1200<br>Dame | BankName :<br>Refn | Bank Current Account<br><b>Details</b> | Debit                | Credit   | Balance              |  |  |  |  |
| 31         | л                                                                                                    | 24/03/2008     | O/Bal              |                                        | 2,484.14             | CIGH     | 2,484.14             |  |  |  |  |
| 113        | SR                                                                                                    | 26/03/2008     | 0/6a1<br>118043    | Opening Balance                        |                      |          | 2,464.14<br>1,190.33 |  |  |  |  |
| 115        | SR                                                                                                    | 26/03/2008     | 527063             | Sales Receipt                          | 1,190.33<br>5,419.30 |          | 5,419.30             |  |  |  |  |
| 114        | SR                                                                                                    | 29/03/2008     | 092491             | Sales Receipt<br>Sales Receipt         | 2,730.12             |          | 2,730.12             |  |  |  |  |
| 119        | PP                                                                                                    | 25/03/2008     | 348422             | Purchase Payment                       | 2,700.12             | 5,530.24 | -5,530.24            |  |  |  |  |
| 125        | BP                                                                                                    | 28/03/2008     | DD                 | Adjustment Posting                     |                      | 215.00   | -215.00              |  |  |  |  |
| 126        | BR                                                                                                    | 28/03/2008     | CT                 | Adjustment Posting                     | 58.50                | 210.00   | -215.00<br>          |  |  |  |  |
| 127        | BP                                                                                                    | 31/03/2008     | DD                 | Adjustment Posting                     | 2220                 | 3,750.00 | -3,750.00            |  |  |  |  |
|            |                                                                                                    | 51.00.2000     | 22                 |                                        |                      |          | ·                    |  |  |  |  |
|            |                                                                                                    |                |                    | Bank Balance :                         | 11,882.39            | 9,495.24 | 2,387.15             |  |  |  |  |
|            |                                                                                                    |                |                    |                                        |                      |          |                      |  |  |  |  |
|            |                                                                                                    |                |                    |                                        | 11,882.39            | 9,495.24 | 2,387.15             |  |  |  |  |
|            |                                                                                                    |                |                    |                                        |                      |          |                      |  |  |  |  |
|            |                                                                                                    |                |                    |                                        |                      |          |                      |  |  |  |  |
|            |                                                                                                    |                |                    |                                        |                      |          |                      |  |  |  |  |

## Solution: Task 17x

| Tyson Sig<br>Unit 5<br>Howell E<br>West Bro<br>B70 3FL   | state<br>mwich       | _                       |       |           |          |
|----------------------------------------------------------|----------------------|-------------------------|-------|-----------|----------|
| <b>To</b> P60                                            | 8                    |                         |       |           |          |
| Pawson &<br>Howlett C<br>Edward S<br>Huddersf<br>HD3 2TA | Centre<br>It<br>ield |                         | Date  | 30.04/2   | DOS      |
|                                                          |                      |                         | Chequ | e No 348. | 429      |
|                                                          |                      |                         |       |           |          |
|                                                          |                      | REMITTANCE ADV          | VICE  |           |          |
| NOTE: Al                                                 | l v alues are s      | shown in Pound Sterling |       |           |          |
| Date                                                     | Ref. #               | Details                 | Debit | Cred      | it       |
| 31/03/2008                                               | 2056                 |                         |       | £         | 5,143.88 |
|                                                          |                      |                         |       |           |          |
|                                                          |                      |                         |       |           |          |
|                                                          |                      |                         |       |           |          |
|                                                          |                      |                         |       |           |          |
|                                                          |                      |                         |       |           |          |
|                                                          |                      |                         |       |           |          |
|                                                          |                      |                         |       |           |          |
|                                                          |                      |                         |       |           |          |
|                                                          |                      |                         |       |           |          |
|                                                          |                      |                         |       |           |          |
|                                                          |                      |                         |       |           |          |
|                                                          |                      |                         |       |           |          |
|                                                          |                      |                         |       |           |          |
|                                                          |                      |                         |       |           |          |
|                                                          |                      |                         |       |           |          |
|                                                          |                      |                         |       |           |          |
|                                                          |                      |                         |       | Amou      | nt Paid  |
|                                                          |                      |                         |       |           | 5,143.88 |
|                                                          |                      |                         |       |           | ·        |
|                                                          |                      |                         |       |           |          |

| Tyson Sig<br>Unit 5<br>Howell E<br>West Bro<br>B70 3FL<br>To B34<br>Barnett P<br>Topton W<br>Jackson S<br>Keighley<br>BD21 4SJ | state<br>mwich<br>2<br>aints<br>Vorks<br>freet | ]       |                 |          |          |      | Date |   | 30/04/2008                 |
|----------------------------------------------------------------------------------------------------|------------------------------------------------|---------|-----------------|----------|----------|------|------|---|----------------------------|
|                                                                                                    |                                                |         |                 | DEN/IITT | ANCE ADV | UCE  |      |   |                            |
| NOTE: All                                                                                                    | values are s                                   | hown ir | ı Pound Sterlin |          | ANCE AD  |      |      |   |                            |
| Date                                                                                                    | Ref. #                                         |         | Detai           |          |          | Debi | t    |   | Credit                     |
| 25/03/2008                                                                                                    | 0691104                                        |         |                 |          |          |      |      |   | £ 2,764.08                 |
|                                                                                                    |                                                |         |                 |          |          |      |      | [ | Am ount Paid<br>£ 2,764.08 |

| Tyson Sig<br>Unit 5<br>Howell E<br>West Bro<br>B70 3FL<br>To B37<br>B ond P ar<br>Dutton H<br>West Way<br>Hendon<br>NW4 4Yo | state<br>mwich<br>6<br>thership<br>ouse<br>y | ]       |                  |         |         |       | Date |   | 30.04./2008             |
|----------------------------------------------------------------------------------------------------|----------------------------------------------|---------|------------------|---------|---------|-------|------|---|-------------------------|
|                                                                                                    |                                              |         | Ţ                | REMITTA | ANCE AD | VICE  |      |   |                         |
| NOTE: AI                                                                                                    | values are s                                 | hown in | ı Pound Sterling |         | LICE AD | , ICE |      |   |                         |
| Date                                                                                                    | Ref. #                                       |         | Details          |         |         | Debi  | t    |   | Credit                  |
| 31/03/2008                                                                                                    | B2961                                        |         |                  |         |         |       |      |   | £ 249.91                |
|                                                                                                    |                                              |         |                  |         |         |       |      | [ | Amount Paid<br>£ 249.91 |

| Tyson Sig<br>Unit 5<br>Howell E<br>West Bro<br>B70 3FL  | state         | 1                                 |       |           |                                   |
|---------------------------------------------------------|---------------|-----------------------------------|-------|-----------|-----------------------------------|
| To R23                                                  |               |                                   | ] [   | Date      |                                   |
| Riby Plas<br>Railway V<br>Sutton St<br>Crewe<br>CW1 6KI | Works<br>reet |                                   | l     | Date      | 30.04/2008                        |
|                                                         |               |                                   | ] [   | Cheque No | 348432                            |
|                                                         |               |                                   |       |           |                                   |
| NOTE A                                                  |               | REMITTANCE AI                     | OVICE |           |                                   |
| Date                                                    | Ref. #        | hown in Pound Sterling<br>Details | Debit |           | Cr edit                           |
| 30/04/2008                                              |               | Discount                          | £ 7   | 16.10     |                                   |
|                                                         |               |                                   |       |           | <u>Am ount Paid</u><br>£ 1,622.89 |

## Solution: Task 17xi

| Date:<br>Time: | 26/03/2008<br>16:41:06                           | <u>Tyson Signs</u><br>Aged Creditors Analysis (Summary) |           |           |        |           |                 | Page:                     | 1           |              |
|----------------|--------------------------------------------------|---------------------------------------------------------|-----------|-----------|--------|-----------|-----------------|---------------------------|-------------|--------------|
|                | Date:<br>future transactions:<br>Later Payments: | 30/04/2008<br>No<br>No                                  |           |           |        |           |                 | pplier From<br>pplier To: | :<br>ZZZZZZ | 7Z.          |
| <u>a/c</u>     | <u>Name</u>                                      | <u>Credit Limit</u>                                     | Turnover  | Balance   | Future | Current   | <u>Period 1</u> | Period 2                  | Period 3    | <u>014er</u> |
| B342           | Barnett, Paints                                  | 0.00                                                    | 16,711.81 | 13,138.34 | 0.00   | 10,374.26 | 2,764.08        | 0.00                      | 0.00        | 0.00         |
| B376           | Bond Partnership                                 | 0.00                                                    | 1,095.44  | 249.91    | 0.00   | 0.00      | 249.91          | 0.00                      | 0.00        | 0.00         |
| C 411          | CB Factors Ltd                                   | 0.00                                                    | 2,453.79  | 1,821.12  | 0.00   | 1,821.12  | 0.00            | 0.00                      | 0.00        | 0.00         |
| H229           | Harton Linited                                   | 0.00                                                    | 204.08    | 84.26     | എന     | 84.26     | 0.00            | 0.00                      | 0.00        | 0.00         |
| P608           | Pawson & Co Ltd                                  | 0.00                                                    | 6,809.47  | 351.04    | 0.00   | 351.04    | 0.00            | 0.00                      | 0.00        | 0.00         |
| R238           | Riby Phstics pk                                  | 0.00                                                    | 14,607.18 | 12,468.53 | 0.00   | 10,769.54 | 1,698.99        | 0.00                      | 0.00        | 0.00         |
|                |                                                  | Totals:                                                 | 41,881.77 | 28,113.20 | 0.00   | 23,400.22 | 4,712.98        | 0.00                      | 0.00        | 0.0          |

## Solution: Task 17xii

| 1_       |
|----------|
|          |
|          |
|          |
|          |
|          |
|          |
|          |
|          |
|          |
|          |
|          |
|          |
|          |
|          |
|          |
|          |
| <u>*</u> |
| Close    |
|          |

## **Batch Totals**

|           | Net       | Тах      | Gross     |
|-----------|-----------|----------|-----------|
| Sales     | 18 409.78 | 3 146.72 | 21 556.50 |
| Purchases | 15 001.00 | 2 561.52 | 17 562.52 |

## 5 General Guidance

5.1 Guidance for Tutors

## Before the examination commences

Initial data will be provided on CD in Sage compatible format in versions 9, 12 and 13. It will also be available in written format for non Sage users.

Care should be taken by tutors manually inputting the set up data as follows

- The financial year should run from January to December.
- To avoid possible candidate errors, the financial year should be set as the previous year to that in which the examination is sat.
- On completion, the data should be carefully checked against the trial balance, the lists of customer balances and supplier balances provided in the specialist tutor input document.

The nominal ledger codes will remain the same for each level of the qualification and will be based on the Sage chart of accounts.

Nominal codes4000 – 4006Sales accounts5000 – 5006Purchases accounts7850 – 7856Expense accounts

Other nominal ledger codes will be used and these will reflect the default Sage codes.

It is recommended that prior to start of the examination, when the company has been restored to the candidates' computers, they should be supervised in entering their name or initials immediately following the company name. This will help in the identification of printouts, particularly in a network environment where printers are shared.

#### **Performance codes**

#### AA Narrow fail

Used in conjunction with one other weakness code to indicate that the candidate is only one error over the pass criteria.

- AB Insufficient work submitted Requested printout(s) not submitted.CB Incorrect account posting
  - Correct amount posted to an incorrect account in the supplier ledger, customer ledger or nominal ledger.
- **CD Typographical errors** On dates, names, addresses or reference numbers.
- **CE** New accounts not created Supplier, customer or nominal ledger account not created.
- **CF** Incomplete or inaccurate updating Transaction not processed or an incorrect amount processed.

## **FA Batch totals missing or inaccurate** Used in conjunction with at least one other performance code.

#### Why candidates fail

Please see details in section 5.2.

•

#### **Reading list**

Computer Accounting Michael Fardon Osborne Books ISBN: 978 1-905777-11-2 Price 17.95

For general accounting knowledge:

Business Accounts David Cox Osborne Books ISBN: 978 1-872962-63-4 Price 22.95

AQA Accounting For AS David Austen and Peter Hailstone Nelson Thornes ISBN: 978-0748798698 Price 14.99

#### Documents available on our website

FAQs Sample Papers Scheme Handbook

## 5 General Guidance

## 5.2 Guidance for Candidates

## Preparing for the examination – all levels

Make sure you have plenty of practice in entering the data exactly as it appears on the examination paper. You should adopt a "type as you see" policy.

## Hints, tips and recommendations

#### Level 1

Take your time when inputting the data, it is far easier to avoid errors at the time of entering the data than to identify and correct errors later. Typographical errors can result in a fail.

Remember to complete the batch totals in all three columns ensuring that they cross cast. These totals can be verified when you input the data into your accounts software.

Be aware that aged debtors and aged creditors reports do not provide details of transactions when the resultant balance is zero and as such do not provide the examiner with sufficient information.

Depending on the software package in use, it may be necessary to produce more than one report to demonstrate that the names and addresses and all the transactions have been entered in each of the customer and supplier accounts.

Make use of the five minutes reading time to read the paper carefully and make sure that you know exactly what you need to do.

It is not necessary to input anything in the details column – this will not be assessed and you will only use up your time allowance.

Ensure that your printouts meet the full requirements of the examination.

Take time to proof-read your work thoroughly on completion.

You are allowed to print **one** draft copy **only** of your printouts during the examination to help you proof-read. Remember, final printouts can be taken after completion of the examination time.

## Level 2

This level differs to Level 1 in a number of ways:

Considerably more data is provided at the start of the examination in the form of customer, supplier and nominal accounts and transactions relating to the previous or current month.

Take your time when inputting the data, it is far easier to avoid errors at the time of entering the data than to identify and correct errors later. Typographical errors can result in a fail.

Remember to complete the batch totals in all three columns ensuring that they cross cast. These totals can be verified when you input the data into your accounts software.

Be aware that aged debtors and aged creditors reports do not provide details of transactions when the resultant balance is zero and as such do not provide the examiner with sufficient information.

Depending on the software package in use, it may be necessary to produce more than one report to demonstrate that the names and addresses and all the transactions have been entered in each of the customer and supplier accounts.

Make use of the five minutes reading time to read the paper carefully and make sure that you know exactly what you need to do.

It is not necessary to input anything in the details column – this will not be assessed and you will only use up your time allowance.

You will be required to process a wages journal as part of the examination. Make sure you are able to identify the debits and credits of this transaction.

Note that all supplier payments and customer receipts must be correctly allocated.

Ensure that your printouts meet the full requirements of the examination.

Take time to proof-read your work thoroughly on completion.

You are allowed to print **one** draft copy **only** of your printouts during the examination to help you proof-read. Remember, final printouts can be taken after completion of the examination time.

All items in the syllabus will appear in every examination.

#### Level 3

This level is not about simply processing data, it requires decision making by you in response to questions asked and in accordance with the company statement of accounting policies.

As is the case with the Level 2 examination, a considerable amount of data is provided at the start of the examination in the form of customer, supplier and nominal accounts and transactions relating to the previous or current month.

Take your time when inputting the data, it is far easier to avoid errors at the time of entering the data than to identify and correct errors later. Typographical errors can result in a fail.

Remember to complete the batch totals in all three columns ensuring that they cross cast. These totals can be verified when you input the data into your accounts software.

Be aware that aged debtors and aged creditors reports do not provide details of all transactions when the resultant balance is zero and as such do not provide the examiner with sufficient information, but you will be required to produce an aged debtor or creditor report as part of your tasks in addition to the standard activity report.

Depending on the software package in use, it may be necessary to produce more than one report to demonstrate that the names and addresses and all the transactions have been entered in each of the customer and supplier accounts.

It may be necessary to produce reports during the examination to provide supporting information to carry out specific tasks. These will, as with all other reports, have to be submitted for marking at the conclusion of the examination.

The purchase or sale of assets and the calculation and processing of depreciation in accordance with the company statement of accounting policies, will also provide an opportunity for you to demonstrate your decision making ability.

You should refer to the nominal accounts present and write down the stages necessary to fully appreciate cause and effect prior to entering data into your accounting software,

Considerably more reports will be required at this level and you will be required to filter information by date, account or audit trail reference.

It is not necessary to input anything in the details column – this will not be assessed and you will only use up your time allowance.

Make use of the five minutes reading time to read the paper carefully and make sure that you know exactly what you need to do.

Note that all supplier payments and customer receipts must be correctly allocated.

Ensure that your printouts meet the full requirements of the examination.

Take time to proof-read your work thoroughly on completion.

You are allowed to print **one** draft copy **only** of your printouts during the examination to help you proof-read. Remember, final printouts can be taken after completion of the examination time.

Not all of the syllabus will be examined on every paper. Only three of the six non-core syllabus items will be present in any one paper.

## **Reading List**

See 'Guidance for Tutors' above.

## Documents available on our website

FAQs Sample Papers Scheme Handbook This page is intentionally blank

Published by City & Guilds 1 Giltspur Street London EC1A 9DD T +44 (0)20 7294 2468 F +44 (0)20 7294 2400 www.cityandguilds.com

City & Guilds is a registered charity established to promote education and training